Федеральное государственное бюджетное учреждение науки Институт механики сплошных сред Уральского отделения Российской академии наук

На правах рукописи

Коромыслов Евгений Васильевич

## **ЧИСЛЕННОЕ МОДЕЛИРОВАНИЕ ТЕЧЕНИЙ ГАЗА В УЗЛАХ АВИАЦИОННОГО ДВИГАТЕЛЯ**

01.02.05 – Механика жидкости, газа и плазмы

ДИССЕРТАЦИЯ

на соискание ученой степени кандидата физико-математических наук

> Научный руководитель: доктор физико-математических наук, профессор Любимова Т.П.

## **ОГЛАВЛЕНИЕ**

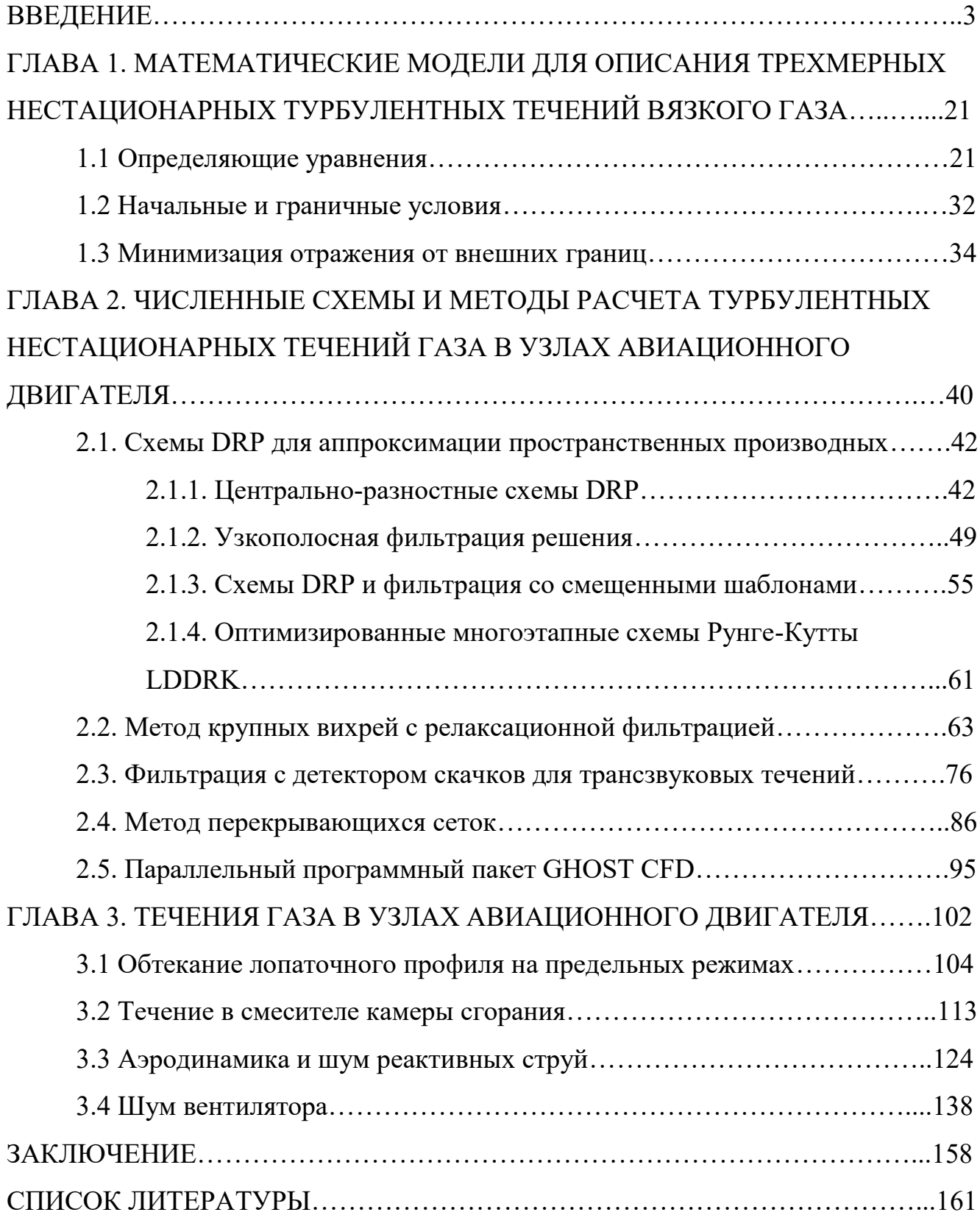

### **ВВЕДЕНИЕ**

Современный турбореактивный двухконтурный авиационный двигатель (ТРДД) является одной из самых сложных машин и включает в себя множество различных систем. Основой ТРДД являются газогенератор, состоящий из компрессора, камеры сгорания и турбины, а также вентилятор и сопло. В настоящее время при аэродинамическом проектировании данных узлов и двигателя в целом широко используется математическое моделирование, как с помощью аналитических и полуэмпирических методик, учитывающих различные параметры двигателя и режимы его работы, так и с помощью численного моделирования течений на основе уравнений и методов гидрогазодинамики. Моделирование позволяет ускорить процесс проектирования и значительно уменьшить число необходимых дорогостоящих испытаний, а также без него было бы невозможно сложное трехмерное проектирование узлов, позволяющее добиться максимальной эффективности работы двигателя: высокого КПД и низкого удельного расхода топлива. Со временем требования к эффективности, а также экологичности двигателей (низкому уровню шума и выбросов вредных веществ) ужесточаются. При проектировании становится необходимым все более точное моделирование течений в двигателе, а также учет тех физических явлений, влияние которых ранее не учитывалось, или учитывалось не в полной мере. Такая необходимость возникает фактически для всех узлов двигателя, поскольку усовершенствование одного узла зачастую невозможно без изменения других. В диссертационной работе рассматриваются течения в основных узлах двигателя и рассчитываются методы ДЛЯ моделирования,  $\mathbf{a}$ также различные ИХ аэродинамические и шумовые характеристики данных узлов. Ниже приводится краткий обзор литературы по данным течениям и способом их моделирования.

#### Обтекание лопаточных профилей

Компрессор и турбина авиационного двигателя состоят из колес лопаток, часть из которых вращается (рабочие колеса), а часть - неподвижны (направляющие аппараты в компрессоре и сопловые аппараты в турбине). Такая конфигурация в совокупности с сужающимся каналом, в котором расположены лопатки (проточной частью) обеспечивает сжатие воздуха в компрессоре. В турбине проточная часть расширяется, а вращение, наоборот, обеспечивается за счет набегающего потока. Несмотря на разные механизмы работы, ключевую роль как в компрессоре, так и в турбине, играют лопатки: их количество, форма (профиль), угол набегающего на них потока и т.д. Таким образом, для определения параметров течения в данных узлах необходимо моделировать обтекание лопаток.

Начальным толчком к разработке теории лопаточных машин (компрессора и турбины) можно считать изложенные в [1] работы Н.Е Жуковского и С.А. Чаплыгина, в которых течение вокруг профиля считалось потенциальным, и широко использовалась теория функций комплексного переменного. За данными работами последовала теория решеток тонких профилей М. В. Келдыша и Л. И. Седова, обзор которой представлен в [2]. В связи с развитием турбореактивных двигателей появилась необходимость в более полном учете формы профилей лопаток, и Н.Е Кочиным была развита теория решеток профилей произвольной формы [3]. Однако получение аналитических решений с помощью данной теории было затруднено или невозможно, и до разработки достаточно эффективных численных методов и появления ЭВМ единственным пригодным для решеток произвольной формы методом являлось электрическое моделирование [4]. Данная теория широко применялась в промышленности. Теория решеток профилей позволяла моделировать их безвихревое обтекание идеальной жидкостью, однако в реальности воздух обладает вязкостью и сжимаемостью, которые существенным образом сказываются на течении. Для их учета сжимаемости были разработаны различные приближенные методы, основанные на поправках углов потока на изменение плотности и др. Учет вязкости осуществлялся с помощью полуэмпирических формул для определения коэффициента потерь кинетической энергии  $\zeta$  [4].

По мере роста вычислительных мощностей ЭВМ фокус при моделировании обтекания лопаток постепенно начал смещаться к применению численных методов. Стал широко распространяться метод конечных разностей. Вначале моделирование проводилось для идеального несжимаемого газа в двумерной постановке [5]. Впоследствии расчеты стали проводиться и для сжимаемого газа в случае трансзвуковых течений. Стали использоваться и трехмерные постановки [6], появился метод конечных объемов, обеспечивающий консервативность (численное выполнение законов сохранения) [7,8].

Необходимость более точного определения распределения скоростей, давлений и потерь на лопатках, а также дальнейшее увеличение мощностей ЭВМ привели к постепенному переходу от моделирования идеального газа (и, соответственно, применения потенциальных методов и уравнений Эйлера) к моделированию вязкого газа и уравнениям Навье-Стокса. Поскольку числа Рейнольдса потока в компрессоре и турбине зачастую высоки, и течение имеет существенно турбулентный характер, для моделирования турбулентности начали применяться осредненные по Рейнольдсу уравнения Навье-Стокса (RANS). На начальном этапе применения RANS-подхода использовались простые модели турбулентности (модель длины пути смешения Прандтля, пристеночные функции) [9]. Впоследствии появились более сложные модели, такие, как алгебраическая модель Болдвина-Ломакса [10], модель Спалларта-Алмараса [11] с одним уравнением переноса, а также модели k-ε [12] и k-ω [13] с двумя уравнениями. Результаты моделирования показали, что модель k-ω позволяет получить достаточно точное решение в пограничном слое вблизи лопатки, в то время как модель k-ε дает слабую зависимость от уровня турбулентности набегающего потока и лучше работает вдали от стенок. В результате Ментором была предложена модель SST (Shear Stress Transport), представляющая собой комбинацию из данных моделей [14].

В настоящее время для моделирования течений в компрессорах и турбинах преимущественно используется RANS-подход. Широкое распространение получила и модель турбулентности SST. Преимуществами RANS являются малое

время счета и высокая точность моделирования в случае отсутствия отрыва пограничного слоя. Данные преимущества проявляются при моделировании обтекания лопаток на номинальном, или расчетном, режиме – том режиме, для максимально эффективной работы на котором и спроектированы компрессор или турбина. На номинальном режиме отрывы пограничного слоя от лопаток отсутствуют или минимальны, что обеспечивает достаточно высокую точность определения потерь на лопатках с помощью RANS. Однако, поскольку требования к эффективности двигателя постоянно возрастают, это приводит к тому, что компрессор и турбина проектируются для работы на более экстремальных, чем ранее, режимах, близких к границе устойчивости. Неоптимальные углы натекания и скорости потока при приближении к границе устойчивой работы могут привести к отрыву пограничного слоя от лопатки. Отрыв отрицательно сказывается на КПД в силу повышения потерь, а для компрессора, в случае, если он занимает значительную часть канала, может привести к блокированию потока (так называемый помпаж [15]) и поломке двигателя. Таким образом, при проектировании компрессора и турбины нужно как можно более точно определять границу устойчивой работы и проводить моделирование вблизи нее. RANS-подход, при наличии существенных отрывов пограничного слоя, зачастую не позволяет получить достаточно точного решения [16], поэтому для моделирования обтекания лопаток при наличии отрыва в последнее время начали использоваться вихреразрешающие методы, такие как метод крупных вихрей (LES) [17] и метод отсоединенных вихрей (DES) [18], позволяющие достаточно точно описывать течения со значительными отрывами. Зачастую при использовании данных методов применяются схемы низкого порядка аппроксимации и с низкой разрешающей способностью [19, 20], что приводит к недостаточному разрешению турбулентных вихрей [21, 22]. В §3.1 диссертационной работы рассматривается обтекание турбинной лопатки на режимах со срывом и близких к срыву с помощью вихреразрешающего подхода и методов, рассматриваемых в главе 2.

#### **Течение в смесителе камеры сгорания**

Камера сгорания является одним из основных узлов авиационного двигателя. В ней происходит непосредственное сгорание топлива, подаваемого в сжатый компрессором воздух. Продукты сгорания топливно-воздушной смеси поступают в турбину и обеспечивают ее вращение, что поддерживает работу двигателя. Камера сгорания состоит из фронтового устройства (смесителя) и жаровой трубы. Фронтовое устройство содержит топливные форсунки и завихрители, и обеспечивает подачу топлива в камеру и его перемешивание с воздухом. Само горение происходит в жаровой трубе, которая следует за фронтовым устройством [23]. Поскольку температура газа на выходе из камеры сгорания ограничена свойствами материалов и организацией охлаждения турбины, необходимы специальные способы организации горения, позволяющие снижать температуру на выходе до допустимой. Кроме того, в силу непрерывного ужесточения экологических норм международной организации гражданской авиации (ИКАО), горение должно осуществляться с минимальными выбросами вредных веществ (оксидов азота).

На данный момент одним из стандартных способов организации процесса горения является так называемая «богато-бедная» схема [23]. При такой организации вблизи фронтового устройства происходит горение богатой топливно-воздушной смеси (т.е. смеси с избытком топлива). На отдалении от фронтового устройства в камеру подается охлаждающий воздух, за счет которого и обеспечивается необходимая температура на выходе. В богатой зоне оксиды азота не образуются, поскольку воздух полностью подвергается реакции горения. При переходе от богатой зоны к бедной (с избытком воздуха в смеси) образуется область со стехиометрическим соотношением топлива и воздуха, т.е. таким соотношением, при котором воздуха ровно столько, сколько необходимо для полного окисления топлива, что обеспечивает полноту сгорания и максимальную температуру газа. Поскольку скорость образования оксидов азота зависит от температуры экспоненциально, то они начинают в большом объеме образовываться вблизи стехиометрической области с высокой температурой.

Для уменьшения выбросов в настоящее время все шире начинает применяться так называемая бедная схема организации горения [25]. При данной организации в камере сгорания используется бедная воздушно-топливная смесь, что обеспечивает пониженную температуру горения и малые выбросы оксидов азота. Недостатком применения бедной смеси является низкая устойчивость горения. Поскольку концентрация топлива мала, то в случае его недостаточно равномерного перемешивания с воздухом могут возникать зоны со слишком бедной для поддержания горения смесью, что приводит к срыву (затуханию) пламени и остановке двигателя. Кроме того, качественное перемешивание необходимо и во избежание образования зон с более высокой концентрацией топлива, близкой к стехиометрической, с более высокой температурой горения, и, соответственно, высокой скоростью образования оксидов азота.

Поскольку качественная подготовка (перемешивание) воздушно-топливной смеси осуществляется в смесителе, необходимо достаточно точное моделирования вызываемого им закрученного течения. Корректное описание закрученных потоков является достаточно трудно решаемой задачей в контексте моделирования турбулентности с помощью RANS [26], однако в большинстве ранних работ использовался именно данный подход. В работе [27] с помощью стандартной версии модели турбулентности k-ε было получено неудовлетворительное согласие с экспериментом, однако доработанная модель (k-ε RNG – Re-Normalization Group) [28] позволила улучшить результаты. В силу значительной анизотропии течения, создаваемого завихрителем, наряду с моделями на основе двух уравнений переноса (таких, как модель k-ε) рассматривалась и модель напряжений Рейнольдса (RSM – Reynolds Stress Model) [29]. В работе [30] было показано превосходство данной модели над моделями k-ε и k-ε RNG. В более поздней работе [31] был рассмотрен поток от осевого завихрителя, моделирование которого проводилось различными моделями турбулентности с двумя уравнениями (k-ε, k-ε RNG, SST) и моделью RSM. Было показано, что для рассмотренной задачи ни одна модель не позволила получить удовлетворительное согласие с экспериментом. Моделирование течения в

смесителе камеры сгорания авиационного двигателя с помощью различных подходов, в том числе вихреразрешающих DES (Detached Eddy Simulation) или SAS (Scale-Adaptive Simulation) [32], рассматривается в работе [33]. Кроме того, в данной работе говорится о важности нестационарного моделирования течения в силу того, что, кроме основного закрученного потока, в смесителе возникают дополнительные прецессирующие вихри. Вращение данных вихрей может привести к неустойчивости горения (в случае совпадения частоты вращения с собственной частотой камеры) и такому опасному явлению, как виброгорение [34], которое может вызвать остановку двигателя. В силу этого важным является определение частоты вращения, что можно осуществить только с помощью нестационарного моделирования. В работе [35] показывается превосходство метода крупных вихрей (LES) над нестационарным подходом на основе осредненных по Рейнольдсу уравнений Навье-Стокса (uRANS) для моделирования закрученного потока с точки зрения определения уровней кинетической энергии. Как и в случае обтекания лопаток, в большинстве работ по моделированию течения в смесителе с применением вихреразрешающих методов используются схемы с низкой разрешающей способностью и зачастую – низкого порядка аппроксимации, что может отрицательно сказаться на спектральном составе получаемого решения. В §3.2 диссертационной работы рассматривается нестационарное течение в смесителе камеры сгорания и проводится его моделирование, основанное на схемах и методах, представленных в главе 2.

#### **Аэродинамика и шум реактивных струй**

Сопло является одним из основных узлов двигателя, непосредственно создающим его тягу за счет истекающей из него реактивной струи. Кроме того, реактивная струя является одним из основных источников шума самолета, который регулируется постоянно ужесточающимися нормами ИКАО. Сопла современных самолетов проектируются как с точки зрения достижения аэродинамической эффективности, так и с точки зрения уменьшения генерируемого ими шума. Многие годы в рамках классической аэроакустики

разрабатывались методы для точного расчета шума струй на основе волнового уравнения с источниковыми членами на базе линеаризованных уравнений Эйлера [36-39], однако работы в данном направлении не привели к созданию достаточно точного и универсального метода моделирования шума струй. Трудности в классическом подходе были связаны как с невозможностью выделения акустических пульсаций на фоне присутствующих в струе вихревых и энтропийных возмущений, так и с математическими проблемами в нахождении явного выражения для функции Грина в случае реальных струй и др. [40]. Кроме теоретических, разрабатывались и различные полуэмпирические подходы к определению шума струй [41,42], в которых спектр и направленность шума определялись с помощью характерных параметров струи (числа Маха, диаметра сопла, скорости внешнего потока и т.п.). Дальнейшим развитием полуэмпирических подходов стал подход на основе численного моделирования осредненных характеристик струй с помощью RANS, основы которого были заложены в работах [43,44]. Пример использования этого подхода можно найти в работе [45]. При данном подходе предполагается, что шум струи можно представить в виде суперпозиции множества локальных источников, имеющих свою интенсивность, спектр и направленность. Параметры источников впоследствии определяются из характеристик турбулентности, получаемых при моделировании струи с помощью RANS, а также полуэмпирических соотношений, и впоследствии вклад источников суммируется с помощью объемного интегрирования.

В настоящее время на практике для определения шума струй в подавляющем большинстве используются полуэмпирические методы, а также методы, основанные на распределенных источниках. Эмпирическая основа таких методов и упрощенное описание турбулентности, ответственной за генерацию шума, делает затруднительным их применение для оценки эффективности новых конструкций сопел и решений, направленных на снижение шума струй. Так, в работе [46] показано, что интенсивность расширения круглой затопленной (без внешнего потока) струи в расчетах с помощью RANS с различными моделями турбулентности отличается от экспериментальной на величину до 30-300%. Указанные препятствия привели в последние годы к применению для моделирования шума струи вихреразрешающих подходов [47]. Подобные подходы широко применяются группами исследователей как в России [47-49, 45], так и за рубежом [50, 51], при этом удалось достичь достаточно хорошего согласия с экспериментом для сопел различной конфигурации. Так, в работе [47] использовалась комбинация из симметричной схемы 4-го порядка и противопоточной схемы 5-го порядка аппроксимации. Такая комбинация позволила обеспечить необходимую численную диссипацию для устойчивости счета, при этом оставляя ее на достаточно низком уровне. В [48] применялась противопоточная схема 5-го порядка аппроксимации. В [50] использовалась компактная разностная схема 6-го порядка аппроксимации. В данных работах получено более быстрое, чем в эксперименте, падение скорости струи (меньшая длина ламинарного ядра). Как отмечается в [50], где дополнительно рассматриваются и расчеты других авторов с подобными результатами, такая особенность может быть связана с моделированием раннего развития слоя смешения вблизи кромки сопла. В работе [52] исследуется влияние ранней турбулизации слоя смешения. Для обеспечения более ранней турбулизации в работе производится искусственное возбуждение пограничного слоя внутри сопла с помощью случайных пульсаций. Показано, что без использования возбуждения, как и в других работах, происходит более быстрое, чем в эксперименте, падение скорости струи. В то же время с дополнительным возбуждением пограничного слоя такого эффекта не наблюдается, и получается достаточно хорошее согласие с экспериментом, что показывает необходимость получения быстрой турбулизации слоя смешения при моделировании. Причиной медленной турбулизации слоя смешения в расчетах является недостаточное сеточное разрешение вблизи среза сопла и низкая разрешающая способность используемых схем (особенно в случае противопоточных схем, в силу их более высокой численной диссипации по сравнению с симметричными схемами того же порядка аппроксимации). Несмотря на то, что искусственная турбулизация имеет под собой основу

(пограничный слой внутри сопла при достаточных числах Рейнольдса в эксперименте турбулентен), но она может повлиять на получаемые шумовые характеристики в силу несовершенства синтезируемых турбулентных пульсаций. Таким образом, для лучшего разрешения турбулентных вихрей в слое смешения вблизи выхода из сопла требуется применение более подробных расчетных сеток. В §3.3 диссертационной работы исследуется возможность более быстрой турбулизации слоя смешения без искусственного возбуждения пограничного слоя с помощью применения схем с высокой разрешащей способностью и пониженной диссипацией и рассматривается определение аэродинамических и шумовых характеристик реактивных струй с помощью таких методов.

#### **Шум вентилятора**

Как и сопло, вентилятор современного ТРДД не только выполняет свою основную функцию по сжатию воздуха, но и является одним из основных источников его шума. Более того, исследования показывают его доминирующую роль в шуме самолета [53]. Шум вентилятора можно разложить на две компоненты: тональную и широкополосную. Тональная компонента шума связана с взаимодействием следов от вращающихся лопаток вентилятора с неподвижными лопатками спрямляющего аппарата наружного контура (СА) и направляющего аппарата внутреннего контура (НА). Тональный шум зависит от различных параметров, и одним из ключевых параметров является скорость вращения. На заре ТРДД для гражданской авиации, когда степень двухконтурности (соотношение расхода воздуха через наружный и внутренний контуры двигателя) была мала, а также в военной авиации, диаметр вентилятора был небольшим, и для обеспечения достаточного расхода воздуха была необходима высокая скорость вращения вентилятора, которая приводила к высоким уровням тонального шума. Несмотря на то, что степень двухконтурности постепенно увеличивалась (вместе с диаметром вентилятора), что давало возможность уменьшить скорость вращения, на данный момент тональная компонента остается доминирующей в общем уровне шума

вентилятора [53]. Как и для всех узлов, описанных ранее, моделирование уровня тонального шума вентилятора начиналось с аналитических и полуэмпирических методик [54,55]. Данные методики используются и по сей день [56,57], однако они малопригодны или непригодны для принципиально новых конструкций, а также не позволяют в полной мере отслеживать влияние геометрических особенностей лопаток на уровень шума. Учет геометрических особенностей лопаток является важным условием для разработки мер по снижению шума вентилятора. Несмотря на постепенное развитие звукопоглощающих конструкций (ЗПК), применяемых для уменьшения тонального шума, одних лишь их недостаточно для существенного снижения его уровня в будущем. Для этих целей требуется уменьшение шума непосредственно в источнике за счет оптимального профилирования и позиционирования лопаток.

В настоящее время широко развивается подход к определению тонального шума на основе нестационарного RANS-моделирования [58-61]. В сочетании с полной постановкой (полные колеса лопаток, без применения условий периодичности) такой подход позволяет оценивать шум различных конструкций лопаток вентилятора и СА\НА с учетом их геометрических особенностей. Необходимо отметить, что данный подход является вычислительно затратным, поскольку требует нестационарного моделирования нескольких оборотов вентилятора на достаточно подробной расчетной сетке (десятки миллионов ячеек) для большой области (в случае полной постановки). Такие расчеты в настоящее время могут занимать порядка месяца на большом количестве (сотнях) процессорных ядер [60], что затрудняет их использование в инженерных целях. Таким образом, необходим подход, позволяющий в короткие сроки определять уровни тонального шума вентилятора в рамках полной постановки, учитывающей геометрические особенности лопаток.

Несмотря на то, что в настоящее время в шуме вентилятора доминирует тональная составляющая, все более актуальной становится проблема широкополосного шума. Источниками широкополосного шума являются турбулентные вихри в следе за лопатками, в радиальном зазоре вентилятора и

пограничном слое воздухозаборника. В силу постепенного увеличения диаметра вентилятора, усовершенствования ЗПК и применения различных мер (специально спрофилированные лопатки СА и т.д.), тональный шум вентилятора уменьшается. Однако данные меры не снижают широкополосный шум, вследствие чего он становится все более важной проблемой [62]. Поскольку различные источники широкополосного шума имеют достаточно широкий диапазон генерируемых частот, экспериментальное определение относительного вклада каждого из них с целью дальнейшей оптимизации конструкции является сложной задачей. В данной ситуации актуальным становится математическое моделирование. В настоящее время для моделирования широкополосного шума вентилятора используются различные полуэмпирические методики [63-65], в которых зачастую рассматриваются модели взаимодействия турбулентного потока с каскадом лопаток, основанные на передаточной функции для изолированной Такие методы могут быть использованы в случае равномерно лопатки. расположенных лопаток даже с учетом их возможного наклона [65]. Однако в современных двигателях зачастую лопатки спрямляющего аппарата разнородны и неравномерно расположены по оси, что создает значительные сложности для полуэмпирических моделей. Для максимально полного учета геометрических особенностей конструкций вентилятора необходимо моделирование в полной постановке на основе вихреразрещающих методов, в которых возможно явное моделирование источников широкополосного шума. На настоящий момент подобное моделирование, несмотря на свою актуальность, представляет значительные трудности в силу необходимости использования схем высокого порядка и высокой разрешающей способности (таких как, например, схемы DRP **EBR**  $[67]$ [66] ДЛЯ структурированных расчетных сеток  $\overline{M}$ ДЛЯ неструктурированных), а также подробных расчетных сеток, что ведет к очень высоким вычислительным затратам и трудностям реализации из-за наличия относительного движения вентилятора и лопаток САНА. Данное обстоятельство подтверждается и отчетом международного заседания 2014 года по верификации моделирования широкополосного шума вентилятора [68], где участниками,

несмотря на ожидаемое применение метода крупных вихрей, были представлены только результаты, полученные аналитическими и полуэмпирическими методами. Моделированию как тонального, так и широкополосного шума вентилятора ТРДД в полной постановке посвящен §3.4 диссертационной работы.

**Целью диссертационной работы** является определение характеристик трехмерных нестационарных турбулентных течений газа в различных узлах авиационного двигателя с помощью численного моделирования на основе вихреразрешающего метода, а также разработка и анализ методов и схем высокого порядка аппроксимации, и создание программного пакета для моделирования данных течений.

**Актуальность работы** связана с непрерывным совершенствованием авиационных двигателей и повышением требований к ним как по эффективности, так и по экологичности, для удовлетворения которых в настоящее время может требоваться создание принципиально новых конструкций узлов. Для новых конструкций необходимо достаточно точное моделирование течений в них, что постепенно становится все более затруднительным с применением существующих подходов. Таким образом, требуется разработка и анализ новых подходов, учитывающих все больше физических явлений и особенностей конструкций.

**Методы исследования.** Исследование течений газа проводилось с помощью численного моделирования на основе уравнений Навье-Стокса для вязкого сжимаемого газа в разработанном параллельном программном пакете.

**Научная новизна** диссертационной работы заключается в том, что в ней:

 Разработан подход для моделирования трехмерных нестационарных турбулентных течений газа в областях сложной формы, основанный на методе крупных вихрей с релаксационной фильтрацией, в рамках которого предложены:

o переменный коэффициент силы узкополосного фильтра и формула для его определения;

o подход к нахождению силы фильтра с детектором скачков для трансзвуковых течений;

 $\circ$ формула ДЛЯ определения максимального коэффициента поглощения для неотражающих граничных условий в виде поглощающего слоя.

Разработан параллельный программный пакет для графических процессоров GHOST CFD, предназначенный для моделирования трехмерных нестационарных турбулентных течений газа в областях сложной формы с использованием схем высокого порядка аппроксимации и высокой разрешающей способности

Для задачи об обтекании турбинной лопатки получено более близкое к эксперименту описание роста потерь кинетической энергии при повышении режима обтекания по сравнению с подходом RANS

Лля **JEAN** получены близкие  $COTT17$  $\mathbf{K}$ экспериментальным распределения средней и пульсационной скоростей, которые ранее получались другими авторами только с искусственным возбуждением пограничного слоя внутри сопла и на более подробной расчетной сетке

Впервые без использования полуэмпирических методик получен широкополосный шум вентилятора ТРДД

Получены более близкие к экспериментальным уровни тонального шума вентилятора ТРДД, по сравнению с результатами uRANS и схем 2го порядка аппроксимации на аналогичной расчетной сетке

Достоверность полученных результатов обеспечивается согласием как с результатами других авторов (в случае наличия), так и экспериментальными данными. Методы и схемы, применяемые в работе, были также верифицированы известными аналитическими на простых залачах  $\mathbf{c}$ или численными (полученными на подробных расчетных сетках высокоточными методами) решениями.

Практическая значимость. Разработанный подход для моделирования трехмерных нестационарных турбулентных течений газа и параллельный программный пакет могут быть использованы при оценке параметров различных узлов авиационного двигателя с целью их дальнейшего совершенствования.

**Структура и объем работы, краткое содержание.** Диссертационная работа состоит из введения, трех глав, заключения и списка литературы (131 наименование). Работа содержит 66 рисунов и 9 таблиц. Общий объем диссертации – 173 страницы.

В **первой** главе приводятся определяющие уравнения, применяемые в диссертационной работе для моделирования течений газа в узлах авиационного двигателя. В §1.1 представлены уравнения Навье-Стокса для вязкого сжимаемого газа. Граничные условия для них формулируются в §1.2. В §1.3. представлен подход с поглощающим слоем, применяемый для уменьшения паразитных отражений от внешних границ расчетной области, и предложена формула для максимального коэффициента поглощения, применяемого в рамках данного подхода.

Во **второй** главе описываются схемы и методы, применяемые для решения уравнений, представленных в первой главе. В §2.1 рассматриваются конечноразностные схемы DRP (Dispersion Relation Preserving) высокого порядка аппроксимации и с высокой разрешающей способностью, а также узкополосные фильтры, применяемые в комбинации с ними. В §2.2. обсуждается метод крупных вихрей с релаксационной фильтрацией (LES-RF), применяемый для моделирования турбулентности в работе, показывается его зависимость от размера шага по времени, а также предлагается формула для нахождения силы фильтра для минимизации данной зависимости и дополнительного уменьшения диссипации. В §2.3 рассматривается фильтрация с детектором скачков для моделирования трансзвуковых течений, и предлагается альтернативный подход к нахождению силы фильтра с целью уменьшения его влияния на решение в областях без скачков. В §2.4. обсуждается метод перекрывающихся сеток, применяемый в диссертационной работе для моделирования течений с телами в относительном движении, а также предлагается алгоритм для сборки данных сеток. В §2.5. описан параллельный программный пакет GHOST CFD для моделирования трехмерных нестационарных турбулентных течений в узлах авиационного двигателя, работающий на графических процессорах (ГПУ),

разработанный в диссертационной работе и основанный на уравнениях, схемах и методах, описанных в главе 1 и §§2.1-2.4.

**Третья** глава посвящена моделированию течений в различных узлах ТРДД с помощью подхода, предложенного в главе 2 и с помощью стандартных подходов на основе RANS, LES и DES. В §3.1 рассматривается обтекание профиля турбинной лопатки на режимах с отрывом пограничного слоя и близких к ним режимах. Определяются уровни потерь. Анализируются характеристики отрыва пограничного слоя на высоких режимах обтекания и зависимость потерь от режима для различных подходов. В §3.2 проводится моделирование течения в смесителе камеры сгорания. Анализируются полученные распределения средних полей скорости и спектральных характеристик прецессирующих вихрей, образующихся в смесителе. Проводится сопоставление результатов с имеющимися экспериментальными данными и результатами других авторов. В §3.3 рассматриваются два различных дозвуковых сопла и определяются характеристики реактивной струи, истекающей из них. Анализируется возможность получения в расчетах аналогичной эксперименту быстрой турбулизации слоя смешения на выходе из сопла без введения дополнительных искусственных возбуждения пограничного слоя внутри сопла. Проводится анализ и сравнение полученных осредненных и спектральных характеристик струи с экспериментом, теоретическими значениями и результатами других авторов. Определяются и сравниваются с экспериментом и результатами расчета в коммерческом пакете характеристики шума, генерируемого струей. В §3.4 проводится моделирование шума вентилятора (как тональной, так и широкополосной составляющих). Проводится сравнение рассчитанных уровней шума с экспериментальными уровнями, и результатами, полученными с помощью коммерческого пакета. Проводится анализ модального состава полученного шума и определяется соответствие между особенностями полученной направленности шума его различными компонентами и источниками.

В **заключении** диссертационной работы сформулированы основные результаты и изложены направления и планы дальнейшей работы.

**На защиту выносятся** следующие основные результаты работы**:**

 Результаты разработки и анализа схем и методов для моделирования трехмерных нестационарных турбулентных течений газа в областях сложной формы.

 Параллельный программный пакет для моделирования трехмерных нестационарных турбулентных течений газа в областях сложной формы.

 Результаты численного моделирования обтекания профиля турбинной лопатки на различных режимах.

 Результаты численного моделирования течения в смесителе камеры сгорания.

 Результаты численного моделирования аэродинамических и шумовых характеристих дозвуковых сопел.

 Результаты численного моделирования тонального и широкополосного шума вентилятора ТРДД.

**Апробация работы.** Результаты работы были представлены на следующих научных конференциях:

 50-я международная научная студенческая конференция (Новосибирск, 2012) (2-е место в конкурсе на лучший доклад)

 Первая и вторая Всероссийские конференции «Высокопроизводительные вычисления на графических процессорах» (Пермь, 2012, 2014)

 Четвертая Всероссийская конференция «Вычислительный эксперимент в аэроакустике» (Светлогорск, 2012)

 Всероссийская конференция молодых учѐных «Неравновесные процессы в сплошных средах» (Пермь, 2012) (Победитель конкурса на лучший доклад)

GPU Technology Conference (San Jose , USA, 2013, 2014)

 Третья и четвертая открытые Всероссийские конференции по аэроакустике, (Звенигород, 2013, 2015)

 XXVII сессия Российского акустического общества (Санкт-Петербург, 2014)

 Third International Workshop "Computational Experiment in Aeroacoustics" (Svetlogorsk, Russia, 2014) (2-е место в конкурсе на лучший доклад)

 XIV международная конференция «Высокопроизводительные параллельные вычисления на кластерных системах» (Пермь, 2014)

Пермские гидродинамические научные чтения (Пермь, 2014)

 Всероссийская научно-техническая конференция «Авиадвигатели XXI века» (Москва, 2015)

Исследования, проведенные в рамках диссертационной работы, были поддержаны грантами РФФИ 12-00-952775, 12-01-161101, грантом УМНИК №6183ГУ2015, проектом МИГ «Математическое моделирование турбулентного смешения топлива и воздуха в малоэмиссионной камере сгорания газотурбинного двигателя и его реализация на суперкомпьютерах с применением ускорителей». По теме диссертационной работы автором был выигран Всероссийский конкурс «Эффективное использование GPU-ускорителей при решении больших задач».

**Публикации.** По теме диссертации опубликовано 15 работ, в том числе 3 статьи в журналах из перечня ВАК [117-119], 3 статьи в сборниках научных трудов и материалов конференций [120-122], 9 тезисов конференций [123-131].

**Личный вклад.** Автором был разработан подход для численного моделирования трехмерных нестационарных турбулентных течений газа в областях сложной формы, а также разработаны и реализованы в виде программного пакета параллельные алгоритмы для моделирования данных течений. Проведено моделирование рассмотренных в работе задач с помощью разработанного программного пакета. Расчеты в коммерческих программных пакетах и акустическая обработка результатов (для моделирования шума струи и вентилятора) осуществлялись автором совместно с Усаниным М.В. Постановка задач и анализ результатов проводился автором совместно с научным руководителем и соавторами опубликованных работ.

# ГЛАВА 1. МАТЕМАТИЧЕСКИЕ МОДЕЛИ ДЛЯ ОПИСАНИЯ ТРЕХМЕРНЫХ НЕСТАЦИОНАРНЫХ ТУРБУЛЕНТНЫХ ТЕЧЕНИЙ ВЯЗКОГО ГАЗА

В данной главе рассматриваются математические модели, используемые в работе для моделирования трехмерных нестационарных турбулентных течений газа в узлах авиационного двигателя.

В §1.1. представлены основные уравнения, описывающие трехмерные течения газов.

В §1.2. формулируются начальные и граничные условия для уравнений из  $81.1$ 

В \$1.3. представлен подход, применяемый для уменьшения паразитных отражений от внешней границы расчетной области. Для определения коэффициентов модели, использованной в данном подходе, предложена авторская аналитическая методика, с помощью которой также проведён анализ характеристик самого подхода.

## 1.1 Определяющие уравнения

Рассмотрим трехмерные течения газа в отсутствие дополнительных источников. Такие течения могут быть описаны системой уравнений Навье-Стокса [69]. В консервативной форме данные уравнения записываются в виде

$$
\frac{\partial \vec{Q}}{\partial t} + \frac{\partial \vec{F}}{\partial x} + \frac{\partial \vec{G}}{\partial y} + \frac{\partial \vec{H}}{\partial z} = \frac{\partial \vec{F}_v}{\partial x} + \frac{\partial \vec{G}_v}{\partial y} + \frac{\partial \vec{H}_v}{\partial z},
$$
(1.1)

где  $\vec{Q} = [\rho, \rho u, \rho v, \rho w, \rho E]^T$  – вектор консервативных переменных, составленный из плотности  $\rho$ , компонент скорости  $u, v, w$ , и удельной полной энергии  $E$ ,

$$
\vec{F} = \begin{bmatrix} \rho u \\ \rho u u + p \\ \rho u v \\ \rho u w \\ u(\rho E + p) \end{bmatrix}, \qquad \vec{G} = \begin{bmatrix} \rho v \\ \rho v u \\ \rho v v + p \\ \rho v w \\ \rho v w \\ v(\rho E + p) \end{bmatrix}, \quad \vec{H} = \begin{bmatrix} \rho w \\ \rho w u \\ \rho w v \\ \rho w v + p \\ w(\rho E + p) \end{bmatrix} -
$$

конвективные слагаемые, в которых также присутствует давление  $p$ ,

$$
\vec{F}_v = \begin{bmatrix} 0 \\ \tau_{xx} \\ \tau_{xy} \\ \tau_{yz} \\ \tau_{zx} \\ k \frac{\partial T}{\partial x} + u \tau_{xx} + v \tau_{xy} + w \tau_{xz} \end{bmatrix}, \qquad \vec{G}_v = \begin{bmatrix} 0 \\ \tau_{yx} \\ \tau_{yy} \\ \tau_{yz} \\ k \frac{\partial T}{\partial y} + u \tau_{yx} + v \tau_{yy} + w \tau_{yz} \end{bmatrix},
$$
\n
$$
\vec{H}_v = \begin{bmatrix} 0 \\ \tau_{zx} \\ \tau_{zy} \\ \tau_{zz} \\ k \frac{\partial T}{\partial z} + u \tau_{zx} + v \tau_{zy} + w \tau_{zz} \end{bmatrix} - v
$$

вязкие слагаемые, в которых присутствуют температура Т, коэффициент теплопроводности  $k$ , и компоненты тензора вязких напряжений  $\tau_{ij}$ , где  $i = (x, y, z), j = (x, y, z).$ 

Для замыкания системы (1.1) необходимо добавить уравнения состояния вида  $p = p(\rho, e)$ ,  $T = T(\rho, e)$ , где  $e = E - 0.5(u^2 + v^2 + w^2)$  – удельная внутренняя энергия. В случае идеального газа они принимают вид [69]:

$$
p = (\gamma - 1)\rho e,
$$
  

$$
T = \frac{(\gamma - 1)e}{R},
$$

где  $\gamma$  – показатель адиабаты (для воздуха  $\gamma$  = 1.4),  $R$  – индивидуальная газовая постоянная.

Для совершенного газа справедливо уравнение Менделеева-Клапейрона  $p = \rho RT$  и термодинамические соотношения [69]

$$
e = c_v T
$$
,  $h = c_p T$ ,  $\gamma = \frac{c_p}{c_v}$ ,  $c_v = \frac{R}{(\gamma - 1)}$ ,  $c_p = \frac{\gamma R}{(\gamma - 1)}$ ,  $c_p - c_v = R$ ,

где  $c$ , и  $c$ <sub>p</sub> – удельные теплоемкости при постоянном объеме и постоянном давлении, соответственно,  $h$  – удельная энтальпия.

Компоненты тензора вязких напряжений имеют вид:

$$
\tau_{ij} = \mu \left[ \left( \frac{\partial u_i}{\partial x_j} + \frac{\partial u_j}{\partial x_i} \right) - \frac{2}{3} \delta_{ij} \frac{\partial u_k}{\partial x_k} \right] + \delta_{ij} \mu_B \frac{\partial u_k}{\partial x_k},
$$
  

$$
i = (x, y, z), j = (x, y, z),
$$

где  $\delta_{ii}$  – символ Кронекера,  $\mu$  – динамическая вязкость. Объемная вязкость  $\mu_B$ в соответствии с гипотезой Стокса принималась равной нулю.

Таким образом,

$$
\tau_{xx} = \mu \frac{2}{3} \left[ 2 \frac{\partial u}{\partial x} - \frac{\partial v}{\partial y} - \frac{\partial w}{\partial z} \right], \qquad \tau_{xy} = \tau_{yx} = \mu \left[ \frac{\partial u}{\partial y} + \frac{\partial v}{\partial x} \right],
$$
  

$$
\tau_{yy} = \mu \frac{2}{3} \left[ 2 \frac{\partial v}{\partial y} - \frac{\partial u}{\partial x} - \frac{\partial w}{\partial z} \right], \qquad \tau_{yz} = \tau_{zy} = \mu \left[ \frac{\partial v}{\partial z} + \frac{\partial w}{\partial y} \right],
$$
  

$$
\tau_{zz} = \mu \frac{2}{3} \left[ 2 \frac{\partial w}{\partial z} - \frac{\partial u}{\partial x} - \frac{\partial v}{\partial y} \right], \qquad \tau_{xz} = \tau_{zx} = \mu \left[ \frac{\partial u}{\partial z} + \frac{\partial w}{\partial x} \right].
$$

Динамическая вязкость  $\mu$  считалась зависящей от температуры  $\mathbf{M}$ вычислялась по закону Сазерленда [71]

$$
\mu(T) = C_1 \frac{T^{3/2}}{T + C_2},
$$

где  $C_1$  и  $C_2$  – эмпирические константы  $RILL$ воздуха  $C_1 = 1.458 \cdot 10^{-6} \text{ kg} / (M \cdot c \cdot \sqrt{K}), C_2 = 110.4 K.$ 

Для упрощения численной реализации и ускорения численных расчетов в работе используются уравнения в неконсервативной форме. Чтобы получить данную форму, перейдем в системе (1.1) от консервативных переменных

 $\vec{Q} = [\rho, \rho u, \rho v, \rho w, \rho E]^T$  к неконсервативным  $\vec{U} = [\rho u v w p]^T$ , и, соответственно, неконсервативной форме уравнений.

Для этого перепишем систему (1.1) в виде

$$
\frac{\partial \vec{Q}}{\partial \vec{U}} \frac{\partial \vec{U}}{\partial t} + \frac{\partial \vec{F}}{\partial \vec{U}} \frac{\partial \vec{U}}{\partial x} + \frac{\partial \vec{G}}{\partial \vec{U}} \frac{\partial \vec{U}}{\partial y} + \frac{\partial \vec{H}}{\partial \vec{U}} \frac{\partial \vec{U}}{\partial z} = \frac{\partial \vec{F}_v}{\partial x} + \frac{\partial \vec{G}_v}{\partial y} + \frac{\partial \vec{H}_v}{\partial z},
$$
(1.2)

где матрицы перехода  $\frac{\partial \vec{Q}}{\partial \vec{U}}, \frac{\partial \vec{F}}{\partial \vec{U}}, \frac{\partial \vec{G}}{\partial \vec{U}}, \frac{\partial \vec{H}}{\partial \vec{U}}$ , в дальнейшем обозначаемые

 $\mathbf{Q}_U, \mathbf{F}_U, \mathbf{G}_U, \mathbf{H}_U$ , имеют вид

$$
\mathbf{Q}_{U} = \frac{\partial \vec{Q}}{\partial \vec{U}} = \begin{bmatrix} 1 & 0 & 0 & 0 & 0 \\ u & \rho & 0 & 0 & 0 \\ v & 0 & \rho & 0 & 0 \\ w & 0 & 0 & \rho & 0 \\ \frac{u^{2} + v^{2} + w^{2}}{2} & \rho u & \rho v & \rho w & \frac{1}{\gamma - 1} \end{bmatrix},
$$

$$
\mathbf{F}_{U} = \frac{\partial \vec{F}}{\partial \vec{U}} = \begin{bmatrix} u & \rho & 0 & 0 & 0 & 0 \\ u^{2} & 2\rho u & 0 & 0 & 1 \\ uv & \rho v & \rho u & 0 & 0 \\ uv & \rho w & 0 & \rho u & 0 \\ \frac{u(u^{2} + v^{2} + w^{2})}{2} & \frac{\gamma p}{\gamma - 1} + \frac{\rho(3u^{2} + v^{2} + w^{2})}{2} & \rho uv & \rho uw & \frac{\gamma u}{\gamma - 1} \end{bmatrix},
$$
\n
$$
\mathbf{G}_{U} = \frac{\partial \vec{G}}{\partial \vec{U}} = \begin{bmatrix} v & 0 & \rho & 0 & 0 \\ v u & \rho v & \rho u & 0 & 0 \\ v^{2} & 0 & 2\rho v & 0 & 1 \\ v w & \rho v & \rho u & 0 & 0 \\ \frac{u(u^{2} + v^{2} + w^{2})}{2} & \rho u v & \frac{\gamma p}{\gamma - 1} + \frac{\rho(3v^{2} + u^{2} + w^{2})}{2} & \rho v w & \frac{\gamma v}{\gamma - 1} \end{bmatrix},
$$
\n
$$
\mathbf{H}_{U} = \frac{\partial \vec{H}}{\partial \vec{U}} = \begin{bmatrix} w & 0 & 0 & \rho & 0 \\ w u & \rho w & 0 & \rho u & 0 \\ w u & \rho w & 0 & \rho u & 0 \\ w v & 0 & \rho w & \rho v & 0 \end{bmatrix}
$$

$$
\begin{bmatrix} \frac{1}{\omega} - \frac{1}{\omega} \\ \frac{1}{\omega} \frac{1}{\omega} \frac{1}{\omega} + \frac{1}{\omega^2} \\ \frac{1}{\omega} \frac{1}{\omega} \frac{1}{\omega} \frac{1}{\omega} \frac{1}{\omega} \frac{1}{\omega} \frac{1}{\omega w} \frac{1}{\omega w} \frac{1}{\omega w} \frac{1}{\omega w} + \frac{\rho(3w^2 + u^2 + v^2)}{2} \frac{1}{\omega^2 - 1} \frac{1}{\omega^2 - 1} \frac{1}{\omega^2
$$

Чтобы получить систему уравнений Навье-Стокса в неконсервативной форме, умножим (1.2) слева на матрицу, обратную  ${\bf Q}_U$ , т.е.

$$
(\mathbf{Q}_{U})^{-1} = \begin{bmatrix} 1 & 0 & 0 & 0 & 0 \\ -\frac{u}{\rho} & \frac{1}{\rho} & 0 & 0 & 0 \\ -\frac{v}{\rho} & 0 & \frac{1}{\rho} & 0 & 0 \\ -\frac{w}{\rho} & 0 & 0 & \frac{1}{\rho} & 0 \\ \frac{u^{2} + v^{2} + w^{2}}{2} (y - 1) & -u(y - 1) & -v(y - 1) & -w(y - 1) & (y - 1) \end{bmatrix}
$$

В результате получим

$$
\frac{\partial \vec{U}}{\partial t} + (\mathbf{Q}_{\mathbf{U}})^{-1} \frac{\partial \vec{F}}{\partial \vec{U}} \frac{\partial \vec{U}}{\partial x} + (\mathbf{Q}_{\mathbf{U}})^{-1} \frac{\partial \vec{G}}{\partial \vec{U}} \frac{\partial \vec{U}}{\partial y} + \n+ (\mathbf{Q}_{\mathbf{U}})^{-1} \frac{\partial \vec{H}}{\partial \vec{U}} \frac{\partial \vec{U}}{\partial z} = (\mathbf{Q}_{\mathbf{U}})^{-1} \left[ \frac{\partial \vec{F}_{\mathbf{v}}}{\partial x} + \frac{\partial \vec{G}_{\mathbf{v}}}{\partial y} + \frac{\partial \vec{H}_{\mathbf{v}}}{\partial z} \right],
$$

или, введя дополнительные обозначения,

$$
\frac{\partial \vec{U}}{\partial t} + \mathbf{A}_x \frac{\partial \vec{U}}{\partial x} + \mathbf{A}_y \frac{\partial \vec{U}}{\partial y} + \mathbf{A}_z \frac{\partial \vec{U}}{\partial z} = \vec{F}^v,
$$
(1.3)

где матрицы  $\mathbf{A}_x, \mathbf{A}_y, \mathbf{A}_z$  и вектор  $\vec{F}^v$  из обозначений определяются следующими формулами:

$$
\mathbf{A}_{\mathbf{x}} = \mathbf{Q}_{U}^{-1} \mathbf{F}_{U}, \ \mathbf{A}_{\mathbf{y}} = \mathbf{Q}_{U}^{-1} \mathbf{G}_{U}, \ \mathbf{A}_{\mathbf{z}} = \mathbf{Q}_{U}^{-1} \mathbf{H}_{U}, \ \vec{F}^{\nu} = (\mathbf{Q}_{U})^{-1} \Bigg[ \frac{\partial \vec{F}_{\nu}}{\partial x} + \frac{\partial \vec{G}_{\nu}}{\partial y} + \frac{\partial \vec{H}_{\nu}}{\partial z} \Bigg].
$$

Вычислив которые, получим:

$$
\mathbf{A}_{x} = \begin{bmatrix} u & \rho & 0 & 0 & 0 \\ 0 & u & 0 & 0 & \frac{1}{\rho} \\ 0 & 0 & u & 0 & 0 \\ 0 & 0 & 0 & u & 0 \\ 0 & \eta p & 0 & 0 & u \end{bmatrix}, \ \mathbf{A}_{y} = \begin{bmatrix} v & 0 & \rho & 0 & 0 \\ 0 & v & 0 & 0 & 0 \\ 0 & 0 & v & 0 & \frac{1}{\rho} \\ 0 & 0 & 0 & v & 0 \\ 0 & 0 & \eta p & 0 & v \end{bmatrix}, \ \mathbf{A}_{z} = \begin{bmatrix} w & 0 & 0 & \rho & 0 \\ 0 & w & 0 & 0 & 0 \\ 0 & 0 & w & 0 & 0 \\ 0 & 0 & 0 & w & \frac{1}{\rho} \\ 0 & 0 & 0 & \eta p & w \end{bmatrix},
$$

$$
\vec{F}^{\nu} = \begin{bmatrix}\n\frac{1}{\rho} \left( \frac{\partial \tau_{xx}}{\partial x} + \frac{\partial \tau_{yx}}{\partial y} + \frac{\partial \tau_{zx}}{\partial z} \right) \\
\frac{1}{\rho} \left( \frac{\partial \tau_{xy}}{\partial x} + \frac{\partial \tau_{yy}}{\partial y} + \frac{\partial \tau_{zy}}{\partial z} \right) \\
\frac{1}{\rho} \left( \frac{\partial \tau_{xz}}{\partial x} + \frac{\partial \tau_{yz}}{\partial y} + \frac{\partial \tau_{zz}}{\partial z} \right) \\
\frac{1}{\rho} \left( \frac{\partial \tau_{xz}}{\partial x} + \frac{\partial \tau_{yz}}{\partial y} + \frac{\partial \tau_{zz}}{\partial z} \right) \\
(\gamma - 1) \left[ k \left( \frac{\partial^2 T}{\partial x^2} + \frac{\partial^2 T}{\partial y^2} + \frac{\partial^2 T}{\partial z^2} \right) + \tau_{xx} \frac{\partial u}{\partial x} + \tau_{yy} \frac{\partial v}{\partial y} + \tau_{zz} \frac{\partial w}{\partial z} + \tau_{yy} \frac{\partial v}{\partial z} + \tau_{zz} \frac{\partial v}{\partial z} \right)\n\end{bmatrix}
$$

Для проведения расчетов в областях с криволинейными границами, такими как межлопаточные каналы турбомашины, в работе производится переход от физических координат  $(x, y, z)$  к расчетным  $(\xi, \eta, \zeta)$  (рис. 1.1) [71]. Расчетная система координат  $(\xi, \eta, \zeta)$  строится для каждой конкретной задачи таким образом, что шаги расчетной сетки в ней получаются постоянными и равными единице, т.е.  $\Delta \xi = \Delta \eta = \Delta \zeta = 1$  (рис. 1.1).

Две системы связаны соотношениями вида

$$
\xi = \xi(x, y, z)
$$
  
\n
$$
\eta = \eta(x, y, z)
$$
  
\n
$$
\zeta = \zeta(x, y, z)
$$
\n(1.4)

Чтобы получить систему уравнений (1.3) в расчетной системе координат  $(\xi, \eta, \zeta)$ , необходимо выразить производные неизвестных функций в системе координат  $(x, y, z)$  через производные в системе  $(\xi, \eta, \zeta)$ . Для этого будем рассматривать неизвестные функции как сложные, зависящие от координат в расчетной системе, т.е.  $\xi, \eta, \zeta$ . Например, компоненту скорости и можно рассматривать как функцию  $u = u(\xi, \eta, \zeta)$ , где  $\xi$ ,  $\eta$  и  $\zeta$ , в свою очередь, зависят от физических координат  $x$ ,  $y$  и  $z$  согласно равенствам (1.4).

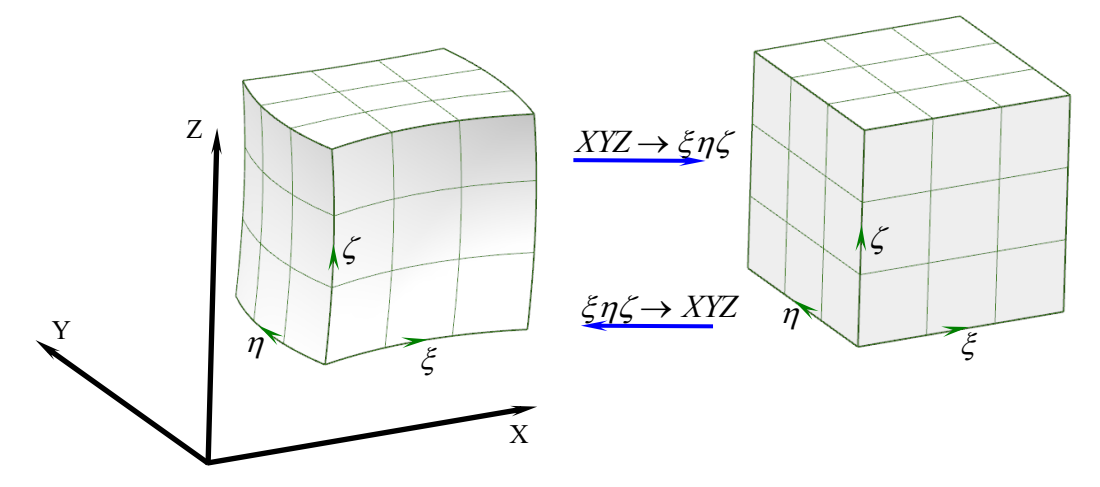

Рис. 1.1 - Физическая и расчетная системы координат

Теперь найдем частные производные от и по x, у и z. Используя правило цепочки для вычисления частных производных от сложной функции, получим:

$$
\frac{\partial u}{\partial x} = \left(\frac{\partial u}{\partial \xi}\right) \left(\frac{\partial \xi}{\partial x}\right) + \left(\frac{\partial u}{\partial \eta}\right) \left(\frac{\partial \eta}{\partial x}\right) + \left(\frac{\partial u}{\partial \zeta}\right) \left(\frac{\partial \zeta}{\partial x}\right)
$$
\n
$$
\frac{\partial u}{\partial y} = \left(\frac{\partial u}{\partial \xi}\right) \left(\frac{\partial \xi}{\partial y}\right) + \left(\frac{\partial u}{\partial \eta}\right) \left(\frac{\partial \eta}{\partial y}\right) + \left(\frac{\partial u}{\partial \zeta}\right) \left(\frac{\partial \zeta}{\partial y}\right).
$$
\n
$$
\frac{\partial u}{\partial z} = \left(\frac{\partial u}{\partial \xi}\right) \left(\frac{\partial \xi}{\partial z}\right) + \left(\frac{\partial u}{\partial \eta}\right) \left(\frac{\partial \eta}{\partial z}\right) + \left(\frac{\partial u}{\partial \zeta}\right) \left(\frac{\partial \zeta}{\partial z}\right).
$$
\n(1.5)

Однако в правой части системы уравнений Навье-Стокса (1.3) присутствуют также вторые и смешанные производные. В данной работе эти производные вычисляются путём повторного дифференцирования. Такой подход позволяет оптимизировать процедуру решения и уменьшить необходимое для проведения расчетов количество оперативной памяти.

Таким образом, используя выражения (1.5), можно записать уравнения Навье-Стокса (1.3) в расчетной системе координат  $(\xi, \eta, \zeta)$ . При этом в системе уравнений появляется большое количество производных вида  $\frac{\partial \xi}{\partial x}$ ,  $\frac{\partial \xi}{\partial y}$ ,  $\frac{\partial \xi}{\partial z}$ ,  $\frac{\partial \eta}{\partial x}$ ,  $\frac{\partial \eta}{\partial v}$ ,  $\frac{\partial \eta}{\partial z}$ ,  $\frac{\partial \zeta}{\partial x}$ ,  $\frac{\partial \zeta}{\partial v}$ ,  $\frac{\partial \zeta}{\partial z}$ . Эти производные принято называть метрическими коэффициентами или метриками. При известном виде уравнений (1.4),

связывающих расчетные и физические координаты, метрические коэффициенты можно найти в явном виле. В общем же случае, когда аналитический вид уравнений (1.4) неизвестен, их значения необходимо определять численно. На практике удобно находить их через "обратные" метрики вида  $\frac{\partial x}{\partial \xi}, \frac{\partial x}{\partial n}, \frac{\partial x}{\partial \zeta}, \frac{\partial y}{\partial \zeta}$  $\frac{\partial y}{\partial n}, \frac{\partial y}{\partial \zeta}, \frac{\partial z}{\partial \zeta}, \frac{\partial z}{\partial n}, \frac{\partial z}{\partial \zeta}$ , которые, в свою очередь, также определяются численно. численного нахождения "обратных" метрических коэффициентов Лля необходимы только координаты точек расчетной сетки. При этом можно использовать те же формулы, что и для пространственного дифференцирования зависимых переменных.

Установим теперь связь между "прямыми" и "обратными" метрическими коэффициентами. Из зависимостей (1.4) можно получить следующие выражения для полных дифференциалов координат расчётной системы  $\xi, \eta, \zeta$ :

$$
d\xi = \frac{\partial \xi}{\partial x} dx + \frac{\partial \xi}{\partial y} dy + \frac{\partial \xi}{\partial z} dz
$$
  

$$
d\eta = \frac{\partial \eta}{\partial x} dx + \frac{\partial \eta}{\partial y} dy + \frac{\partial \eta}{\partial z} dz
$$
  

$$
d\zeta = \frac{\partial \zeta}{\partial x} dx + \frac{\partial \zeta}{\partial y} dy + \frac{\partial \zeta}{\partial z} dz
$$

или в матричной форме

$$
\begin{bmatrix} d\xi \\ d\eta \\ d\zeta \end{bmatrix} = \begin{bmatrix} \frac{\partial \xi}{\partial x} & \frac{\partial \xi}{\partial y} & \frac{\partial \xi}{\partial z} \\ \frac{\partial \eta}{\partial x} & \frac{\partial \eta}{\partial y} & \frac{\partial \eta}{\partial z} \\ \frac{\partial \zeta}{\partial x} & \frac{\partial \zeta}{\partial y} & \frac{\partial \zeta}{\partial z} \end{bmatrix} \begin{bmatrix} dx \\ dy \\ dz \end{bmatrix} . \tag{1.6}
$$

С другой стороны, если рассмотреть обратное преобразование координат

$$
x = x(\xi, \eta, \zeta)
$$
  
\n
$$
y = y(\xi, \eta, \zeta),
$$
  
\n
$$
z = z(\xi, \eta, \zeta)
$$

то выражение для полных дифференциалов примет вид:

$$
\begin{bmatrix} dx \\ dy \\ dz \end{bmatrix} = \begin{bmatrix} \frac{\partial x}{\partial \xi} & \frac{\partial x}{\partial \eta} & \frac{\partial x}{\partial \zeta} \\ \frac{\partial y}{\partial \xi} & \frac{\partial y}{\partial \eta} & \frac{\partial y}{\partial \zeta} \\ \frac{\partial z}{\partial \xi} & \frac{\partial z}{\partial \eta} & \frac{\partial z}{\partial \zeta} \end{bmatrix} \begin{bmatrix} d\xi \\ d\eta \\ d\zeta \end{bmatrix}.
$$
 (1.7)

Выразим  $d\xi$ ,  $d\eta$ ,  $d\zeta$  из (1.7). Для этого умножим (1.7) слева на обратную матрицу. В итоге получим

$$
\begin{bmatrix} d\xi \\ d\eta \\ d\zeta \end{bmatrix} = \begin{bmatrix} \frac{\partial x}{\partial \xi} & \frac{\partial x}{\partial \eta} & \frac{\partial x}{\partial \zeta} \\ \frac{\partial y}{\partial \xi} & \frac{\partial y}{\partial \eta} & \frac{\partial y}{\partial \zeta} \\ \frac{\partial z}{\partial \xi} & \frac{\partial z}{\partial \eta} & \frac{\partial z}{\partial \zeta} \end{bmatrix} \begin{bmatrix} dx \\ dy \\ dz \end{bmatrix}.
$$
 (1.8)

Сравнивая выражения (1.6) и (1.8), получим:

$$
\begin{bmatrix}\n\frac{\partial \xi}{\partial x} & \frac{\partial \xi}{\partial y} & \frac{\partial \xi}{\partial z} \\
\frac{\partial \eta}{\partial x} & \frac{\partial \eta}{\partial y} & \frac{\partial \eta}{\partial z} \\
\frac{\partial \zeta}{\partial x} & \frac{\partial \zeta}{\partial y} & \frac{\partial \zeta}{\partial z}\n\end{bmatrix} = \begin{bmatrix}\n\frac{\partial x}{\partial \xi} & \frac{\partial x}{\partial \eta} & \frac{\partial x}{\partial \zeta} \\
\frac{\partial y}{\partial \xi} & \frac{\partial y}{\partial \eta} & \frac{\partial y}{\partial \zeta} \\
\frac{\partial z}{\partial \xi} & \frac{\partial z}{\partial \eta} & \frac{\partial z}{\partial \zeta}\n\end{bmatrix},
$$

или в покомпонентном виде:

$$
\frac{\partial \xi}{\partial x} = \frac{1}{J} \left( \frac{\partial y}{\partial \eta} \frac{\partial z}{\partial \zeta} - \frac{\partial y}{\partial \zeta} \frac{\partial z}{\partial \eta} \right), \quad \frac{\partial \eta}{\partial x} = -\frac{1}{J} \left( \frac{\partial y}{\partial \zeta} \frac{\partial z}{\partial \zeta} - \frac{\partial y}{\partial \zeta} \frac{\partial z}{\partial \zeta} \right),
$$
  
\n
$$
\frac{\partial \xi}{\partial y} = -\frac{1}{J} \left( \frac{\partial x}{\partial \eta} \frac{\partial z}{\partial \zeta} - \frac{\partial x}{\partial \zeta} \frac{\partial z}{\partial \eta} \right), \quad \frac{\partial \eta}{\partial y} = \frac{1}{J} \left( \frac{\partial x}{\partial \zeta} \frac{\partial z}{\partial \zeta} - \frac{\partial x}{\partial \zeta} \frac{\partial z}{\partial \zeta} \right),
$$
  
\n
$$
\frac{\partial \xi}{\partial z} = \frac{1}{J} \left( \frac{\partial x}{\partial \eta} \frac{\partial y}{\partial \zeta} - \frac{\partial x}{\partial \zeta} \frac{\partial y}{\partial \eta} \right), \quad \frac{\partial \eta}{\partial z} = -\frac{1}{J} \left( \frac{\partial x}{\partial \zeta} \frac{\partial y}{\partial \zeta} - \frac{\partial x}{\partial \zeta} \frac{\partial y}{\partial \zeta} \right),
$$
  
\n
$$
\frac{\partial \zeta}{\partial x} = \frac{1}{J} \left( \frac{\partial y}{\partial \zeta} \frac{\partial z}{\partial \eta} - \frac{\partial y}{\partial \eta} \frac{\partial z}{\partial \zeta} \right), \quad \frac{\partial \zeta}{\partial y} = -\frac{1}{J} \left( \frac{\partial x}{\partial \zeta} \frac{\partial z}{\partial \eta} - \frac{\partial x}{\partial \eta} \frac{\partial z}{\partial \zeta} \right),
$$
  
\n
$$
\frac{\partial \zeta}{\partial z} = \frac{1}{J} \left( \frac{\partial x}{\partial \zeta} \frac{\partial y}{\partial \eta} - \frac{\partial x}{\partial \eta} \frac{\partial y}{\partial \zeta} \right),
$$
  
\n(1.9)

где  $J$  – определитель матрицы из (1.7) (якобиан), имеющий вид

$$
J = \begin{vmatrix} \frac{\partial x}{\partial \xi} & \frac{\partial x}{\partial \eta} & \frac{\partial x}{\partial \zeta} \\ \frac{\partial y}{\partial \xi} & \frac{\partial y}{\partial \eta} & \frac{\partial y}{\partial \zeta} \\ \frac{\partial z}{\partial \xi} & \frac{\partial z}{\partial \eta} & \frac{\partial z}{\partial \zeta} \end{vmatrix} = \begin{pmatrix} \frac{\partial x}{\partial \xi} & \frac{\partial y}{\partial \eta} & \frac{\partial z}{\partial \zeta} + \frac{\partial y}{\partial \xi} & \frac{\partial z}{\partial \eta} & \frac{\partial z}{\partial \zeta} \\ \frac{\partial z}{\partial \zeta} & \frac{\partial z}{\partial \eta} & \frac{\partial z}{\partial \zeta} \end{pmatrix} - \begin{pmatrix} \frac{\partial z}{\partial \xi} & \frac{\partial y}{\partial \eta} & \frac{\partial z}{\partial \zeta} & \frac{\partial z}{\partial \zeta} & \frac{\partial z}{\partial \zeta} \\ -\frac{\partial z}{\partial \xi} & \frac{\partial y}{\partial \eta} & \frac{\partial x}{\partial \zeta} & -\frac{\partial y}{\partial \xi} & \frac{\partial x}{\partial \eta} & \frac{\partial z}{\partial \zeta} \end{pmatrix}
$$

Подставляя (1.9) в (1.5), получим выражения для производных в системе  $(x, y, z)$  через производные в системе  $(\xi, \eta, \zeta)$ координат  $\mathbf{M}$ "обратные" производные  $\frac{\partial x}{\partial \xi}, \frac{\partial x}{\partial n}, \frac{\partial x}{\partial \zeta}, \frac{\partial y}{\partial \xi}, \frac{\partial y}{\partial n}, \frac{\partial y}{\partial \zeta}, \frac{\partial z}{\partial \xi}, \frac{\partial z}{\partial n}, \frac{\partial z}{\partial \zeta}$ .  $\frac{\partial u}{\partial x} = \frac{1}{J} \left| \left( \frac{\partial u}{\partial \xi} \right) \left( \frac{\partial y}{\partial \eta} \frac{\partial z}{\partial \zeta} - \frac{\partial y}{\partial \zeta} \frac{\partial z}{\partial \eta} \right) - \left( \frac{\partial u}{\partial \eta} \right) \left( \frac{\partial y}{\partial \xi} \frac{\partial z}{\partial \zeta} - \frac{\partial y}{\partial \zeta} \frac{\partial z}{\partial \xi} \right) + \right|$ <br> $\frac{\partial u}{\partial x} = \frac{1}{J} \left| \left( \frac{\partial u}{\partial \zeta} \right) \left( \frac{\partial y}{\partial \$  $\frac{\partial u}{\partial y} = \frac{1}{J} \left[ -\left( \frac{\partial u}{\partial \xi} \right) \left( \frac{\partial x}{\partial \eta} \frac{\partial z}{\partial \zeta} - \frac{\partial x}{\partial \zeta} \frac{\partial z}{\partial \eta} \right) + \left( \frac{\partial u}{\partial \eta} \right) \left( \frac{\partial x}{\partial \xi} \frac{\partial z}{\partial \zeta} - \frac{\partial x}{\partial \zeta} \frac{\partial z}{\partial \xi} \right) - \left( \frac{\partial u}{\partial \zeta} \right) \left( \frac{\partial x}{\partial \zeta} \frac{\partial z}{\partial \eta} - \frac{\partial x}{\partial \eta}$  $\frac{\partial u}{\partial z} = \frac{1}{J} \left| \left( \frac{\partial u}{\partial \xi} \right) \left( \frac{\partial x}{\partial \eta} \frac{\partial y}{\partial \zeta} - \frac{\partial x}{\partial \zeta} \frac{\partial y}{\partial \eta} \right) - \left( \frac{\partial u}{\partial \eta} \right) \left( \frac{\partial x}{\partial \xi} \frac{\partial y}{\partial \zeta} - \frac{\partial x}{\partial \zeta} \frac{\partial y}{\partial \xi} \right) + \right|$  $(1.10)$ 

Аналогичные формулы справедливы и для других независимых переменных  $\rho, v, w, p$ . Таким образом, используя выражения (1.10), можно записать систему уравнений Навье-Стокса (1.3) в расчетной системе координат  $(\xi, \eta, \zeta)$  в виде

$$
\frac{\partial \vec{U}}{\partial t} + \mathbf{A}_{x} \left[ \frac{\partial \vec{U}}{\partial \xi} \frac{\partial \xi}{\partial x} + \frac{\partial \vec{U}}{\partial \eta} \frac{\partial \eta}{\partial x} + \frac{\partial \vec{U}}{\partial \zeta} \frac{\partial \zeta}{\partial x} \right] + \mathbf{A}_{y} \left[ \frac{\partial \vec{U}}{\partial \xi} \frac{\partial \xi}{\partial y} + \frac{\partial \vec{U}}{\partial \eta} \frac{\partial \eta}{\partial y} + \frac{\partial \vec{U}}{\partial \zeta} \frac{\partial \zeta}{\partial y} \right] + \mathbf{A}_{z} \left[ \frac{\partial \vec{U}}{\partial \xi} \frac{\partial \xi}{\partial z} + \frac{\partial \vec{U}}{\partial \eta} \frac{\partial \eta}{\partial z} + \frac{\partial \vec{U}}{\partial \zeta} \frac{\partial \zeta}{\partial z} \right] = \vec{F}^{v}
$$

или, перегруппировав слагаемые,

$$
\frac{\partial \vec{U}}{\partial t} + \left( \mathbf{A}_x \frac{\partial \xi}{\partial x} + \mathbf{A}_y \frac{\partial \xi}{\partial y} + \mathbf{A}_z \frac{\partial \xi}{\partial z} \right) \frac{\partial \vec{U}}{\partial \xi} + \left( \mathbf{A}_x \frac{\partial \eta}{\partial x} + \mathbf{A}_y \frac{\partial \eta}{\partial y} + \mathbf{A}_z \frac{\partial \eta}{\partial z} \right) \frac{\partial \vec{U}}{\partial \eta} + \left( \mathbf{A}_x \frac{\partial \zeta}{\partial x} + \mathbf{A}_y \frac{\partial \zeta}{\partial y} + \mathbf{A}_z \frac{\partial \zeta}{\partial z} \right) \frac{\partial \vec{U}}{\partial \zeta} = \vec{F}^v.
$$
\n(1.11)

Входящие в состав (1.10) и (1.11) производные  $\frac{\partial \xi}{\partial x}$ ,  $\frac{\partial \xi}{\partial y}$ ,  $\frac{\partial \xi}{\partial z}$ ,  $\frac{\partial \eta}{\partial x}$ ,  $\frac{\partial \eta}{\partial y}$ ,  $\frac{\partial \eta}{\partial z}$ ,  $\frac{\partial \zeta}{\partial x}, \frac{\partial \zeta}{\partial y}, \frac{\partial \zeta}{\partial z}$  выражаются с помощью (1.9) через производные  $\frac{\partial x}{\partial \zeta}, \frac{\partial x}{\partial \eta}, \frac{\partial x}{\partial \zeta}, \frac{\partial y}{\partial \zeta}$ ,  $\frac{\partial y}{\partial n}, \frac{\partial y}{\partial r}, \frac{\partial z}{\partial s}, \frac{\partial z}{\partial n}, \frac{\partial z}{\partial r}$ , а последние определяются численно.

При решении задач, связанных с движением объектов в расчётной области, применяются подвижные расчётные сетки [71]. При этом в левые части уравнений системы (1.11) добавляются слагаемые, связанные с изменением координат узлов сетки во времени:  $\frac{\partial \tilde{U}}{\partial \xi} \frac{\partial \xi}{\partial t}$ ,  $\frac{\partial \tilde{U}}{\partial n} \frac{\partial \eta}{\partial t}$ ,  $\frac{\partial \tilde{U}}{\partial \zeta} \frac{\partial \zeta}{\partial t}$ . Таким образом, окончательная система уравнений Навье-Стокса для совершенного газа в расчетной подвижной системе координат записывается в виде:

$$
\frac{\partial \vec{U}}{\partial t} + \frac{\partial \vec{U}}{\partial \xi} \frac{\partial \xi}{\partial t} + \frac{\partial \vec{U}}{\partial \eta} \frac{\partial \eta}{\partial t} + \frac{\partial \vec{U}}{\partial \zeta} \frac{\partial \zeta}{\partial t} + \left( \mathbf{A}_x \frac{\partial \xi}{\partial x} + \mathbf{A}_y \frac{\partial \xi}{\partial y} + \mathbf{A}_z \frac{\partial \xi}{\partial z} \right) \frac{\partial \vec{U}}{\partial \xi} + \left( \mathbf{A}_x \frac{\partial \eta}{\partial x} + \mathbf{A}_y \frac{\partial \eta}{\partial y} + \mathbf{A}_z \frac{\partial \eta}{\partial z} \right) \frac{\partial \vec{U}}{\partial \eta} + \left( \mathbf{A}_x \frac{\partial \zeta}{\partial x} + \mathbf{A}_y \frac{\partial \zeta}{\partial y} + \mathbf{A}_z \frac{\partial \zeta}{\partial z} \right) \frac{\partial \vec{U}}{\partial \zeta} = \vec{F}^v.
$$
\n(1.12)

Слагаемые  $\frac{\partial \xi}{\partial t}, \frac{\partial \eta}{\partial t}, \frac{\partial \zeta}{\partial t}$  по аналогии с пространственными метриками коэффициентами назовём метрическими ИЛИ временными временными метриками. Временные метрики можно найти с помощью пространственных и правила цепочки для вычисления производной:

$$
\frac{\partial \xi}{\partial t} = \frac{\partial \xi}{\partial x} \frac{\partial x}{\partial t} + \frac{\partial \xi}{\partial y} \frac{\partial y}{\partial t} + \frac{\partial \xi}{\partial z} \frac{\partial z}{\partial t}, \quad \frac{\partial \eta}{\partial t} = \frac{\partial \eta}{\partial x} \frac{\partial x}{\partial t} + \frac{\partial \eta}{\partial y} \frac{\partial y}{\partial t} + \frac{\partial \eta}{\partial z} \frac{\partial z}{\partial t},
$$

$$
\frac{\partial \xi}{\partial t} = \frac{\partial \xi}{\partial x} \frac{\partial x}{\partial t} + \frac{\partial \xi}{\partial y} \frac{\partial y}{\partial t} + \frac{\partial \xi}{\partial z} \frac{\partial z}{\partial t}.
$$

Производные от координат по времени  $\partial x / \partial t$ ,  $\partial y / \partial t$ ,  $\partial z / \partial t$  (т.е. компоненты вектора скорости движения узлов сетки) можно определить как аналитически, зная закон движения сетки (например, для движения с постоянной скоростью и ускорением или вращения вокруг оси с постоянными угловой скоростью и ускорением), так и численно. При этом для их численного определения необходимо использовать координаты узлов расчѐтной сетки в один или несколько предыдущих моментов времени.

Рассмотрение турбулентных течений газа в диссертационной работе осуществляется на основе классических, не осредненных по Рейнольдсу уравнений Навье-Стокса. Для моделирования эффектов турбулентности в работе использовался метод крупных вихрей с релаксационной фильтрацией (LES-RF) [72], который входит в класс так называемых неявных методов крупных вихрей (ILES) [73]. Турбулентная диссипация энергии мелких масштабов в данном случае учитывалась за счет узкополосной фильтрации решения. Подробнее метод LES-RF описан в §2.2.

### **1.2 Начальные и граничные условия**

Система уравнений (1.12) дополняется начальными и граничными условиями. В качестве начальных условий выступает распределение полей плотности, скорости, давления и массовых долей компонентов газовой смеси в момент времени  $t = 0$ :

$$
\begin{bmatrix} \rho & u & v & w & p \end{bmatrix}_{t=0} = \begin{bmatrix} \rho_0 & u_0 & v_0 & w_0 & p_0 \end{bmatrix}.
$$

Граничные условия можно поделить на несколько типов: условия на входе, выходе (внешней границе) и стенке.

В данной работе на входе задаются полное давление, полная температура, направление потока и массовые доли компонент смеси:

$$
P_t|_S = P^*, T_t|_S = T^*, \overline{S}|_S = \overline{S}^*,
$$

где S - граница расчётной области, на которой задается условие,  $P_t$  - полное давление.  $T_t$  – полная температура,  $s$  – единичный вектор направления потока на границе. Следует отметить, что давление  $p$ , и температура  $T$ , используемые в системе уравнений Навье-Стокса (1.12), являются статическими. Полные и статические давления и температуры для сжимаемых течений связаны следующими соотношениями:

$$
\frac{P_t}{p} = \left(\frac{T_t}{T}\right)^{\frac{\gamma}{\gamma - 1}} = \left(1 + \frac{\gamma - 1}{2}M^2\right)^{\frac{\gamma}{\gamma - 1}},
$$

где  $M = V/c$  – число Маха,  $V$  – модуль вектора скорости,  $c = \sqrt{\gamma RT} = \sqrt{\gamma p / \rho}$  – скорость звука в данной точке. Используя данные соотношения, из заданных полных величин и вектора направления потока  $\overline{s}$  можно вычислить значения статического давления  $p_s$ , плотности  $\rho_s$ , и компонент вектора скорости  $u_s$ ,  $v_s$ ,  $w_s$ по следующим формулам:

$$
p_{S} = \begin{cases} p_{1}, p_{1} \leq p^{*} \\ p^{*}, p_{1} > p^{*} \end{cases}, T_{S} = T^{*} \left(\frac{p^{*}}{p_{S}}\right)^{\frac{1}{\gamma-1}} \rho_{S} = \frac{p_{S}}{RT_{S}},
$$
  

$$
M_{S} = \sqrt{2/(\gamma - 1) \left( \left( p^{*} / p_{S} \right)^{\frac{\gamma-1}{\gamma}} - 1 \right)}, |\vec{V}|_{S} = M_{S} \sqrt{\gamma RT_{S}},
$$
  

$$
\vec{V}_{S} = \{u_{S}, v_{S}, w_{S}\} = |V|_{S} \cdot \vec{S}
$$

где  $p_1$  – текущее статическое давление на границе (определённое либо начальными условиями, либо в результате дискретизации определяющих уравнений на границе),  $T_s$  – статическая температура,  $M_s$  – изэнтропическое число Маха,  $\vec{V}_s$  – вектор скорости на границе.

На выходе задается давление  $p|_{S} = p'$ . Скорость и плотность определяются из записи определяющих уравнений на границе.

Стандартными условиями на стенке для уравнений Навье-Стокса является условие прилипания для скорости и нулевого градиента для давления:

$$
u=v=w=0;\ \frac{\partial p}{\partial \vec{n}}\big|_{S}=0\,,
$$

где  $\vec{n}$  – нормаль к стенке.

Для температуры на стенке используется условие адиабатичности (тепловой поток через стенку равен нулю):

$$
\frac{\partial T}{\partial \vec{n}}\big|_{S}=0,
$$

из чего с помощью уравнения состояния  $p = \rho RT$  при фиксированном значении индивидуальной газовой постоянной R получаем условие для плотности:

$$
\frac{\partial \rho}{\partial \vec{n}}\big|_{S}=0.
$$

В случае отсутствия вязкости ( $\mu = 0$ ) уравнения Навье-Стокса  $(1.12)$ преобразуются в уравнения Эйлера, а условие прилипания для скорости на стенке преобразуется в условие проскальзывания:

$$
\vec{V}_S \cdot \vec{n} = 0.
$$

## 1.3 Минимизация отражения от внешних границ

В задачах аэроакустики важным является отсутствие отражения звуковых волн от искусственных границ расчётной области (открытых границ). Данное отражение является нефизичным, поскольку внешние границы в большинстве задач находятся достаточно далеко (как, например, земля для двигателя летящего самолёта), и их влиянием можно пренебречь. Следовательно, наличие такого отражения может сказаться на решении внутри расчётной области. Для того чтобы уменьшить данный эффект, вблизи внешних границ часто вводится так называемый поглощающий слой (Absorbing Sponge Layer\Zone, ASZ) (рис. 1.2) [74]. Внутри поглощающего слоя в правых частях уравнений системы (1.12) добавляются слагаемые  $-\sigma(U-U^*)$ :

$$
\frac{\partial \vec{U}}{\partial t} + \frac{\partial \vec{U}}{\partial \xi} \frac{\partial \xi}{\partial t} + \frac{\partial \vec{U}}{\partial \eta} \frac{\partial \eta}{\partial t} + \frac{\partial \vec{U}}{\partial \zeta} \frac{\partial \zeta}{\partial t} + \left( \mathbf{A}_x \frac{\partial \xi}{\partial x} + \mathbf{A}_y \frac{\partial \xi}{\partial y} + \mathbf{A}_z \frac{\partial \xi}{\partial z} \right) \frac{\partial \vec{U}}{\partial \xi} + \left( \mathbf{A}_x \frac{\partial \eta}{\partial x} + \mathbf{A}_y \frac{\partial \eta}{\partial y} + \mathbf{A}_z \frac{\partial \eta}{\partial z} \right) \frac{\partial \vec{U}}{\partial \eta} + \left( \mathbf{A}_x \frac{\partial \zeta}{\partial x} + \mathbf{A}_y \frac{\partial \zeta}{\partial y} + \mathbf{A}_z \frac{\partial \zeta}{\partial z} \right) \frac{\partial \vec{U}}{\partial \zeta} = \qquad (1.13)
$$
\n
$$
= \vec{F}^v - \sigma \left( \vec{U} - \vec{U}^* \right)
$$

где  $\vec{U}^* = \begin{bmatrix} \rho^* & u^* & v^* & w^* & p^* \end{bmatrix}^T$  – вектор заданных на границе полей плотности, скорости и давления,  $\sigma = \sigma_m \left( \frac{d}{D} \right)^{\beta}$  – коэффициент поглощающего слоя, где  $d$  – расстояние от текущей точки до границы,  $D$  – толщина слоя,  $\beta$  – показатель степени для слоя, а  $\sigma_m$  – максимальное значение коэффициента  $\sigma$ . Пример поглощающего слоя представлен на рис. 1.2.

Величины  $\rho^*, u^*, v^*, w^*, p^*$  определяются из граничных условий. Например, для стандартной внешней границы, заданной статическим давлением,  $p^*$ равняется данному статическому давлению,  $\rho^*$  рассчитывается из  $p^*$  и экстраполированной температуры на выходе, а скорости  $u^*, v^*, w^*$  обычно не участвуют в уравнениях (слагаемые с ними не добавляются в правые части системы (1.12)). Толщина слоя D определяется исходя из имеющейся расчётной сетки, а параметр  $\beta$  (если не оговорено иное) в диссертационной работ работе принимается равным 1.8.

Значение коэффициента  $\sigma_m$  может быть определено экспериментально, на основе предварительных расчетов с различными значениями коэффициентов. В данной работе для нахождения  $\sigma_m$  предлагается использовать авторскую методику, описанную ниже.

Для того чтобы определить значение коэффициента  $\sigma_m$ , рассмотрим упрощенную модель движения внутри поглощающего слоя. Будем считать, что движение внутри слоя равномерно и одномерно, начало координат лежит на границе слоя, а диссипация происходит только за счет добавочного слагаемого с  $\sigma$ . Для произвольной функции  $f(x,t)$  получим

$$
\frac{\partial f}{\partial t} + c \frac{\partial f}{\partial x} = -\sigma (f - f^*),\tag{1.14}
$$

где с - скорость распространения сигнала внутри слоя (для реальных задач она равна сумме скорости звука и скорости потока в направлении границы),  $\sigma = \sigma_m \left(\frac{x}{D}\right)^p$  – параметр слоя,  $f^*$  – требуемое значение функции после

прохождения слоя.

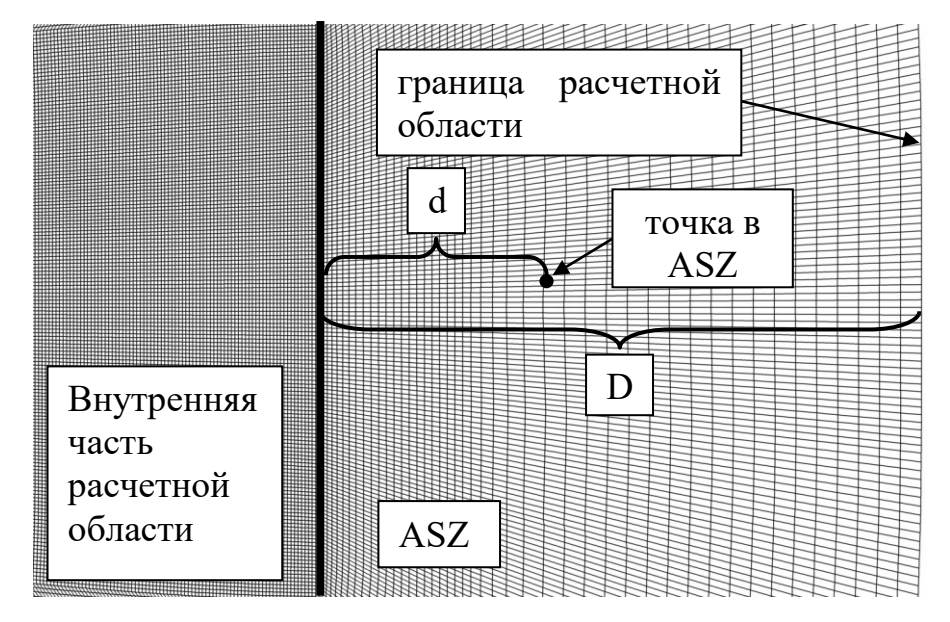

Рис. 1.2 - Пример поглощающего слоя (ASZ)

Поскольку рассматриваемое движение равномерно, координата  $x$  и время  $t$ связаны линейным соотношением  $x = ct$ . Подставив данное выражение, а также выражение для  $\sigma$  в (1.14), получим

$$
\frac{df}{dt} = -0.5\sigma_m \left(\frac{ct}{D}\right)^{\beta} (f - f^*),
$$

или, введя дополнительное обозначение и перенеся слагаемые в левую часть,

$$
\frac{df}{dt} + kt^{\beta}(f - f^*) = 0,
$$
\n(1.15)

rge  $f = f(t)$ ,  $k = 0.5\sigma_m \left(\frac{c}{D}\right)^{\beta}$ .
Таким образом, мы получили обыкновенное дифференциальное уравнение первого порядка. Дополнив его начальным условием  $f(0) = f_0$  и найдя решение, получим закон изменения  $f$  по мере движения в слое:

$$
f(t) = e^{\frac{-kt^{1+\beta}}{1+\beta}}(f_0 - f^*) + f^*.
$$
 (1.16)

Из (1.16) видно, что внутри слоя функция  $f$  асимптотически стремится от начального значения  $f_0$  на входе в слой к значению  $f^*$  при  $t \to \infty$ . Таким образом, мы можем получить необходимое значение  $f$  только на бесконечности (при  $t \to \infty$  имеем  $x \to \infty$  в силу  $x = ct$ ). По определению, размер слоя в задачах конечен и ограничен его шириной  $D$  (рис. 1.2). При этом максимальный параметр слоя  $\sigma_m$  необходимо подбирать так, чтобы функция  $f$  на выходе была максимально близка к  $f^*$ , изменяясь внутри слоя плавно для минимизации отражения волн от внешней границы самого слоя. Таким образом, требуется определить минимальное значение коэффициента  $\sigma_m$ , при котором на выходе из слоя функция  $f$  будет достаточно близка к  $f^*$ . Потребуем, чтобы на выходе из слоя функция  $f$  достигала значения  $f_{\omega u}$ , равного

$$
f_{out} = f^* + \varepsilon (f_0 - f^*),
$$
\n(1.17)

где  $\varepsilon > 0$  – малая величина (погрешность),  $(f_0 - f^*)$  – начальное отклонение функции от требуемого значения.

Или, если выразить  $\varepsilon$ ,

$$
\varepsilon = \frac{f_{out} - f^*}{f_0 - f^*}.
$$

Таким образом, параметр  $\varepsilon$  означает, что отклонение функции от требуемого значения на выходе из слоя  $(f_{out} - f^*)$  уменьшится в  $1/\varepsilon$  раз по сравнению с исходным отклонением на входе в слой  $(f_0 - f^*)$ . К примеру, если взять в качестве  $f$  давление, то при входном возмущении в 100 Па и  $\varepsilon = 0.01$  отклонение на выходе из слоя составит порядка 1 Па.

Подставив (1.17) в (1.16), а также учитывая, что время *t* на выходе из слоя равняется  $t_{out} = cD$ , получаем:

$$
k = -(1+\beta)\left(\frac{c}{D}\right)^{(1+\beta)}\ln \varepsilon.
$$

Подставив сюда выражение для *k* из (1.15), получим итоговое выражение ДЛЯ  $\sigma_m$ :

$$
\sigma_m = -2(1+\beta)\left(\frac{c}{D}\right)\ln \varepsilon. \tag{1.18}
$$

Из (1.18) видно, что в предложенной модели коэффициент  $\sigma_m$  зависит только от трех величин: показателя степени  $\beta$  (в данной работе он принимался равным 1.8), отношения скорости распространения с к длине слоя  $D$  (с зависит от физических параметров задачи,  $D -$  от физического размера сетки) и требуемой погрешности (степени затухания входного сигнала)  $\varepsilon$ . Распределения  $f$  по длине слоя для различных значений  $\varepsilon$  представлены на рис. 1.3.

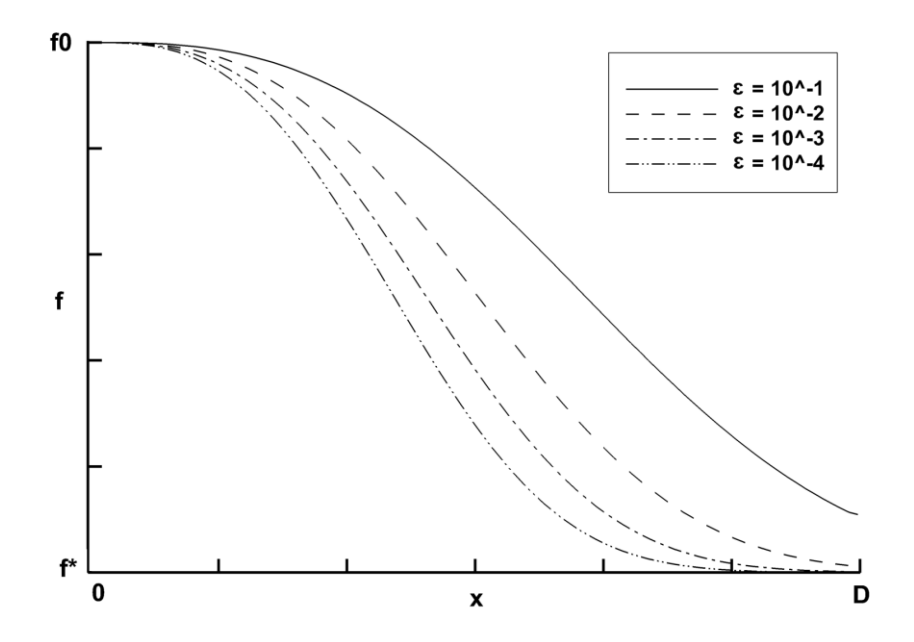

Рис. 1.3 – Распределения функции  $f(1.16)$  по длине слоя для различных  $\varepsilon$  (при  $c/D = 100$ )

Из (1.18) также можно сделать вывод о том, что характер затухания в поглощающем слое не зависит от формы входного возмущения и его амплитуды. При этом амплитуда любого входного возмущения уменьшится в  $1/\varepsilon$  раз к выходу из слоя. Пример затухания синусоидальной звуковой волны в поглощающем слое для реального расчета с помощью уравнений Навье-Стокса (1.13) представлен на рис. 1.4.

Таким образом, для моделирования трехмерных нестационарных турбулентных течений вязкого газа в диссертационной работе используется система уравнений (1.13), дополненная граничными условиями из §1.2. Для уменьшения паразитных отражений от внешней границы расчетной области применяется поглощающий слой, записанный в виде правых частей уравнений системы (1.13), максимальный коэффициент поглощения  $\sigma_{_m}$  которого находится с помощью предложенного в диссертационной работе выражения (1.18)

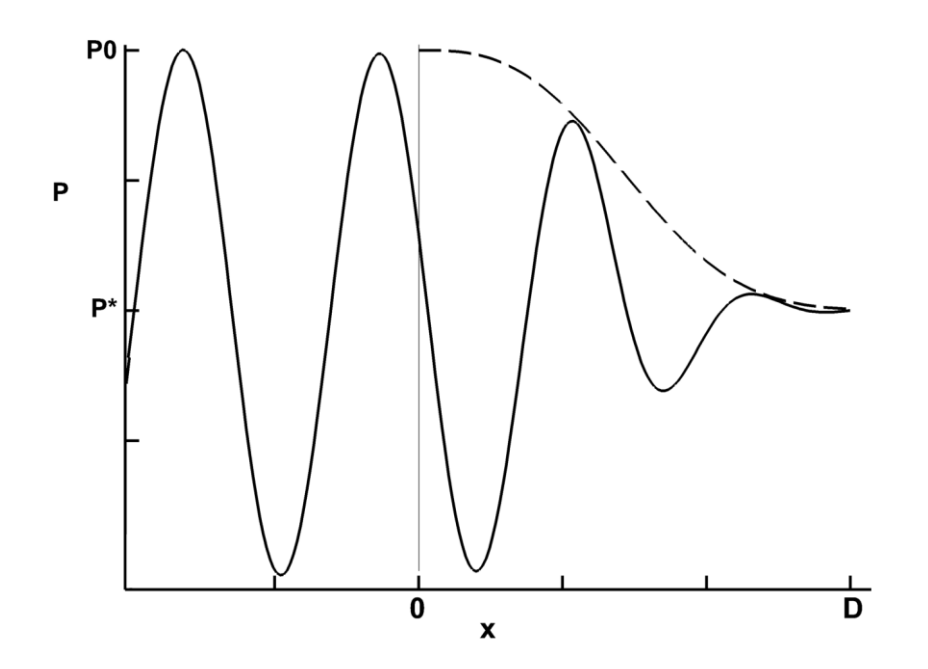

Рис. 1.4 – Пример затухания звуковой волны в поглощающем слое  $(\varepsilon = 0.5 \cdot 10^{-2})$ . Штриховой линией показан профиль затухания согласно (1.16)

# ГЛАВА 2. ЧИСЛЕННЫЕ СХЕМЫ И МЕТОДЫ РАСЧЕТА ТУРБУЛЕНТНЫХ НЕСТАЦИОНАРНЫХ ТЕЧЕНИЙ ГАЗА В УЗЛАХ АВИАЦИОННОГО ЛВИГАТЕЛЯ

В диссертационной работе рассматриваются турбулентные нестационарные авиационного Физические течения  $\bf{B}$ узлах двигателя. явления. газа присутствующие  $\overline{B}$ данных течениях, имеют различную природу, пространственные и временные масштабы, что делает их описание достаточно сложным и требует наличия определенных свойств у применяемых численных схем. Примером задачи, в которой присутствуют различные масштабы и физические явления, может служить задача о генерации шума турбулентной струей, истекающей из сопла двигателя. При решении данной задачи требуется описывать как саму турбулентную струю с вихрями различных размеров и высокими амплитудами изменения давления внутри нее, так и распространение генерируемых ею звуковых волн с малой амплитудой давления. В данном случае от применяемой численной схемы требуется не только достаточный порядок аппроксимации, но и малость диссипации и дисперсии, искажающих форму генерируемых волн. Кроме того, рассматриваемые явления зачастую требуют подробных расчетных сеток для своего описания, что в совокупности с нестационарностью ведет к высоким вычислительным затратам и, как следствие, большому времени счета. Для преодоления обозначенных проблем в работе применяется метод конечных разностей на структурированных криволинейных многоблочных сетках. Данный метод позволяет достаточно просто достигать высокого порядка аппроксимации и характеризуется меньшей вычислительной сложностью по сравнению с аналогичными методами, такими, как метод конечных объемов [75].

Для аппроксимации пространственных производных, присутствующих в (1.12), в работе применяются схемы высокого порядка с улучшенными диссипативными и дисперсионными свойствами - схемы типа DRP (Dispersion Relation Preserving). Центрально-разностные схемы DRP  $\mathbf{M}$ специальная

фильтрация, применяемая для них, описаны в §2.1.1 и §2.1.2, соответственно. Схемы DRP со смещенным шаблоном, применяемые на границах расчетной области, и соответствующие фильтры для них представлены в §2.1.3. Для интегрирования по времени в работе используется оптимизированная многоэтапная схема Рунге-Кутты LDDRK (Low Dissipation and Dispersion Runge-Kutta), также имеющая высокий порядок аппроксимации и улучшенные волновые свойства (малую диссипацию и дисперсию). Данная схема описывается в §2.1.4.

Специальная фильтрация, применяемая для схем DRP, может служить и как вариант неявного метода крупных вихрей для моделирования турбулентности. Данный подход называется методом крупных вихрей с релаксационной фильтрацией (LES-RF) и описан вместе с тестовой задачей в §2.2.

В случае трансзвуковых течений описанные схемы являются неустойчивыми, в силу чего требуется дополнительная модификация расчетного метода вблизи разрывов решения. В работе для этого применяется фильтр с детектором скачков (Shock-Capturing), описанный в §2.3.

Для решения задач с областями, находящимися в относительном движении, а также для сложных областей, создание многоблочной структурированной расчетной сетки для которых представляется сложным, в работе используется метод перекрывающихся сеток (Overset\CHIMERA grids). Данный подход описан в §2.4.

Описанные выше методы в работе реализованы в виде параллельного программного пакета GHOST CFD для графических процессоров (ГПУ). Использование данного типа процессоров позволяет значительно ускорить расчеты по сравнению с традиционными центральными процессорами (ЦПУ). Особенности реализации данного пакета описаны в §2.5.

## 2.1. Схемы DRP для аппроксимации пространственных производных

Подход DRP (Dispersion Relation Preserving) к построению конечноразностных схем был впервые предложен К. Тэмом и Дж. Вэббом в работе [76]. В работе [76] была построена схема 4-го порядка точности с 7-точечным шаблоном. Основной идеей подхода DRP является выбор коэффициентов схемы не только из условия достижения требуемого порядка аппроксимации, но и из условия соотношения, близкого получения дисперсионного максимально  $\mathbf{K}$ дисперсионному соотношению исходного дифференциального уравнения. В настоящее время существуют различные вариации схем DRP, в том числе явные [66], неявные (компактные) [77] и конечно-объемные [78]. В диссертационной работе применяются явные схемы в силу простоты их реализации, относительно небольшой вычислительной сложности и наличия необходимых свойств малой дисперсии и диссипации. Кроме того, для обеспечения численной устойчивости счета, а также как способ моделирования турбулентности, используется специальная узкополосная фильтрация решения.

#### 2.1.1. Центрально-разностные схемы DRP

Центрально-разностную схему для первой производной функции  $F$  в точке  $x_i$  на равномерной сетке с шагом  $\Delta x$  можно записать в виде

$$
\left(\frac{\partial F}{\partial x}\right)_l \approx \frac{1}{\Delta x} \sum_{j=-N}^{N} a_j F(x_j + j\Delta x),\tag{2.1}
$$

где  $N$  – целое число,  $a_i$  – коэффициенты схемы.

При построении стандартных конечно-разностных схем коэффициенты  $a_j$ выбирают так, чтобы они обеспечивали максимальный возможный порядок аппроксимации производной  $\partial F/\partial x$  для данного шаблона. Для этого функция F в точках шаблона раскладывается в ряд Тейлора. Далее коэффициенты а

выбираются таким образом, чтобы в данном разложении в результате сокращений осталось минимальное возможное количество слагаемых низкого порядка. При этом максимальный порядок аппроксимации, достижимый для (2N+1)-точечного шаблона, будет равен 2N.

функции  $F$  в ряд Тейлора в Подставляя разложение точках  $x_i + j\Delta x, \quad j = -5,...,5$ 

$$
F(x_l + j\Delta x) = F(x_l) + \left(\frac{\partial F}{\partial x}\right)_l j\Delta x + \frac{1}{2!} \left(\frac{\partial^2 F}{\partial x^2}\right)_l (j\Delta x)^2 + \frac{1}{3!} \left(\frac{\partial^3 F}{\partial x^3}\right)_l (j\Delta x)^3 + \dots
$$

в выражение (2.1), получим:

$$
\left(\frac{\partial F}{\partial x}\right)_l = \frac{1}{\Delta x} \left( a_{-N} \left( F(x_l) + \left( \frac{\partial F}{\partial x} \right)_l (-N\Delta x) + \frac{1}{2!} \left( \frac{\partial^2 F}{\partial x^2} \right)_l (-N\Delta x)^2 + \frac{1}{3!} \left( \frac{\partial^3 F}{\partial x^3} \right)_l (-N\Delta x)^3 + \dots \right) + \dots + a_{-N} F(x_l) + \dots + a_N \left( F(x_l) + \left( \frac{\partial F}{\partial x} \right)_l (N\Delta x) + \frac{1}{2!} \left( \frac{\partial^2 F}{\partial x^2} \right)_l (N\Delta x)^2 + \frac{1}{3!} \left( \frac{\partial^3 F}{\partial x^3} \right)_l (N\Delta x)^3 + \dots \right) \right)
$$

Перегруппировав слагаемые и вынося производные за скобки, получаем

$$
\left(\frac{\partial F}{\partial x}\right)_l = \frac{1}{\Delta x} \left(F(x_l) \sum_{j=-N}^N a_j + \left(\frac{\partial F}{\partial x}\right)_l \Delta x \sum_{j=-N}^N a_j j + \left(\frac{\partial^2 F}{\partial x^2}\right)_l \frac{\Delta x^2}{2!} \sum_{j=-N}^N a_j j^2 + \left(\frac{\partial^3 F}{\partial x^3}\right)_l \frac{\Delta x^3}{3!} \sum_{j=-N}^N a_j j^3 + \ldots + \left(\frac{\partial^{2N} F}{\partial x^{2N}}\right)_l \frac{\Delta x^{2N}}{(2N)!} \sum_{j=-N}^N a_j j^{2N} + O\left(\Delta x^{2N}\right)
$$

Для того чтобы это равенство выполнялось, необходимо, чтобы коэффициент при первой производной был равен единице, а все остальные были равны нулю. Таким образом, получаем следующую систему уравнений:

$$
\begin{cases}\n\sum_{j=-N}^{N} a_j = 0, \sum_{j=-N}^{N} a_j j = 1, \\
\sum_{j=-N}^{N} a_j j^2 = 0, \\
\vdots \\
\sum_{j=-N}^{N} a_j j^{2N} = 0.\n\end{cases}
$$
\n(2.2)

Решая систему (2.2), получим коэффициенты стандартных центрально-

разностных схем для различных  $N$ , и, соответственно, различного числа точек в шаблоне  $2N+1$ . В таблице 2.1 приведены коэффициенты данных схем для  $N=1,...,6$ . Как видно из таблицы, коэффициенты удовлетворяют условиям  $a_0 = 0$ ,  $a_1 = -a_1$ .

#### Таблица 2.1.

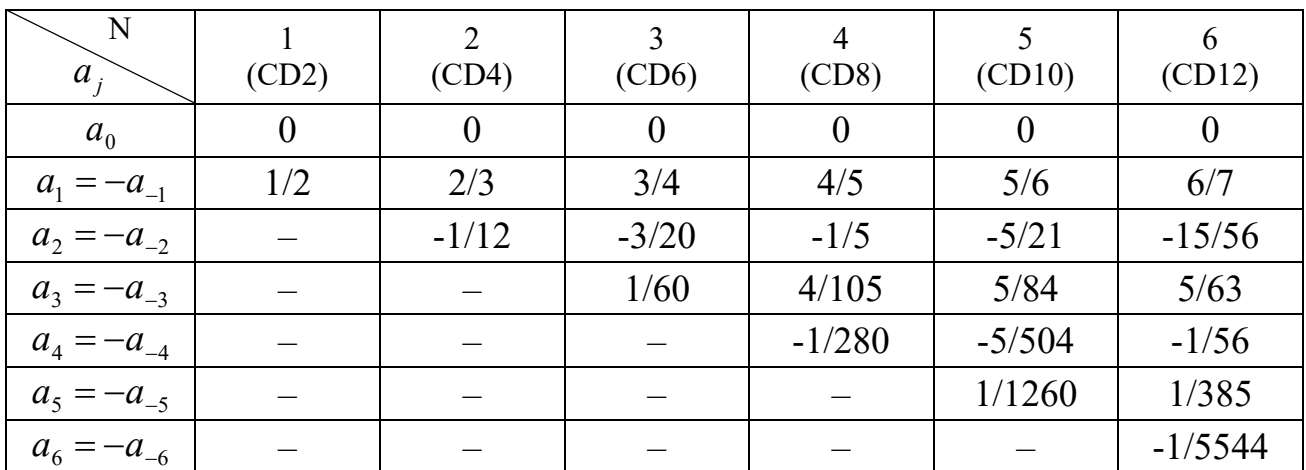

Коэффициенты центрально-разностных схем

Порядок аппроксимации Р построенных схем определяется из соотношения  $P = 2N$  и указан числом в их названии. К примеру, для 13-точечного шаблона  $(N=6)$  oh paren 12.

Для построения схем DRP определим условия минимизации дисперсионных ошибок. Для этого применим пространственное преобразование Фурье  $\mathbf{K}$ выражению (2.1). Используя формулы дифференцирования  $\partial \hat{f}/\partial x = ik\hat{f}(k)$  и сдвига  $\hat{f}(x+\lambda) = e^{ik\lambda} \hat{f}(k)$  преобразования Фурье  $\hat{f}$ , получим

$$
i\widehat{K}(k) \approx \frac{1}{\Delta x} \left[ \sum_{j=-N}^{N} a_j e^{ikj\Delta x} \right] \widetilde{f}(k) = i \left( \frac{-i}{\Delta x} \sum_{j=-N}^{N} a_j e^{ikj\Delta x} \right) \widetilde{f}(k) = i k^* \widetilde{f}(k), \tag{2.3}
$$

где  $k$  – физическое волновое число,  $k^*$  – эффективное (численное) волновое число разностного аналога производной (2.1).

Из сравнения левой и правой частей (2.3) следует, что физическое и эффективное волновые числа для рассматриваемой схемы связаны соотношением

$$
k \approx k^* = \frac{-i}{\Delta x} \sum_{j=1}^{N} a_j e^{ikj\Delta x} \,. \tag{2.4}
$$

Поскольку  $k^*$  – вещественное число, то коэффициенты  $a_i$  должны удовлетворять соотношениям  $a_0 = 0$ ,  $a_{-i} = -a_i$ , и выражение (2.4) упростится. Таким образом, итоговую зависимость волновых чисел можно записать в виде

$$
k^*\Delta x = \frac{-i}{\Delta x} \left[ \sum_{j=1}^N a_j e^{ikj\Delta x} \right] \Delta x = 2 \sum_{j=1}^N a_j \sin(jk\Delta x), \qquad (2.5)
$$

где произведения  $k\Delta x$  и  $k^*\Delta x$  называются, соответственно, физическим и эффективным (численным) безразмерными волновыми числами. Таким образом,  $k^*\Delta x$  является периодической функцией  $k\Delta x$  с периодом  $2\pi$ .

Из-за разницы между физическим и эффективным волновыми числами некоторые волны распространяются быстрее или медленнее, чем ЭТО обуславливает скорость распространения волн в исходном дифференциальном уравнении, что приводит к дисперсионным ошибкам.

Для минимизации данных ошибок необходимо, чтобы эффективное безразмерное волновое число  $k^*\Delta x$  было как можно ближе к физическому  $k\Delta x$  в рассматриваемом диапазоне изменения  $k\Delta x$ . Для обеспечения минимальных дисперсионных ошибок в работе [76] был использован метод наименьших квадратов. Коэффициенты  $a_i$  находились из условия минимизации следующего функционала:

$$
E = \int_{k_1 \Delta x}^{k_2 \Delta x} \left| k^* \Delta x - k \Delta x \right|^2 d(k \Delta x) \to \min , \qquad (2.6)
$$

где  $k_1\Delta x$ ,  $k_2\Delta x$  – границы диапазона минимизации.

В случае  $N=3$  имеются три независимых коэффициента. Два уравнения для их нахождения получаются условий аппроксимации **ИЗ** исходного дифференциального уравнения с четвертым порядком точности (в соответствии с частью уравнений системы (2.2)), а оставшееся третье получается из условий минимума функционала (2.6). Таким образом, получаем систему линейных алгебраических уравнений для коэффициентов  $a_1, a_2, a_3$ :

$$
\begin{cases}\n2\sum_{j=1}^{3} a_j j = 1, \\
\sum_{j=1}^{3} a_j j^3 = 0, \\
\frac{\partial E}{\partial a_1} = 0.\n\end{cases}
$$
\n(2.7)

Решение полученной системы зависит от выбора пределов интегрирования в (2.6), т.е. того диапазона волновых чисел, для которого будет минимизироваться интегральная ошибка. В работе [76] для них были выбраны значения  $k_1 \Delta x = 0$ ,  $k_2\Delta x = \pi/2$ .

Развивая подход К. Тэма, К. Буже и К. Байи в работе [66] предложили схемы DRP 4го порядка аппроксимации с 9, 11 и 13-точечными шаблонами ( $N=4,5,6$ , соответственно), обладающие меньшей дисперсией, чем 7-точечная схема. Вместо абсолютной разности между  $k^*\Delta x$  и  $k\Delta x$  они минимизировали относительную разность. При этом для минимизации интегральной дисперсионной ошибки рассматривался следующий функционал:

$$
E = \int_{k_1 \Delta x}^{k_2 \Delta x} \frac{\left| k^* \Delta x - k \Delta x \right|}{k \Delta x} d(k \Delta x) = \int_{\ln(k_1 \Delta x)}^{\ln(k_2 \Delta x)} \left| k^* \Delta x - k \Delta x \right| d(\ln(k \Delta x)) \to \min. \tag{2.8}
$$

Для схем с N=4,5 минимизация проводилась в диапазоне  $k_1 \Delta x = \pi/16$ ,  $k_2\Delta x = \pi/2$ , для схемы с N=6 диапазон составлял  $k_1\Delta x = \pi/16$ ,  $k_2\Delta x = 3\pi/5$ . Два уравнения по-прежнему получались из условия обеспечения четвертого порядка аппроксимации, а остальные - из минимизации функционала (2.8).

Коэффициенты оптимизированных центрально-разностных схем для N=3-6 приведены в таблице 2.2. Цифра в названии схем отражает значение N для каждой ИЗ НИХ.

На рис. 2.1 показаны зависимости эффективного безразмерного волнового числа  $k^*\Delta x$  от физического  $k\Delta x$  для рассмотренных стандартных и оптимизированных центрально-разностных схем. Из рисунка видно, что  $k^*\Delta x$ аппроксимирует  $k\Delta x$  с достаточной точностью только для ограниченного диапазона длин волн, а также, что оптимизированные схемы описывают гораздо больший диапазон длин волн, хотя и имеют формально меньший порядок Нужно аппроксимации. также отметить, ЧTO волны  $\mathbf{c}$ максимальным безразмерным волновым числом  $k\Delta x = \pi$ , согласно теореме Шенона, не могут быть правильно разрешены.

Таблица 2.2.

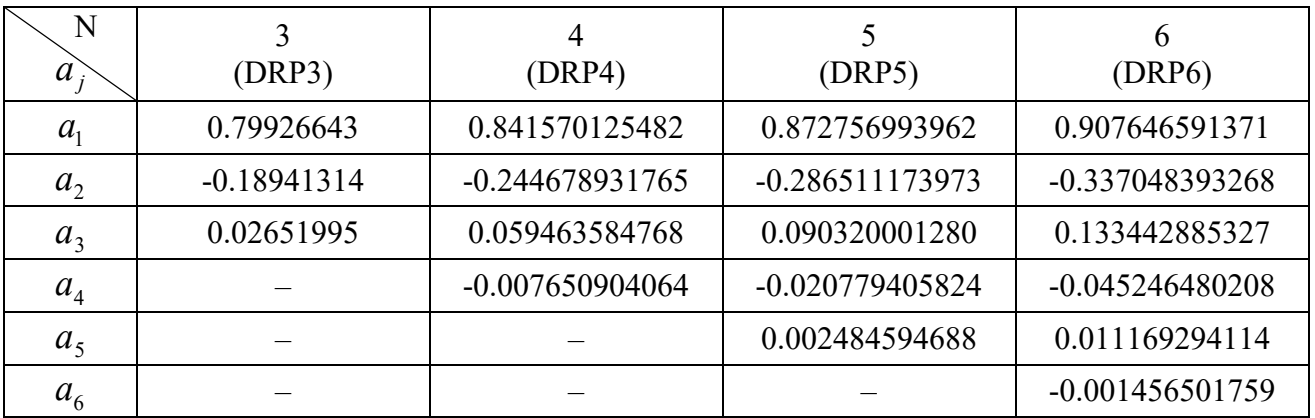

Коэффициенты оптимизированных схем  $(a_0 = 0, a_{-i} = -a_i)$ 

На рис. 2.2 показана величина групповой скорости  $G = \partial (k^* \Delta x) / \partial (k \Delta x)$ , на основе которой можно провести классификацию волн, составляющих численное решение.

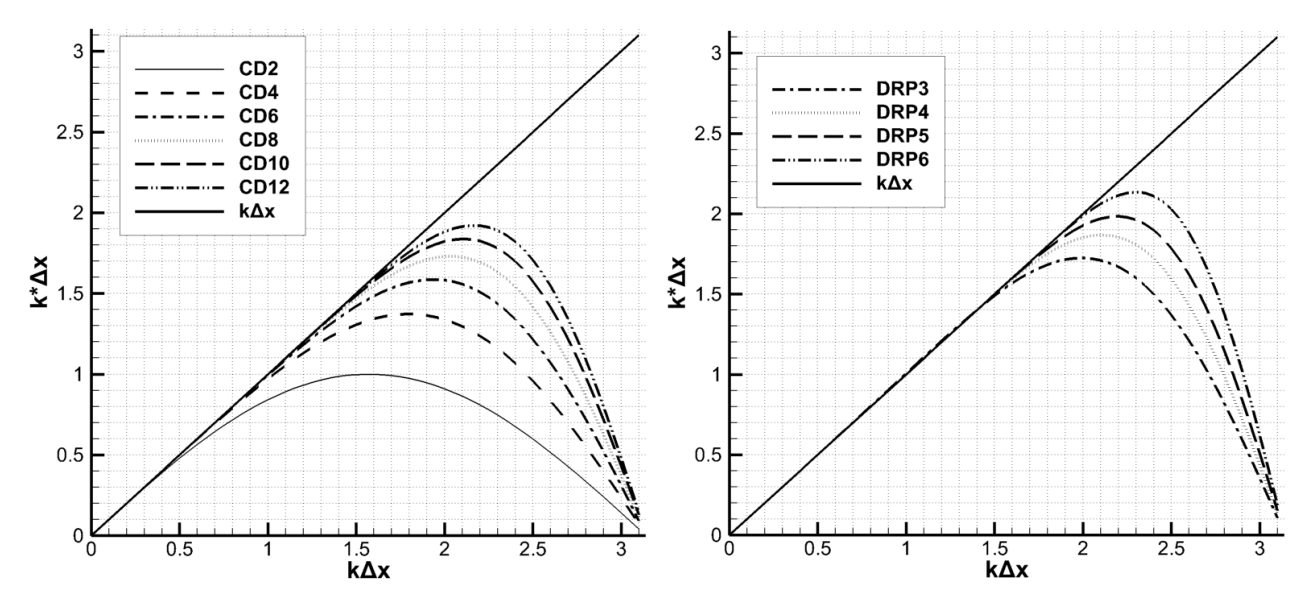

Рис. 2.1 - Зависимость эффективного безразмерного волнового числа  $k^*\Delta x$  от физического кдх для стандартных (слева) и оптимизированных (справа) центрально-разностных схем

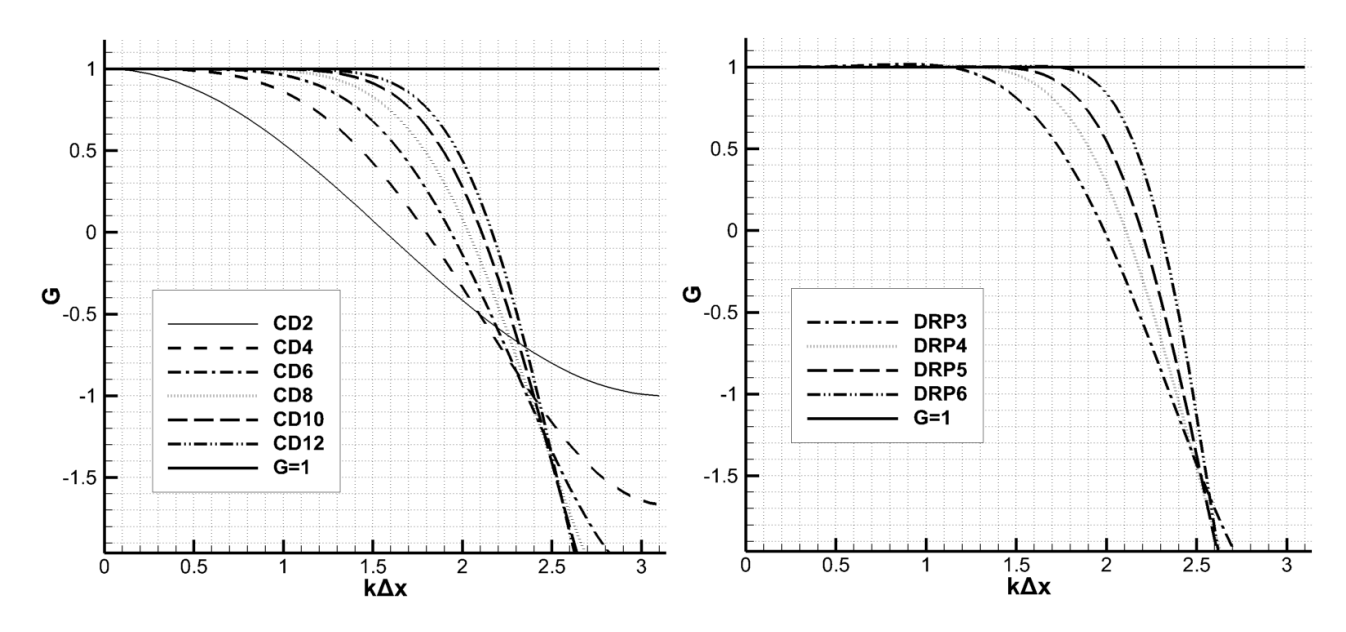

Рис. 2.2 – Групповая скорость  $G = \partial (k^* \Delta x) / \partial (k \Delta x)$  для стандартных (слева) и оптимизированных (справа) центрально-разностных схем

Все волны (для заданной конечно-разностной схемы и размера ячейки сетки) можно разделить на три типа (рис. 2.3).

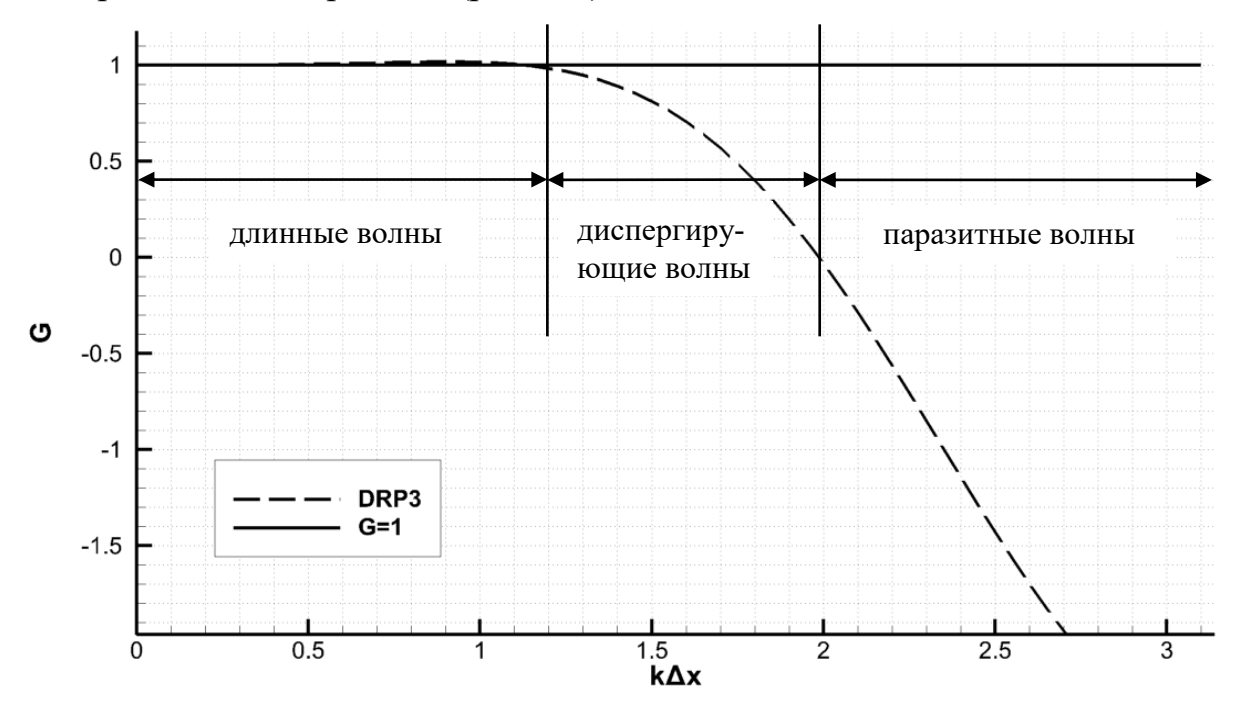

Рис. 2.3 – Классификация волн на примере схемы DRP3

Первый тип – длинные волны. Для достаточно малых безразмерных волновых чисел (лежащих в диапазоне приблизительно *kx* 1.2 в случае схемы DRP3) групповая скорость *G* близка к единице. Дисперсионные ошибки в этом диапазоне волновых чисел малы.

Второй тип - диспергирующие волны. Сюда относятся все волны, имеющие положительную величину групповой скорости, существенно отличную от единицы. Для схемы DRP3 диапазон волновых чисел у данного типа волн составляет примерно  $1.2 < k\Delta x < 2$ .

Третий тип – это паразитные волны. Они представляют собой высокочастотные волны (для схемы DRP3 – порядка  $k\Delta x \ge 2$ ), имеющие отрицательную групповую скорость. Волны этого типа являются следствием ошибок конечно-разностной аппроксимации и генерируются в результате наличия разрывов в начальных данных, наличия неоднородностей и т.п.

Второй и третий типы волн не являются решениями исходного дифференциального уравнения и появляются только за счет дисперсионных ошибок численной схемы. Кроме того, такие высокочастотные пульсации ведут к численной неустойчивости, поэтому **OT** НИХ необходимо избавляться. способом высокочастотных Стандартным удаления составляющих ЛЛЯ центрально-разностных схем является применение так называемой узкополосной фильтрации, описанной ниже.

#### 2.1.2. Узкополосная фильтрация решения.

Как видно из рисунков 2.1-2.3, при приближении к безразмерному волновому числу  $k\Delta x = \pi$  точность рассмотренных схем начинает значительно падать. При этом генерируемые высокочастотные пульсации со временем нарастают и неустойчивости. чтобы  $\mathbf{K}$ численной Для того Приводят исключить высокочастотные компоненты решения, приводящие к неустойчивости, как для стандартных центрально-разностных схем, так и для схем DRP применяется узкополосная фильтрация. Существует также метод искусственной вязкости, при котором в уравнение добавляется дополнительный вязкий член с коэффициентом, зависящим от различных параметров в точке. Данный метод не рассматривается в

работе, поскольку он в большой степени влияет не только на высокочастотные, но и на низкочастотные компоненты решения [66].

Для лучшего понимания безразмерных волновых чисел следует отметить, что при численном разрешении в  $M$  точек сетки на длину волны безразмерное волновое число равно  $k\Delta x = 2\pi/M$ . Таким образом, волновому числу  $k\Delta x = \pi$ соответствует разрешение в 2 точки на длину волны, а такие волны, по теореме Шенона, не могут быть корректно разрешены. К примеру, 13-точечная схема DRP6, применяемая в данной работе, может с точностью до  $E_k = 5 \cdot 10^{-4}$  (где  $E_k = |k^* \Delta x - k \Delta x| / \pi$ ) разрешить волны с дискретизацией в 3.36 точек на период [66], в то время как для стандартной 13-точечной схемы для этого потребуется 4.72 точки на период, а для центрально-разностной схемы 2го порядка – около 32 точек. Таким образом, необходимо проводить фильтрацию тех волн, разрешение которых меньше указанных выше критериев для каждой схемы.

Будем рассматривать фильтр вида

$$
F(x_i) = F(x_i) - \sigma_d D_F(x_i), \qquad D_F(x_i) = \sum_{j=-N}^{N} d_j F(x_{i+j}), \qquad (2.9)
$$

где  $F(x_i)$  – фильтрованная функция F в точке  $x_i$ ,  $D_F(x_i)$  – величина поправки к F в точке  $x_i$ ,  $\sigma_d \in [0,1]$  – константа демпфирования,  $d_j = d_{-j}$  – коэффициенты фильтра, удовлетворяющие условию  $d_i = d_{-i}$  во избежание внесения дополнительных дисперсионных ошибок. Выбор значения  $\sigma_d$  описан в §2.2.

Стандартный подход к получению коэффициентов фильтра (2.9) состоит в выражение для  $D_F(x_i)$  разложений  $F$  в ряд Тейлора, подстановке в перегруппировке слагаемых и приравнивании к нулю коэффициентов перед производными и самой функцией.

После подстановки разложений  $F$  в ряд Тейлора вида

$$
F(x_{i+j}) = F(x_i) + \left(\frac{\partial F}{\partial x}\right)_{x_i} (j\Delta x) + \frac{1}{2!} \left(\frac{\partial^2 F}{\partial x^2}\right)_{x_i} (j\Delta x)^2 + \frac{1}{3!} \left(\frac{\partial^3 F}{\partial x^3}\right)_{x_i} (j\Delta x)^3 + \dots
$$

в выражение для  $D_F(x_i)$ , получим:

$$
D_{F}(x_{i}) = d_{-N} \left[ F(x_{i}) + \left(\frac{\partial F}{\partial x}\right)_{x_{i}} (-N\Delta x) + \frac{1}{2!} \left(\frac{\partial^{2} F}{\partial x^{2}}\right)_{x_{i}} (-N\Delta x)^{2} + \dots \right] +
$$
  
\n
$$
d_{-N+1} \left[ F(x_{i}) + \left(\frac{\partial F}{\partial x}\right)_{x_{i}} ((-N+1)\Delta x) + \frac{1}{2!} \left(\frac{\partial^{2} F}{\partial x^{2}}\right)_{x_{i}} ((-N+1)\Delta x)^{2} + \dots \right] + \dots +
$$
  
\n
$$
d_{0} \left[ F(x_{i}) \right] + \dots + d_{N-1} \left[ F(x_{i}) + \left(\frac{\partial F}{\partial x}\right)_{x_{i}} ((N-1)\Delta x) + \frac{1}{2!} \left(\frac{\partial^{2} F}{\partial x^{2}}\right)_{x_{i}} ((N-1)\Delta x)^{2} + \dots \right] +
$$
  
\n
$$
d_{N} \left[ F(x_{i}) + \left(\frac{\partial F}{\partial x}\right)_{x_{i}} (N\Delta x) + \frac{1}{2!} \left(\frac{\partial^{2} F}{\partial x^{2}}\right)_{x_{i}} (N\Delta x)^{2} \dots \right] + O(\Delta x^{2N}).
$$

Перегруппировав слагаемые и вынеся за скобки функцию F и ее производные, получим:

$$
D_{Q}(x_{i}) = F(x_{i})[d_{-N} + d_{-N+1} + ... + d_{0} + ... + d_{N-1} + d_{N}] +
$$
  
+ 
$$
\Delta x \left(\frac{\partial F}{\partial x}\right)_{x_{i}} [d_{-N}(-N) + d_{-N+1}(-N+1) + ... + d_{0}0 + ... + d_{N-1}(N-1) + d_{N}(N)] +
$$
  
+ 
$$
\frac{\Delta x^{2}}{2!} \left(\frac{\partial^{2} F}{\partial x^{2}}\right)_{x_{i}} [d_{-N}(-N)^{2} + d_{-N+1}(-N+1)^{2} + ... + d_{0}0 + ... + d_{N-1}(N-1)^{2} + d_{N}(N)^{2}] + ... +
$$
  
+ 
$$
\frac{\Delta x^{2(N-1)}}{(2(N-1))!} \left(\frac{\partial^{2(N-1)} F}{\partial x^{2(N-1)}}\right)_{x_{i}} [d_{-N}(-N)^{2(N-1)} + d_{-N+1}(-N+1)^{2(N-1)} + ... + d_{0}0 + ... + d_{N-1}(N-1)^{2(N-1)} +
$$
  
+ 
$$
d_{N}(N)^{2(N-1)}] + O(\Delta x^{2N}).
$$

Чтобы сохранить аппроксимацию для функции  $F$  согласно выражению (2.9), необходимо приравнять все коэффициенты при ней и производных к нулю. Таким образом, получим следующую систему для нахождения коэффициентов  $\boldsymbol{d}_j$  :

$$
\begin{cases}\n\sum_{j=-N}^{N} d_j = 0, \sum_{j=-N}^{N} j d_j = 0, \\
\sum_{j=-N}^{N} j^2 d_j = 0, \\
\vdots \\
\sum_{j=-N}^{N} j^{2(N-1)} d_j = 0.\n\end{cases}
$$
\n(2.10)

При учете условий симметрии  $d_j = d_{-j}$ , все уравнения в системе (2.10), в

которых присутствует *і* в нечетной степени, удовлетворяются автоматически. В итоге остается N независимых уравнений для определения  $N+1$  неизвестных:

$$
\begin{cases}\nd_0 + 2\sum_{j=1}^N d_j = 0, \\
\sum_{j=1}^N j^2 d_j = 0, \\
\vdots \\
\sum_{j=1}^N j^{2(N-1)} d_j = 0.\n\end{cases}
$$
\n(2.11)

Для определения коэффициентов  $d_i$  не хватает еще одного условия. Данное выбирается исходя из того, что фильтр должен полностью подавлять возмущения на максимальной частоте, соответствующей  $k\Delta x = \pi$ , и может быть записано в виде

$$
\sum_{j=-N}^{N} (-1)^{j} d_{j} = 1.
$$
 (2.12)

Коэффициенты стандартных фильтров ДЛЯ различных значений  $N_{\rm R}$ полученные с помощью решения системы (2.11-2.12), представлены в таблице 2.3

При построении оптимизированных фильтров, к  $D_F(x_i)$  в (2.9) применяется пространственное преобразование Фурье  $\mathbf{M}$ проводится оптимизация  $\overline{B}$ пространстве волновых чисел.

Таблица 2.3.

| N              |        |        |          | 4       | $\overline{\mathcal{L}}$ | 6          |
|----------------|--------|--------|----------|---------|--------------------------|------------|
| $d_i$          | (SF1)  | (SF2)  | (SF3)    | (SF4)   | (SF5)                    | (SF6)      |
| $d_0$          | 1/2    | 3/8    | 5/16     | 35/128  | 63/256                   | 231/1024   |
| $d_1$          | $-1/4$ | $-1/4$ | $-15/64$ | $-7/32$ | $-105/512$               | $-99/512$  |
| $d_2$          |        | 1/16   | 3/32     | 7/64    | 15/128                   | 495/4096   |
| $d_3$          |        |        | $-1/64$  | $-1/32$ | $-45/1024$               | $-55/1024$ |
| $d_4$          |        |        |          | 1/256   | 5/512                    | 33/2048    |
| d <sub>5</sub> |        |        |          |         | $-1/1024$                | $-3/1024$  |
| $d_{6}$        |        |        |          |         |                          | 1/4096     |

Коэффициенты стандартных фильтров  $(d_{-j} = d_j)$ 

Выражение для Фурье-образа  $D_F(x_0)$  имеет вид [66]

$$
D_k(k\Delta x) = d_0 + 2\sum_{j=1}^N d_j \cos(jk\Delta x). \qquad (2.13)
$$

 $D_k(k\Delta x)$  называется передаточной функцией и определяет величину демпфирования (от 0 до 1) для различных безразмерных волновых чисел  $k\Delta x$ . Подобрав определенным образом коэффициенты фильтра  $d_j$  в (2.13), можно добиться затухания только высокочастотных волн.

В работе [76] для определения  $d_i$  при N=3 были использованы условия минимизации интегрального среднеквадратичного отклонения  $D_k(k\Delta x)$  от идеальной демпфирующей кривой  $D_{id}(k\Delta x)$ 

$$
\partial \left( \int_{0}^{\pi} \frac{\left| D_{k} (k \Delta x) - D_{id} (k \Delta x) \right|^{2}}{(k \Delta x)} d(k \Delta x) \right) / \partial d_{j} = 0, \quad j = 1...N.
$$

В качестве идеальной демпфирующей кривой в пространстве волновых чисел рассматривалась функция Гаусса

$$
D_{id}(k\Delta x) = e^{-\ln(2)\left(\frac{k\Delta x - \pi}{\sigma}\right)^2},
$$

где  $\sigma$  – полуширина, для которой были выбраны два значения:  $\sigma = 0.2\pi$  и  $\sigma = 0.3\pi$ . При нахождении коэффициентов фильтра также использовались условия симметрии  $(d_j = d_{-j})$  и нормировки  $D(0) = 0$ ,  $D(\pi) = 1$ .

В работе [66] при нахождении коэффициентов фильтра  $d_i$  для N=4,5,6 минимизировалась интегральная ошибка вида

$$
\int\limits_{\ln(\pi/16)}^{\ln(\pi/2)} D_k(k\Delta x) d\big(\ln(k\Delta x)\big) \longrightarrow \min.
$$

Коэффициенты оптимизированных фильтров для различных N представлены в таблице 2.4.

#### Таблица 2.4.

Коэффициенты оптимизированных фильтров ( $d_{-j} = d_j$ )

| N<br>$\boldsymbol{d}$ | 3<br>(SF301,<br>$\sigma = 0.2\pi$ ) | (SF3o2,<br>$\sigma = 0.3\pi$ ) | 4<br>(SF4o)      | 5<br>(SF50)       | 6<br>(SF60)       |
|-----------------------|-------------------------------------|--------------------------------|------------------|-------------------|-------------------|
| $d_0$                 | 0.287392842460                      | 0.3276986608                   | 0.24352749312    | 0.215044884112    | 0.190899511506    |
| $d_1$                 | $-0.226146951809$                   | $-0.235718815$                 | -0.20478888064   | -0.187772883589   | $-0.171503832236$ |
| d <sub>2</sub>        | 0.106303578770                      | 0.0861506696                   | 0.12000759168    | 0.123755948787    | 0.123632891797    |
| $d_3$                 | -0.023853048191                     | $-0.0142811847$                | $-0.04521111936$ | $-0.059227575576$ | $-0.069975429105$ |
| $d_4$                 |                                     |                                | 0.00822866176    | 0.018721609157    | 0.029662754736    |
| d <sub>5</sub>        |                                     |                                |                  | $-0.002999540835$ | -0.008520738659   |
| $d_{6}$               |                                     |                                |                  |                   | 0.001254597714    |

Вид функций  $D_{\scriptscriptstyle{k}}\big(k\Delta\mathrm{x}\big)$  (2.13), получаемых для стандартных и оптимизированных фильтров показан в линейном и логарифмическом масштабах на рис. 2.4.

Из рисунка 2.4 видно, что величина демпфирования минимальна в области, где волны могут быть достаточно хорошо разрешены для соответствующей схемы, и максимальна для  $k\Delta x = \pi$ , что соответствует разрешению в 2 точки на длину волны. При этом величина демпфирования экспоненциально уменьшается по мере увеличения разрешения (уменьшения безразмерного волнового числа *kx* ). Поскольку для оптимизированных схем область достаточно хорошего разрешения покрывает больший диапазон безразмерных волновых чисел, то и передаточные функции соответствующих им фильтров смещены в более высокочастотную область.

В силу особенностей оптимизации, демпфирование низких частот (соответствующих малым значениям *kx* ) у оптимизированных фильтров сильнее, хотя и остается достаточно небольшим, и в случае 11 и 13-точечных шаблонов (SF5o, SF6o) не превышает  $D_{\scriptscriptstyle{k}}$  ~10<sup>-4</sup>.

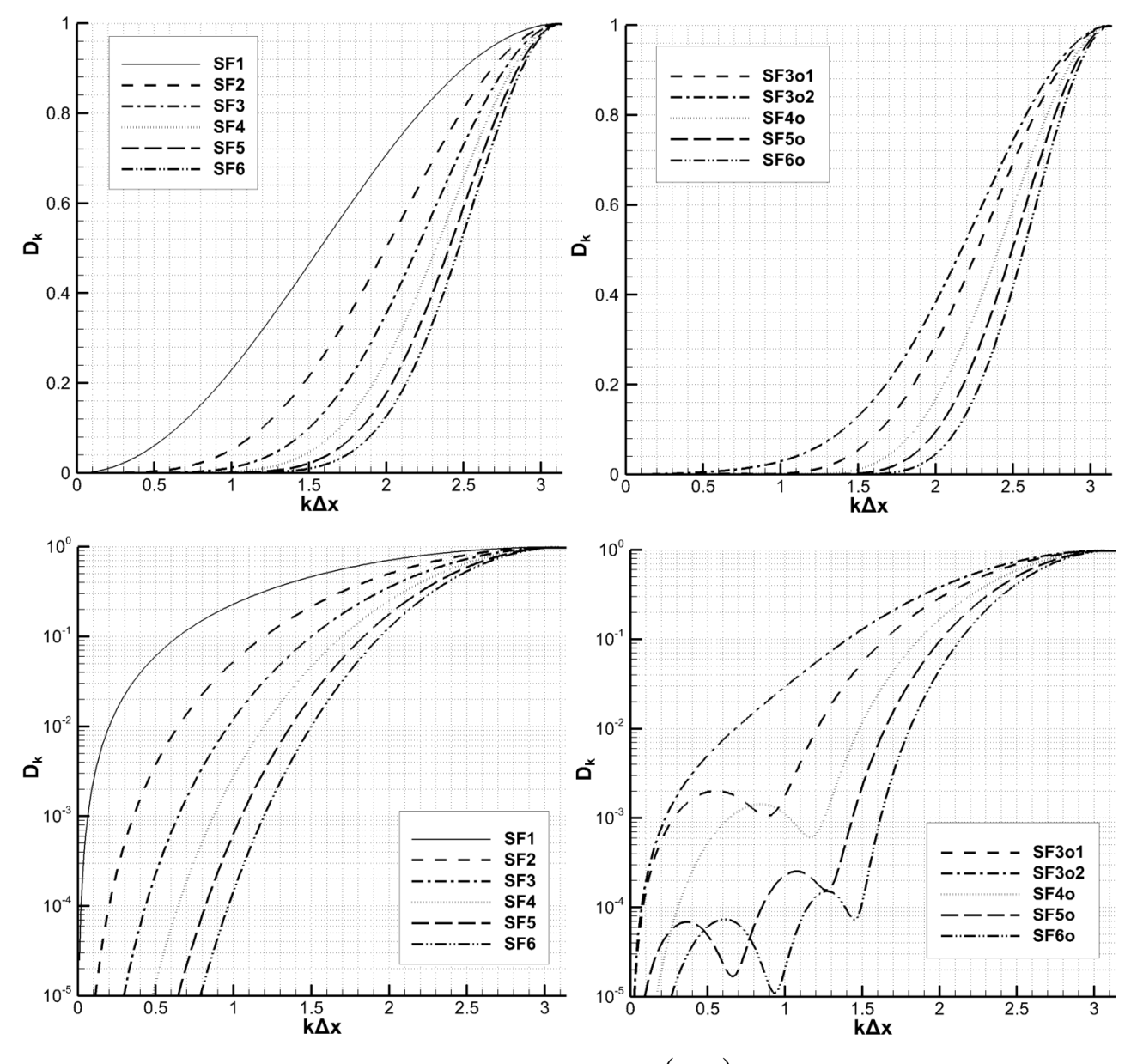

Рис. 2.4 – Передаточные функции  $D_k(k\Delta x)$ стандартных (слева) и оптимизированных (справа) фильтров в линейном (сверху) и логарифмическом (снизу) масштабах

#### **2.1.3. Схемы DRP и фильтрация со смещенными шаблонами**

Схемы и фильтры, описанные в §2.1.1 и §2.1.2, применимы в общем случае только вдали от границ расчетной области. При приближении к границе для данных схем не хватает точек, что приводит к невозможности вычисления производной и фильтрации в нормальном направлении. Поскольку исследуемые в работе течения газа в узлах авиационных двигателей в подавляющем

55

большинстве ограничены стенками каналов и препятствиями различного характера, необходим способ вычисления производных вблизи границ. Одним из основных способов вычисления производных на границе расчетной области является добавление так называемых фиктивных ячеек [71] за её пределами. Фиктивные ячейки добавляются за пределами расчетной области (например, «внутри» стенки, если область ограничена ею).

Поскольку необходимые для расчета значения скорости, плотности и давления в фиктивных ячейках неизвестны, использование более одного слоя фиктивных ячеек создает неоднозначность в определении граничных условий. В силу данной особенности, в работе используется только один слой фиктивных ячеек, как показано на рисунке 2.5.

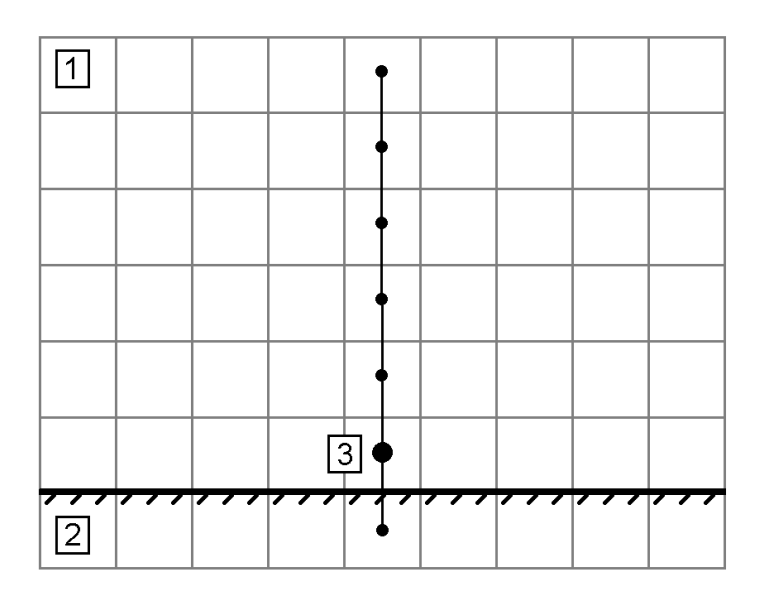

Рис. 2.5 - Расчетная область с фиктивными ячейками. 1 - внутренняя часть области, 2 - фиктивные ячейки, 3 - точка вблизи границы с 7-точечным смешенным шаблоном

На рисунке показан пример 7-точечного смещенного шаблона для точки 3. Сторона шаблона с одной ячейкой при этом попадает на фиктивные ячейки, а сторона с пятью - внутрь области, что даёт возможность проводить расчет производной в нормальном направлении к границе. В работе необходимые значения скорости, плотности и давления хранятся в центрах ячеек расчетной

сетки. Таким образом, вычисление производной непосредственно на границе не требуется. В случае хранения полей в узлах сетки фиктивные ячейки применяются аналогичным образом.

Аппроксимацию первой производной функции  $F$  в точке  $x_i$  на равномерной сетке с шагом  $\Delta x$  со смещенным шаблоном, аналогично  $(2.1)$ , можно записать в виде

$$
\left(\frac{\partial F}{\partial x}\right)_l \approx \frac{1}{\Delta x} \sum_{j=-P}^{Q} a_j F(x_l + j\Delta x),\tag{2.14}
$$

где  $a_j$  – коэффициенты схемы,  $P$  и  $Q$  – количество точек шаблона с каждой из сторон. С помощью методов, аналогичных описанным в §2.1.1, авторами работы [79] были получены 11-точечные оптимизированные схемы DRP со смещенным шаблоном. Коэффициенты данных схем представлены в таблице 2.5.

Таблица 2.5.

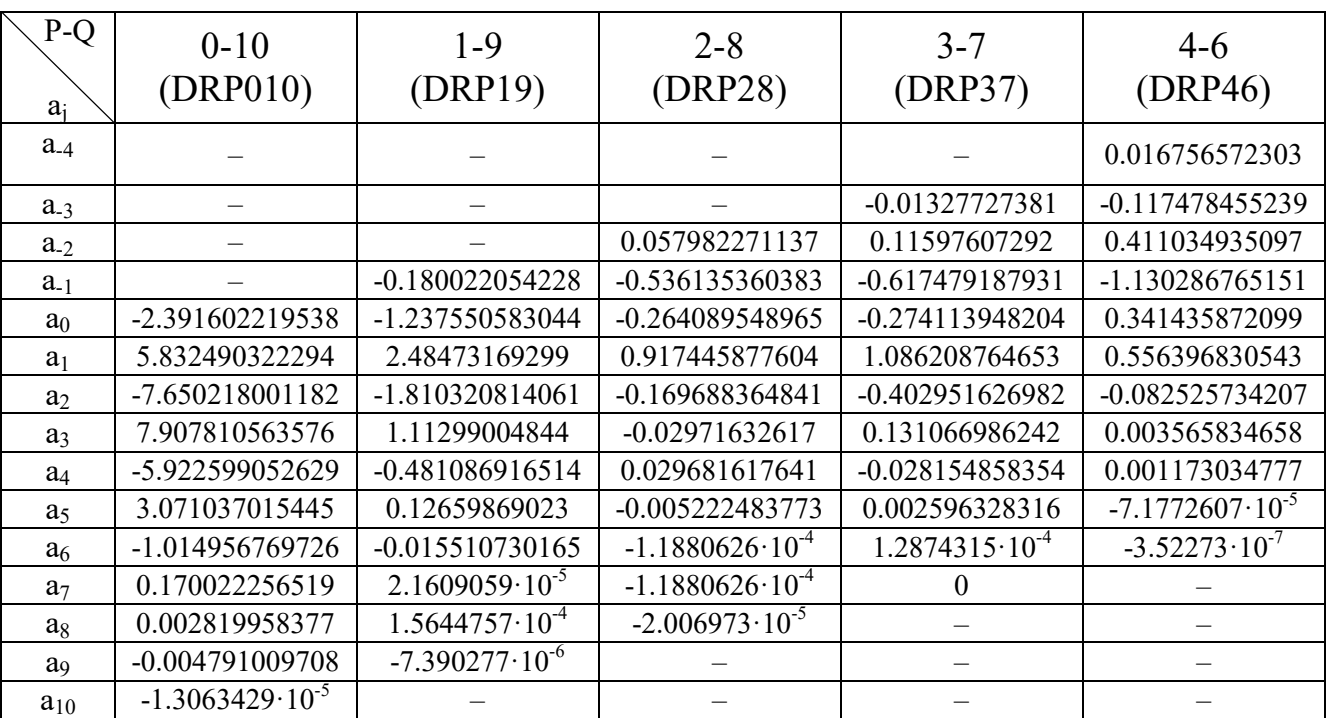

Коэффициенты 11-точечных схем DRP со смещенным шаблоном

Зависимость эффективного безразмерного волнового числа  $k^*\Delta x$  от физического *kx* для схем со смещенным шаблоном имеет вид

$$
k^*\Delta x = -i\sum_{j=-P}^{Q} a_j e^{ijk\Delta x},
$$

где і -комплексная единица.

Зависимости  $k^* \Delta x(k\Delta x)$ , а также групповые скорости  $G = \partial (\text{Re}(k^* \Delta x))/\partial (k\Delta x)$ для различных 11-точечных схем со смещенным шаблоном представлены на рисунке 2.6. Из рисунка видно, что дисперсионные свойства схем со смещенным шаблоном хуже, чем свойства соответствующей (по общему количеству точек в шаблоне) центральной схемы. При этом у схем с  $P=0$  и  $P=1$  наблюдаются существенные отклонения эффективного волнового числа от физического и групповой скорости от единицы для  $k\Delta x > 1$ . Такое отклонение приводит к генерации высокочастотных возмущений и численной неустойчивости решения. Для данных схем авторами работы [79] было предложено использовать фильтры пониженного порядка с уменьшенным шаблоном, обеспечивающие численную устойчивость. При этом для схем с  $P\geq 2$  использовались 11-точечные фильтры.

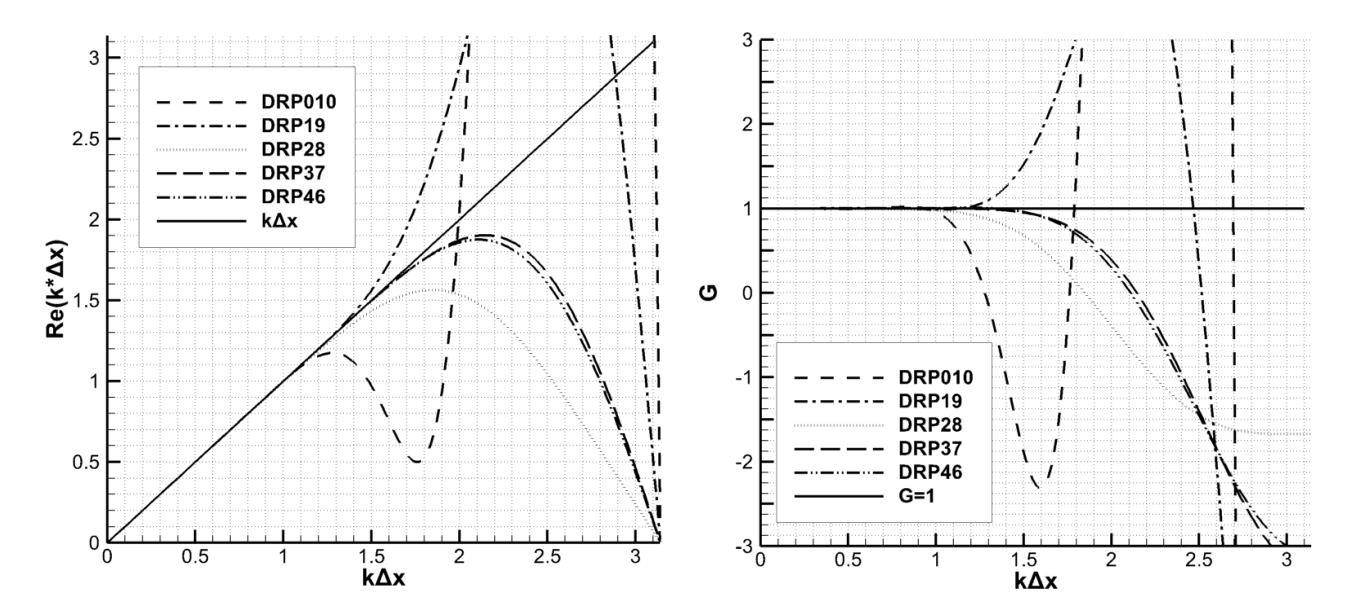

Рис. 2.6 - Зависимость действительной части эффективного безразмерного волнового числа  $k^*\Delta x$  от физического  $k\Delta x$  (слева) и групповая скорость  $G = \partial (\text{Re}(k^*\Delta x))/\partial (k\Delta x)$  (справа) для схем DRP со смещенным шаблоном

Фильтры со смещенным шаблоном, аналогично (2.9), можно записать в виде

$$
F(x_i) = F(x_i) - \sigma_d D_F(x_i), \qquad D_F(x_i) = \sum_{j=-P}^{Q} d_j F(x_{i+j}),
$$

где  $F(x_i)$  – фильтрованная функция  $F$  в точке  $x_i$ ,  $D_F(x_i)$  – величина поправки к  $F$  в точке  $x_i$ ,  $\sigma_d \in [0,1]$  – константа демпфирования,  $d_{_j}$  – коэффициенты фильтра, *P* и *Q* – количество точек шаблона с каждой из сторон.

Коэффициенты различных оптимизированных фильтров со смещенным шаблоном, полученные авторами работы [79], представлены в таблице 2.6

Для фильтров со смещенным шаблоном можно записать демпфирующую функцию *Gkx* [79] в виде

$$
G(k\Delta x) = 1 - \sum_{j=-P}^{Q} d_j e^{ijk\Delta x}
$$

Передаточная функция  $D_{\scriptscriptstyle k}(k \Delta {\scriptscriptstyle X})$  при этом имеет вид

$$
D_k(k\Delta x) = 1 - |G(k\Delta x)| \tag{2.15}
$$

Таблица 2.6.

Коэффициенты оптимизированных фильтров со смещенным шаблоном

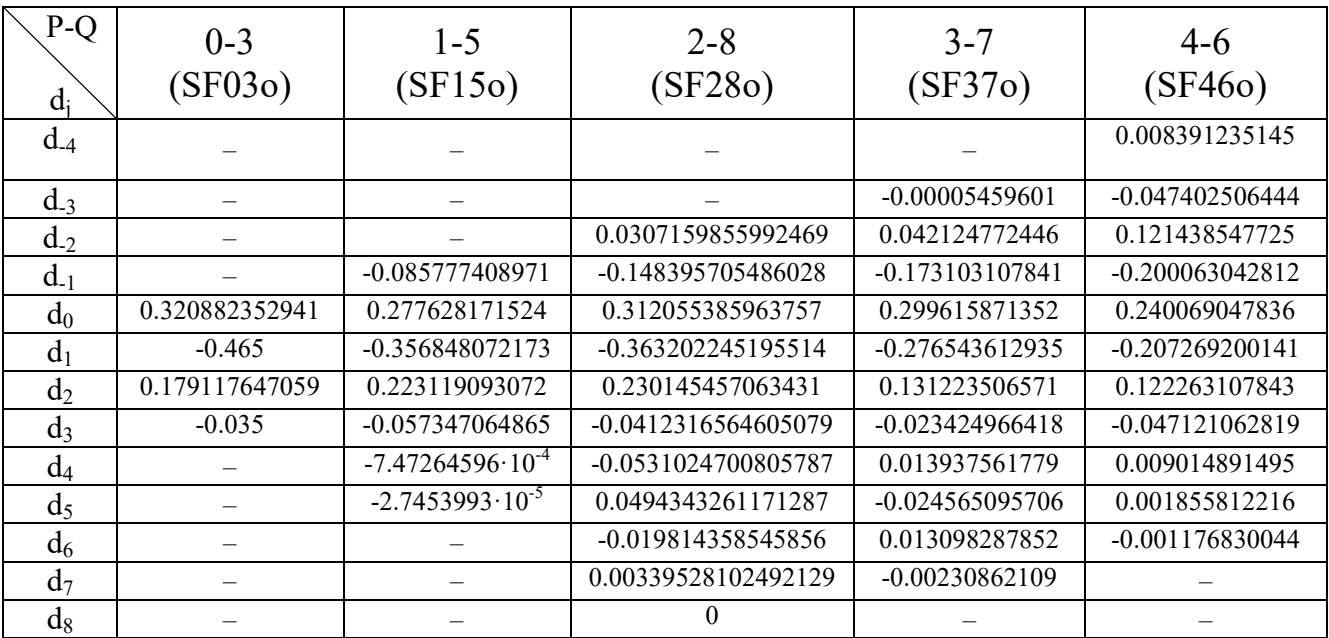

Графики передаточной функции (2.15) для различных фильтров со смещенным шаблоном представлены на рисунке 2.7.

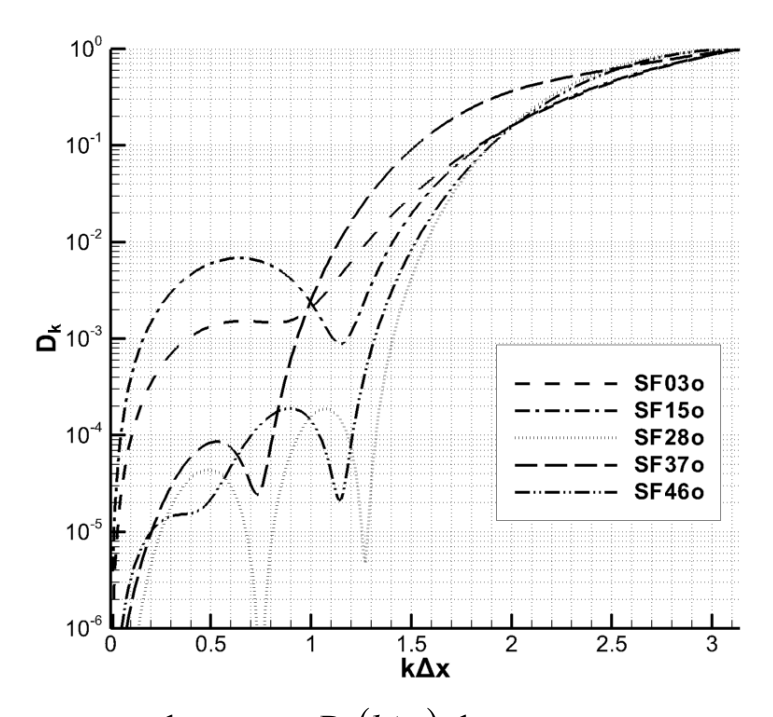

Рис. 2.7 – Передаточные функции  $D_k(k\Delta x)$  фильтров со смещенным шаблоном Как видно из рисунка, фильтры со смещенным шаблоном также значительно

более диссипативны, чем их центральные аналоги с тем же количеством точек.

В диссертационной работе для точек области, лежащих достаточно далеко от границы, используются 13-точечная схема DRP6 и 13-точечный оптимизированный фильтр SF6o. По мере приближения к границе происходит переход сначала к центральной 11-точечной схеме, а затем и к 11-точечным схемам со смещенным шаблоном. При этом схема с полностью смещенным шаблоном (SF010) используется только для нахождения производных от компонент тензора вязких напряжений в уравнении (1.12) на границе области. Фильтр с полностью смещенным шаблоном (SF03o) в работе не использовался в силу того, что для каждой точки расчетной области была доступна хотя бы одна соседняя точка (внутренняя или фиктивная). Несмотря на то, что, как было отмечено ранее, схемы со смещенным шаблоном имеют худшие характеристики, чем центральные схемы с тем же количеством точек, их преимущества отчетливо проявляются вблизи границы расчетной области, где использование центральных схем без уменьшения их шаблона становится невозможным. В качестве примера можно рассмотреть точку, отстающую на одну ячейку от границы: в данной точке

доступны только две соседние с одной стороны и произвольное количество - с другой. В таком случае можно использовать только центральную схему СD4. Заменив её, соответственно, схемой DRP28, можно получить значительное улучшение точности. Аналогичные утверждения справедливы и для других точек вблизи границы, в отношении как схем, так и соответствующих им фильтров.

Следует отметить, что узкополосная фильтрация, применяемая для схем DRP, может использоваться не только для обеспечения устойчивости счета, но и для моделирования турбулентности посредством отсекания мелкомасштабных вихрей. Данный подход подробнее описан в §2.2.

#### 2.1.4. Оптимизированные многоэтапные схемы Pyнге-Кутты LDDRK

В силу своей низкой дисперсии и диссипации, схемы DRP, описанные в §2.1, требуют соответствующих свойств и от метода интегрирования по времени. В качестве такого метода в работе используется многоэтапный низкодиссипативный и малодисперсионный метод Рунге-Кутты LDDRK (Low Dispersion and Dissipation Runge-Kutta) [80]. Кроме того, для уменьшения объема оперативной памяти, требуемой для вычислительного алгоритма, используется подход Вильямса (схемы Low-Storage), в котором необходимые поля хранятся во время интегрирования по времени в виде двух наборов: основного и промежуточного.

Рассмотрим систему уравнений вида

$$
\frac{\partial U}{\partial t} = F(\vec{U}, t),\tag{2.16}
$$

где  $\vec{U}$  – вектор неизвестных,  $F$  – функция, зависящая от  $\vec{U}$  и времени.

Многоэтапную схему с низкими затратами памяти для данной системы можно записать как

$$
V_j = \alpha_j V_{j-1} + \Delta t F(U_{j-1}, t_j),
$$
  
\n
$$
U_j = U_{j-1} + \beta_j V_j
$$
  $j = 1,..., S,$  (2.17)

где *U<sup>j</sup>* и *V<sup>j</sup>* – основной и промежуточный наборы полей неизвестных на *j*-м этапе, *S* – количество этапов схемы,  $t_j = (n + c_j)\Delta t$ ,  $\alpha_j$ ,  $\beta_j$  и  $c_j$  – коэффициенты схемы,  $\Delta t$  – величина шага интегрирования по времени. В качестве  $U_0$  используются значения полей в начале текущего (n-ого) шага по времени,  $U_{\text{0}} = U^{n}$ . Поля на следующем шаге (через промежуток времени  $\Delta t$  )  $U^{n+1}$  определяются из  $U_j$  после всех этапов схемы:  $U^{n+1} = U_s$ .

Коэффициенты схемы LDDRK определяются с помощью процедуры, подобной описанной ранее для схем DRP. Для этого используются условия аппроксимации с четвертым порядком и условия минимизация диссипативных и дисперсионных ошибок. Данная оптимизация допускает различные схемы, получаемые на выходе. Среди них можно выделить шестиэтапную оптимизированную схему 2-го порядка в стандартной записи (RK26o) из работы [66], шестиэтапные оптимизированные схемы 4-го порядка из работ [81] (RK46oL) и [80] (RK46oNL) в записи с низкими затратами памяти. Кроме того, стоит отметить и стандартную четырехэтапную схему Рунге-Кутты 4-го порядка (RK44s). В работе использовалась схема RK46oNL, поскольку она сохраняет 4й порядок для нелинейных функций *F*(*U*,*t*) и имеет более широкий диапазон устойчивости, чем RK46o. При этом порядок стандартной схемы RK44s в случае нелинейной *F*(*U*,*t*) падает до 2-го.

Для схем Рунге-Кутты можно записать коэффициент усиления  $G(\omega \Delta t)$ , где  $\omega \Delta t$  – безразмерное волновое число. Данный коэффициент, в предположении линейности *F*(*U*,*t*), имеет вид

$$
G(\omega \Delta t) = 1 + \sum_{j=1}^{S} \gamma_j (i \omega \Delta t)^j,
$$

где  $\gamma_j$  – коэффициенты схем, записанных в стандартном виде.

Коэффициенты стандартной записи  $\gamma_j$  и записи с низкими затратами памяти  $\alpha_{j}$ ,  $\beta_{j}$  и  $c_{j}$  оптимизированной схемы RK46oNL представлены в таблице 2.7.

#### Таблица 2.7

Коэффициенты шестиэтапной оптимизированной

схемы Рунге-Кутты 4-го порядка RK46oNL.

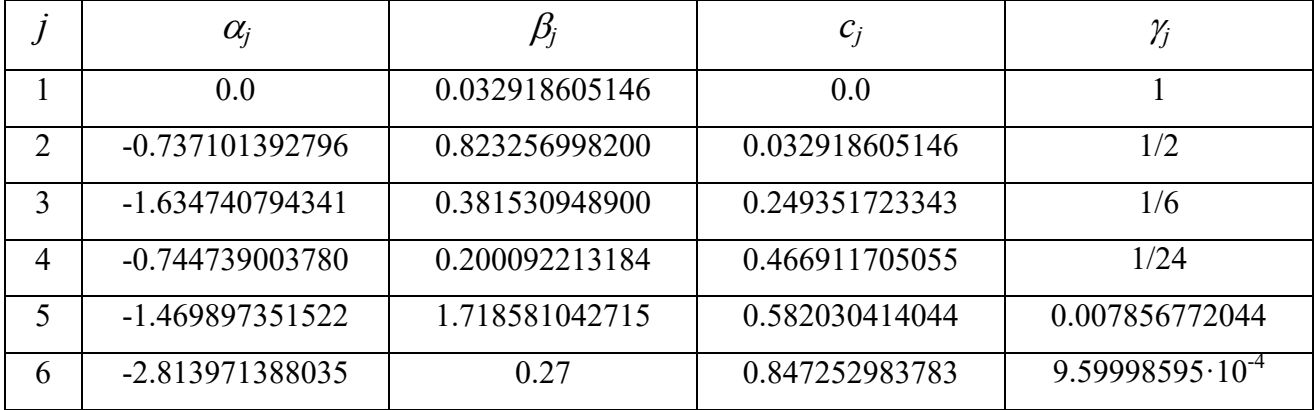

На рисунке 2.8 представлена амплитудная ошибка  $D_a(\omega \Delta t) = 1 - |G(\omega \Delta t)|$ рассмотренных схем.

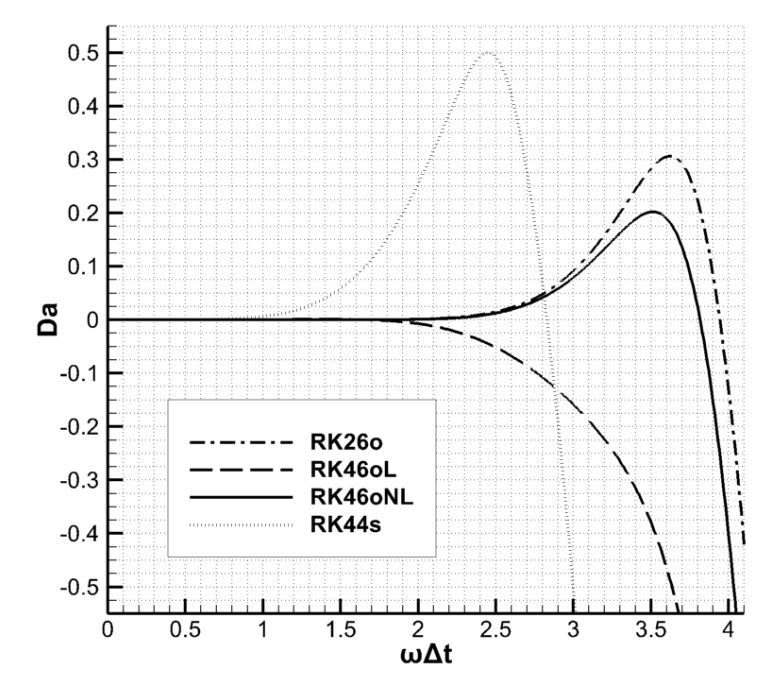

Рис. 2.8 – Амплитудная ошибка  $D_a(\omega \Delta t)$  различных схем Рунге-Кутты

### **2.2. Метод крупных вихрей с релаксационной фильтрацией**

Метод крупных вихрей (Large Eddy Simulation – LES) [17] – один из наиболее широко используемых методов моделирования нестационарных турбулентных течений жидкости и газа. Этот метод применяется для целого ряда задач, которые затруднительно или невозможно решить с помощью осредненных по Рейнольдсу  $(RANS)$ . уравнений Навье-Стокса Такие залачи включают течения  $\mathbf{c}$ существенными отрывами пограничного слоя, обтекание плохо обтекаемых объектов, задачи аэроакустики, где требуется напрямую моделировать генерацию звуковых волн турбулентными вихрями и др.

Основной идеей метода крупных вихрей является прямое моделирование тех турбулентных вихрей, которые могут быть описаны на расчетной сетке, и учет более мелких вихрей, которые не могут быть разрешены напрямую сеткой, с помощью различных подсеточных моделей турбулентности. В изначальной стандартной формулировке метода отделение масштабов вихрей заключается в применении операции фильтрации непосредственно к решаемым уравнениям. Моделирование мелких масштабов осуществляется с помощью введения дополнительной диссипации их энергии за счет вихревой вязкости. Значение коэффициента вихревой вязкости определяется с использованием различных подсеточных моделей, таких как модель Смагоринского [82] и её динамическая версия [83], модель WALE (Wall Adaptive Large Eddy) [84], нелинейные модели [85], модели, использующие уравнения переноса [86] и т.п. Кроме такого стандартного (явного) метода крупных вихрей существует также класс методов, использующих ДЛЯ подсеточного моделирования He дополнительные коэффициенты, а свойства самой схемы. Такие методы называются неявными методами крупных вихрей (ILES - Implicit LES) [73]. В данных методах сама численная схема рассматривается как узкополосный фильтр, отсекающий вихри, которые невозможно разрешить на расчетной сетке. При этом диссипация энергии на мелких масштабах происходит также за счет диссипативных свойств используемой схемы. Данные методы, при меньшей вычислительной сложности в силу отсутствия дополнительных моделей вихревой вязкости, показывают результаты, схожие, и иногда - лучшие, чем результаты явного метода крупных вихрей [73]. В качестве одного из неявных методов можно выделить применяемый в работе метод крупных вихрей с релаксационной фильтрацией

(LES-Relaxation Filtering – LES-RF) [72]. Для диссипации энергии на мелких масштабах в методе LES-RF используются узкополосные фильтры. При этом важно, чтобы применяемая схема была способна разрешать максимальный диапазон масштабов с достаточной точностью, а фильтр – отсекать только те масштабы, которые неспособна разрешить схема, при этом минимально влияя на более крупные. Под данные критерии, в силу своей оптимизации, хорошо подходят применяемые в работе схема DRP и узкополосные фильтры, описанные в §2.1.1 - §2.1.3.

Метод крупных вихрей с релаксационной фильтрацией имеет ряд преимуществ по сравнению с традиционным использованием вихревой вязкости. Эти преимущества включают в себя отсутствие эмпирических параметров (кроме силы фильтра), что ведѐт к большей универсальности метода, отсутствие изменения эффективного числа Рейнольдса течения [87, 88], а также простоту реализации. Для оценки свойств данного метода для моделирования турбулентности рассмотрим задачу о распаде вихря Тейлора-Грина. Данная задача, представленная Тейлором и Грином в 1937 году [89], широко исследована теоретически, в силу чего многие авторы использовали ее для тестирования адекватности описания турбулентности различными методами. В частности, в работах [90, 91] рассматривались спектральные методы, работы [92, 93] были посвящены применению различных неявных методов крупных вихрей. В работе [94] данная задача решалась с помощью стандартных центральных конечно-разностных схем высокого порядка аппроксимации. В работе [95] вихрь Тейлора-Грина рассчитывался с помощью псевдоспектральных и вихревых методов на подробных расчѐтных сетках.

Вихрь Тейлора-Грина представляет собой течение, развивающееся в кубической области размерами  $-\pi L \le x, y, z \le \pi L$  из следующих начальных условий:

65

$$
\begin{cases}\n u = V_0 \sin\left(\frac{x}{L}\right) \cos\left(\frac{y}{L}\right) \cos\left(\frac{z}{L}\right), \\
 v = -V_0 \cos\left(\frac{x}{L}\right) \sin\left(\frac{y}{L}\right) \cos\left(\frac{z}{L}\right), \\
 w = 0, \\
 p = p_0 + \frac{\rho_0 V_0^2}{16} \left(\cos\left(\frac{2x}{L}\right) + \cos\left(\frac{2y}{L}\right)\right) \left(\cos\left(\frac{2z}{L}\right) + 2\right),\n\end{cases}\n\tag{2.18}
$$

где  $L$  – параметр, определяющий размер области,  $V_0$  – максимальная начальная скорость,  $\rho_0$  и  $p_0$  – средние плотность и давление. На границах области задаются условия периодичности.

Вихрь, определяемый условиями (2.18), является неустойчивым, в силу чего происходит его распад, и в определённый момент течение становится турбулентным. При этом происходит постепенное уменьшение масштабов вихрей, находящихся в области, и диссипация кинетической энергии.

Рассмотрим для данной задачи два случая с различными числами Рейнольдса:  $Re = 1600$  и  $Re = 3000$ . На рисунке 2.9 показана эволюция течения для Re = 3000. Видно, что изначально в расчетной области присутствовали только крупные вихри (а). Впоследствии наблюдался их распад на более мелкие структуры (б) в локальных областях, который привел к полному распаду первоначальных крупномасштабных вихрей и турбулизации всей области (в). Аналогичная картина наблюдалась и для числа Рейнольдса Re = 1600.

Число Рейнольдса данного течения вычислялось по характерному размеру области L, максимальной начальной скорости  $V_0$ , средней плотности  $\rho_0$  и динамической вязкости (в данном случае – постоянной)  $\mu$ . Вихрь Тейлора-Грина является несжимаемым течением. При этом постановка, рассматриваемая в сжимаемой. Чтобы работе, является преодолеть данное противоречие, использовались малые числа Маха М =  $V_0/c_0 = 0.09$ , где  $c_0 = \sqrt{p_0 / \rho_0}$ . Как известно, влияние сжимаемости среды на её течение для малых чисел Маха (Ma<0.3) является слабым. Фактически, максимальное отклонение плотности относительно среднего значения составляло порядка 0.4%. Таким образом,

результаты расчетов в данной постановке влияние сжимаемости на пренебрегалось. Число Прандтля  $Pr = \mu c_p / \kappa$  равнялось 0.71 (где  $\kappa$  коэффициент теплопроводности), а газовая постоянная  $\gamma = 1.4$ . В рассмотренном диапазоне чисел Рейнольдса наибольшая скорость диссипации энергии достигалась в безразмерный момент времени  $t^* = V_0 t / L \approx 9$ , при этом сам расчёт проводится до времени  $t^* = 20$ .

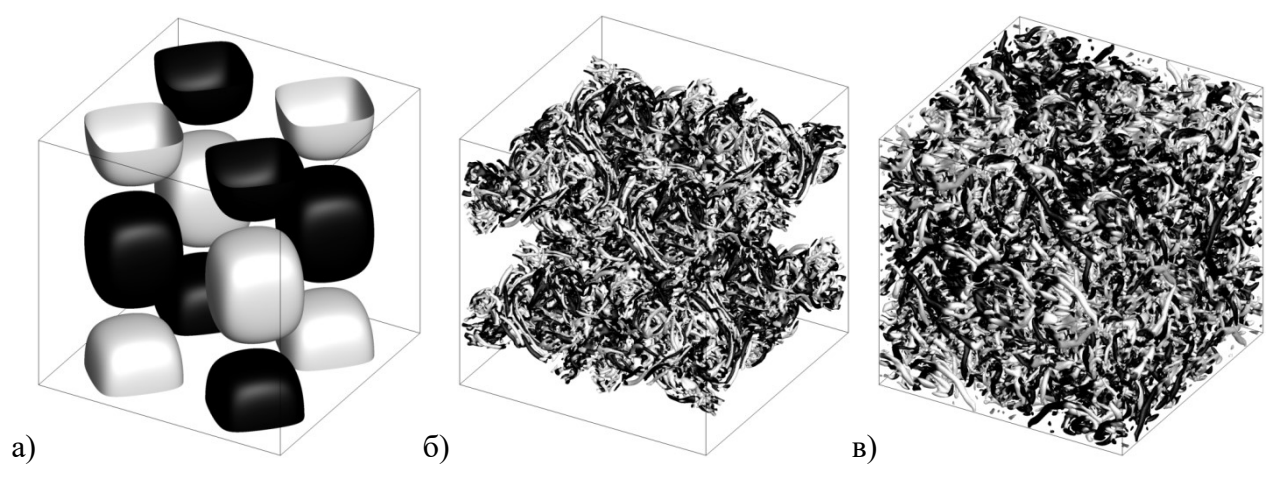

Рис. 2.9 - Эволюция вихря Тейлора-Грина для Re=3000 и моментов времени  $t^*=0$  (а),  $t^*=9$  (б),  $t^*=20$  (в). Показаны положительные изоповерхности О-критерия, окрашенные z-компонентой вектора завихренности.

При решении данной задачи использовались равномерные расчётные сетки размерностью  $32^3$ ,  $64^3$ ,  $128^3$  и  $256^3$  ячеек. Также проводилось исследование влияния силы фильтра  $\sigma_d$  (2.9) на получаемые результаты. Необходимо отметить, что данное влияние должно быть минимальным для возможности успешного применения описанных схем в расчётах турбулентных течений. Если не сказано обратного, то расчёт проводился с шагом по времени, выбранным из условия равенства числа Куранта СFL≈0.45.

из теории, для прямого численного моделирования Как известно турбулентного течения расчётная область (при использовании спектральных методов) должна содержать порядка Re<sup>9/4</sup> ячеек, что соответствует сетке порядка 253<sup>3</sup> ячеек в случае Re = 1600 и 406<sup>3</sup> ячеек в случае Re = 3000. Исходя из этого, расчет для Re = 1600 с сеткой 256<sup>3</sup> является прямым численным моделированием.

Однако следует учесть и разрешающую способность используемой схемы: поскольку точность решения значительно ухудшается для самых высоких волновых чисел, эффективное сеточное разрешение для мелких структур становится меньше. Таким образом, данный расчёт может рассматриваться и как относящийся к методу крупных вихрей. Очевидно, что остальные случаи с сеткой меньшей размерности также не являются прямым численным моделированием.

Сравнение результатов проводилось по профилю безразмерной скорости диссипации кинетической энергии  $\varepsilon$ . Для нахождения  $\varepsilon$  использовалось следующее соотношение:

$$
\varepsilon=-\frac{dE_k}{dt^*},
$$

где  $E_{\nu}$  – кинетическая энергия в области, определяемая формулой

$$
E_k = \frac{1}{\rho_0 \Omega} \int_{\Omega} \rho \frac{u^2 + v^2 + w^2}{2} d\Omega,
$$

где  $\Omega$  – объём расчётной области, ограниченной –  $\pi L \leq x, y, z \leq \pi L$ .

На рисунке 2.10 представлены результаты расчётов для различных сеток и силы фильтра в случае Re=1600. Сравнение производилось с результатами прямого численного моделирования, проведённого в работе [95] с помощью псевдоспектрального метода на сетке размерностью 512<sup>3</sup> ячеек. Из рисунка видно, что в случае с сеткой размерностью 256<sup>3</sup> ячеек наблюдается практически полное совпадение результатов с результатами спектральной схемы, а также минимальная зависимость от силы фильтра. Поскольку в данном случае мелкие масштабы разрешаются достаточно хорошо на применяемой сетке, то наибольший вклад в решение вносит молекулярная вязкость, а вклад фильтрации заметно уменьшается. Также можно отметить неплохую разрешающую способность схемы: вплоть до безразмерного момента времени порядка  $t^* \approx 13$ расхождение со спектральным решением минимально. Данное обстоятельство говорит и о том, что размер основных энергонесущих вихрей остаётся достаточно большим до этого момента. Основное расхождение для сетки 256<sup>3</sup> ячеек связано с

диссипацией энергии мелких вихревых структур, заполняющих область ближе к концу расчёта. На сетке размерностью  $128^3$  ячеек различие результатов расчётов с разной силой фильтра несколько усиливается, а на сетке в 64<sup>3</sup> ячеек становится достаточно заметным, хотя и небольшим. При этом видно, что с уменьшением размерности сетки диссипация энергии на ранних этапах усиливается, что вызвано недостаточным разрешением вихревых структур и усилением влияния фильтрации. При этом вплоть до размера сетки в 64<sup>3</sup> ячеек форма и расположение пика скорости диссипации энергии сохраняется достаточно хорошо, хотя он и «раздваивается» для достаточно высоких значений силы фильтра  $\, \sigma_{\scriptscriptstyle d} \, .$ 

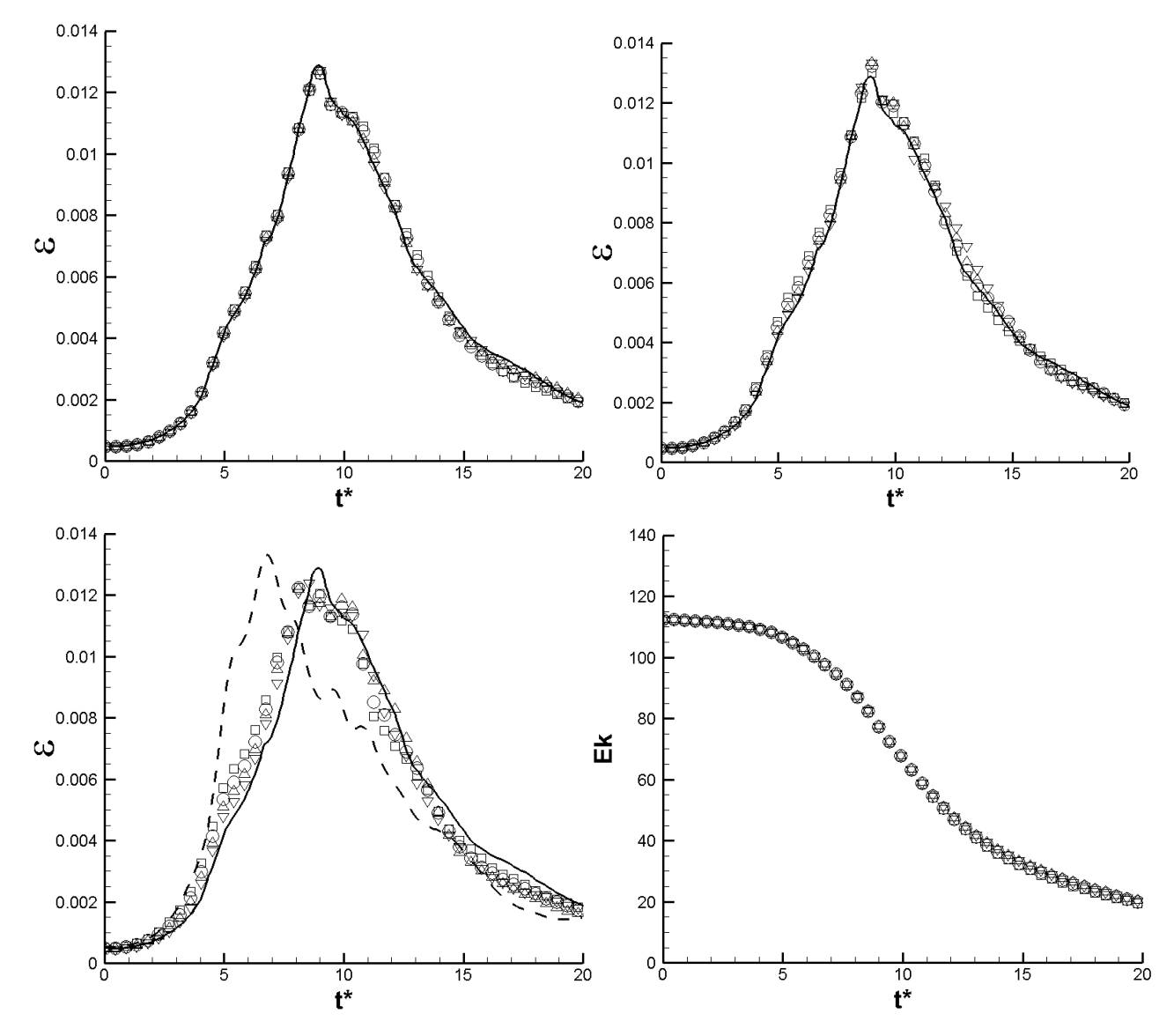

Рис. 2.10 – Результаты расчѐтов для Re=1600. Безразмерная скорость диссипации кинетической энергии ε в зависимости от времени для

псевдоспектрального метода [95] (сплошная линия) и схемы DRP с расчѐтными сетками размерностью 256<sup>3</sup> (сверху-слева), 128<sup>3</sup> (сверху-справа) и 64<sup>3</sup> (снизуслева) ячеек и силой фильтра  $\sigma = 0.2$  ( $\nabla$ ),  $\sigma = 0.4$  ( $\Delta$ ),  $\sigma = 0.6$  ( $\circ$ ),  $\sigma = 0.9$  ( $\Box$ ), а также размерностью  $32^3$  и силой фильтра  $\sigma = 0.2$  (снизу-слева, прерывистая линия). Кинетическая энергия  $E_k$  в зависимости от времени для сетки размерностью 256<sup>3</sup> ячеек и различной силы фильтра (снизу-справа).

На сетке в 32<sup>3</sup> ячеек, приведённой для сравнения, видно, что пик скорости диссипации сильно сдвинут влево. Таким образом, в данном случае диссипация происходит раньше и на более крупных масштабах, поскольку достаточно мелкие масштабы на данной сетке отсутствуют как таковые. При этом видно, что амплитуда пика сохраняется достаточно хорошо.

Результаты расчётов для Re=3000 представлены на рисунке 2.11. Для сравнения использовались результаты прямого численного моделирования псевдоспектральным методом на расчётных сетках размерностью 256 $^3$  [90] и 384 $^3$ [94] ячеек. Как видно из рисунка, уже на сетке в 256<sup>3</sup> ячеек решение начинает зависеть от силы фильтра. Для фильтров с силой  $\sigma_{d} > 0.2$  пик скорости диссипации в момент времени  $t^* \approx 9$  уменьшается в амплитуде и «перетекает» на более поздние моменты времени  $10 \lt t^* \lt 12$ . Аналогичное явление происходит и для сетки с 128<sup>3</sup> ячеек, только в данном случае для фильтров с силой  $\sigma_{_d}$  > 0.2 амплитуда пика увеличивается, и диссипация в целом происходит несколько раньше, что приводит к её заметному снижению при 12 <  $t^*$  < 18 . Для фильтров с силой  $\sigma_{d} = 0.2$  полученные результаты достаточно хорошо согласуются (в частности – по положению и амплитуде пика) с результатами псевдоспектральных методов как для сетки с 256<sup>3</sup>, так и с 128<sup>3</sup> ячеек.

Представленные результаты для Re=1600 и Re=3000 были получены при значении размера шага по времени, определяемого из условия *CFL*≈0.45. При этом зависимость результатов от силы фильтра (в выбранном диапазоне 0.2≤*σ*≤ 0.9) была минимальна.

«Общий объѐм» фильтрации за время *t* можно выразить как

$$
\chi = \sigma_d \cdot n, \tag{2.19}
$$

где  $n = t / \Delta t$  – количество шагов за время  $t$ ,  $\Delta t$  – размер шага по времени [94].

Таким образом, при уменьшении размера шага по времени  $\Delta t$  общая диссипация в области  $\chi$  за то же время будет больше, что может повлиять на решение.

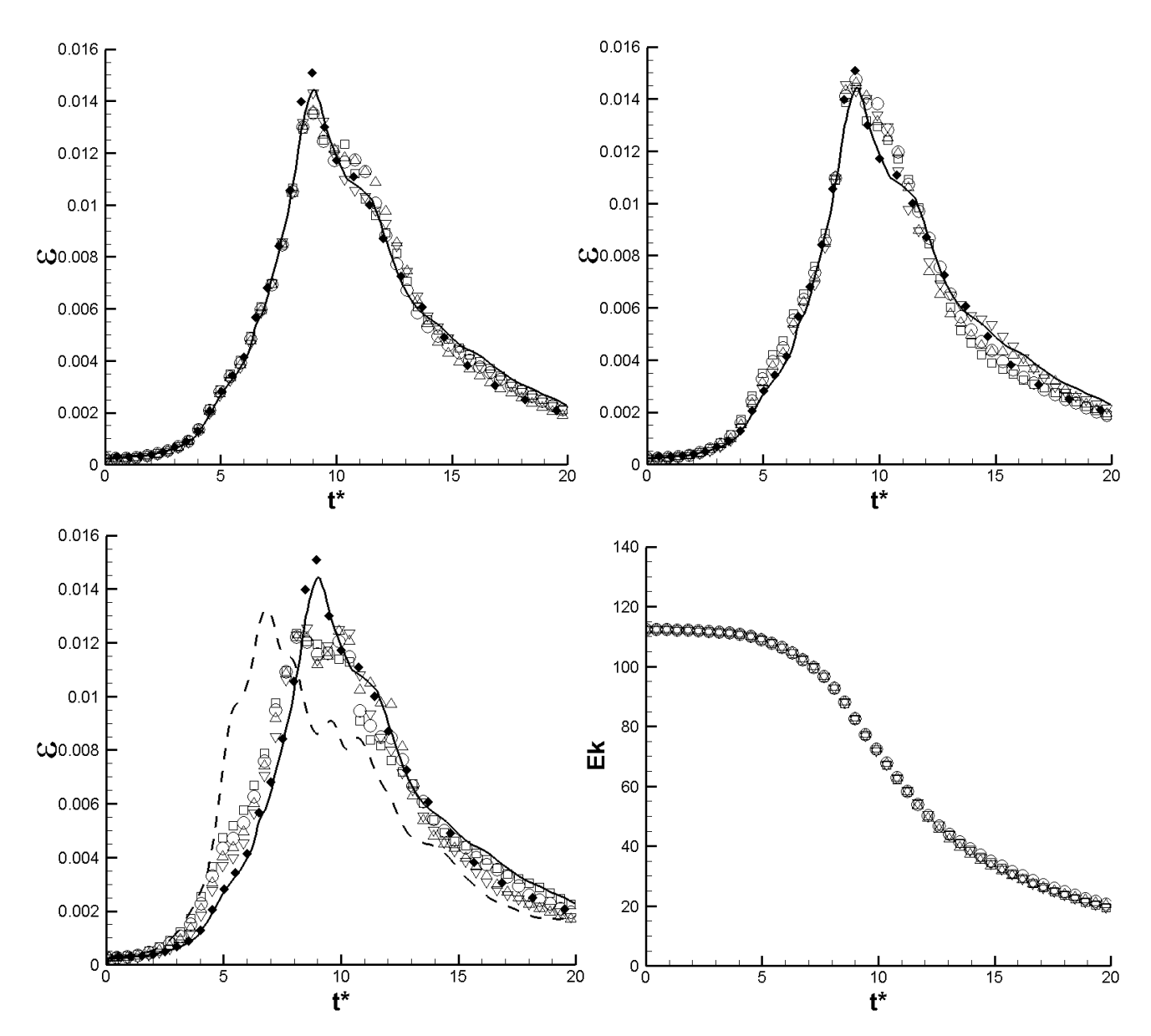

Рис. 2.11 – Результаты расчѐтов для Re=3000. Безразмерная скорость диссипации кинетической энергии ε в зависимости от времени для псевдоспектральной схемы на сетке 384<sup>3</sup> [94] (сплошная линия), 256<sup>3</sup> [90] ( $\bullet$ ) и схемы DRP с расчётными сетками размерностью 256<sup>3</sup> (сверху-слева), 128<sup>3</sup>

(сверху-справа) и 64<sup>3</sup> (снизу-слева) ячеек и силой фильтра  $\sigma = 0.2$  ( $\nabla$ ),  $\sigma = 0.4$  ( $\Delta$ ),  $\sigma = 0.6$  (0),  $\sigma = 0.9$  ( $\Box$ ), а также размерностью 32<sup>3</sup> и силой фильтра  $\sigma = 0.2$  (снизуслева, прерывистая линия). Кинетическая энергия  $E_k$  в зависимости от времени для сетки размерностью  $256^3$  ячеек и различной силой фильтра (снизу-справа).

На рисунке 2.12 представлены результаты расчетов на сетке с 128<sup>3</sup> ячеек и фиксированной силой фильтра  $\sigma_d = 0.6$  с различными величинами шага по времени, определяемыми числами Куранта  $CFL \approx 0.06, 0.11, 0.22, 0.45$ .

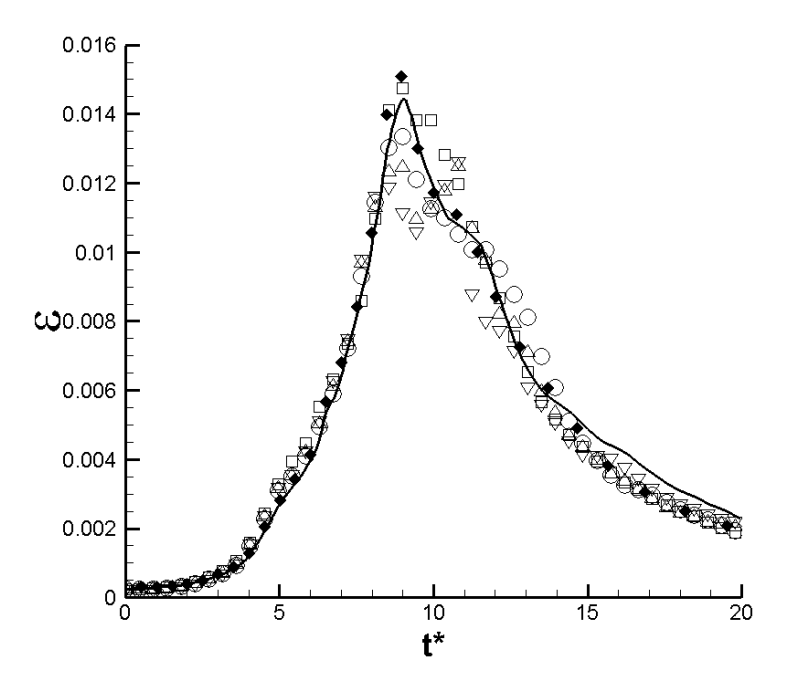

Рис. 2.12 - Результаты расчётов для Re=3000 с различными шагами по времени при постоянной силе фильтра. Безразмерная скорость диссипации кинетической энергии  $\varepsilon$  в зависимости от времени для спектральной схемы на сетке 384<sup>3</sup> (сплошная линия),  $256^3$  ( $\bullet$ ) и схемы DRP с расчётной сеткой размерностью  $128^3$  ячеек и силой фильтра  $\sigma_d = 0.6$  для CFL $\approx 0.06$  (V), CFL $\approx$ 0.11 ( $\Delta$ ), CFL $\approx$ 0.22 ( $\circ$ ), CFL $\approx$ 0.45 ( $\Box$ ).

Из рисунка видно, что до безразмерного времени  $t^* \approx 8$  решения для разных шагов по времени достаточно близки, а после начинают заметно расходиться, причем даже сильнее, чем в случае с изменением силы фильтра  $\sigma_d$  (Рис. 2.11,
сверху-справа). Такое поведение объясняется тем, что масштабы структур, присутствующих в области, после момента времени  $t^* \approx 8$  уже плохо разрешаются используемой схемой на данной сетке и начинают подвергаться значительному влиянию фильтрации. Из формулы 2.19 видно, что при изменении величины шага по времени в *т* раз, общая диссипация за счёт фильтра будет отличаться также в т раз. К примеру, расчёт с CFL=0.2 и  $\sigma_d = 0.5$ , исходя из (2.19), с точки зрения объёма фильтрации будет эквивалентен расчёту с  $CFL=0.4$  и  $\sigma_d = 1.0$ . Хотя фильтрация и имеет малое влияние на крупные масштабы, но данное влияние конечно. При большом её объеме (например, в случае, когда шаг по времени уменьшается и, соответственно, самих шагов становится больше) фильтрация может повлиять и на более крупные масштабы. Такая ситуация может возникнуть большинства практических задач, гле сетка может быть ЛЛЯ сильно неравномерной и иметь вариации размеров ячеек в десятки, сотни и более раз, при этом размер шага по времени для явной схемы определяется размером самой маленькой ячейки.

Для регуляризации решения при изменении шага по времени в работе рассматривалась переменная величина силы фильтра  $\sigma_d$ , и для её определения в каждой точке расчетной области на каждом шаге по времени использовалась описанная ниже авторскую методику.

Переписав (2.19) в виде

$$
\sigma_d = \frac{\chi}{t} \Delta t,\tag{2.20}
$$

и потребовав, чтобы общая диссипация  $\chi$  за время *t* не зависела от  $\Delta t$ , получим, что зависимость силы фильтра  $\sigma_d$  от  $\Delta t$  линейна при фиксированном  $t$ . Для определения параметров данной зависимости будем исходить из критериев устойчивости схемы. Известно, что возмущения, вносимые в поля неизвестных для каждой ячейки расчетной области за один шаг по времени зависят от размера шага, размера самой ячейки и параметров течения. Для явных по времени схем, рассматриваемых в работе, устойчивость определяется числом Куранта

 $CFL = (c+u)\Delta t/\Delta x$ , где  $c$  – скорость звука,  $u$  – компонента скорости, перпендикулярная направлению самого маленького ребра рассматриваемой ячейки и  $\Delta x$  – длина данного ребра. Поскольку зависимость числа Куранта от  $\Delta t$ линейна (при фиксировании других параметров), можно найти зависимость  $\sigma_A$  от  $CFL$  в виле

$$
\sigma_d(CFL) = a \cdot CFL + b. \tag{2.21}
$$

Для определения неизвестных коэффициентов а и b необходимы 2 условия. Как известно, величина  $\sigma_d$  определяет силу фильтрации, которая используется для подавления паразитных высокочастотных возмущений, генерируемых схемой. При отсутствии данных возмущений (CFL=0) фильтрация не требуется, из чего следует первое условие:  $\sigma_{d}(0) = 0$ . При увеличении амплитуды вносимых возмушений сила фильтрации должна пропорционально расти, чтобы обеспечивать их подавление. Сделав предположение, что сила фильтрации должна быть максимальной для максимально допустимых возмущений, получим второе условие:  $\sigma_d(1) = 1$ . Используя данные условия, из (2.21) получим простое условие  $\sigma_d = CFL$ . Таким образом, сила фильтра  $\sigma_d$  в каждой ячейке расчетной локальному числу Куранта, определяемому по размерам сетки равна рассматриваемой ячейки. Учитывая, что  $0 \le \sigma_d \le 1$ , а число Куранта в расчетах на практике может превышать 1 в некоторых ячейках, перепишем данное условие в виде

$$
\sigma_d = \min(CFL, 1). \tag{2.22}
$$

Применим выражение (2.22) для нахождения силы фильтра  $\sigma_d$  в случае с  $Re = 3000$  для сетки с  $128<sup>3</sup>$  ячеек. Рассмотрим при этом различные величины шага по времени, определяемые числами Куранта  $CFL \approx 0.06$ , 0.11, 0.22, 0.45. Результаты данных расчётов представлены на рисунке 2.13. Из рисунка видно, что в данном случае результаты для различных шагов по времени практически полностью совпадают друг с другом. Кроме того, при использовании условия (2.22) получаемые результаты достаточно близки к результатам с  $\sigma_d = 0.6$  и

 $CFL \approx 0.45$  (рис. 2.12), что соответствует формуле (2.19) для общей диссипации (согласно (2.19), расчет на рисунке 2.13 по уровню общей диссипации соответствовал бы случаю  $\sigma_d = 0.45$  и CFL $\approx 0.45$ ). Выражение (2.22) позволяет минимизировать схемную диссипацию, при этом сохраняя устойчивость счета в подавляющем большинстве модельных и практических задач с широким разбросом по размеру ячеек сетки. За счет такой минимизации, в совокупности с фильтрацией метода LES-RF можно использовать и стандартный метод крупных вихрей с какой-либо моделью вихревой вязкости.

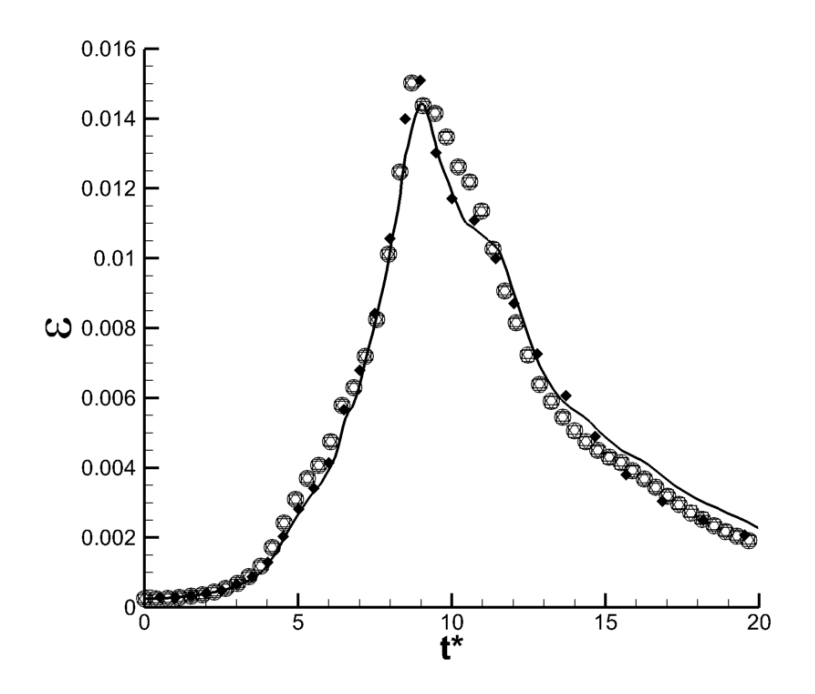

Рис. 2.13 - Результаты расчётов для Re=3000 с различными шагами по времени при переменной силе фильтра. Безразмерная скорость диссипации кинетической энергии є в зависимости от времени для спектральной схемы на сетке 384<sup>3</sup> (сплошная линия),  $256^3$  ( $\bullet$ ) и схемы DRP с расчётной сеткой размерностью 128<sup>3</sup> ячеек и переменной силой фильтра  $\sigma_d$  для CFL $\approx$ 0.06 (V), CFL $\approx$ 0.11 ( $\Delta$ ), CFL $\approx$ 0.22 ( $\circ$ ), CFL $\approx$ 0.45 ( $\Box$ )

Таким образом, рассмотренный метод крупных вихрей с релаксационной фильтрацией LES-RF позволяет достаточно точно описать диссипацию кинетической энергии турбулентности. Результаты моделирования при этом слабо зависят от единственного параметра данного метода – силы фильтрации  $\sigma_d$ ,

а в случае использования переменной силы фильтра и выражения (2.22), предложенного в работе для ее нахождения, в методе не остается неизвестных констант. Кроме того, за счет (2.22) обеспечивается минимальная фильтрация, при которой сохраняется устойчивость счета в подавляющем большинстве задач, в силу чего с методом LES-RF при необходимости можно применять и стандартный метод крупных вихрей с моделями вихревой вязкости.

## **2.3. Фильтрация с детектором скачков для трансзвуковых течений**

В зависимости от рассматриваемого узла и режима работы, течения в авиационном двигателе могут быть до-, транс- и сверхзвуковыми. В случае сверхзвуковых течений моделирование нестационарных явлений может упрощаться благодаря тому, что большинство мелкомасштабных пульсаций исчезает в силу того, что максимальная скорость их распространения не превышает скорости звука, и они не могут перемещаться вверх по потоку. Моделирование таких течений может осуществляться с помощью осредненных по Рейнольдсу уравнений Навье-Стокса (RANS) и их нестационарного аналога uRANS (unsteady RANS). В данной работе сверхзвуковые течения не рассматриваются, в силу чего используется неконсервативная постановка, несправедливая в общем случае для сверхзвуковых задач.

Наибольшую сложность в моделировании представляют нестационарные околозвуковые (дозвуковые с числом Маха, близким к единице) и трансзвуковые течения. Амплитуды различных пульсаций (турбулентных вихрей, звуковых волн и др.) в таких течениях достаточно велики, и описание их генерации и взаимодействия друг с другом и границами расчетной области зачастую становится сложной задачей. В §2.1 и §2.2 описаны схемы, оптимизированные для описания распространения различных пульсаций (изначально они применялись для описания распространения звуковых волн в акустике). Данные схемы

позволяют достаточно хорошо описывать дозвуковые турбулентные течения. В случае трансзвуковых течений схемы из §2.1 и §2.2. становятся неустойчивыми в силу присутствия скачков уплотнения в расчетной области, на которых не существуют производные. Для обеспечения устойчивости счета на скачках для конечно-разностных методов зачастую применяются специальные схемы типа TVD (Total Variation Diminishing) [96], ENO (Essential Non-Oscillatory) [97], WENO (Weighted Essential Non-Oscillatory) [98] и др. Данные схемы хорошо подходят для задач с большими градиентами и разрывами, но имеют значительно большие диссипацию и дисперсию, чем применяемые в работе схемы DRP. В силу того, что в рассматриваемых задачах числа Маха незначительно превышают единицу, а сами области такого превышения занимают небольшую часть расчетной области, желаемым подходом было бы обеспечить устойчивость схем непосредственно на скачках, при этом никак не модифицируя их в остальной области. Для обеспечения устойчивости в таких случаях зачастую используется искусственная вязкость, коэффициент которой вычисляется для каждой ячейки на каждом шаге по времени исходя из параметров течения [99]. В работе [100] вместо искусственной вязкости предлагается использовать специальный фильтр с детектором скачков (Shock-capturing), позволяющий несколько «сглаживать» скачки, что обеспечивает устойчивость счета. При этом сила фильтрации также определяется в каждой точке в зависимости от параметров течения. Преимуществом фильтрации является использование одной численной схемы во всей расчетной области и возможность внесения меньшей фазовой ошибки, чем в случае искусственной вязкости.

Фильтр с детектором скачков записывается в консервативной форме в следующем виде:

$$
F^{sc}(x_i) = F(x_i) - \left(\sigma_{i+1/2}^{sc} D_{i+1/2}^{sc} - \sigma_{i-1/2}^{sc} D_{i-1/2}^{sc}\right)
$$
 (2.23)

где  $F^{sc}(x_i)$  – фильтрованная функция  $F$  в точке  $x_i$ ,  $0 \le \sigma_{i \pm 1/2}^{sc} \le 1$  – сила фильтрации в промежуточных точках  $x_{i\pm 1/2}$ ,  $D^{sc}_{i\pm 1/2}$  – демпфирующие функции, определяемые выражениями

$$
D_{i+1/2}^{sc} = \sum_{j=1-N}^{N} c_j F(x_{i+j}), D_{i-1/2}^{sc} = \sum_{j=1-N}^{N} c_j F(x_{i+j-1}),
$$

где  $c_j$  – коэффициенты фильтра,  $N$  – число точек в шаблоне фильтра, поделенное на 2.

В работе [100] рассматривались 3 фильтра: стандартные 2-го (SC2) и 4-го (SC4) порядка, и оптимизированный 2-го порядка (SCo2). Коэффициенты данных фильтров представлены в таблице 2.8.

Таблица 2.8.

Коэффициенты Shock-capturing фильтров  $(c_{1-j} = -c_j)$ .

| $\mathcal{C}$ .<br>U1 | $\sim$<br>DUZ. | DC4     | SCo2        |
|-----------------------|----------------|---------|-------------|
|                       | $-1/$          | $-3/16$ | $-0.210383$ |
|                       |                |         | 039617      |

Стандартный фильтр 2-го порядка SC2 имеет высокую диссипацию и позволяет обеспечивать устойчивость счета даже на сильных скачках, но при этом высокую дисперсионную ошибку. Фильтр SC4 имеет меньшую имеет дисперсионную ошибку, но его диссипации недостаточно для обеспечения устойчивого счета. <sub>B</sub> особенностей, коэффициенты силу данных оптимизированного фильтра в работе [100] подбирались таким образом, чтобы он был достаточно диссипативным для обеспечения устойчивости счета на сильных скачках (как стандартный фильтр 2-го порядка), но при этом имел минимально возможную фазовую ошибку для низкочастотных волн (на уровне стандартного фильтра 4-го порядка). На рисунке 2.14 представлены передаточные функции  $D_k(k\Delta x)$  и дисперсионные ошибки  $D_{dim}(k\Delta x)$  фильтров из таблицы 2.8, определяемые следующими соотношениями  $(N=1)$  для фильтра SC2, для остальных фильтров №2) [100]:

$$
D_k(k\Delta x) = -2c_1 + 2\sum_{j=1}^{N-1} (c_j - c_{j+1})\cos(jk\Delta x) + 2c_N \cos(Nk\Delta x),
$$
  

$$
D_{disp}(k\Delta x) = -2\sum_{j=1}^{N-1} (c_j + c_{j+1})\sin(jk\Delta x) - 2c_N \sin(Nk\Delta x).
$$

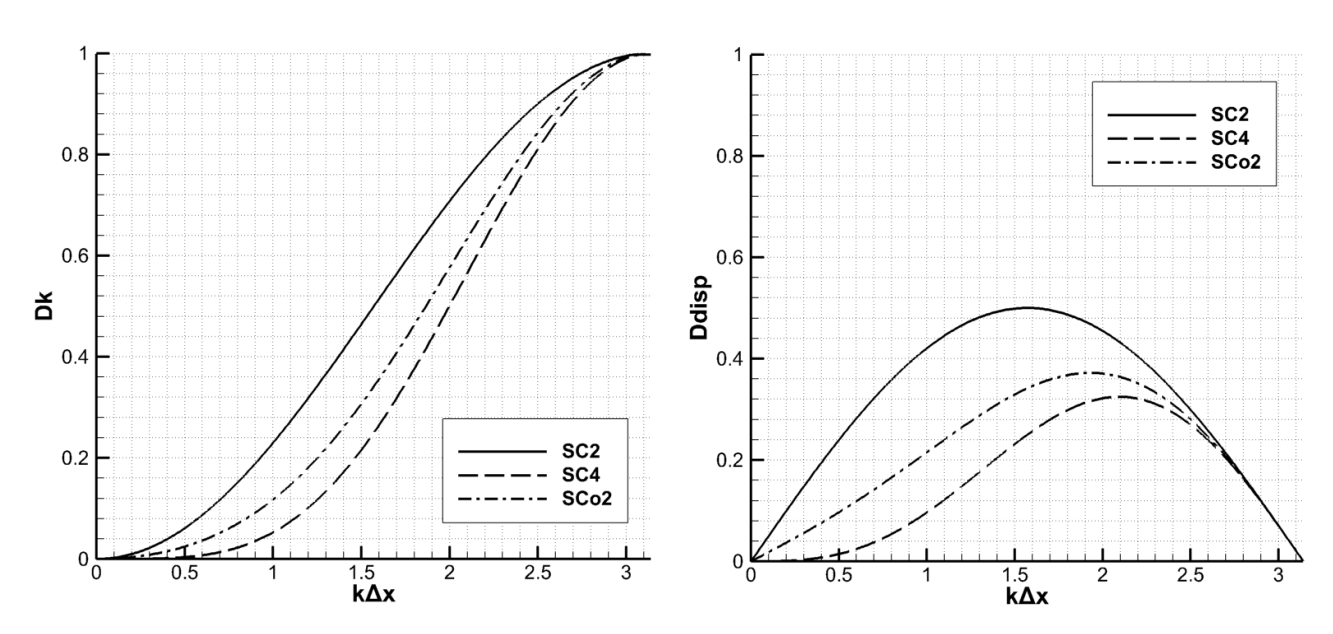

Рис. 2.14 – Передаточная функция  $D_k(k\Delta x)$  (слева) и дисперсионная ошибка  $D_{disp}(k\Delta x)$  (справа) для различных Shock-Capturing фильтров

Для определения коэффициента фильтра  $\sigma^{sc}$  в [100] предлагается 2 варианта детектора скачков  $r:$  по давлению  $p$  и дивергенции скорости  $\Theta = \nabla \cdot (u, v, w)^T$ . Первый является менее точным, и в данной работе не рассматривается. Для второго варианта, рассматриваемого в работе, величина детектора скачков  $r_i$  в точке  $x_i$  по индексному направлению *і* блока сетки определяется из дивергенции скорости  $\Theta$  по следующим соотношениям:

$$
D\Theta_i = \left(-\Theta_{i+1} + 2\Theta_i - \Theta_{i-1}\right)/4,
$$
  
\n
$$
D\Theta_i^{magn} = \left((D\Theta_i - D\Theta_{i+1})^2 + (D\Theta_i - D\Theta_{i-1})^2\right)/2,
$$
  
\n
$$
r_i = \frac{D\Theta_i^{magn}}{c_i^2/\Delta x^2} + \varepsilon_1,
$$
\n(2.24)

где  $c_i = \sqrt{p_i / \rho_i}$  – скорость звука в точке  $x_i$ ,  $\Delta x$  – физический размер ячейки вдоль индексного направления *i*,  $\varepsilon_1 = 10^{-16}$  – малое число.

После определения величины детектора  $r_i$ , сила фильтра  $\sigma_i^{sc}$  в точке  $x_i$ находится из соотношения

$$
\sigma_i^{sc} = \frac{1}{2} \left( 1 - \frac{r_{th}}{r_i} + \left| 1 - \frac{r_{th}}{r_i} \right| \right),\tag{2.25}
$$

79

где *th r* – пороговое значение детектора, для которого авторами [100] было рекомендовано значение  $r_{th} =$ 10<sup>-5</sup> . Коэффициенты фильтра в промежуточных точках  $\sigma^{sc}_{i\pm 1/2}$  , используемые в (2.23), находятся с помощью простой интерполяции:

$$
\sigma_{i+1/2}^{sc} = (\sigma_{i+1}^{sc} + \sigma_i^{sc})/2,
$$
  
\n
$$
\sigma_{i-1/2}^{sc} = (\sigma_i^{sc} + \sigma_{i-1}^{sc})/2.
$$

Фильтрация проводится отдельно для каждого индексного направления (*i,j,k*). Формулы для направлений *j* и *k* записываются аналогично.

Детектор скачков из [100], определяемый выражениями (2.24) и (2.25), хотя и позволяет выявить местоположение скачка и обеспечить устойчивость счета в совокупности с фильтром SCo2, но зачастую может затрагивать области течения, в которых дополнительная фильтрация не требуется, тем самым оказывая влияние на получаемое решение. Для уменьшения влияния фильтрации на течение с сохранением устойчивости счета в данной работе предложен другой подход к нахождению силы фильтра.

Рассмотрим детектор скачков, предложенный Дюкро и др. в работе [99]. Величина детектора  $r_i$  в точке  $x_i$ определяется из соотношения

$$
r_i = \Psi \cdot \Phi, \tag{2.26}
$$

где

$$
\Psi = \frac{p_{j+1} - 2p_j + p_{j-1}}{p_{j+1} + 2p_j + p_{j-1}}
$$
\n(2.27)

– стандартный детектор скачков Джеймсона на основе давления,

$$
\Phi = \frac{\Theta^2}{\Theta^2 + \omega^2 + \varepsilon_2} \tag{2.28}
$$

– детектор сжимаемости, где  $\omega = \left| \nabla \times (u, v, w)^T \right|$  – модуль завихренности,  $\varepsilon_2$  =10<sup>-30</sup> – малая величина для обеспечения численной устойчивости. Детектор, определенный выражениями (2.26)-(2.28), представляет собой комбинацию стандартного детектора по давлению Джеймсона и детектора сжимаемости.

Благодаря данной комбинации, детектор (2.26)-(2.28) практически не реагирует на большие градиенты давления и вихри, и существенно отличен от нуля только вблизи скачков. В работе [99] детектор (2.26)-(2.28) используется в совокупности с искусственной вязкостью. Для того чтобы использовать его совместно с фильтрацией, необходимо определить  $\sigma^{sc}$ . Используем пороговое значение  $r_{th}$ для отсечения точек, в которых величина детектора меньше  $r_{th}$ . В остальных точках используем степенную зависимость, чтобы приблизить величину силы фильтра к 1. Такой прием позволяет практически полностью отсечь точки, в которых дополнительная фильтрация не требуется, при этом увеличив силу фильтра и сконцентрировав фильтрацию в тех точках, где она нужна для обеспечения устойчивости счета. Итоговое выражение для силы фильтра  $\sigma_i^{sc}$  в точке х, примет вид

$$
\begin{cases}\n\sigma_i^{sc} = 0, r_i < r_{th}; \\
\sigma_i^{sc} = (r_i - r_{th})^\beta, r_i \ge r_{th},\n\end{cases} \tag{2.29}
$$

где  $\beta$  – показатель степени. Рекомендуемые значения для порога  $r_{th}$  и показателя степени  $\beta$  составляют  $r_{th} = 10^{-2}$ ,  $\beta = 0.15$ . Данные значения позволили обеспечить устойчивость счета при решении различных тестовых задач в широким диапазоне чисел Маха, при этом фильтрация практически не затрагивала турбулентные вихри и дозвуковые области с большими градиентами. Для тестирования предложенного подхода к определению силы фильтра (2.26)-(2.29) рассмотрим 2 задачи.

Первая задача – нелинейное распространение одномерной волны. определяемой следующими начальными условиями:

$$
u = 0.5 \exp\left(-\ln(2)(x/5)^{2}\right),
$$
  
\n
$$
p = \frac{1}{\gamma} \left(1 + \frac{\gamma - 1}{2}u\right)^{2\gamma/(\gamma - 1)},
$$
  
\n
$$
\rho = \left(1 + \frac{\gamma - 1}{2}u\right)^{2/(\gamma - 1)}.
$$
\n(2.28)

Данная задача обсуждалась на первом семинаре по аэроакустике  $(1<sup>st</sup> CAA)$ Workshop [101]). Она также рассматривалась как один из тестов фильтрации с детектором скачков Буже и коллегами в [100]. Задача решается с помощью уравнений Эйлера (коэффициент вязкости для неѐ был равен нулю) в одномерной постановке на равномерной расчетной сетке с шагом  $\Delta x = 0$ , определенной в области  $-50 \le x \le 300$ . В силу того, что в работе рассматриваются трехмерные уравнения, данная задача была решена в квазиодномерной постановке: расчетная область по координатам *y* и *z* имела размер  $-7 \le y, z \le 7$  с шагами  $\Delta y = \Delta z = 1$ . Такое расширение было необходимо в силу 13-точечного шаблона используемой в работе схемы DRP6. На всех границах области было задано условие периодичности. Шаг по времени в расчетах был равен  $\Delta t = 0.5$ . Величины скоростей *v* и *w* по осям *y* и *z*, соответственно, а также градиенты давления и плотности были пренебрежимо малы. Расчеты проводились с использованием фильтра SCo2. Для нахождения силы фильтра  $\sigma^{sc}$  использовался как подход Буже и коллег (2.24)-(2.25) [100], так и подход (2.26)-(2.29), предложенный в данной работе и основанный на детекторе скачков Дюкро и др.

Волна, заданная условиями (2.28), распространяется со скоростью, равной половине скорости звука. В силу нелинейности уравнений и свойств самой волны из начальной формы в виде Гауссова импульса по мере распространения она принимает треугольную форму с прямым фронтом. На рисунке 2.15 представлена данная волна в момент времени *t*=200. Для сравнения на рисунке также показан профиль волны, полученный без использования фильтрации с детектором скачков. Из рисунка видно, что в случае без фильтрации с детектором скачков профиль волны искажается и имеет характерные осцилляции. В случае с использованием фильтрации осцилляций не наблюдается, при этом фронт несколько сглаживается. Оба подхода с фильтрацией корректно определяют положение фронта волны и обеспечивают устойчивость счета. Величина силы фильтра  $\sigma^{sc}$  в случае подхода Буже и коллег получается несколько выше, чем в подходе, предложенном в работе, что приводит к дополнительному сглаживанию фронта, наблюдаемом на рисунке 2.15а.

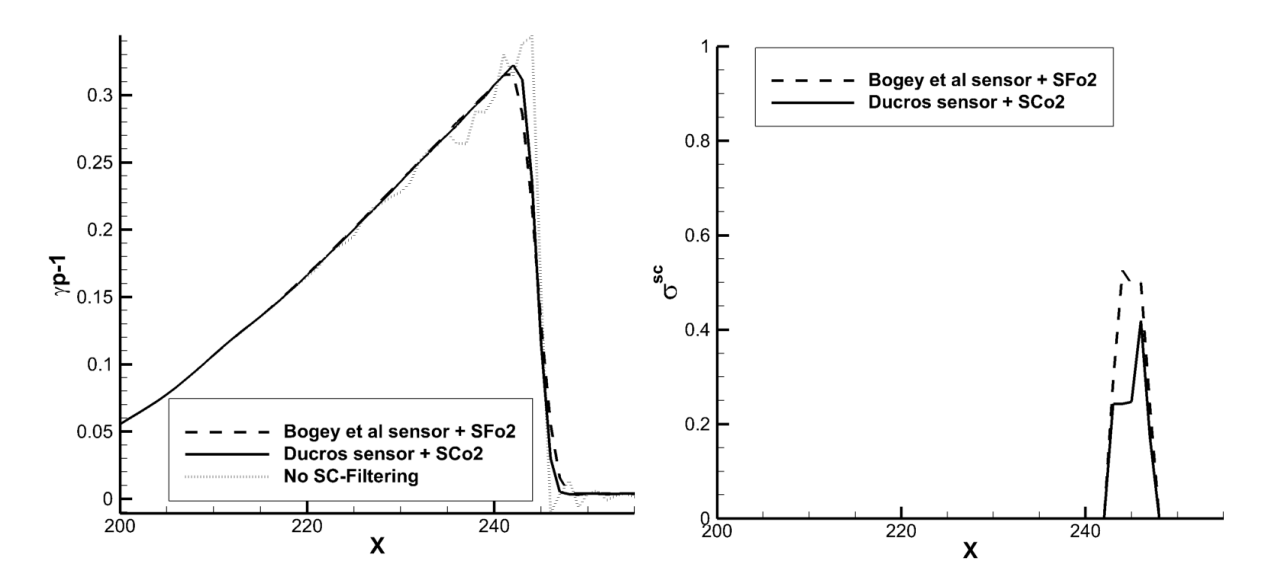

Рис. 2.15 – Профиль волны (2.28), определяемый величиной  $pp-1$  (слева) и распределение силы фильтра  $\sigma^{sc}$  (справа) для различных расчетов в момент времени *t*=200.

Вторая задача – трансзвуковое обтекание цилиндра диаметром *D*. Схема расчетной области для данной задачи представлена на рисунке 2.16.

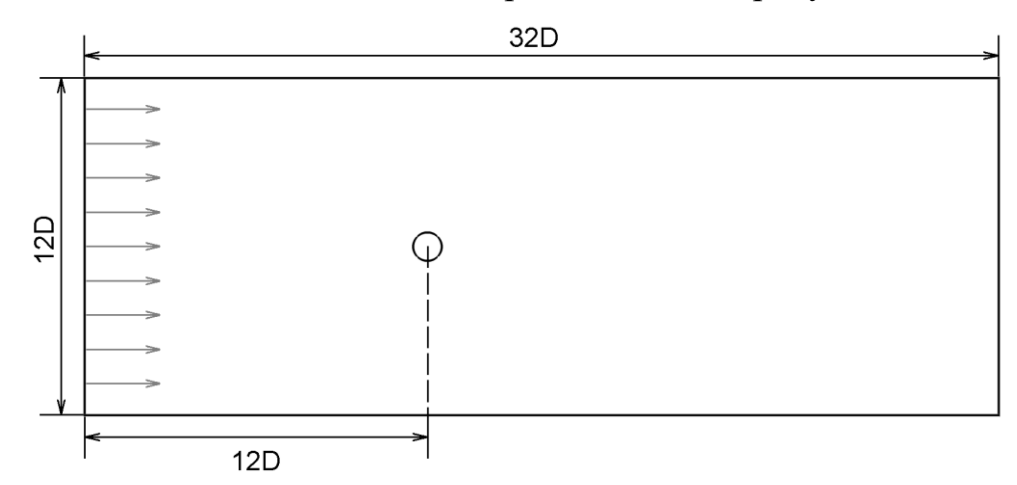

Рис. 2.16 – Схема расчетной области для трансзвукового обтекания цилиндра.

Задача рассматривалась в трехмерной постановке. Размер расчетной области по оси *z* составлял 2*D*. На боковых, а также на верхней и нижней поверхностях

области задавалось условие периодичности. На входе задавались полное давление и температура, на выходе - статическое давление. Число Маха набегающего потока составляло  $M=0.58$ , а число Рейнольдса, рассчитанное по диаметру D, равнялось  $Re = 10^6$ . Расчетная сетка включала порядка 2.2 млн ячеек. На рисунке 2.17 представлены результаты расчетов обтекания цилиндра с использованием фильтра SCo2 с подходом для определения силы фильтра  $\sigma^x$ , предложенным в работе (слева), и подходом Буже и коллег (справа).

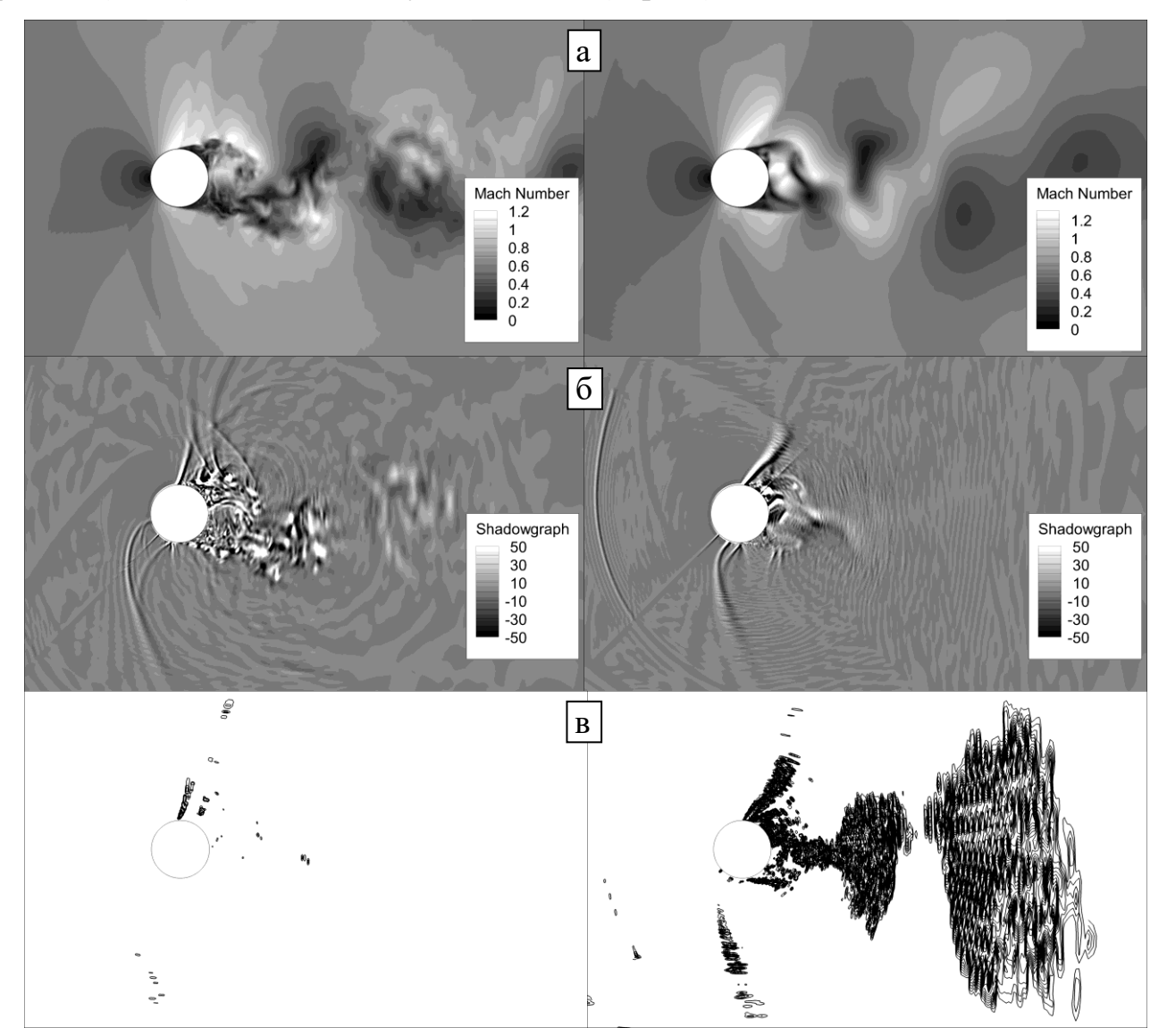

Рис. 2.17 – Мгновенное распределение числа Маха (а), численный аналог теневой фотографии (б) и контуры силы фильтра  $\sigma^{\rm sc}$  от 0.05 до 0.95 с шагом 0.05 (в) для подхода к определению  $\sigma^{sc}$ , предложенного в работе (слева) и подхода Буже и коллег (справа).

Цилиндр «поджимал» набегающий поток вблизи себя, в результате чего образовывались ударные волны и небольшие сверхзвуковые области. Течение имело периодичный характер: в результате осцилляций давления ударные волны образовывались попеременно на верхней и нижней поверхностях цилиндра и впоследствии отрывались от него, распространяясь вперед. Контуры силы фильтра (рис. 2.17в, справа) показывают, что подход, предложенный Буже и коллегами, приводит к широкому применению фильтрации и сглаживанию практических всех мелких вихрей за цилиндром (рис. 2.17а, справа). Подход, предложенный в диссертационной работе, практически полностью игнорирует вихри в следе за цилиндром (рис. 2.17в, слева), и сила фильтра отлична от нуля в основном только на сильных ударных волнах. В результате, след от цилиндра практически не искажается (рис. 2.17а, слева), при этом сохраняется устойчивость счета, для которой, в первую очередь, и вводится дополнительная фильтрация с детектором скачков. Отличие двух подходов также наблюдается на численном аналоге теневой фотографии, построенной по Лапласиану плотности (рис. 2.17б). Видно, что в случае подхода Буже и коллег (справа) значительные градиенты плотности присутствуют только в непосредственной близости от цилиндра и на ударных волнах. Для подхода, предложенного в работе, значительные градиенты сохраняются и в самом следе за цилиндром.

Таким образом, предложенный подход для определения силы фильтра  $\sigma^{sc}$  на основе сенсора Дюкро в совокупности с оптимизированным фильтром SCo2 позволяет сохранять численную устойчивость для задач с трансзвуковыми течениями, при этом отделяя ударные волны от сильных вихрей, обеспечивая необходимую дополнительную диссипацию только для первых и минимально влияя на остальное течение.

### **2.4. Метод перекрывающихся сеток**

Схемы и методы, рассмотренные выше, применимы к многоблочным структурированным расчетным сеткам. Данный тип сеток позволяет проводить расчеты в областях с достаточно сложной геометрией, в которых могут присутствовать неподвижные тела, либо областях, которые движутся вместе с телами, находящимися в них (например, в случае одиночного ротора турбомашины). Для моделирования обтекания тел в относительном движении (например, ротор-статор взаимодействия в турбомашинах) требуются дополнительные подходы. В случае неструктурированных сеток для задач с относительным движением объектов зачастую применяется деформация/перестроение сетки [71]. В данном подходе расчетная сетка перестраивается для всей области или ее части на каждом шаге по времени. Такое перестроение позволяет решать широкий класс задач, но зачастую требует высоких вычислительных затрат и существенно замедляет расчет. Более того, перестроение сетки означает необходимость интерполяции результатов со старой на новую сетку во всей области или значительной ее части, что отрицательно сказывается на точности. Другим подходом для неструктурированных, а также структурированных сеток в случае малых перемещений объектов в области является деформация сетки [102]. При данном подходе расчетная сетка не перестраивается заново, а деформируется, т.е. узлы сетки сдвигаются на малую величину на каждом шаге по времени. Деформация позволяет улучшить точность за счет того, что вместо интерполяции результатов в уравнения вводятся дополнительные члены, связанные с перемещением узлов сетки. Кроме того, такой подход требует меньших вычислительных затрат. Недостатком деформации являются проблемы с излишне перекошенными ячейками при значительных перемещениях рассматриваемых объектов. Данная проблема может быть решена для неструктурированных сеток путем их полного перестроения, но является существенной для структурированных сеток, применяемых в работе, поскольку в общем случае они не допускают перестроения в процессе счета. В

диссертационной работе для решения задач с относительным движением тел в расчетной области применяется метод составных (перекрывающихся) сеток (Overset/CHIMERA mesh [103]), который справедлив как для структурированных, так и для неструктурированных сеток.

Метод перекрывающихся сеток применяется и в случаях, когда построение блочно-структурированной сетки представляет значительную сложность (например, в задачах об обтекании объектов, состоящих из множества мелких элементов). Суть данного метода заключается в том, что для каждого объекта в области, а также для самой области, строятся отдельные сетки. Впоследствии эти сетки объединяются в одну с помощью процедуры, называемой сборкой сетки. Данный широко использовался для различных задач, таких как моделирование обтекания многокомпонентного крыла, сброса снаряда [104], а также обтекания сложных объектов, таких как самолеты [105] и др. Пример отдельных сеток и их сборки для задачи об обтекании цилиндра представлен на рисунке 2.18.

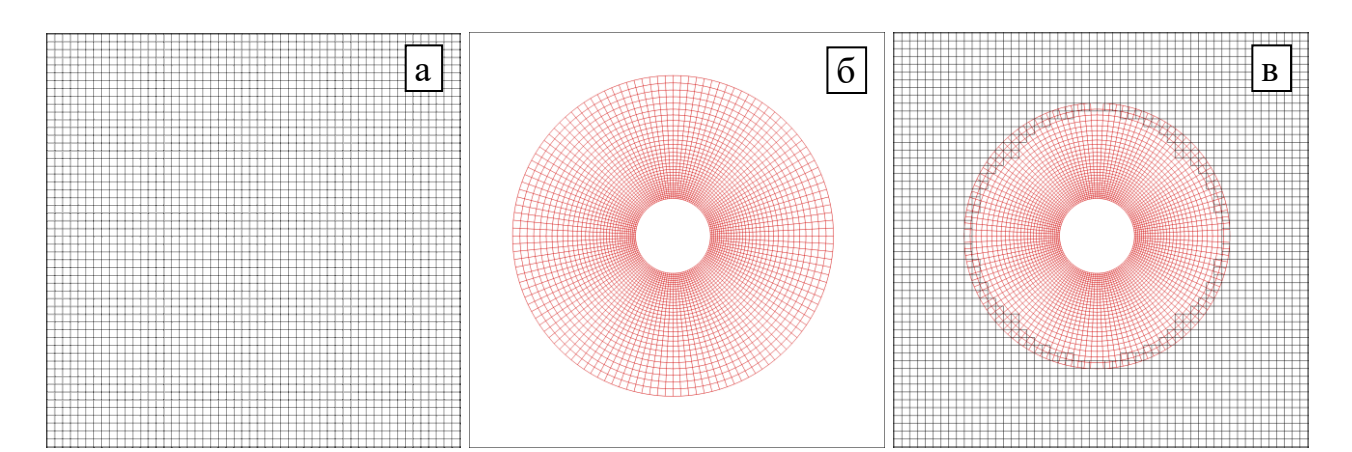

 $P$ ис.  $2.18 -$ Пример сборки перекрывающихся сеток. Сетка ЛЛЯ внутренности расчетной области (а), сетка для цилиндра (б), перекрывающиеся сетки в собранном виде (в).

Как и в случае блоков для многоблочной сетки, расчет для каждой части перекрывающейся сетки происходит отдельно. После каждого шага по времени (или этапа в случае многоэтапной схемы Рунге-Кутты) части сетки соединяются

путем интерполяции. В работе применяется интерполяционный полином Лагранжа L, имеющий для  $k+1$  известных точек  $f(x_i)$  функции  $f(x)$  вид

$$
L(x) = \sum_{j=0}^{k} f(x_j) l_j(x),
$$

где

$$
l_j(x) = \prod_{\substack{0 \le m \le k \\ m \ne j}} \frac{x - x_m}{x_j - x_m}
$$

– базисные полиномы Лагранжа.

Интерполяция расчетной  $(1.4)$ проводится  $\, {\bf B}$ системе координат последовательно для каждого из индексных направлений. Полиномы Лагранжа широко используются в случае перекрывающихся сеток [104]. В данной работе число  $k+1$  точек для построения полинома Лагранжа L составляло 3, что дает 2-й порядок интерполяции. Необходимо отметить, что порядок интерполяции в работе меньше порядка используемых конечно-разностных схем (4-го). Такой выбор порядка интерполяции обусловлен неоптимальностью алгоритмов вычислительных ресурсов (графических интерполяции для применяемых существенным увеличением времени процессоров)  $\mathbf{M}$ счета, a также дополнительной сложностью реализации интерполяции вблизи стенок в случае использования полиномов более высокого порядка. Такое увеличение времени счета сделало бы практически невозможным решение задач с перекрывающимися сетками, рассматриваемых в работе (например моделирование шума вентилятора авиационного двигателя). Кроме того, интерполяция высокого порядка добавляет дополнительную численную неустойчивость, в том числе - из-за феномена Рунге [106]. В диссертационной работе для уменьшения влияния пониженного порядка интерполяции, интерфейсы между перекрывающимися сетками располагаются достаточно далеко от источников возмущений, а размер ячеек выбирается достаточно малым. Кроме того, для уменьшения дисперсионной ошибки интерполяция проводится в четырех точках с каждой из сторон интерфейса перекрывающихся сеток.

Одним из основных компонентов метода пересекающихся сеток является так называемая сборка сетки. В процессе сборки определяется то, какие точки области будут рассчитываться непосредственно с помощью определяющих уравнений и схем (расчетные точки), для каких будет проводиться интерполяция, а какие исключаются из расчета (так называемые «дыры» - mesh hole). В работе рассматриваются перекрывающиеся сетки, состоящие из двух слоев. Первый слой представляет собой сетку для самой расчетной области, зачастую без каких-либо дополнительных объектов в ней (рис. 2.18а), на втором слое располагаются сами объекты (рис. 2.18б). Каждый слой может содержать нескольких частей сетки (например, может рассматриваться обтекание нескольких цилиндров, сетка для каждого из которых перекрывает часть сетки для расчетной области). При этом пересечение сеток внутри одного слоя недопустимо. Существуют и другие подходы: использование нескольких слоев [105] или метод автоматической сборки [104], но для задач, решаемых в работе, метода с 2-мя слоями было достаточно.

Сборка сетки в диссертационной работе производится по следующей процедуре (на рисунке 2.19 показан пример сборки для задачи об обтекании цилиндра):

- 1. Ячейки, находящиеся вблизи перекрывающихся границ (интерфейсов) сеток из второго слоя, помечаются как интерполируемые (рис. 2.19а). Вблизи интерфейсов шаблон схемы уменьшается с 13-ти до 11- и 9-точечного, в силу чего интерполяция производится для 4 слоев ячеек.
- 2. В сетках из первого слоя ищутся ячейки, ближайшие к отмеченным в п.1 ячейкам из сеток второго слоя. Данные ячейки отмечаются как вспомогательные и являются центральными точками в интерполяционном шаблоне. Также в сетке из первого слоя ищутся ячейки, ближайшие к границам, помеченным в сетках второго слоя как стенки. Такие ячейки отмечаются как исключаемые (рис. 2.19б).
- 3. В сетках из первого слоя все ячейки вокруг отмеченных как вспомогательные также отмечаются как вспомогательные (на ширину шаблона интерполяции,

т.е. для данной работы – на одну ячейку в каждую сторону и по диагонали). Таким образом, как вспомогательные теперь отмечены все ячейки, необходимые для интерполяции значений из первого слоя сетки на второй.

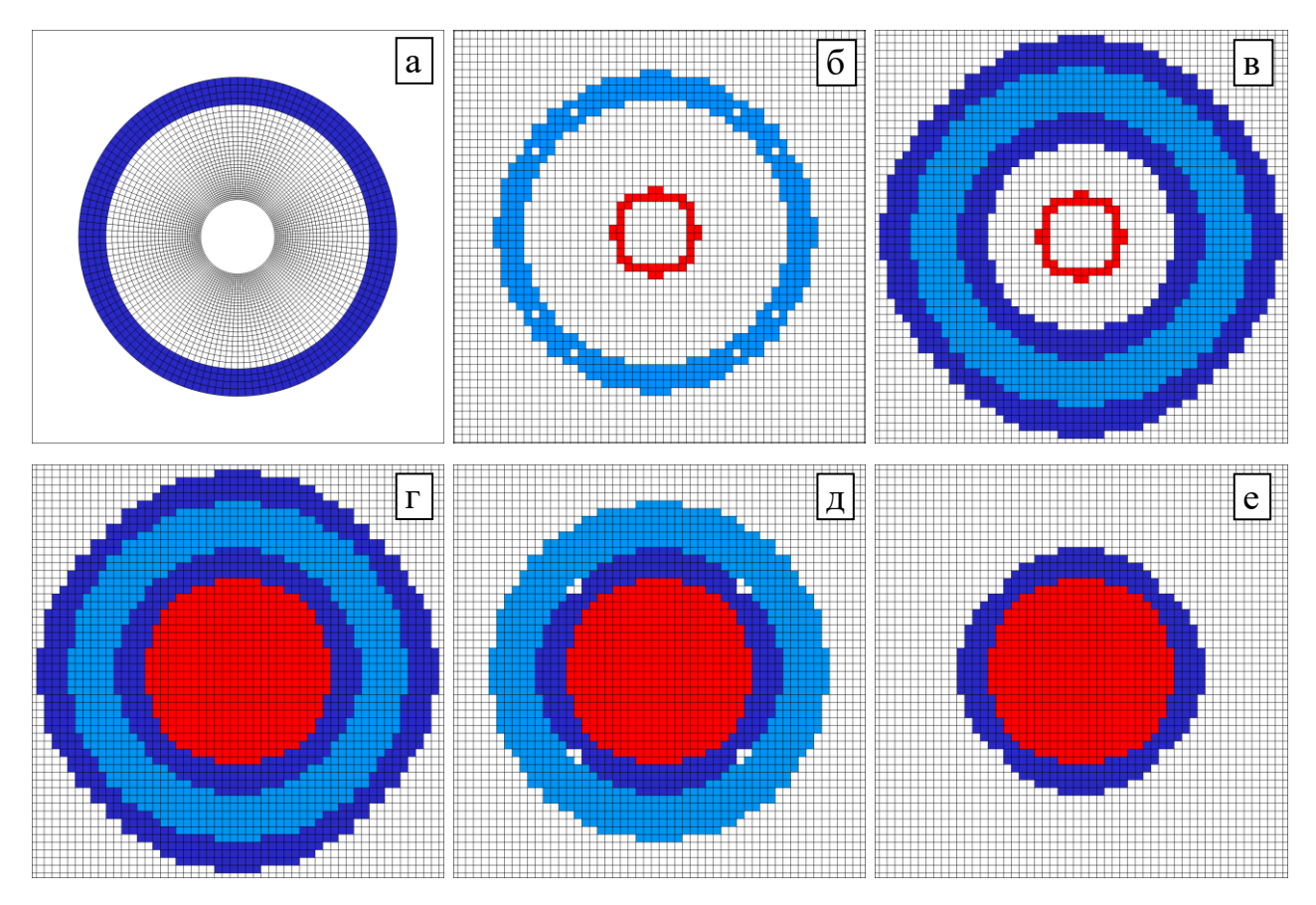

Рис. 2.19 – Этапы сборки перекрывающихся сеток. Белым цветом обозначены расчетные ячейки, темно-синим – интерполируемые, светло-синим – вспомогательные (нужны только для сборки и впоследствии преобразуются в расчетные), красным – исключаемые ячейки.

Далее все расчетные ячейки, расположенные вокруг вспомогательных, и удалѐнные от них не более чем на величину шаблона (в работе – 4 ячейки) по какому-либо из индексных направлений отмечаются как интерполируемые. (рис. 2.19в) Данные операции исключают возможность того, что для проведения интерполяции с первого слоя сетки на второй будут использоваться ячейки, в которых уже проводилась интерполяция (со второго слоя не первый).

- 4. Производится расширение исключаемых ячеек вплоть до ближайших окружающих их интерполируемых ячеек. Такой процесс называется «вырезанием дыр» (hole cutting) (рис. 2.19г).
- 5. Все интерполируемые ячейки, находящиеся от исключаемых далее, чем на величину шаблона (в работе – 4 ячейки) по какому-либо из индексных направлений помечаются в качестве расчетных как избыточные (интерполяция в них не требуется) (рис. 2.19д).
- 6. Для сеток на первом слое проверяется, не содержатся ли в них расчетные ячейки, находящиеся на расстоянии не более ширины шаблона по какомулибо из индексных направлений от исключаемых ячеек. Если такие ячейки (так называемые ячейки-«сироты» – orphan cells) находятся, то соответствующие исключаемые ячейки помечаются как интерполируемые. Процесс повторяется до исчезновения ячеек-«сирот» или до превышения максимального числа итераций (во втором случае сборка сетки завершается ошибкой). Как правило, ячейки-«сироты» появляются в случае, когда размеры ячеек сеток первого и второго слоя вблизи пересекающихся границ (интерфейсов) значительно (в несколько раз) отличаются, поэтому рекомендуется обеспечивать близкие размеры ячеек на интерфейсах.
- 7. Все вспомогательные ячейки помечаются как расчетные (рис. 2.19е). На этом определение интерполируемых и исключаемых ячеек завершается.
- 8. Процесс сборки завершается определением ячеек из сеток второго слоя, ближайших к интерполируемым ячейкам из сеток первого слоя. После этого вычисляются расстояния (отступы) от всех интерполируемых ячеек до ближайших к ним ячеек из сеток другого слоя в расчетной системе координат.

Для поиска ближайших ячеек использовался аналог метода градиентного спуска. В качестве начального приближения для каждого блока сетки брался его центр. При слишком большом финальном расстоянии (более 1 ячейки) процедура повторялась до 6 раз, при этом в качестве начального приближения использовались средние точки всех граней блока по очереди. Ближайшие ячейки

находились во всех блоках сеток соответствующего слоя, после чего выбирался наиболее близкий вариант из всех найденных.

Возможны и конфигурации, в которых сетки второго слоя не лежат внутри сеток первого слоя, а перекрываются с ними торец в торец (как в случае сеток для ротора и статора при ротор-статор взаимодействии в турбомашинах). В этом случае на втором этапе сборки на первом слое исключаемыми отмечаются не ячейки вблизи стенок, а ячейки вблизи интерфейса. Остальные этапы проходят без изменений. Следует отметить, что для реализации интерфейса между ротором и статором зачастую используется так называемый метод скользящих сеток (sliding mesh) [107], но в данной работе для общности используются перекрывающиеся сетки. Процедура сборки производится один раз перед расчетом (для задач с неподвижными телами), либо на каждом шаге по времени (для задач с подвижными телами).

Пример течения, полученного с использованием перекрывающихся сеток (для задачи об обтекании цилиндра) представлен на рисунке 2.20. Явные границы и интерфейсы для сетки в собранном виде (рис. 2.20в) не видны.

Для проверки передачи волн через интерфейс перекрывающихся сеток, описанный выше, рассмотрим задачу о распространении волны в кольцевом канале (рис. 2.21). Кольцевой канал имеет внутренний радиус 0.3 м и внешний – 0.5 м. Длина канала составляет 1 м. В канале находится воздух, который в начальный момент времени покоится. Давление в начальный момент времени составляет 101325 Па, температура – 288 K. На стенках канала задано условие проскальзывания, на выходе – давление 101325 Па, на входе задано давление $P_{\scriptscriptstyle{\text{ex}}},$ изменяющееся по закону

$$
P_{\text{ex}} = 101325 + A\sin(2\pi f),
$$

где  $A = 10$  – амплитуда волны,  $f$  – частота, для которой использовалось 2 значения: 1кГц и 5 кГц.

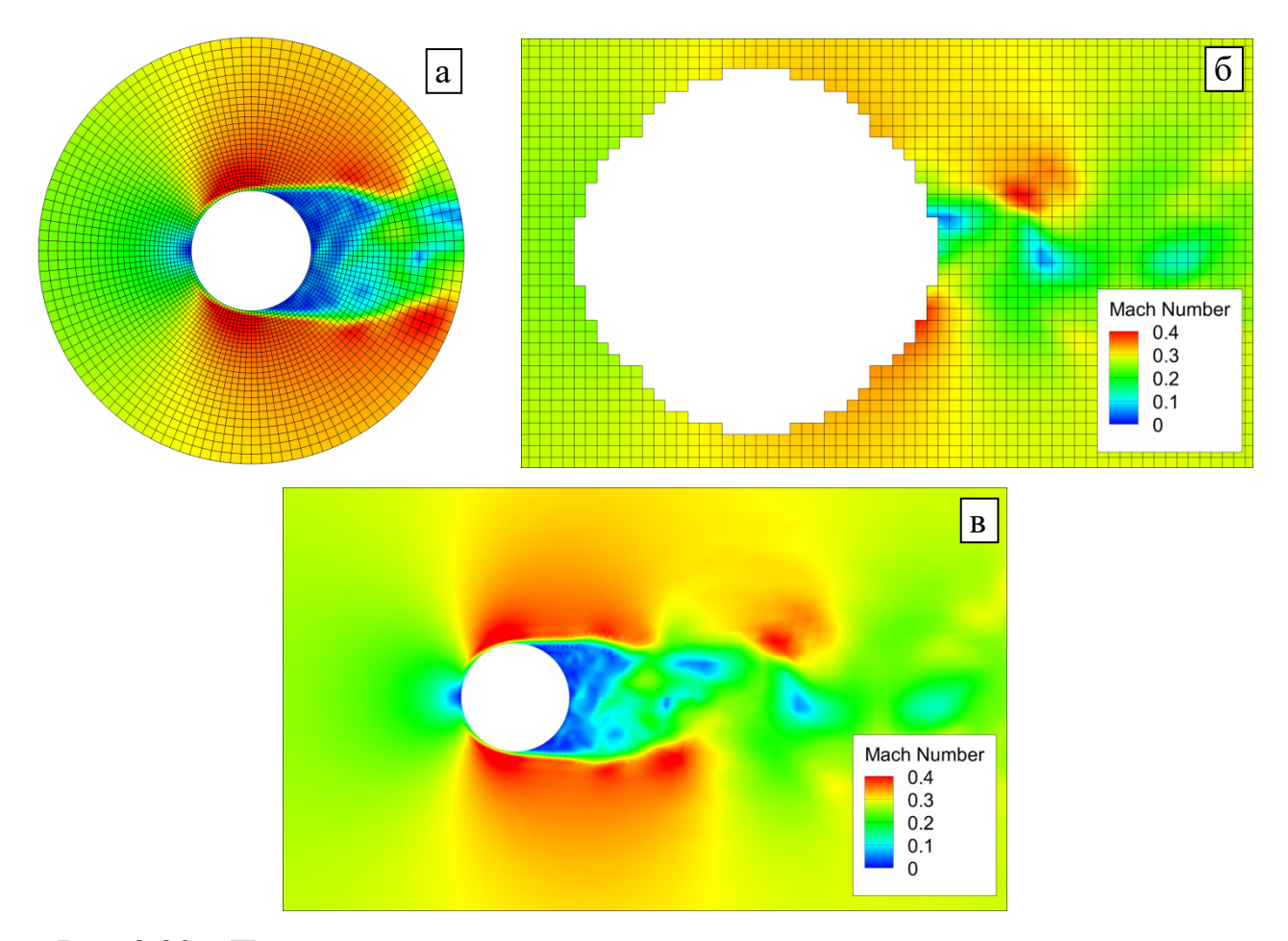

 Рис. 2.20 – Пример течения, полученного с помощью перекрывающихся сеток для задачи об обтекании цилиндра. Течение на сетке для цилиндра (из второго слоя) (а), сетке для расчетной области (из первого слоя) без исключаемых ячеек (б) и общий вид течения для сетки в собранном виде (в).

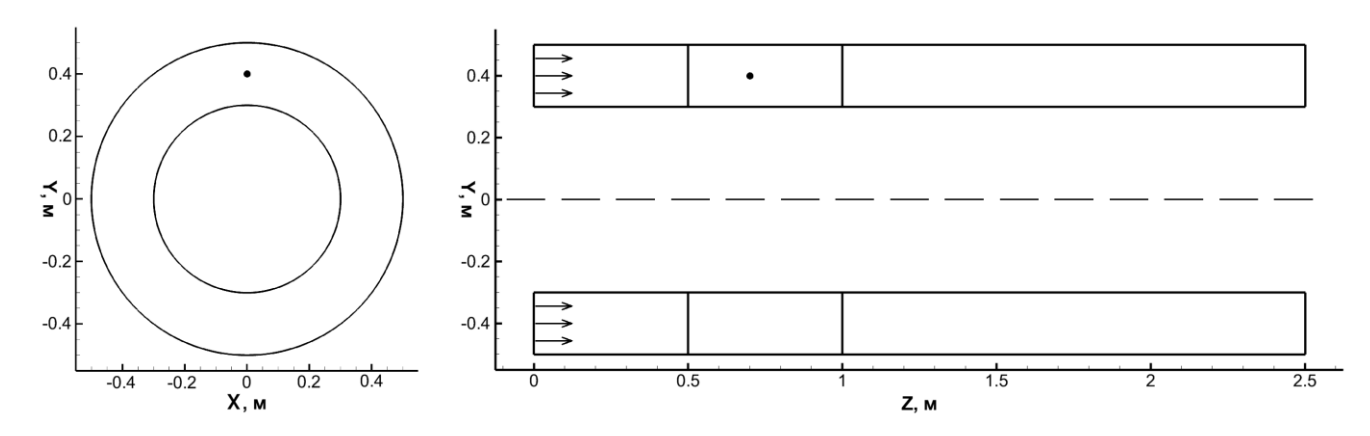

Рис. 2.21 – Схема расчетной области для распространения волны в кольцевом канале. Вид с торца (слева) и в сечении YZ (справа). Обозначена точка (0, 0.4, 0.7), в которой снимался сигнал для рис. 2.22.

93

Для каждой частоты расчет проводился в 3х вариантах: неподвижный канал без перекрывающихся сеток, неподвижный канал с перекрывающимися сетками (сетки перекрывались вблизи Z=0.5), а также с перекрывающимися сетками, одна из которых (находящаяся дальше от выхода) вращалась с частотой 50 Гц. На выходе был добавлен дополнительный буфер длиной 1.5 м и разрежением сетки для уменьшения отражения волн. Сетка для канала была равномерной. Количество ячеек сетки в азимутальном направлении составляло 256, в радиальном – 32, в осевом – 128, что соответствовало примерно 45 и 9 точкам на длину волны для частот 1кГц и 5кГц, соответственно.

Такая постановка характерна для расчетов ротор-статор взаимодействия на грубой и более подробной сетках (для 1кГц и 5кГц, соответственно). В силу проскальзывания на стенках, решения для всех трех постановок задачи должны совпадать на каждой из частот в случае идеального интерфейса. На рисунке 2.22 представлено изменение давления (относительно начального) со временем в точке (0, 0.4, 0.7) (местоположение точки показано на рис. 2.21).

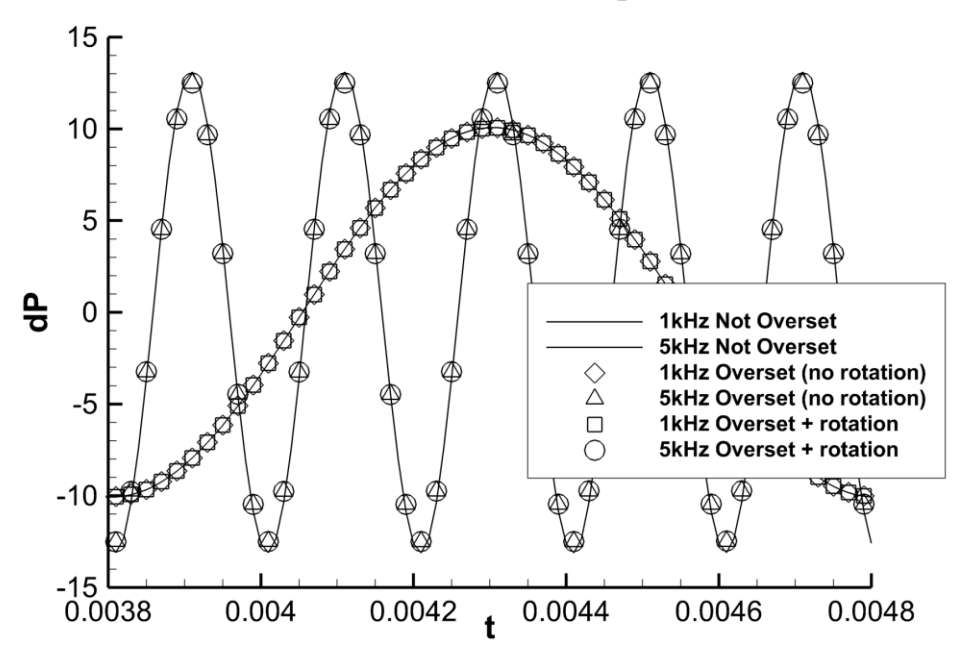

Рис. 2.22 – Изменение давления в точке (0, 0.4, 0.7) для задачи о распространении волны в кольцевом канале для сетки без перекрытия (Not Overset) и перекрытием (Overset) с вращением (+rotation) и без (no rotation) на разных частотах.

Видно, что для аналога грубой сетки (для частоты 5 кГц) амплитуда волны на сетке с перекрытием несколько уменьшается (примерно на 5%) по сравнению с сеткой без перекрытия, при этом фаза не изменяется. Для аналога подробной сетки (для частоты 1кГц) амплитуда и фаза на перекрывающейся сетке совпадают с результатами на сетке без перекрытия. Кроме того, видно, что добавление вращения одной из частей сетки не вносит дополнительных ошибок в решение. Различие в амплитудах для частот 1 кГц и 5 кГц, которое видно на рис. 2.22 связано с тем, что на входе задается только давление, при этом возникают колебания осевой скорости, которые могут по-разному проявляться на разных частотах.

Таким образом, рассмотренный подход к сборке и интерполяции для перекрывающихся сеток позволяет достаточно точно описывать течения с относительным движением объектов внутри расчетной области. Возмущения проходят через интерфейс перекрытия с малыми искажениями, лишь незначительно уменьшаясь в амплитуде на высоких частотах, что может быть компенсировано расположением интерфейса (его удалением от источников высокочастотных пульсаций, таких, как задние кромки лопаток в случае роторстатор взаимодействия), а также уменьшением размера ячеек вблизи него.

### **2.5. Параллельный программный пакет GHOST CFD**

Описанные выше уравнения, схемы и методы были реализованы в виде программного пакета GHOST CFD (GPU High Order Structured Computational Fluid Dynamics). Большинство задач, решаемых в работе с помощью данных схем и методов требуют больших вычислительных затрат, и, как следствие, применения высокопроизводительных вычислительных средств. В качестве таких средств в GHOST CFD используются графические процессоры (графические процессорные устройства - ГПУ). Современные графические процессоры имеют сотни и тысячи вычислительных ядер (2880 ядер в Nvidia Tesla K40). По своей сути – это процессоры видеокарт, выводящих изображение на мониторы компьютеров. В

силу роста потребностей в трехмерных графических вычислениях, со временем они превратились в мощный инструмент, позволяющий быстро проводить расчеты общего назначения [108]. Пиковая производительность ГПУ в данный момент на порядок превышает производительность многоядерных центральных процессоров (центральные процессорные устройства - ЦПУ).

Распараллеливание для ГПУ в GHOST CFD производилось с помощью технологии Nvidia CUDA [108], позволяющей добиться максимальной оптимизации для процессоров Nvidia. Ускорение, достигнутое в GHOST CFD на 1 ГПУ Nvidia Tesla M2090 (512 ядер, пиковая производительность 665 Гфлопс) по сравнению с 1 ЦПУ Intel Xeon E5-2680 (8 ядер, пиковая производительность  $12 - 14$ порядка 200 Гфлопс) порядка ШТУ-версия составляет na<sub>3</sub>. распараллеливалась с помощью OpenMP. Загрузка как для ЦПУ (использовались все ядра), так и для ГПУ во время тестов была порядка 100%. Разница в соотношениях скорости расчета и соотношениях пиковой производительности ЦПУ и ГПУ обусловлена тем, что для применяемых вычислительных схем требуется большое количество операций доступа к памяти (считывания значений полей неизвестных). Данные операции осуществляются на ГПУ значительно быстрее, чем на ЦПУ за счет большей векторности процессора, разрядности шины памяти и её частоты. В данном случае именно доступ к памяти является лимитирующим фактором скорости расчета, и производительность операций с плавающей точкой играет меньшую роль.

В пакете также реализована возможность расчета на нескольких ГПУ, которые могут быть расположены как на одном, так и на нескольких узлах вычислительного кластера. Для передачи данных между ГПУ внутри одного узла используется технология GPUDirect [108]. Между узлами данные передаются посредством MPI. Производительность и масштабируемость GHOST CFD на несколько ГПУ представлены на рисунке 2.23. Производительность определялась по формуле  $P = M \cdot S$ , где  $M$  - количество ячеек сетки (в миллионах),  $S$ скорость расчета (в шагах по времени в секунду). Для ЦПУ-версии пакета она составляла порядка единицы, что означает, что при сетке размерностью в 1

миллион ячеек расчет будет идти со скоростью один шаг по времени в секунду. Таким образом, величину *P* можно рассматривать и как ускорение GHOST CFD при использовании ГПУ по сравнению с 8 ядрами ЦПУ Intel Xeon E5-2680.

Сплошная и штриховая линия на графиках соответствуют слабой и сильной масштабируемости GHOST CFD. При исследовании слабой масштабируемости размерность сетки увеличивалась пропорционально числу используемых ГПУ. Таким образом, нагрузка на каждый ГПУ оставалась одинаковой. На рисунке 2.23 можно видеть, что эффективность распараллеливания при этом оставалась порядка 100%. При исследовании сильной масштабируемости использовалась сетка размерностью порядка 11 миллионов ячеек, которая не менялась при увеличении числа ГПУ.

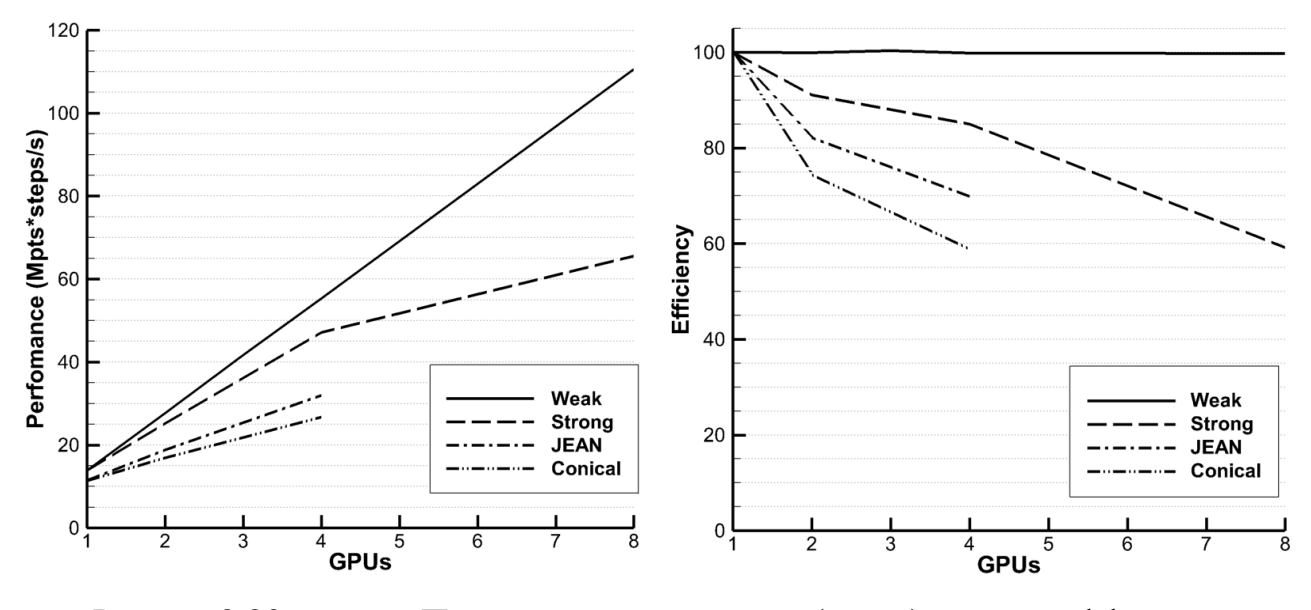

Рис. 2.23 – Производительность (слева) и эффективность распараллеливания (в процентах) (справа) для различных задач в GHOST CFD.

При этом эффективность распараллеливания падала, но оставалась достаточно высокой минимум для 4 ГПУ. Для сравнения на рисунке 2.23 представлены также производительность и эффективность распараллеливания для некоторых задач из описанных в главе 3: моделирования истечения струй из сопла, исследованного в рамках европейского проекта JEAN, а также конического сопла (Conical). Размерность сеток для данных задач составляла порядка 12 млн ячеек.

Расчетные сетки для GHOST CFD хранятся в открытом формате CGNS. Запись результатов для постпроцессинга осуществляется в формате Tecplot. Для конфигурационного файла, в котором задаются все параметры расчета, используется «человекочитаемый» язык разметки YAML. Все расчетные модули, включая сборку и интерполяцию для перекрывающихся сеток, расчет метрических коэффициентов и т.д., реализованы для ГПУ. Вычисление производных производится с помощью двухпроходного метода, описанного в работе [109]. Как это рекомендуется с целью уменьшения задержек при использовании MPI и GPUDirect, расчет и передача данных между ГПУ, где возможно, производятся параллельно. На рисунке 2.24 представлена блок-схема для расчета одного шага по времени в GHOST CFD.

В данной главе рассмотрены схемы и методы моделирования течений газа, используемые в диссертационной работе. Оптимизированные схемы DRP и LDDRK, рассмотренные в §2.1, позволяют описывать распространение различных волн и возмущений с минимальными искажениями, будь то турбулентные пульсации или звуковые волны. Данная особенность позволяет успешно использовать их для моделирования сложных нестационарных течений, таких как обтекание лопаток турбомашин на нерасчетных режимах с отрывом пограничного слоя, закрученных потоков со смешением, реактивных струй и др. Кроме того, оптимизированные схемы хорошо применимы и для задач аэроакустики, таких, как моделирование генерации шума струи и вентилятора авиационного двигателя. Схемы DRP и LDDRK также составляют базис для метода крупных вихрей с релаксационной фильтрацией, рассмотренного в §2.2. Данный метод требует от применяемой схемы минимальных дисперсионной и диссипативной ошибок, при этом позволяя разделить хорошо описанные схемой турбулентные пульсации и недоразрешенные пульсации, которые необходимо удалять из решения для обеспечения устойчивости счета и диссипации энергии мелких масштабов. Метод крупных вихрей с релаксационной фильтрацией имеет один свободный параметр – силу фильтра, слабо влияющий на хорошо разрешенные компоненты решения. Для уменьшения влияния фильтрации на масштабы, близкие к неразрешенным,

что, в частности, может наблюдаться при уменьшении величины шага по времени, в диссертационной работе предложен метод нахождения силы фильтра.

Трансзвуковые течения, которые зачастую возникают в авиационных двигателях, требуют дополнительной модификации используемых расчетных методов. В §2.3 рассмотрена фильтрация с детектором скачков, которая позволяет обеспечивать устойчивость счета для данных течений.

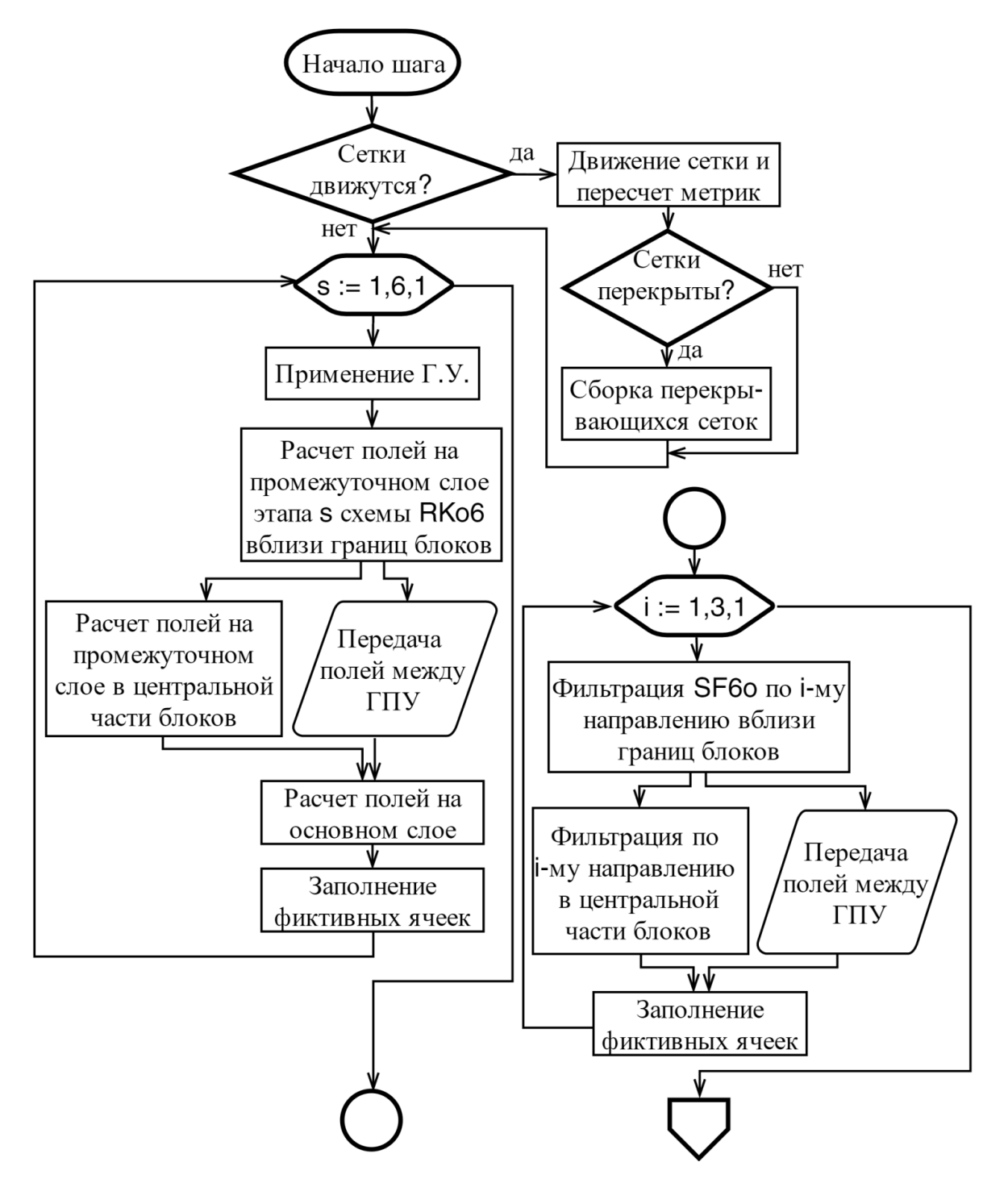

Рис. 2.24 – Блок-схема расчета одного шага по времени в GHOST CFD.

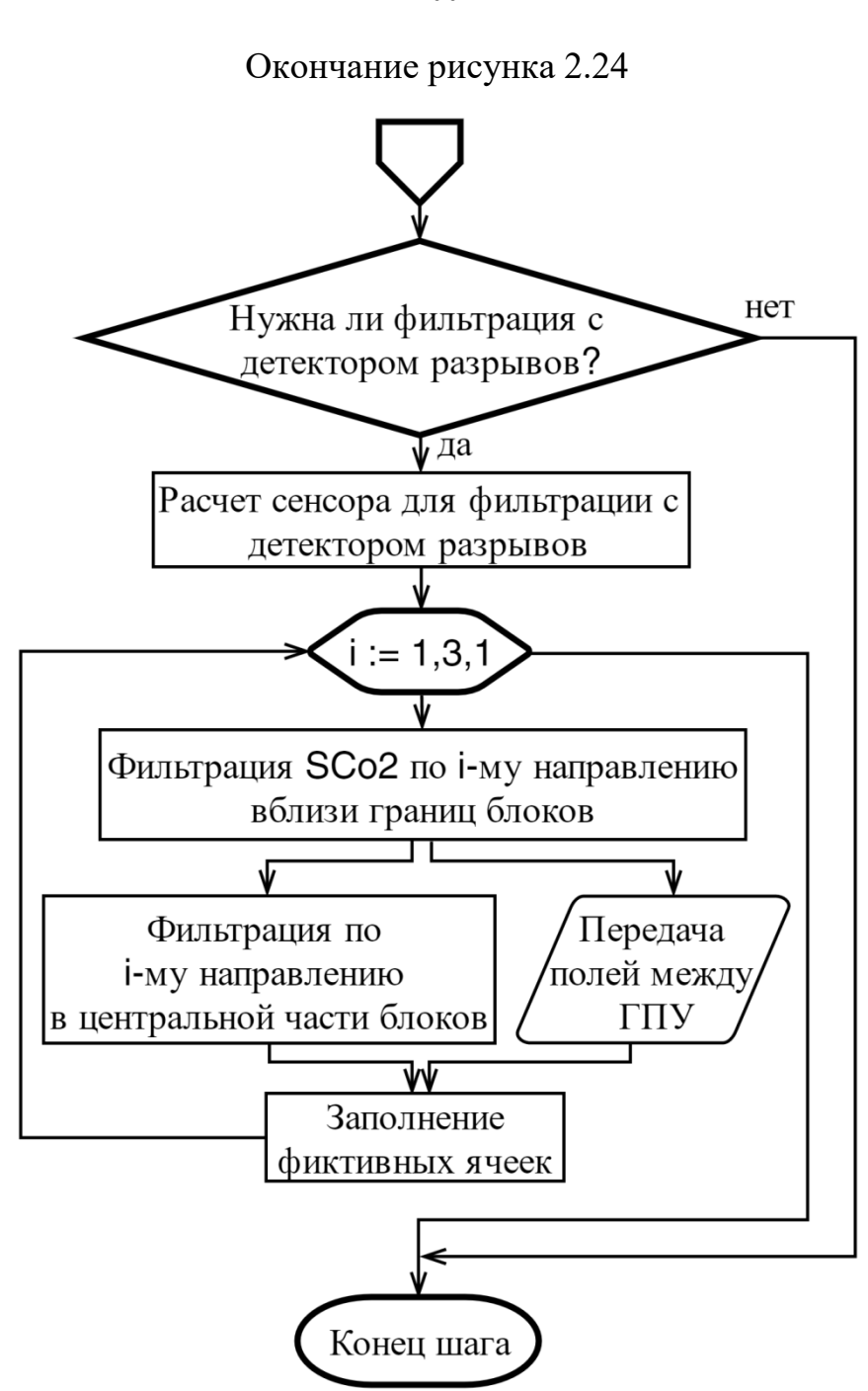

В диссертационной работе предложен подход к определению силы фильтра на основе детектора скачков Дюкро, который позволяет проводить необходимую для обеспечения устойчивости фильтрацию только в областях, где это требуется, не затрагиваяостальное течение. Предложенный подход также сравнивался с подходом Буже и коллег.

Для моделирования широкого класса течений (ротор-статор взаимодействия в компрессоре и турбине) в авиационном двигателе требуется описание

100

относительного движения тел в расчетной области. В §2.4 рассмотрен метод перекрывающихся сеток, который позволяет моделировать данные течения, а также описана процедура сборки сетки для него.

Рассматриваемые в работе задачи характеризуются достаточно высокими числами Рейнольдса (зачастую – порядка  $10^6$ ), и требуют подробной сетки для применения метода крупных вихрей. В свою очередь, для подробных сеток необходимы значительные вычислительные ресурсы, чтобы обеспечить возможность счета за приемлемое время. В диссертационной работе для ускорения расчетов используются графические процессоры. Программный пакет GHOST CFD на основе графических процессоров, в котором были реализованы рассмотренные в работе схемы и методы, описан в §2.5. В данном пакете было получено значительное ускорение по сравнению с теми же методами, реализованными на обычных центральных процессорах, что позволило за приемлемое время решать сложные задачи, которые будут рассмотрены далее в главе 3.

# ГЛАВА 3. ТЕЧЕНИЯ ГАЗА В УЗЛАХ АВИАЦИОННОГО ДВИГАТЕЛЯ

В предыдущих главах были описаны уравнения, схемы и методы для моделирования нестационарных турбулентных течений газа, используемые в диссертационной работе. В данной главе рассмотрены течения в узлах авиационного двигателя, моделирование которых проводилось с применением описанных схем.

Одними из основных узлов авиационного двигателя являются лопаточные машины: компрессор и турбина. Лопаточные машины состоят из вращающихся и неподвижных рядов лопаток, имеющих различные профили. Для моделирования течений в данных узлах на расчетных режимах работы широко применяется подход осредненных по Рейнольдсу уравнений Навье-Стокса (RANS). Для этих режимов подход RANS позволяет получить хорошие результаты в силу высоких чисел Рейнольдса, развитой турбулентности и близких к оптимальным углов натекания на лопатки, обеспечивающих обтекание без отрыва пограничного слоя или с минимальным отрывом. В случае же предельных (нерасчетных) режимов обтекания пограничный слой отрывается от лопаток, что приводит к повышению потерь и уменьшению КПД лопаточных машин. В этом случае подход RANS часто не позволяет определить характеристики течения с достаточной точностью [16]. В §3.1 рассматривается обтекание профиля турбинной лопатки на предельных режимах. Обтекание моделируется с помощью рассмотренного выше метода крупных вихрей с релаксационной фильтрацией (§2.2).

К основным узлам двигателя также относится камера сгорания. Постоянное ужесточение международных норм по выбросам вредных веществ (оксидов азота) приводит  $\bf K$ необходимости применения нестандартных решений при проектировании камер сгорания. Для снижения выбросов вместо стандартной богато-бедной реализации процесса сжигания топлива всё более широко  $\lceil 25 \rceil$ . Недостатком используется бедная схема такой схемы является

нестабильность пламени и возможность возникновения вибрационных и срывных процессов в камере сгорания, приводящих к остановке двигателя. Решением этой проблемы является качественная подготовка (перемешивание) топливовоздушной смеси, обеспечиваемая фронтовым устройством (смесителем) камеры сгорания. Моделирование закрученного потока с прецессирующими вихрями, образованного смесителем, рассмотрено в §3.2.

Международные экологические стандарты регламентируют и допустимые уровни шума. Основными источниками шума двигателя являются вентилятор и сопло. Моделирование шума сопла является сложной задачей в силу необходимости достаточно точного описания как турбулентной струи с большими градиентами давления, истекающей из него, так и распространения генерируемых ею звуковых волн малой амплитуды. Задачи об определении аэродинамических и шумовых характеристик турбулентных струй представлены в §3.3.

Наиболее комплексной задачей из всех, рассматриваемых в работе, является моделирование генерации шума вентилятора авиационного двигателя. Традиционно для данной задачи используются упрощенные эмпирические или полуэмпирические методики, недостатки которых заключаются в опосредованном учете геометрии самой конструкции, сложности или невозможности применения к принципиально новым конструкциям и т.д. Для дозвуковых скоростей лопаток можно выделить два типа шума, генерируемого вентилятором: широкополосный и тональный. Тональный шум возникает от взаимодействия следов лопаток вентилятора с лопатками спрямляющего (СА) и направляющего (НА) аппаратов, находящихся за ним. Моделирование тонального шума обычно проводится с помощью полуэмпирических методик, либо с помощью RANS-подхода. При этом в случае RANS зачастую требуется не рассматривать только несколько лопаток и использовать условие периодичности, а моделировать вентилятор полностью, чтобы учесть вклад всех возможных акустических мод, а также потенциально – неравномерно распределенных и разнородных лопаток СА. Полная постановка требует значительных вычислительных затрат и длительного времени счета. На текущий момент важной задачей становится моделирование широкополосного шума, источником которого являются турбулентные вихри, такие, как вихри в следах за лопатками вентилятора (собственный шум вентилятора), их взаимодействие с лопатками СА (шум взаимодействия), а также турбулентные вихри в следах за лопатками СА (собственный шум СА) и др. В силу постепенного увеличения размера вентилятора авиационного двигателя и повышением эффективности звукопоглощающих конструкций (ЗПК), тональный шум вентилятора уменьшается. Названные меры, однако, не снижают широкополосный шум, вследствие чего он становится все более важной проблемой [62]. Моделирование широкополосного шума в настоящее время проводится практически только с помощью полуэмпирических методик [63-65], поскольку применение вихреразрешающих методов типа метода крупных вихрей приводит к очень значительным вычислительным затратам. В §3.4 представлена задача о генерации шума вентилятора авиационного двигателя, в которой рассматриваются как тональный, так и широкополосный шум в полной постановке.

#### **3.1 Обтекание лопаточного профиля на предельных режимах**

Компрессор и турбина относятся к основным узлам авиационного двигателя, которые определяют его характеристики. Каждый из данных узлов имеет свой КПД, определяемый потерями (полного давления, кинетической энергии и т.д.). Чем ниже потери – тем выше КПД, при этом высокий КПД обеспечивает меньший расход топлива при одинаковых остальных параметрах. Профили лопаток турбины и компрессора создаются под конкретный режим работы двигателя, называемый номинальным или расчетным. При данном режиме работы углы и скорость набегающего потока оптимальны, в силу чего отрыв пограничного слоя от лопаток отсутствует (или минимален), что обеспечивает меньшие потери и, соответственно, увеличивает КПД. При других режимах работы двигателя углы набегающего на лопатки потока и его скорость становятся неоптимальными, и по мере удаления от номинального режима возникает и

впоследствии возрастает отрыв пограничного слоя. В турбине это вызывает значительное повышение потерь и падение КПД, а в компрессоре после превышения некоторого порога, называемого границей устойчивой работы, может привести к явлению, называемому помпажем [15], когда отрывающиеся от пограничного слоя вихри блокириуют поток воздуха, что ведет к его остановке и последующему повреждению двигателя от нагрева и других факторов.

В современных авиационных двигателях в силу непрерывного повышения требований к расходу топлива, КПД и экологичности узлы работают на все более экстремальных режимах: увеличивается степень повышения давления в компрессоре, температура газа на выходе из камеры сгорания и т.д. Для обеспечения устойчивой работы двигателя применяются поворотные лопатки, перепуск воздуха и другие меры, но, несмотря на это, номинальный режим приближается к границе устойчивой работы. Для лопаточных машин при этом становится все более актуальным точное моделирование обтекания лопаток на режимах, близких к границе устойчивой работы. Стандартный подход, основанный на осредненных по Рейнольдсу уравнениях Навье-Стокса (RANS) и применяемый при моделировании обтекания лопаток компрессора и турбины, в данном случае может давать значительную погрешность в силу того, что модели турбулентности, используемые в RANS, не предназначены для расчета течений с сильными отрывами [16]. В диссертационной работе для моделирования обтекания лопаток на предельных режимах, близких к границам устойчивой работы, используется метод крупных вихрей с релаксационной фильтрацией, описанный в §2.2.

Рассмотрим обтекание модельного профиля турбинной лопатки. Внешний вид профиля и расчетной области представлен на рисунке 3.1. Рассматривается плоская решетка профилей, при этом в расчете используется одна лопатка, а на верхней и нижней границах расчетной области задается условие периодичности. Расчетная область является трехмерной. Размер области по оси z составляет  $z/L$ =0.4 (где  $L$  – длина хорды профиля), на боковых границах по оси z задается

105

условие проскальзывания. Как это характерно для турбины, профиль имел достаточно большую толщину.

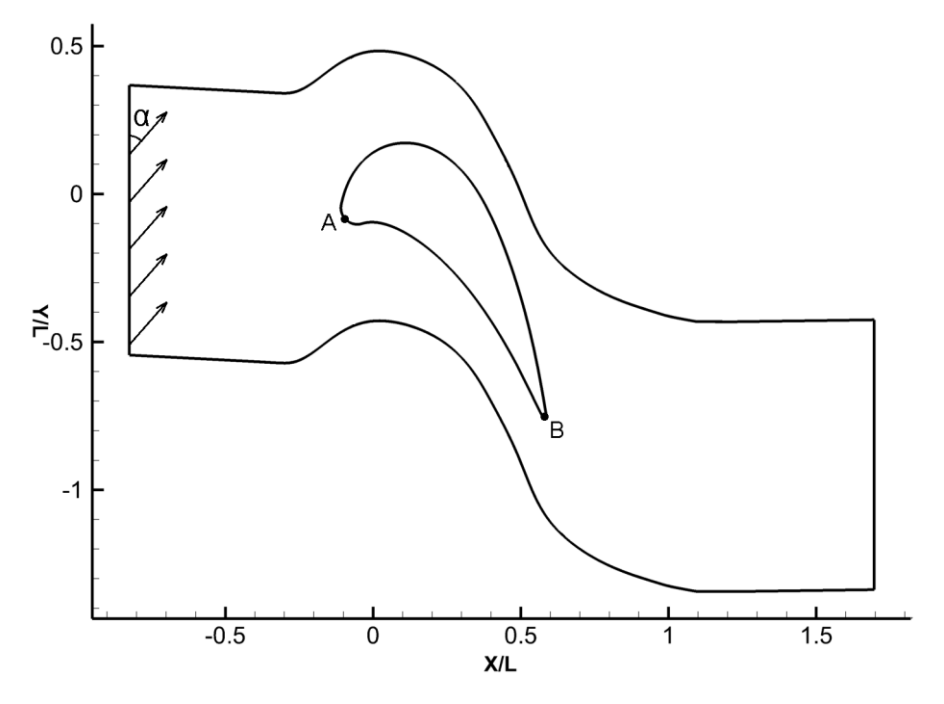

Рис. 3.1 - Внешний вид профиля и расчетной области для задачи об обтекании турбинной лопатки. α=42° - угол набегающего потока, L - длина хорды профиля (расстояние между точками А и В)

моделировании рассматривалось несколько режимов обтекания, При представленных в таблице 3.1.

Таблина 3.1.

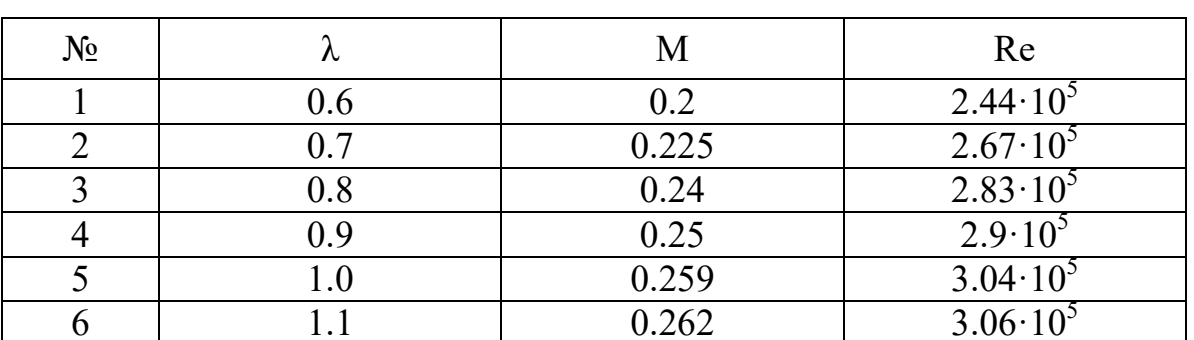

Режимы обтекания турбинной лопатки

таблице 3.1  $\lambda = \sqrt{0.5(\gamma + 1)}M_i(1 + 0.5(\gamma - 1)M_i^2)^{-1/2}$  - коэффициент  $\mathbf{B}$ скорости, где  $M_i = \sqrt{2/(\gamma - 1)(p_i/p)^{(\gamma - 1)/\gamma} - 1}$  – изэнтропическое число Маха,  $p_i$  –

полное давление на входе в расчетную область,  $p$  - статическое давление на выходе из области. При определении числа Рейнольдса в качестве характерного размера использовалась длина хорды профиля L. Рассматриваемый профиль характерен тем, что на режимах  $0.6 \le \lambda \le 0.8$  потери кинетической энергии практически постоянны. Данные режимы характеризуются дозвуковой скоростью обтекания и отсутствием отрыва пограничного слоя. На режиме  $\lambda = 0.9$  течение становится трансзвуковым, появляется отрыв пограничного слоя, и потери начинают заметно возрастать. На режимах  $\lambda = 1$  и  $\lambda = 1.1$  отрыв увеличивается, что приводит к дальнейшему повышению потерь.

И в расчетах, и в эксперименте ЦИАМ для данного профиля, полное давление и угол набегающего потока  $\alpha$ =42° на входе были фиксированы. Режимы обтекания (характеризуемые коэффициентом скорости  $\lambda$ ) регулировались за счет понижения давления на выходе. В ходе эксперимента измерялись полное и статическое давления в канале за лопаткой на расстоянии  $d/L=0.435$  по оси х от задней кромки профиля (точки В на рисунке 3.1.), с помощью которых впоследствии определялись потери кинетической энергии. Кроме того, для некоторых режимов определялся коэффициент скорости вдоль профиля  $\lambda_{p}$ (изэнтропическое число Маха  $M_i$  в данном случае вычислялось не  $\Pi$ <sup>O</sup> статическому давлению на выходе, статическому давлению  $\rm{a}$  $\Pi{\rm O}$  $\, {\bf B}$ соответствующей точке на профиле).

Для моделирования данного течения в диссертационной работе применялись традиционный RANS-подход с моделью турбулентности SST (Shear Stress Transport), представляющей собой взвешенную комбинацию моделей k-є и k- $\omega$ [14], а также метод крупных вихрей с релаксационной фильтрацией, описанный в 82.2. Модель SST достаточно успешно применяется для моделирования обтекания лопаток [110]. В работе рассматривались как стандартная ее версия, так и версия с учетом ламинарно-турбулентного перехода по модели Гамма-Тета (Gamma Theta Model - GTM) [111]. Расчеты с моделью SST проводились в пакете ANSYS CFX в стационарной постановке со схемой High Resolution 2-го порядка точности. Для

GHOST CFD и ANSYS CFX использовались сетки размерностью 7.5 млн ячеек. Для модели SST требуется хорошее разрешение сетки в пограничном слое, вследствие чего при расчетах в ANSYS CFX размер первой ячейки сетки вблизи лопатки был выбран из условия  $y + \approx 1$ . При расчетах с использованием GHOST CFD размер минимальной ячейки ограничивает допустимый шаг по времени, и слишком малый размер ячеек может значительно увеличить время счета, поэтому первая ячейка сетки вблизи лопатки имела  $y + \approx 10$ . Кроме размера минимальной ячейки вблизи лопатки (и, соответственно, нескольких следующих ячеек) сетки ничем не отличались.

На рисунке 3.2 представлено мгновенное распределение числа Маха в области для расчетов с помощью GHOST CFD на различных режимах обтекания.

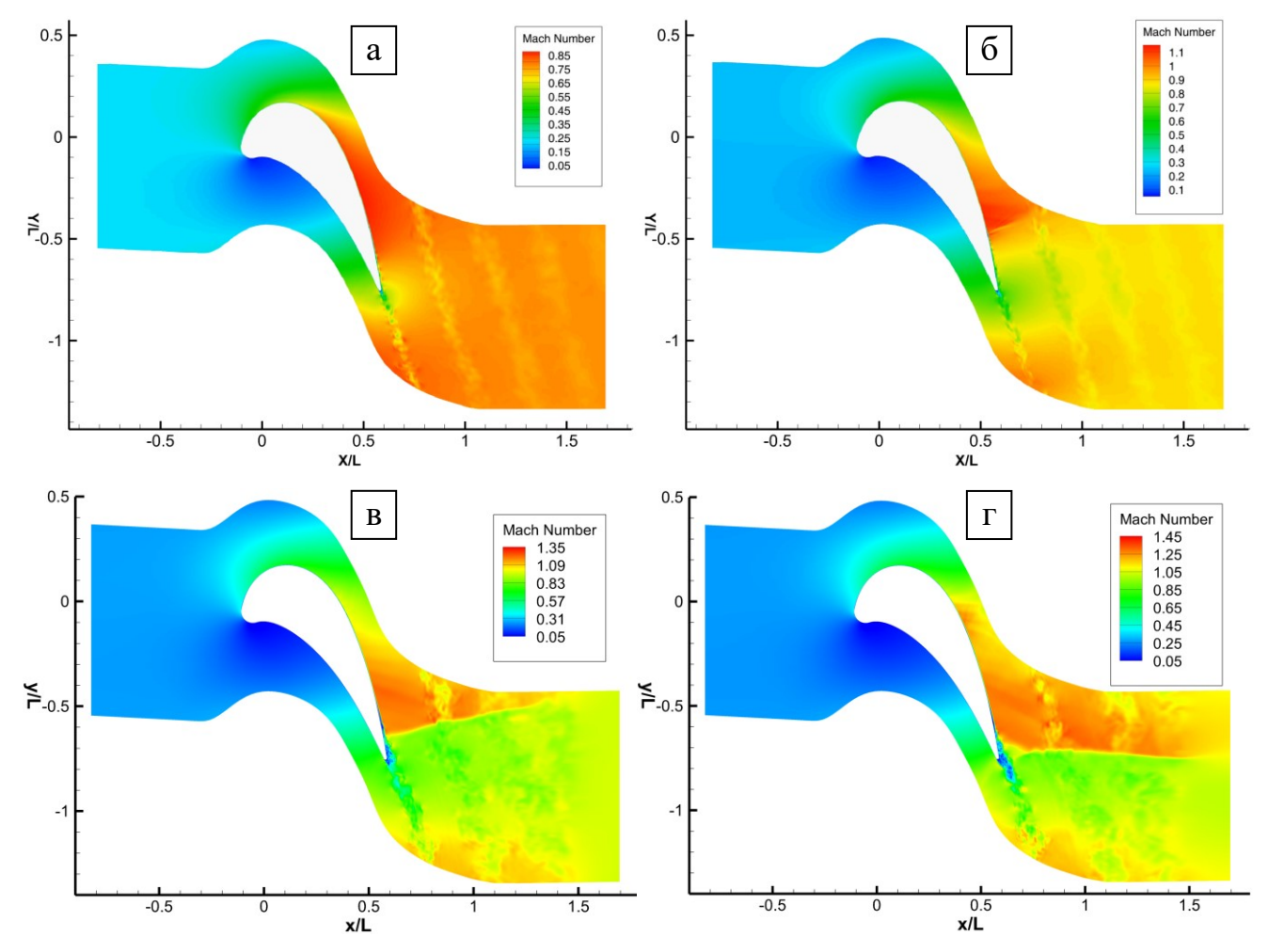

Рис. 3.2 – Мгновенное распределение числа Маха для расчета в GHOST CFD на режимах λ=0.8 (а), 0.9 (б), 1.0 (в), 1.1 (г)
Видно, что на режиме  $\lambda=0.9$  на спинке (выпуклой части) лопатки возникает сверхзвуковая область, которая взаимодействует с пограничным слоем и приводит к его отрыву. Скорости в сверхзвуковой зоне при повышении  $\lambda$  также усиливается. На рисунке 3.3. представлено увеличиваются,  $\mathbf{a}$ отрыв  $\equiv$ распределение числа Маха для расчета с помощью метода крупных вихрей в GHOST CFD (осредненное по времени) и RANS в ANSYS CFX со стандартной моделью SST и моделью SST GTM для режима λ=0.9.

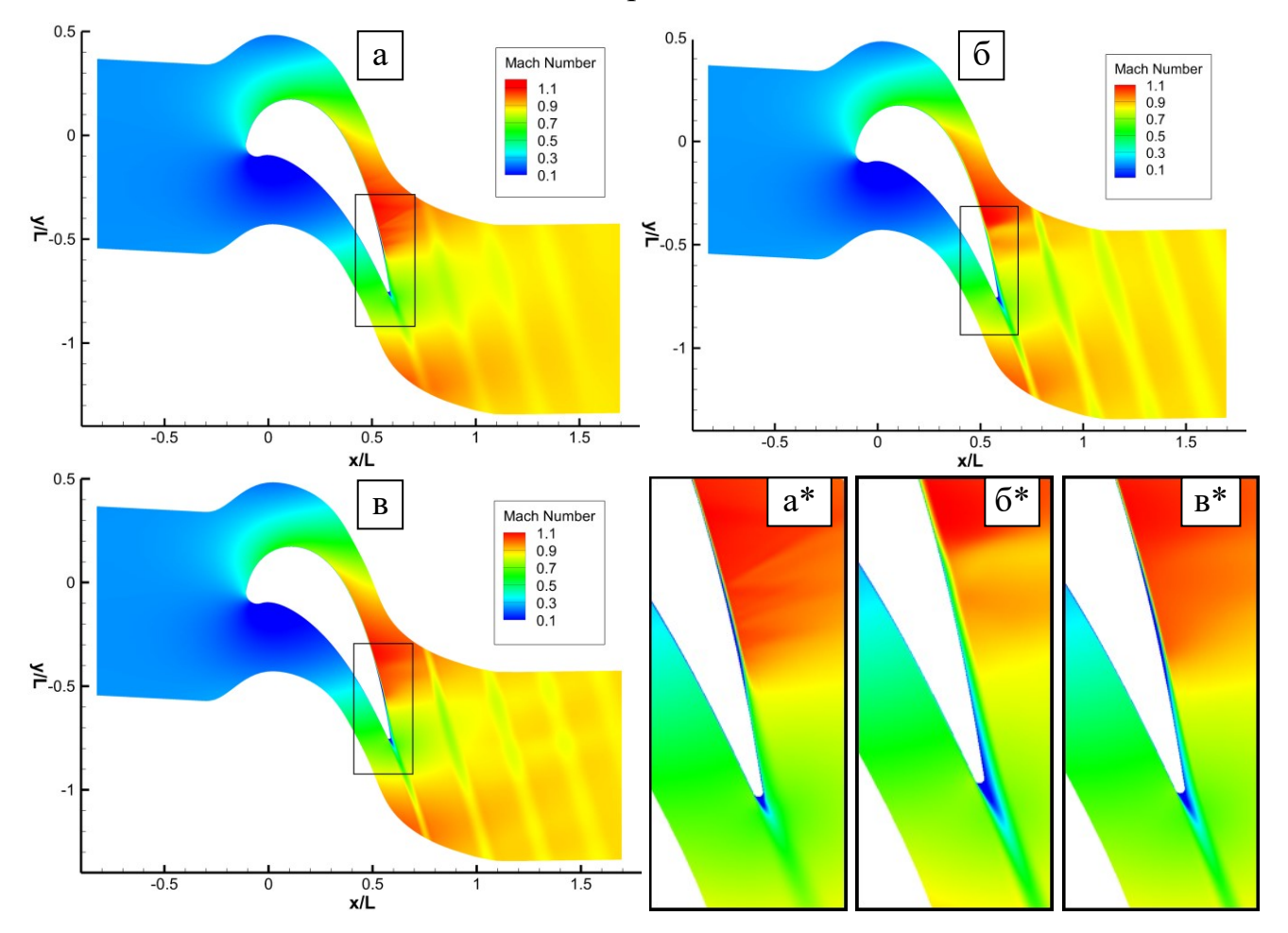

Рис. 3.3 – Осредненное по времени распределение числа Маха для расчета в GHOST CFD (а) и распределение для результатов ANSYS CFX, полученных с помощью стандартной модели SST (б) и модели SST GTM (в), а также соответствующие им увеличенные изображения вблизи задней кромки лопатки  $(a*, 6*, B*)$ 

Из рисунка видно, что результаты, полученные с помощью GHOST CFD и модели SST GTM в ANSYS CFX близки: отрыв в обоих случаях проявляется

достаточно слабо. Для GHOST CFX скорости в зоне отрыва вблизи задней кромки достаточно высоки в силу его быстрой турбулизации, при этом толщина следа за лопаткой за счет такой турбулизации получается большей, чем для SST GTM, но сам след менее интенсивен.В случае стандартной модели SST отрыв проявляется значительно сильнее и изначально турбулентен, при этом след имеет значительные толщину и интенсивность.

На рисунке 3.4 представлено распределение коэффициента скорости  $\lambda_{p}$  вдоль профиля лопатки для различных моделей и режимов обтекания. Безразмерная координата s вдоль профиля отсчитывалась от задней кромки (точки B на рис. 3.1.) в сторону спинки и заканчивалась также на задней кромке. Видно, что на режимах λ=0.7 и λ=0.8 полученные распределения для всех моделей близки между собой и согласуются с экспериментальными данными. На режиме  $\lambda=0.9$ можно видеть расхождения результатов для 0.1≤s≤0.15, что соответствует области на спинке лопатки вблизи задней кромки, где наблюдается отрыв пограничного слоя. Для стандартной модели SST в данной области имеет место скачкообразное падение коэффициента скорости, вызванное скачком уплотнения. Скачок уплотнения наблюдается и для других моделей, но в случае SST он более интенсивен вследствие локального повышения скорости за счет поджатия потока сильным отрывом пограничного слоя. Результаты для модели SST GTM и GHOST CFD достаточно схожи, при этом в GHOST CFD турбулизация отрыва пограничного слоя происходит несколько раньше, за счет чего распределение коэффициента скорости  $\lambda_p$  вблизи отрыва получается более плавным, что лучше соответствует экспериментальным данным.

На рисунке 3.5 представлены графики потерь кинетической энергии ζ для различных моделей и эксперимента в зависимости от режима обтекания. Потери вычислялись из соотношения

$$
\zeta = 1 - (V_1 - V_{ad})^2,
$$

где *V*<sup>1</sup> – средняя скорость (в случае GHOST CFD – дополнительно осредненная по времени) в сечении YZ на расстоянии d/L=0.435 по оси х от задней кромки

профиля (точки В на рисунке 3.1.),  $V_{ad}$  – скорость потока при адиабатическом течении, вычисляемая из соотношения

$$
V_{ad} = \sqrt{2\gamma/(\gamma - 1)RT_t(1 - (p_1/p_t)^{(\gamma - 1)/\gamma})},
$$

где  $p_t$  и  $T_t$  - полное давление и полная температура на входе, соответственно,  $p_1$  – среднее давление (статическое) в том же сечении, где вычисляется  $V_1$ .

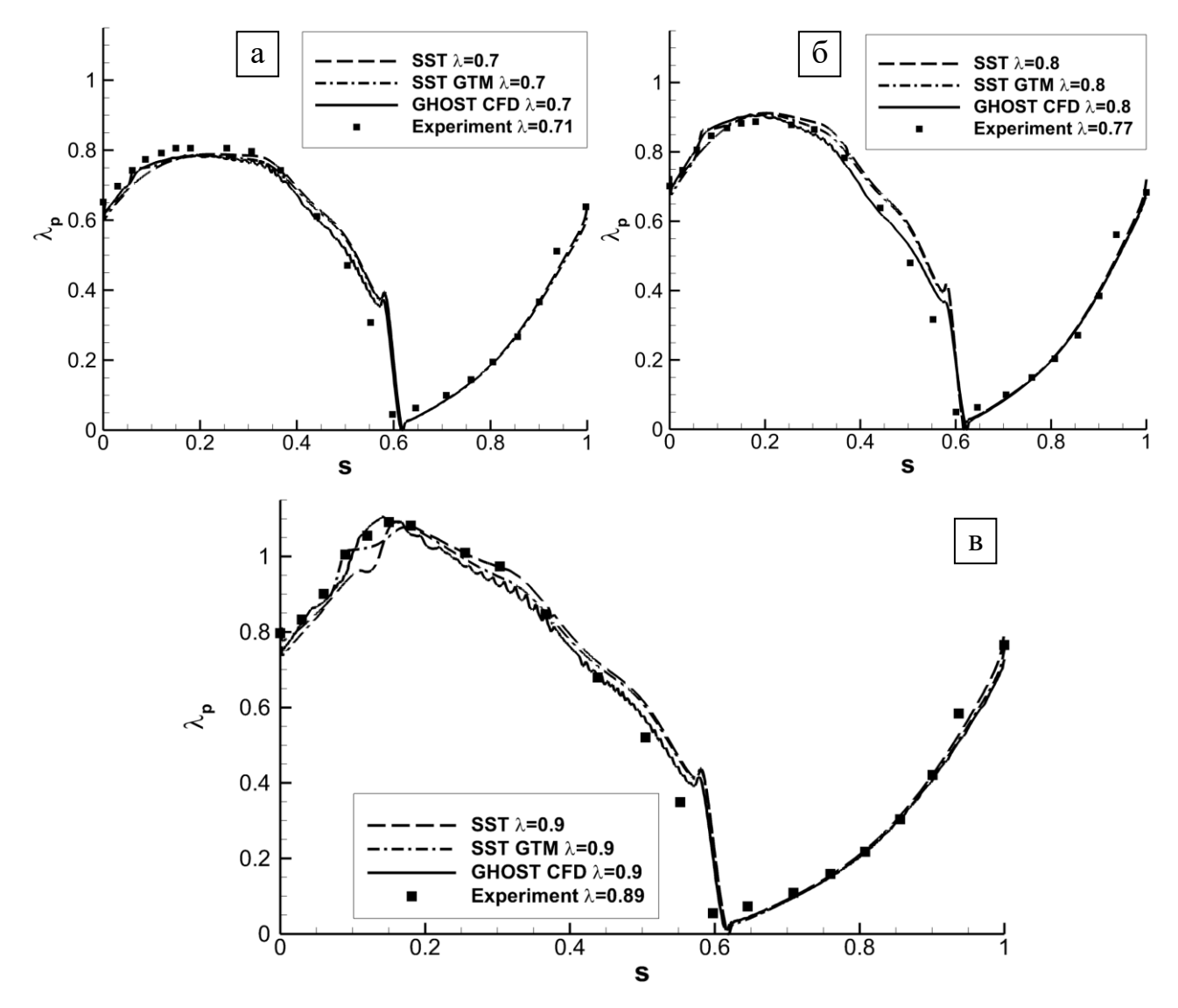

Рис. 3.4 – Распределение коэффициента скорости  $\lambda_p$  вдоль профиля лопатки для различных расчетов на режимах  $\lambda=0.7$  (а), 0.8 (б), 0.9 (в) и соответствующих экспериментов

Из рисунка 3.5 видно, что стандартная модель SST завышает потери на низких режимах ( $\lambda \le 0.8$ ) и дает малый прирост потерь на режимах  $\lambda \ge 0.9$ . Модель SST GTM хорошо согласуется с экспериментом на низких режимах. На режимах λ≥0.9 для SST GTM также наблюдается рост потерь, аналогичный полученному с помощью стандартной модели SST, при этом для SST GTM рост потерь происходит и на режиме  $\lambda = 1.1$ , в то время как для стандартной модели SST потери даже несколько падают при переходе к  $\lambda=1.1$ .

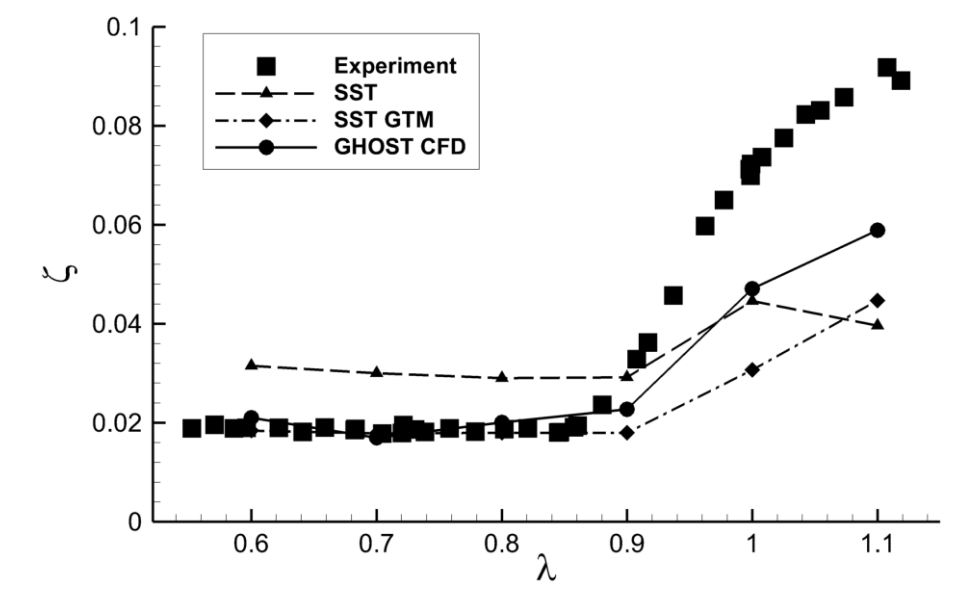

Рис. 3.5 – Потери кинетической энергии ζ в зависимости от режима обтекания (величины λ) для различных моделей и эксперимента

Для метода крупных вихрей с релаксационной фильтрацией, реализованного в GHOST CFD, потери на низких режимах согласуются с экспериментом, при этом на высоких режимах они значительно растут. Рост потерь продолжается и после режима  $\lambda = 0.9$ , при этом сами потери ближе к экспериментальным, чем в RANS-моделях. Рост потерь при переходе от режима  $\lambda=1.0$  к  $\lambda=1.1$  для GHOST CFD также продолжается, при этом он более значителен, чем в случае модели SST GTM в ANSYS CFX.

Необходимо отметить, что для рассматриваемых RANS-моделей на низких режимах (λ<0.9) согласие с экспериментом было получено только при учете ламинарно-турбулентного перехода. На высоких режимах  $(\lambda \geq 0.9)$  учет данного перехода позволил получить достаточно близкое к экспериментальному распределение коэффициента скорости вдоль лопатки, а также некоторый рост потерь.

Предложенный в работе подход на основе метода крупных вихрей с релаксационной фильтрацией позволил с достаточной точностью провести моделирование как низких, так и высоких режимов обтекания профиля турбинной лопатки. На низких режимах, где нет отрывов пограничного слоя, результаты моделирования согласовались как с результатами RANS с моделью турбулентности SST GTM, так и экспериментальными данными. При моделирования с помощью предложенного подхода для высоких режимов получено более близкое к эксперименту описание роста потерь кинетической энергии, чем с помощью модели турбулентности SST GTM.

Необходимо отметить, что в работе не учитывались дополнительные факторы, влияющие на потери, такие, как шероховатость поверхности лопатки. Учет данных факторов, наряду с применением более подробной сетки вблизи скачка, в дальнейшем может позволить улучшить точность определения потерь.

Таким образом, с помощью предложенного в работе подхода на основе метода крупных вихрей с релаксационной фильтрацией достаточно точно определено распределение коэффициента скорости по поверхности лопатки для низких и высоких режимов обтекания, а также выявлен режим, на котором начинается рост потерь кинетической энергии. Предложенный подход может использоваться для оценки характеристик обтекания лопаток на предельных режимах с отрывами. Преимущества данного подхода могут проявиться еще сильней для реальных колес лопаток, где присутствуют радиальные зазоры, а также в случае меньших чисел Рейнольдса, которые характерны, например, для турбины низкого давления.

## **3.2 Течение в смесителе камеры сгорания**

Для обеспечения экологичности авиационного двигателя и его соответствия нормам международной организации гражданской авиации (ИКАО) необходимо уменьшать как генерируемый им шум, так и выбросы вредных веществ – оксидов азота. Одним из способов уменьшения выбросов является организация так

113

называемого бедного горения [25], т.е. такого горения, при котором в топливовоздушной смеси имеется избыток воздуха (бедная смесь). При бедной смеси температура продуктов сгорания получается меньше, чем в случае стехиометрического соотношения топлива и газа (т.е. такого соотношения, при котором воздуха ровно столько, сколько необходимо для полного окисления топлива). Поскольку скорость образования оксидов азота экспоненциально зависит от температуры, уменьшение температуры за счет бедного горения способствует значительному снижению их образования. Недостатком применения бедной смеси является неустойчивость горения: в случае недостаточно равномерного перемешивания топлива с воздухом могут возникать зоны, в которых концентрация топлива слишком мала для поддержания горения, что может привести к срыву (затуханию) пламени и остановке двигателя. Кроме того, качественное перемешивание позволяет избежать и образования зон с более высокой концентрацией топлива, близкой к стехиометрической, которые способствуют увеличению температуры, и, соответственно, выбросов. Подача топлива и его перемешивание в авиационном двигателе осуществляется с помощью так называемого фронтового устройства (смесителя) [23], в состав которого входят форсунки и завихрители. Завихритель закручивает подаваемый в него воздух вокруг форсунки за счет лопаток, направленных под углом. При этом закрученный воздух, попадая в жаровую трубу камеры сгорания, за счет центробежных сил отбрасывается к наружной стенке, тем самым создавая зоны возвратных токов с малыми скоростями, в которых и происходит горение. При проектировании смесителя необходимо достаточно точно оценивать параметры течения в нем. Данная задача осложняется сильной нестационарностью течения и наличием закрученных потоков, для которых осредненные по Рейнольдсу уравнения Навье-Стокса с моделями турбулентности (RANS) могут давать неудовлетворительные результаты [16].

Рассмотрим модель смесителя, созданную и испытанную в университете Лафборо, Великобритания [112]. Схема расчетной области для данного смесителя представлена на рисунке 3.6. Для смесителя оценивались непосредственно сами поля скорости, в силу чего подача топлива (как и горение) отсутствовала, а роль форсунки выполняла центральная струя, обозначенная цифрой 3 на рисунке 3.6.

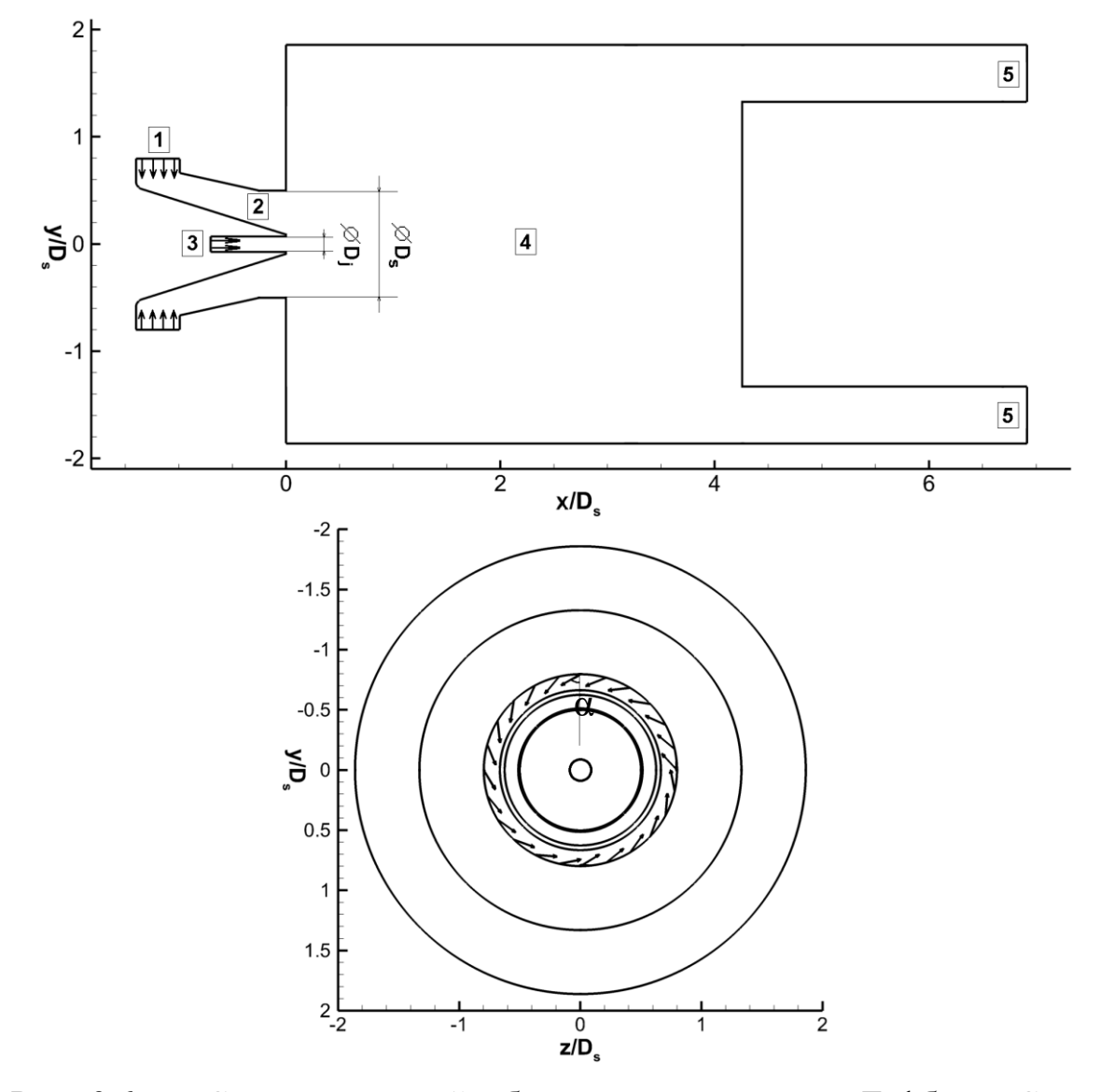

Рис. 3.6 – Схема расчетной области для смесителя Лафборо. Сечение в плоскости XY (сверху) и вид с торца завихрителя (снизу). Завихритель (1), канал предварительного перемешивания (2), центральный канал (3), основная часть расчетной области – аналог жаровой трубы (4), и выход из области (5). Dj=37.63 мм – внешний диаметр канала смешения на выходе, Dj=5.4 мм – диаметр центрального канала. α=59.5° – эффективный угол закрутки потока в завихрителе

Для обеспечения высокого числа Рейнольдса при малой скорости потока в эксперименте Лафборо в качестве рабочего тела использовалась вода, которая подавалась через завихритель (цифра 1 на рисунке 3.6) в канал предварительного

перемешивания (цифра 2 на рисунке 3.6), а также в центральный канал. Число Рейнольдса завихрителя Re<sub>s</sub>, рассчитанное по средней осевой скорости U<sub>s</sub> на выходе из канала предварительного перемешивания (сечения  $x/D_s=0$ ), и его диаметру D<sub>s</sub>=37.63 мм составляло Re<sub>s</sub>=8·10<sup>4</sup>. Число Рейнольдса центральной струи Re<sub>j</sub>, рассчитанное по диаметру центрального канала D<sub>j</sub>=5.4 мм и средней скорости U<sub>j</sub> на выходе из него, составляло Re<sub>s</sub>=2.63·10<sup>4</sup>. В эксперименте завихритель состоял из 12 лопаток, расположенных под углом к радиусу. Поскольку неравномерность потока, вносимая данными лопатками, достаточно быстро уменьшалась в канале смешения [33], для упрощения расчетной области в работе действие лопаток было заменено эффективным углом поворота потока α, составляющим α=59.5° к радиусу завихрителя.

Моделирование данного течения проводилось методом крупных вихрей с релаксационной фильтрацией в разработанном программном пакете GHOST CFD. В силу того, что в GHOST CFD используются уравнения Навье-Стокса в сжимаемой постановке, для моделирования течения использовался газ, а не вода, с сохранением подобия по числу Рейнольдсу и достаточно малым числом Маха (М<0.3) для минимизации эффектов сжимаемости. Кроме того, газ используется и в реальных двигателях, что дополнительно оправдывает такую постановку. На входе в завихритель и центральный канал задавались полные давления, на выходе – статическое давление. Значения давлений подбирались таким образом, чтобы соотношение осевых скоростей на выходе из канала предварительного перемешивания и центрального канала соответствовало экспериментальному, при этом необходимые числа Рейнольдса обеспечивались соответствующим значением коэффициента вязкости. Средняя осевая скорость на выходе из канала предварительного перемешивания для GHOST CFD составляла  $U_s$ =42.85 м/с. Объем расчетной сетки составлял порядка 11 млн. ячеек. Внешний вид расчетной сетки представлен на рисунке 3.7. На рисунке 3.8. представлены линии тока для осредненного по времени течения, полученного в GHOST CFD. Видно, как закрученный поток проходит по каналу смешения и попадает в основную область, создавая зону возвратных токов вблизи выхода из канала предварительного

перемешивания. За данной зоной наблюдается закрутка потока вдоль оси с последующим выходом из расчетной области.

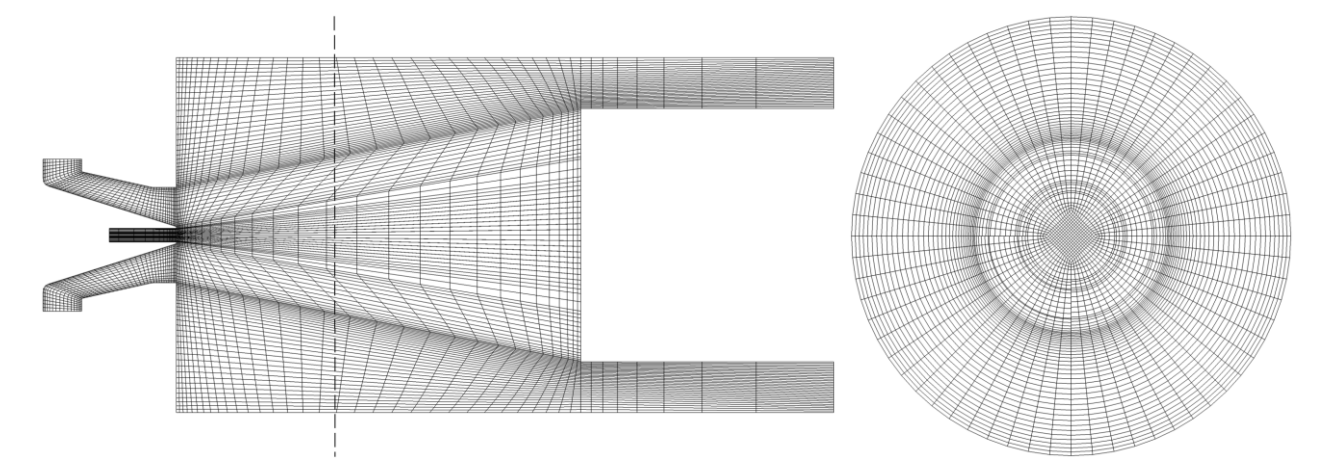

Рис. 3.7 – Внешний вид расчетной сетки (показана каждая 4-я сеточная линия). Радиальное (слева) и осевое (справа) сечения. Штриховой линией обозначено положение осевого сечения

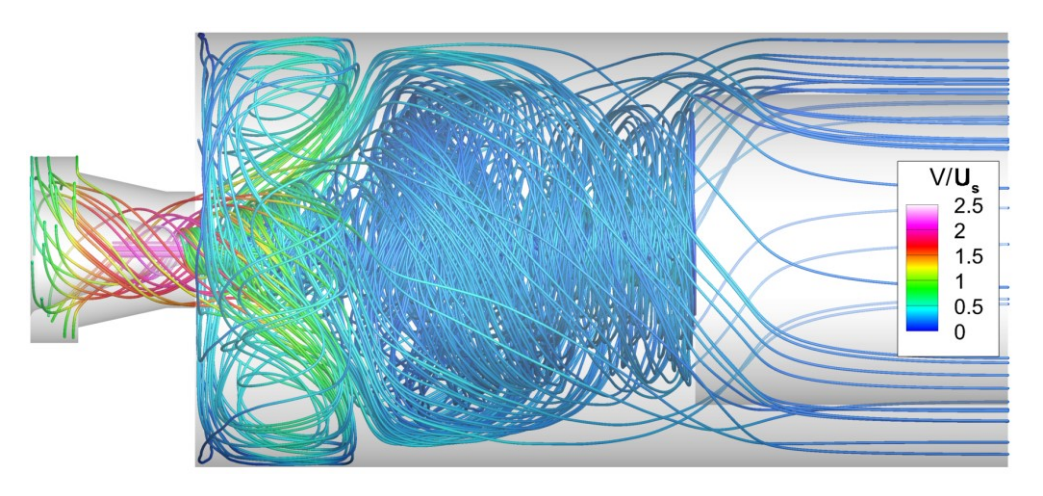

Рис. 3.8 – Линии тока для осредненного по времени течения, раскрашенные модулем скорости, обезразмеренным по U<sup>s</sup>

Распределение мгновенного и осредненного по времени модуля скорости в сечении XY представлено на рисунке 3.9. Из рисунка видно, что при расчете в области разрешались мелкие вихревые структуры, при этом после осреднения по времени получилось достаточно симметричное распределение. Положение точки повторного присоединения потока  $\rm L_r/D_s$  (границы зоны возвратных токов на

наружной поверхности основной области) в GHOST CFD составляло  $L_r/D_s=1.37$ , что достаточно хорошо согласуется с экспериментом, где данная величина оценивалась как  $1.17 \leq L_r/D_s \leq 1.35$ .

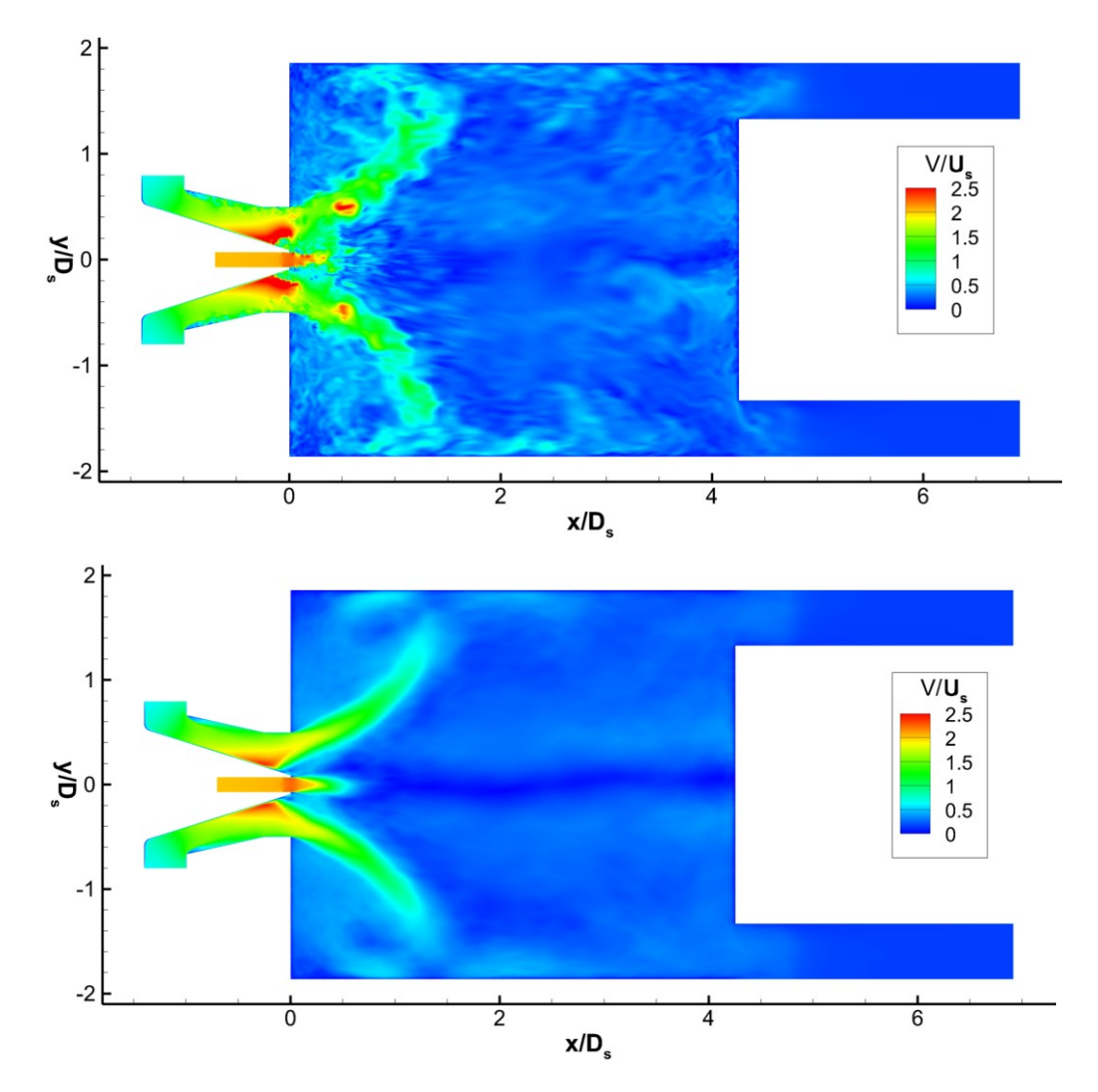

Рис. 3.9 – Распределение мгновенного (сверху) и осредненного по времени (снизу) модуля скорости в сечении XY, обезразмеренного по U<sup>s</sup>

На рисунке 3.10 представлены векторные поля мгновенной скорости с вычтенными из них средними по времени значениями (т.е. пульсации в разложении по Рейнольдсу) для эксперимента и расчета в GHOST CFD. В GHOST CFD наблюдается аналогичная экспериментальной картина течения с крупными вихревыми структурами, образующимися за каналом предварительного перемешивания и распространяющимися под аналогичным углом.

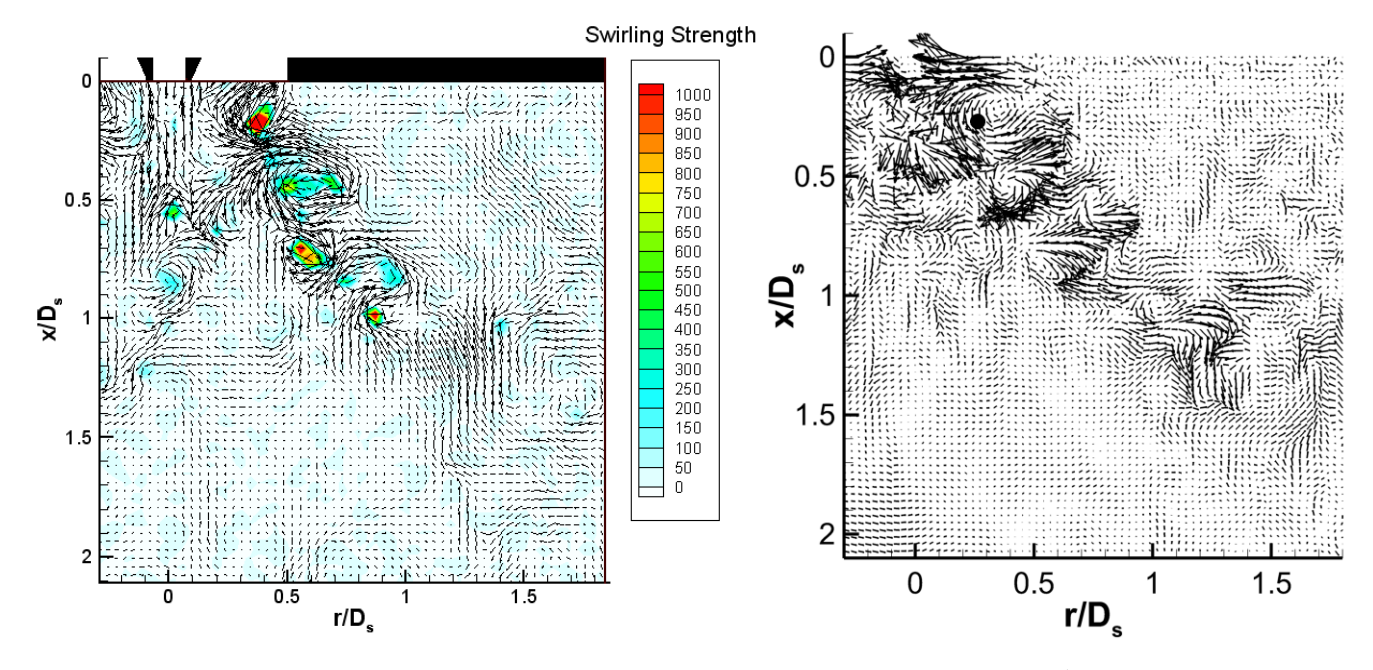

P<sub>HC</sub>. 3.10  $-$ Мгновенные вектора пульсаций скорости (в разложении по Рейнольлсу). полученные экспериментально  $\overline{B}$ работе  $[112]$  $(c$ лева)  $\overline{M}$ рассчитанные в GHOST CFD (справа). Черной точкой справа обозначено местоположение записи сигналов для рис. 3.14

На рисунке 3.11 представлены графики осевой скорости в YZ-сечениях на различных расстояниях от выхода из канала предварительного перемешивания. Результаты GHOST CFD сравниваются как с экспериментальными данными, так и результатами работы [33]. В работе [33] моделирование проводилось в коммерческом пакете ANSYS CFX численными схемами 2-го порядка как по пространству, так и по времени (в случае нестационарных расчетов). Для моделирования турбулентности в [33] применялся как подход на основе RANS в стационарной и нестационарной (uRANS) версиях с моделью турбулентности SST, так и вихреразрешающий подход на основе метода отсоединенных вихрей (Detatched Eddy Simulation - DES) [18]. Кроме того, использовалась как полная версия геометрии завихрителя (с 12-ю лопатками), так и усеченная (без лопаток, с заданным эффективным углом закрутки потока), при этом результаты для различных геометрий различались достаточно слабо.

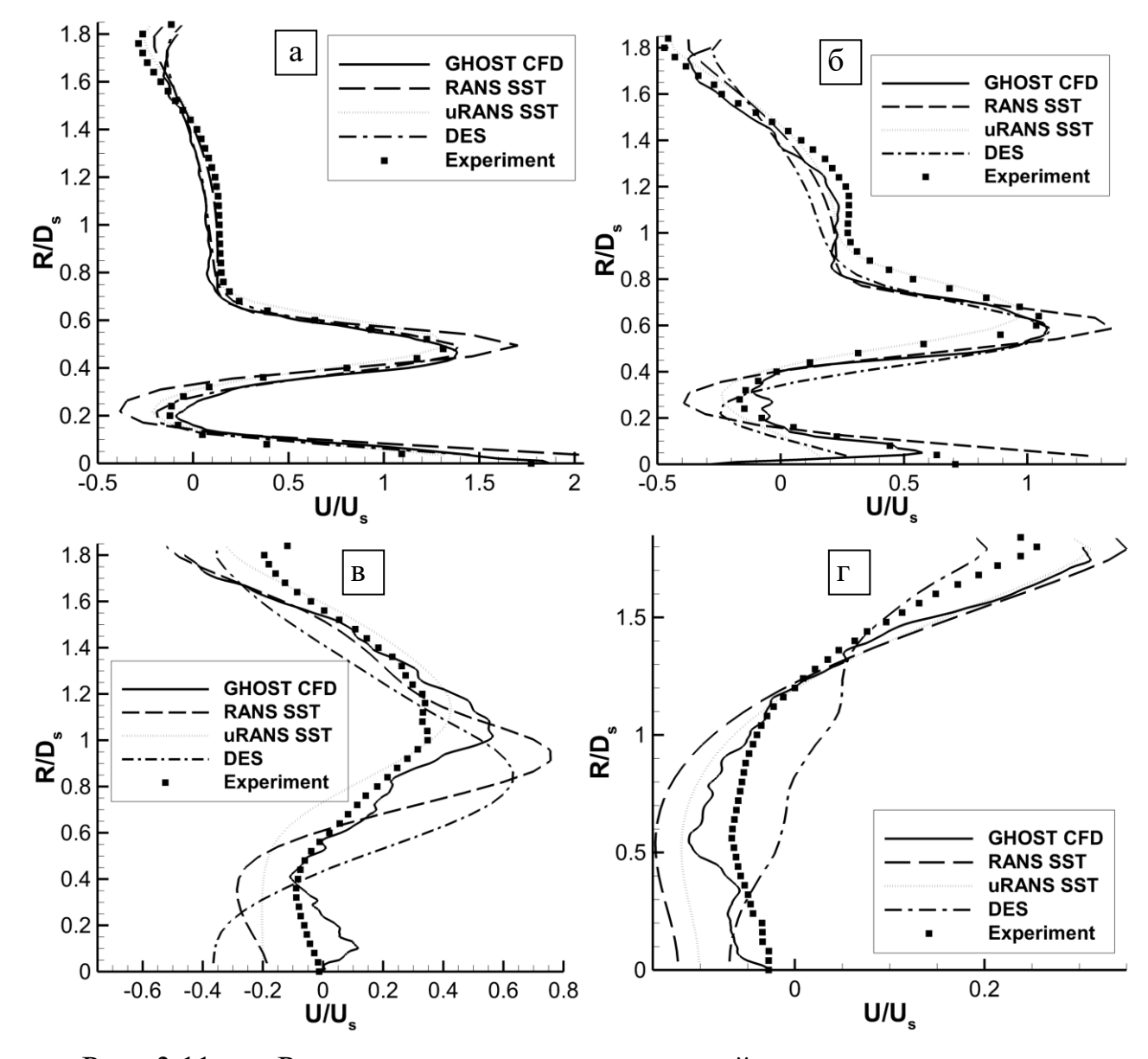

Рис. 3.11 – Распределения осевых скоростей по радиусу на расстоянии  $x/D_s = 0.27$  (а), 0.53 (б), 1.06 (в) и 2.65 (г) от выхода из канала предварительного перемешивания для GHOST CFD, различных расчетов из работы [33] и эксперимента

Для усеченной версии геометрии в работе [33] использовалась неструктурированная тетраэдральная расчетная сетка объемом 5.4 млн ячеек с равномерным распределением ячеек в основной части области. В качестве рабочего тела использовалась вода.

Из рисунка 3.11 видно, что результаты расчета GHOST CFD для средней скорости достаточно хорошо согласуются с экспериментом. Результаты

120

нестационарного расчета с помощью модели SST (uRANS) из работы [33] также достаточно близки к эксперименту, при этом метод DES показывает несколько худшее согласие, и дальше всех от эксперимента стационарный RANS-расчет моделью SST. Таким образом, стационарный подход на основе RANS достаточно плохо описывает характеристики закрученного потока, образуемого в завихрителе.

Важной особенностью течения в смесителе является образование прецессирующих вихрей на выходе из канала предварительного перемешивания. Пара прецессирующих вихрей показана на рисунке 3.12 изоповерхностью давления.

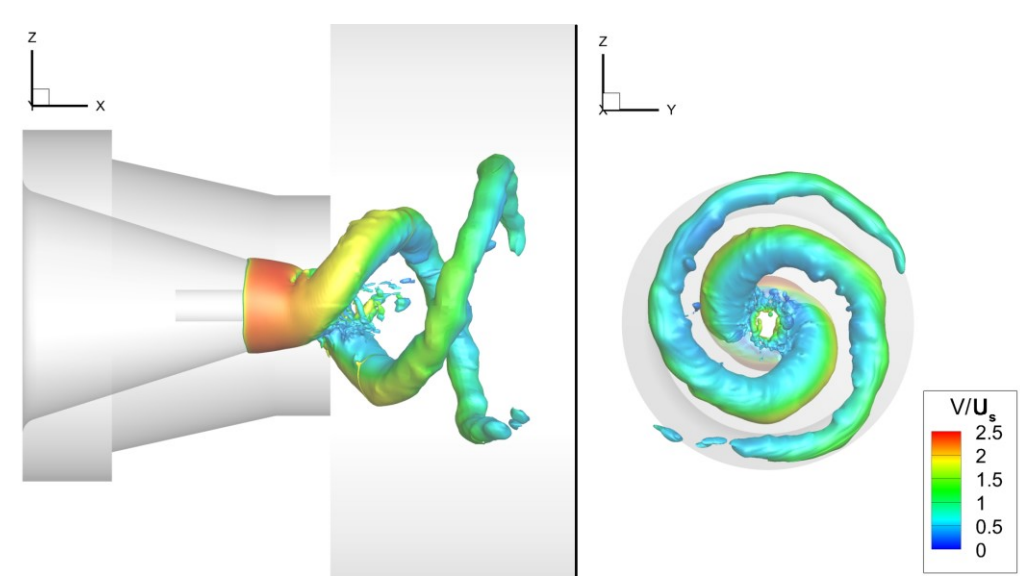

Рис. 3.12 – Прецессирующие вихри на выходе из канала предварительного перемешивания в расчете GHOST CFD. Показана мгновенная изоповерхность давления. Вид сбоку (слева) и с торца (справа)

Данные вихри вращаются как вокруг себя, так и относительно друг друга. Вращение прецессирующих вихрей, в случае близости его частоты к собственной частоте жаровой трубы, может привести к резонансу и вызвать такое явление, как виброгорение [34]. Виброгорение представляет собой колебательный процесс, при котором происходят периодические резкое воспламенение и затухание воздушнотопливной смеси, что может привести к срыву пламени и остановке двигателя. Таким образом, необходимо достаточно точно оценивать частоту вращения

вихрей для возможности изменения конструкции камеры с целью предотвращения резонанса. На рисунке 3.13 представлены мгновенные вектора скорости и пульсации скорости в сечении на выходе из канала предварительного перемешивания, полученные как в эксперименте, так и в GHOST CFD.

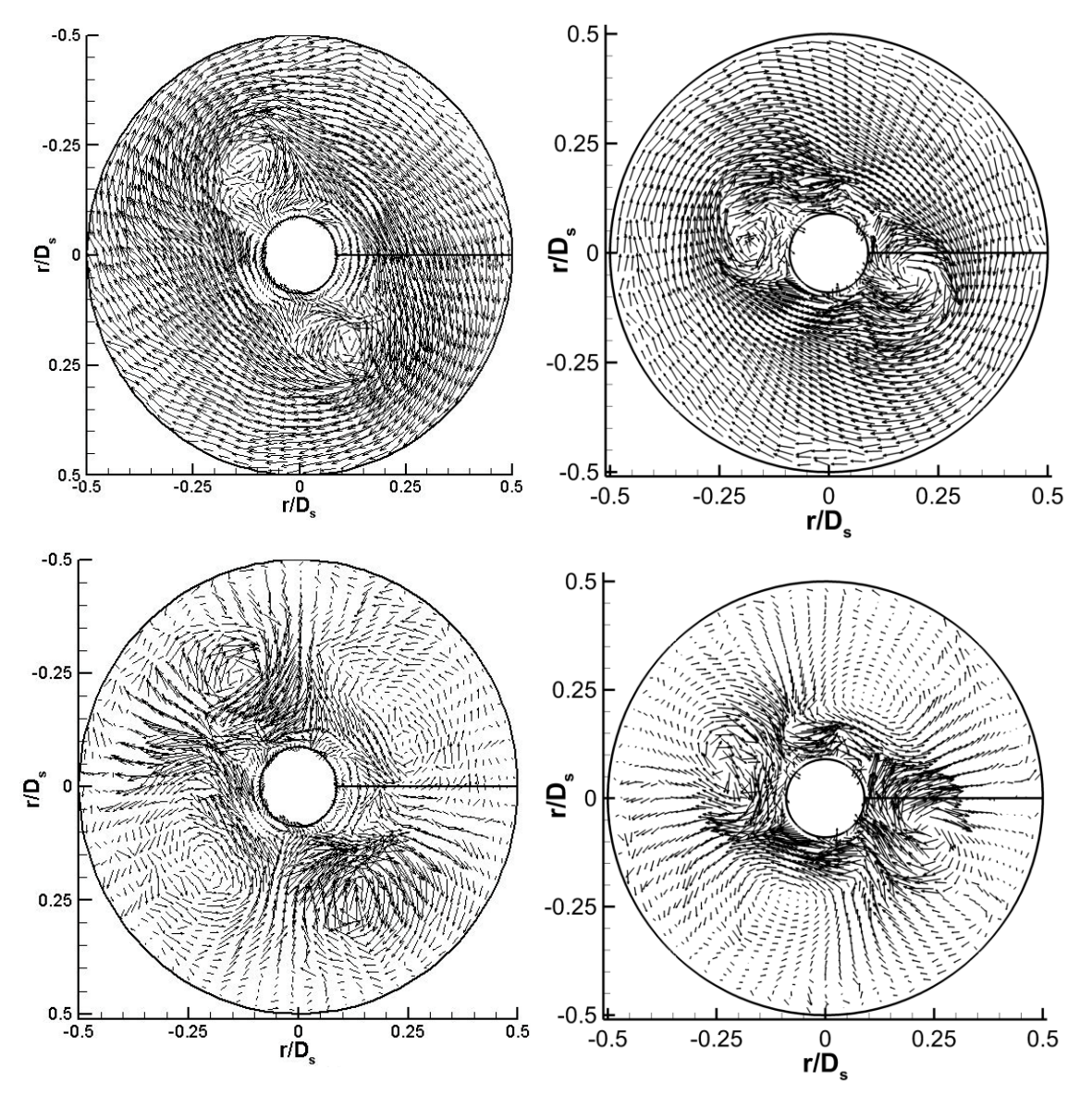

Рис. 3.13 – Мгновенные векторные поля скорости (сверху) и пульсаций скорости в разложении по Рейнольдсу (снизу) для эксперимента [112] (слева) и GHOST CFD (справа)

Из эксперимента (рис. 3.13, сверху) видно, что в течении присутствовали 4 вихря, 2 из которых были достаточно сильны и различимы на векторных полях мгновенной скорости, а 2 других – достаточно слабы, и прослеживаются только на векторах полях пульсаций скорости в разложении по Рейнольдсу. Вихри,

получаемые в расчете с помощью GHOST CFD (рис. 3.13, снизу), имеют аналогичную структуру. На рисунке 3.14 представлены спектральные плотности мощности для осевой скорости в точке  $x/D_s=0.27$ ,  $r/D_s=0.27$ , обозначенной на рисунке 3.10, для расчета в GHOST CFD и работы [33].

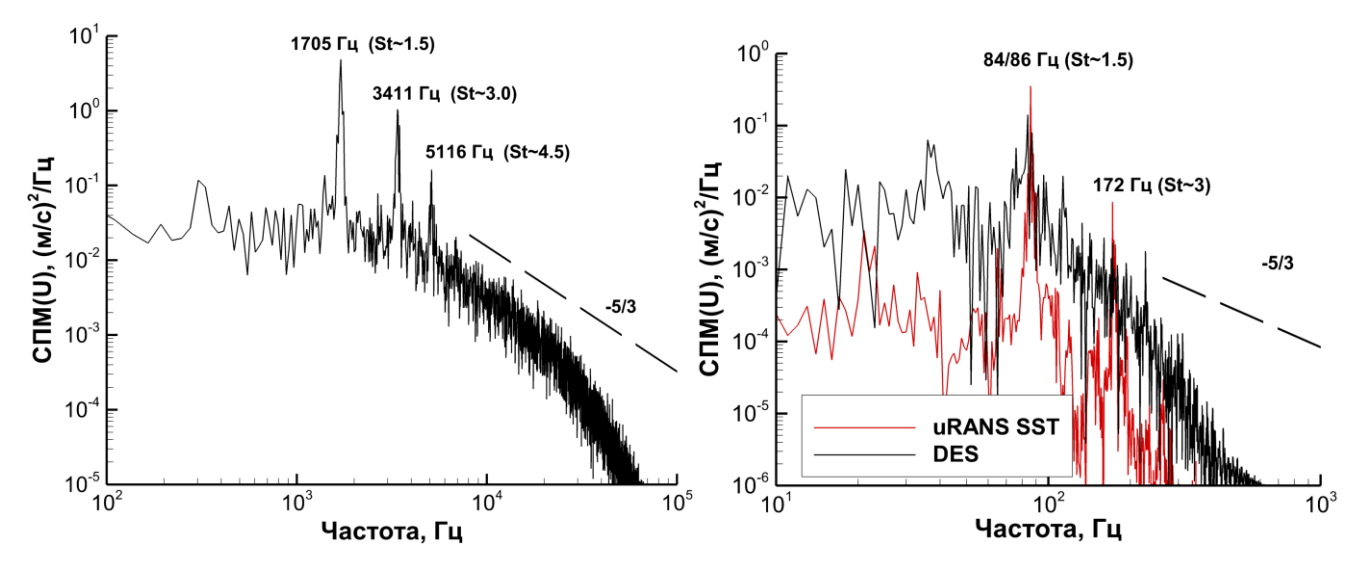

P<sub>HC</sub>.  $3.14 -$ Спектральная плотность мощности осевой скорости в точке  $x/D_s = 0.27$ , r/D<sub>s</sub>=0.27 для GHOST CFD (слева) и работы [33] (справа)

В эксперименте для спектральной плотности мощности наблюдались тональные пики на частотах, соответствующих числам Струхаля (St=f·L/V, где  $f$ частота, L=D<sub>s</sub> – характерный размер, V=U<sub>s</sub> – характерная скорость) St=1.39 и St=2.38. Данные пики относятся к вращению 2-х сильных вихрей и всех 4-х вихрей, соответственно. В расчетах GHOST CFD соответствующие числа Струхаля составляли St $\approx$ 1.5 и St $\approx$ 3, что достаточно близко к экспериментальным Кроме дополнительный данным. того, присутствовал ПИК  $St \approx 4.5$ . соответствующий, вероятно, вращению трех вихрей. На спектральной плотности мошности наблюдался наклон инерционного интервала, соответствующий теоретическому -5/3. Результаты работы [33] как в случае uRANS, так и для DESподхода показали те же значения чисел Струхаля, что и для GHOST CFD. В случае uRANS видно, что, в силу особенностей подхода, моделировались только тональные пики, и широкополосная составляющая спектра была мала. Кроме того, как отмечалось в [33], решение с помощью uRANS чувствительно к начальным условиям, и в некоторых случаях в области оставался только один сильный вихрь. Для DES в [33] присутствовала широкополосная составляющая спектра, при этом пик St≈3 был либо достаточно мал и плохо различим в широкополосной составляющей, либо отсутствовал. Видно также, что разрешение применяемых схем для DES-расчета на использованной сетке с выбранным шагом по времени не позволило описать инерционный интервал.

Таким образом, с помощью подхода на основе схем DRP и метода крупных вихрей с релаксационной фильтрацией, реализованного в разработанном программном пакете GHOST CFD, в диссертационной работе:

- Получено достаточно хорошее описание как стационарных (средние поля скорости), так и нестационарных (вращение прецессирующих вихрей) характеристик течения в смесителе.
- Для спектральной плотности мощности осевой скорости вблизи выхода из канала предварительного перемешивания получены четко выраженные вихрей тональные пики на частотах вращения  $\mathbf H$ широкополосная составляющая с инерционным интервалом, имеющим наклон -5/3.
- Получено хорошее согласие с экспериментом, в том числе на большом расстоянии  $(x/D_s=2.65)$  $O<sub>T</sub>$ выхода **ИЗ** канала предварительного перемешивания.

## 3.3 Аэродинамика и шум реактивных струй

Постоянное ужесточение норм по уровню шума самолетов приводит к необходимости проектирования все более совершенных конструкций узлов авиационных двигателей, являющихся основными источниками шума, таких как вентилятор и сопло. Для такого проектирования требуется точное и быстрое моделирование процессов образования и распространения шума. Моделирование генерации шума сопла является сложной задачей с точки зрения физической

постановки: при её решении необходимо с достаточной точностью описывать как турбулентную струю с большими градиентами физических величин внутри нее, так и распространение генерируемых ею звуковых волн, имеющих значительно меньшую амплитуду. В данном случае только схемы высокого порядка аппроксимации, и в частности - специально оптимизированные под задачи о распространении звука схемы DRP, которые применяются в диссертационной работе, позволяют получить необходимую точность. Эти схемы, в силу своих свойств, также позволяют уменьшить размерность применяемой расчетной сетки.

В настоящее время схемы высокого порядка точности наряду с методом крупных вихрей (LES) [17] приобретают все большую популярность в задачах о течениях жидкостей и газов. В работе [47] для моделирования турбулентных струй используется неявный метод крупных вихрей (ILES) и комбинация центральной схемы 4-го порядка и противопоточной схемы 5-го порядка с адаптивно выбираемым весовым коэффициентом между ними. В работе [48] применяется центральная схема 5-го порядка и комбинация неявного метода крупных вихрей и осредненных по Рейнольдсу уравнений Навье-Стокса. В работе [113] для моделирования турбулентных струй используется низкодиссипативная схема CABARET. В диссертационной работе для моделирования турбулентных струй используется метод крупных вихрей с релаксационной фильтрацией в комбинации с низкодиссипативными и малодисперсионными схемами высокого порядка аппроксимации по пространству (DRP) и времени (LDDRK). В работе исследуются как средние поля течения и его пульсационные составляющие, так и характеристики шума, генерируемого струей. Для оценки средних  $\overline{M}$ пульсационных составляющих полей течения в самой струе рассматривается задача об истечении воздуха из дозвукового сопла, разработанного в рамках европейского проекта JEAN (Jet Exhaust Aerodynamics and Noise). Для оценки уровня генерируемого шума рассматривается задача об истечении воздуха из дозвукового конического сопла. Результаты моделирования сравниваются как с экспериментальными данными, так и с результатами других авторов и результатами, полученными с помощью коммерческого пакета ANSYS Fluent.

Первая из описанных выше задач - определение аэродинамических характеристик (средней и пульсационной составляющих скорости) струи, истекающей из сопла JEAN. Схема расчетной области для данного сопла  $3.15.$ Внутри сопло криволинейный представлена на рисунке имеет геометрический профиль.

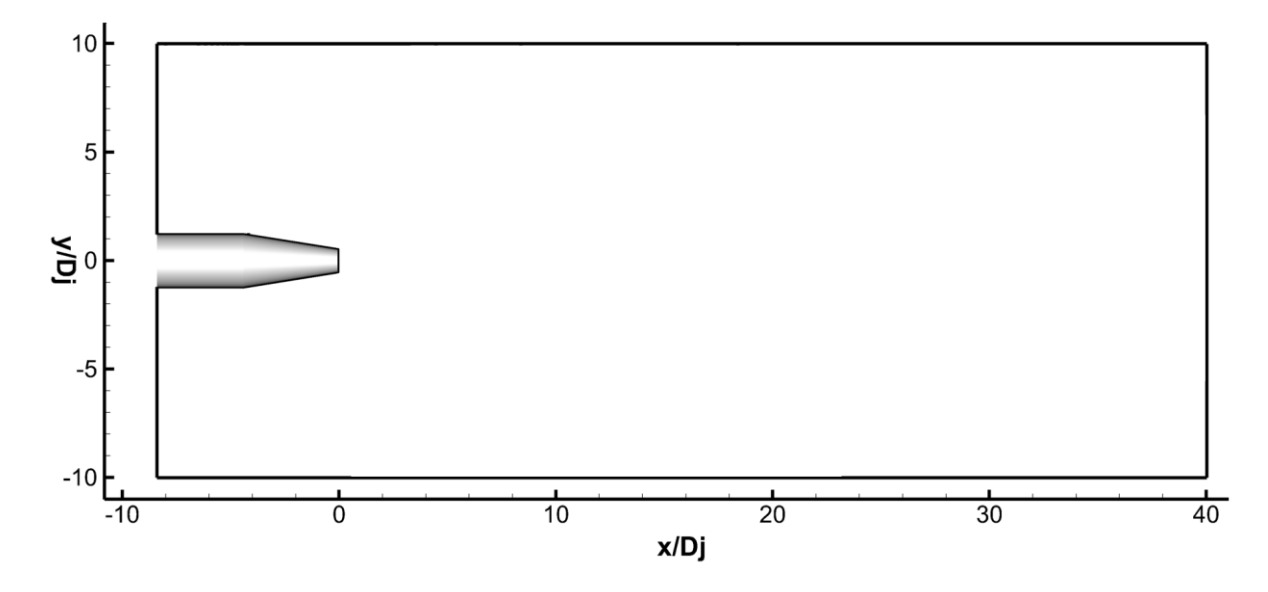

Рис. 3.15 - Схема расчетной области для сопла JEAN. D<sub>j</sub>=50мм - внутренний диаметр на выходе из сопла

расчетной Лля построения сетки упрощения ЛЛЯ ланной залачи использовалась расчетная область с прямоугольным сечением в плоскости ХҮ. Граничные условия на входе в сопло (полное давление и температура) подбирались таким образом, чтобы число Маха на выходе из него равнялось  $M=0.75$ , а число Рейнольдса, рассчитанное по диаметру D<sub>i</sub>, равнялось Re=1.10<sup>6</sup>. На внешних границах области в качестве граничного условия задавалось статическое давление, равное одной атмосфере.

Вторая рассматриваемая задача - определение акустических характеристик конического сопла. Геометрически сопло имеет форму усеченного конуса. Его внешний вид и схема расчетной области представлены на рисунке 3.16. Стенки сопла считались бесконечно тонкими. В данной задаче расчетная область имела «грушевидное» сечение в плоскости XY. Такая форма была обусловлена необходимостью акустической обработки результатов, для которой в процессе

счета записывались нестационарные поля давления, скорости и плотности на поверхности, окружающей струю. Подробнее данная обработка рассматривается при обсуждении результатов.

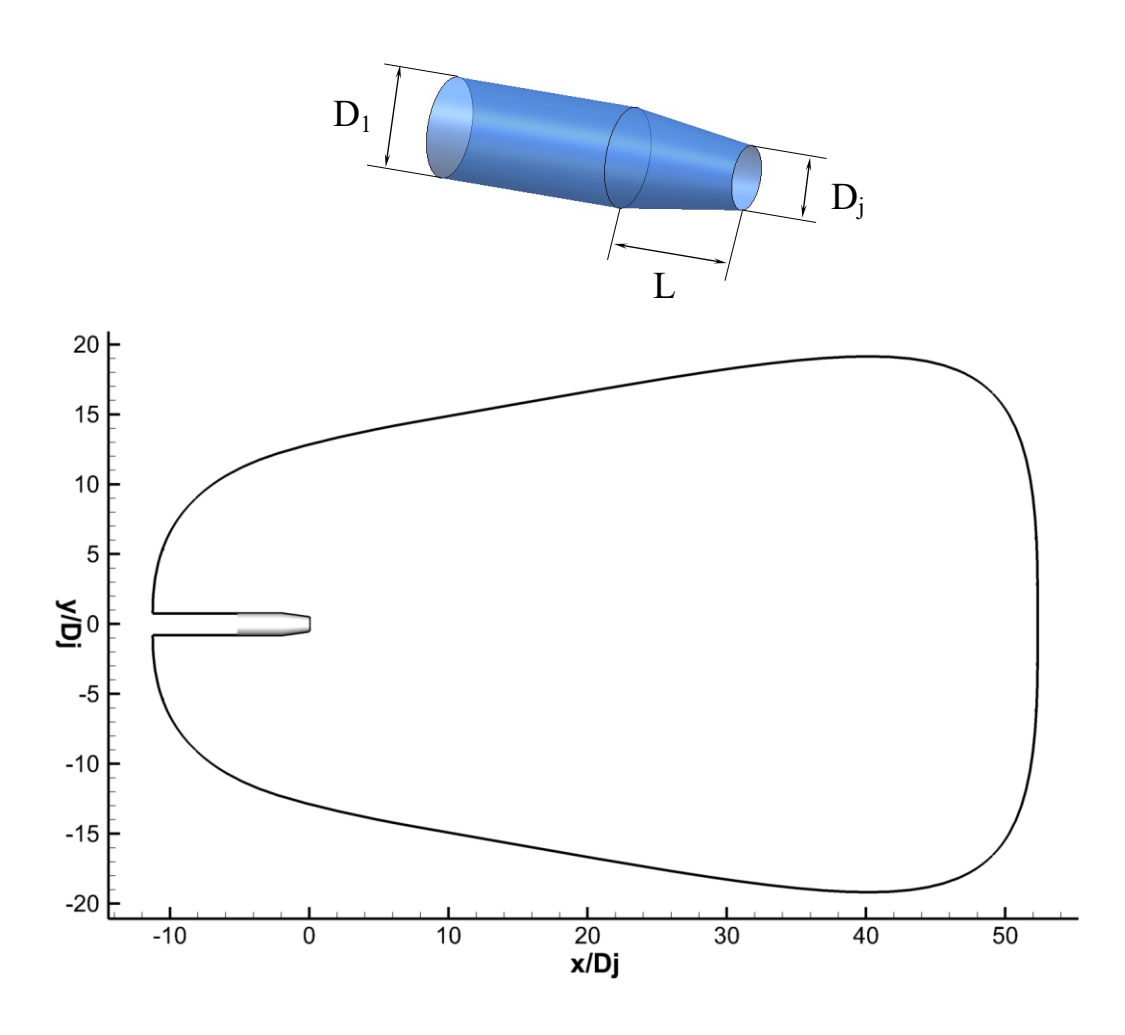

Рис. 3.16 – Внешний вид (сверху) и схема расчетной области (снизу) для конического сопла.  $D_i=62.32$  мм – внутренний диаметр на выходе из сопла,  $D_1=96.77$  мм – диаметр на входе в сопло, L=124.46 мм – длина конусообразной части

Граничные условия (полное давление и температура) на входе в сопло подбирались таким образом, чтобы число Маха на выходе из него равнялось М=0.9, а число Рейнольдса на выходе из сопла, рассчитанное по диаметру  $D_j$ , равнялось Re=1.6·10<sup>6</sup>. На внешних границах области также задавалось статическое давление, равное одной атмосфере. На внутренних и наружных стенках сопел в обеих задачах использовалось условие прилипания. Обе задачи

рассматривались в трехмерной постановке. Трехмерные расчетные области получались как тела вращения представленных на рис. 3.15 и 3.16 (снизу) сечений вокруг оси X. В начальный момент времени в обеих задачах газ покоился и имел постоянное во всей области давление, равное давлению на наружной границе (1 атм), а также температуру, равную полной температуре на входе в сопло.

Размерность расчетной сетки для сопла JEAN составляла около 12 миллионов ячеек. Внешний вид сетки вблизи сопла представлен на рисунке 3.17.

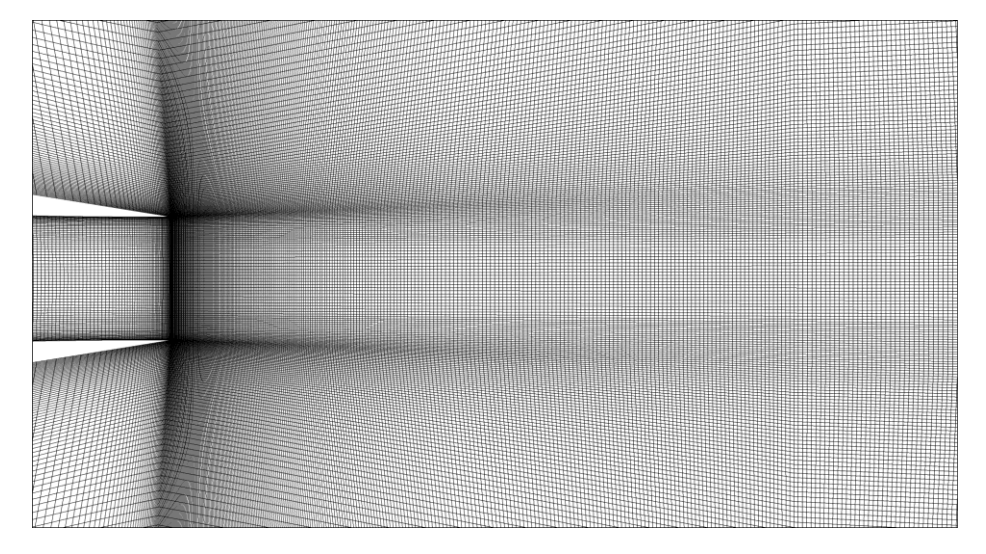

Рис. 3.17 – Внешний вид расчетной сетки вблизи сопла JEAN.

Эволюция истечения струи из сопла JEAN представлена на рисунке 3.18 (показано распределение распределение модуля завихренности). Расчет проводился в течение 0.2 с физического времени, при этом первые 0.1 с течение устанавливалось, а последующие 0.1 с проводилась запись результатов в точках для осреднения и нахождения среднеквадратичного отклонения. Критерием сходимости было установление расхода воздуха через внешнюю границу расчетной области. На рисунке 3.18 хорошо видно распространение первоначального вихревого кольца и его исчезновение, а также дальнейшее расширение струи для установившегося течения. Распределение числа Маха для установившегося течения (момент времени  $t=0.1$  с) для сопла JEAN представлено на рисунке 3.19.

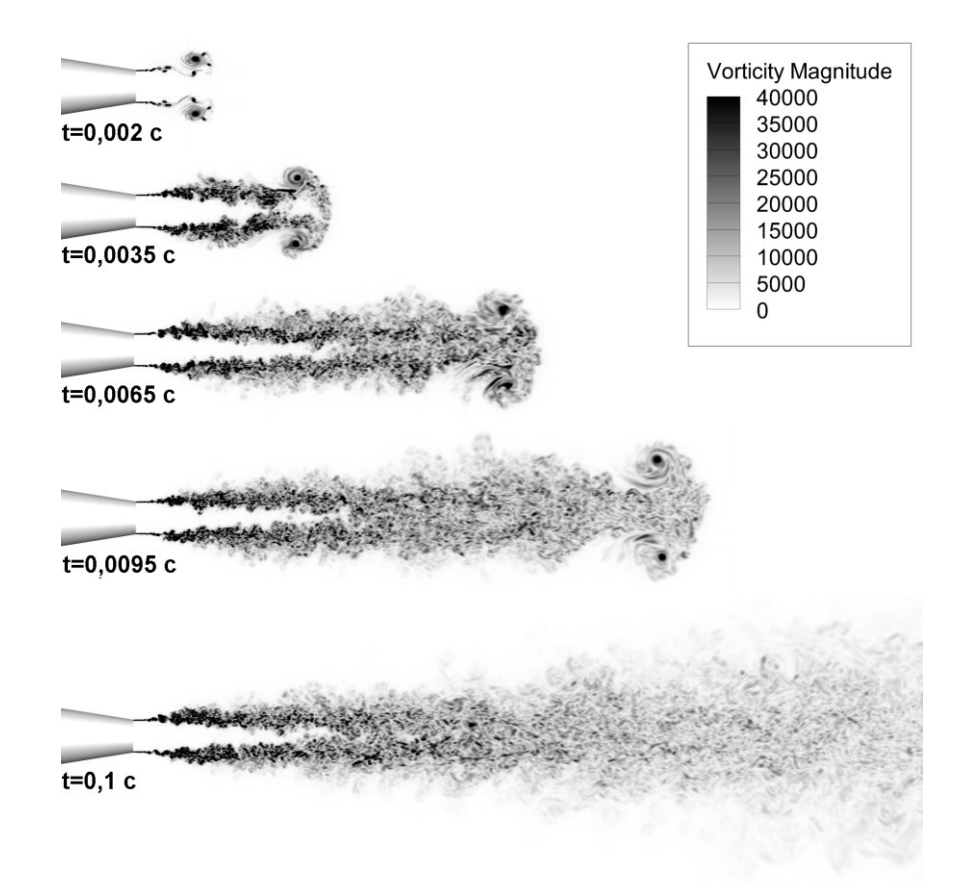

Рис. 3.18 – Распределение модуля завихренности (в с<sup>-1</sup>) в различные моменты времени в сечении

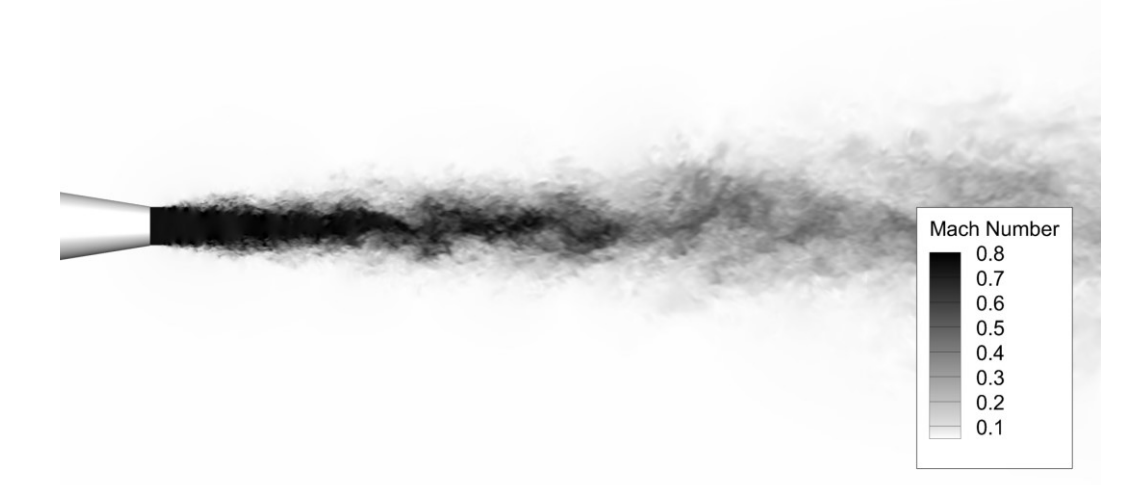

Рис. 3.19 – Распределение числа Маха в сечении для сопла JEAN в момент времени t=0.1 c

На рисунках 3.18 и 3.19 отчетливо видны мелкомасштабные вихревые структуры, свидетельствующие о высокой разрешающей способности применяемых расчетных схем. Профили средней осевой скорости вдоль оси

сопла, а также пульсаций осевой скорости приведены на рисунке 3.20. Для данной задачи сравнение результатов GHOST CFD проводилось как с экспериментом, так и с результатами, полученными Адерcсоном и коллегами в рамках проекта JEAN [51] (экспериментальные данные были взяты из работы [51]), а также более поздними результатами Покоры и коллег [52]. В работе Адерссона и коллег [51] моделирование проводилось на расчетной сетке с порядка 3 млн. ячеек низкодиссипативным численным методом 3-го порядка аппроксимации по пространству и 2-го порядка (явная схема) – по времени. Моделирование турбулентности осуществлялось с помощью метода крупных вихрей с моделью Смагоринского и константой Смагоринского *Cs*=0.12. Кроме того, число Рейнольдса, рассчитанное по диаметру сопла, в работе было принято равным 50000 (а не  $10^6$  как в эксперименте) в предположении, что течение имеет слабую зависимость от числа Рейнольдса. В работе Покоры и коллег [52] моделирование проводились на расчетной сетке с 16 млн. ячеек с помощью центральной схемы 2 го порядка аппроксимации по пространству и неявной схемой 2-го порядка аппроксимации по времени. Моделирование турбулентности осуществлялось также методом крупных вихрей с моделью Смагоринского и значением константы  $C_s$ =0.12. Число Рейнольдса было равно  $10^6$ , как и в диссертационной работе и эксперименте. В работе Покоры и коллег [52] также исследовалось влияние дополнительного возбуждения пограничного слоя внутри сопла (tripped boundary layer). Для возбуждения пограничного слоя вблизи от выхода из сопла на стенках в процессе счета добавлялись случайные пульсации скорости. Такое возбуждение позволяет получить более быструю турбулизацию слоя смешения струи с внешним воздухом.

Как видно из рисунка 3.20, для GHOST CFD наблюдается достаточно хорошее согласие полученной средней скорости потока с экспериментальной. При этом результаты GHOST CFD близки к результатам расчета Покоры и др. с возбуждением пограничного слоя. Данная близость свидетельствует о том, что слой смешения в GHOST CFD турбулизуется достаточно быстро даже без

дополнительного возбуждения пограничного слоя внутри сопла, что объясняется высокой разрешающей способностью применяемых схем.

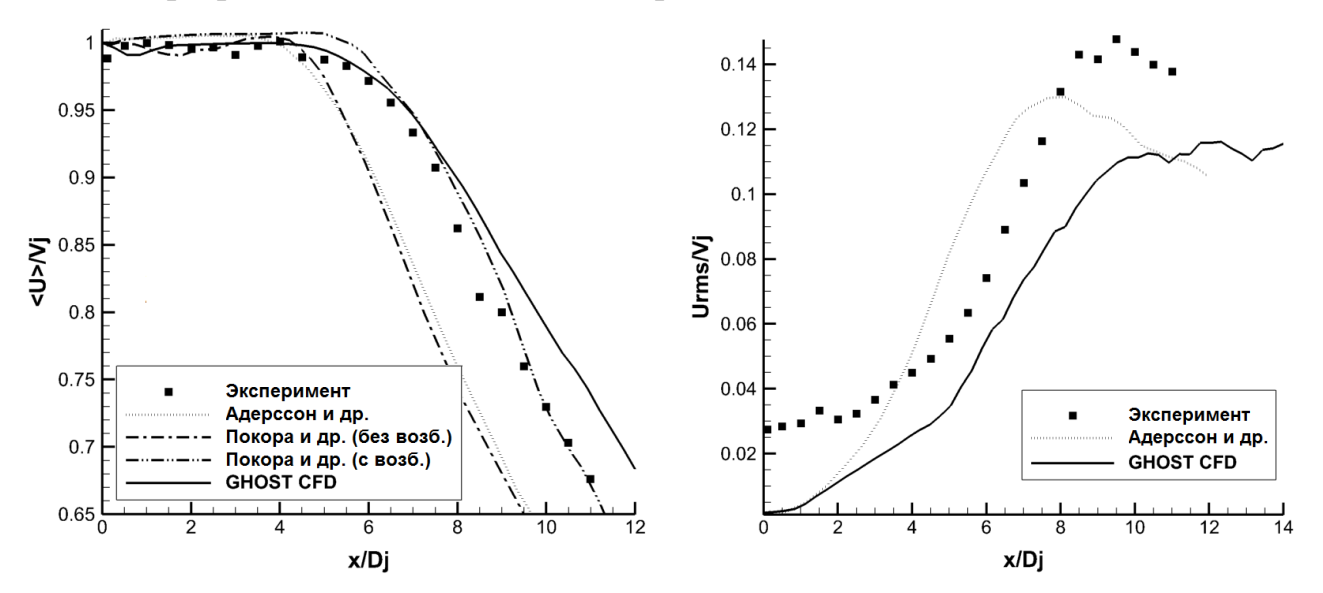

 $P_{HC.}$ 3.20 Профили средней (слева) и пульсационной  $(c\pi)$ составляющих осевой скорости вдоль оси сопла для эксперимента, расчетов различных авторов и расчета в GHOST CFD. V<sub>i</sub> - осредненное по времени значение скорости в центральной точке на выходе из сопла

Пульсании осевой скорости ВДОЛЬ оси сопла качественно описываются достаточно хорошо, но их уровень остается несколько заниженным по сравнению с экспериментальным, что справедливо и для расчетов Андерссона и др. (в работе Покоры и др. данная характеристика не приводится). Занижение уровня пульсаций на начальном участке наблюдается как для GHOST CFD, так и для расчета Андерссона и др., что объясняется отсутствием в расчете турбулентности на входе в сопло, которая присутствовала в эксперименте. Радиальные распределения средней и пульсационной осевой скорости на различном удалении от выхода из сопла представлены на рисунке 3.12. Экспериментальные данные для данных распределений были взяты из работы [52].

Для радиальных распределений результаты GHOST CFD также близки к результатам Покоры и др. с возбуждением пограничного слоя. При возбуждении пограничного слоя внутри сопла, слой смешения становится турбулентным практически на самой кромке, что хорошо соответствует условиям эксперимента,

где присутствует турбулентность на входе в сопло, и пограничный слой турбулентен. Без дополнительного возбуждения пограничного слоя, при использовании методов низкого порядка или грубых сеток, турбулизация слоя смешения происходит с запозданием и скачкообразно. Как видно из рисунка 3.20 для расчетов Андерссона и др. и Покоры и др. при этом значительно увеличиваются амплитуды пульсаций и падает средняя скорость.

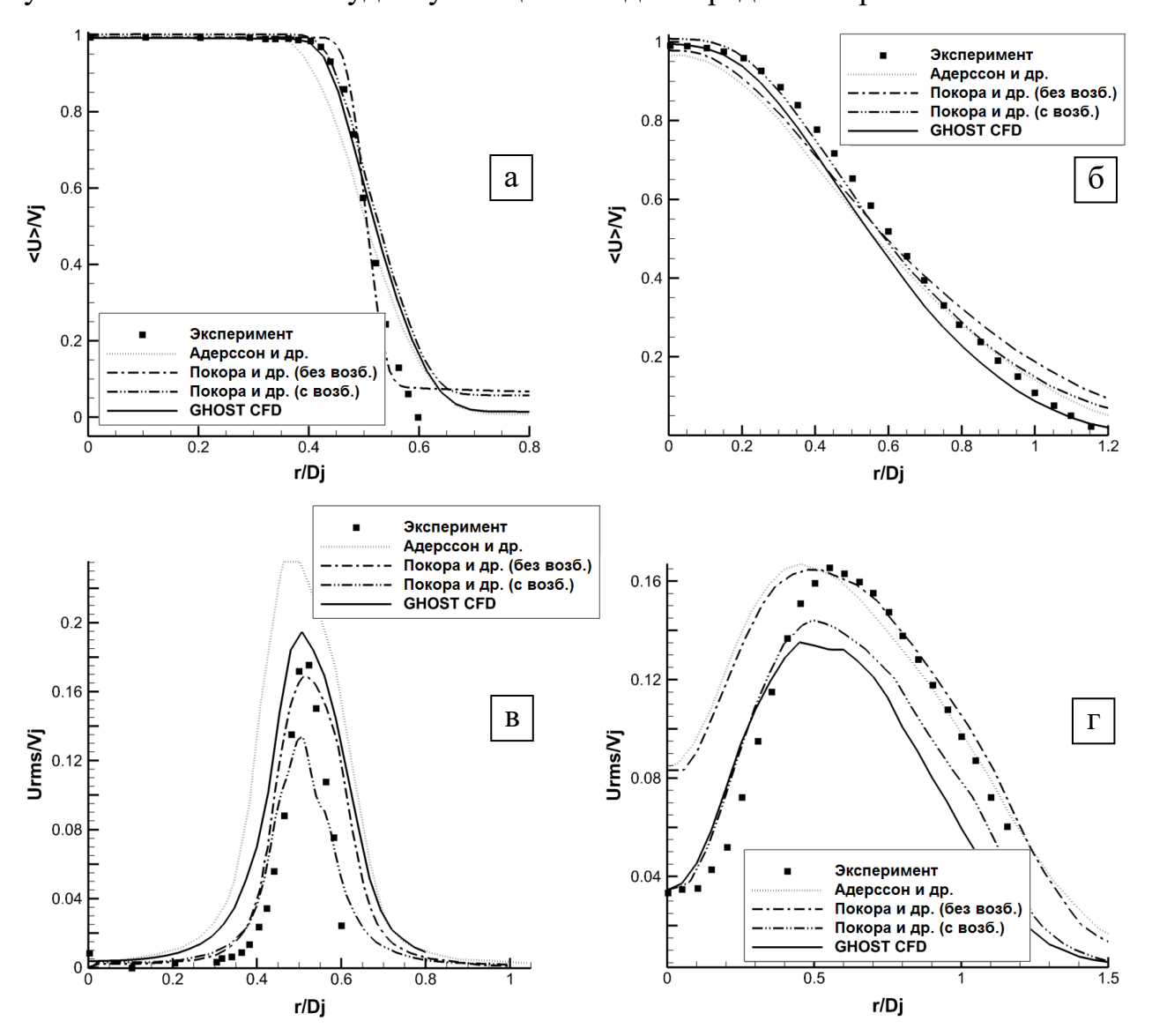

Рис. 3.21 – Радиальные профили средней (а, б) и пульсационной (в, г) составляющих осевой скорости вдоль оси сопла на расстоянии  $x/D_i=1$  (а, в), и  $x/$  $D_i = 5$  (б, г) от выхода из сопла

Схемы DRP, описанные ранее и применяемые в GHOST CFD, позволяют достичь достаточно быстрой турбулизации слоя смешения без дополнительного

возбуждения пограничного слоя внутри сопла благодаря своей высокой разрешающей способности. На рисунке 3.22 представлены спектральные плотности мощности для осевой скорости в различных точках расчетной области, полученные в GHOST CFD.

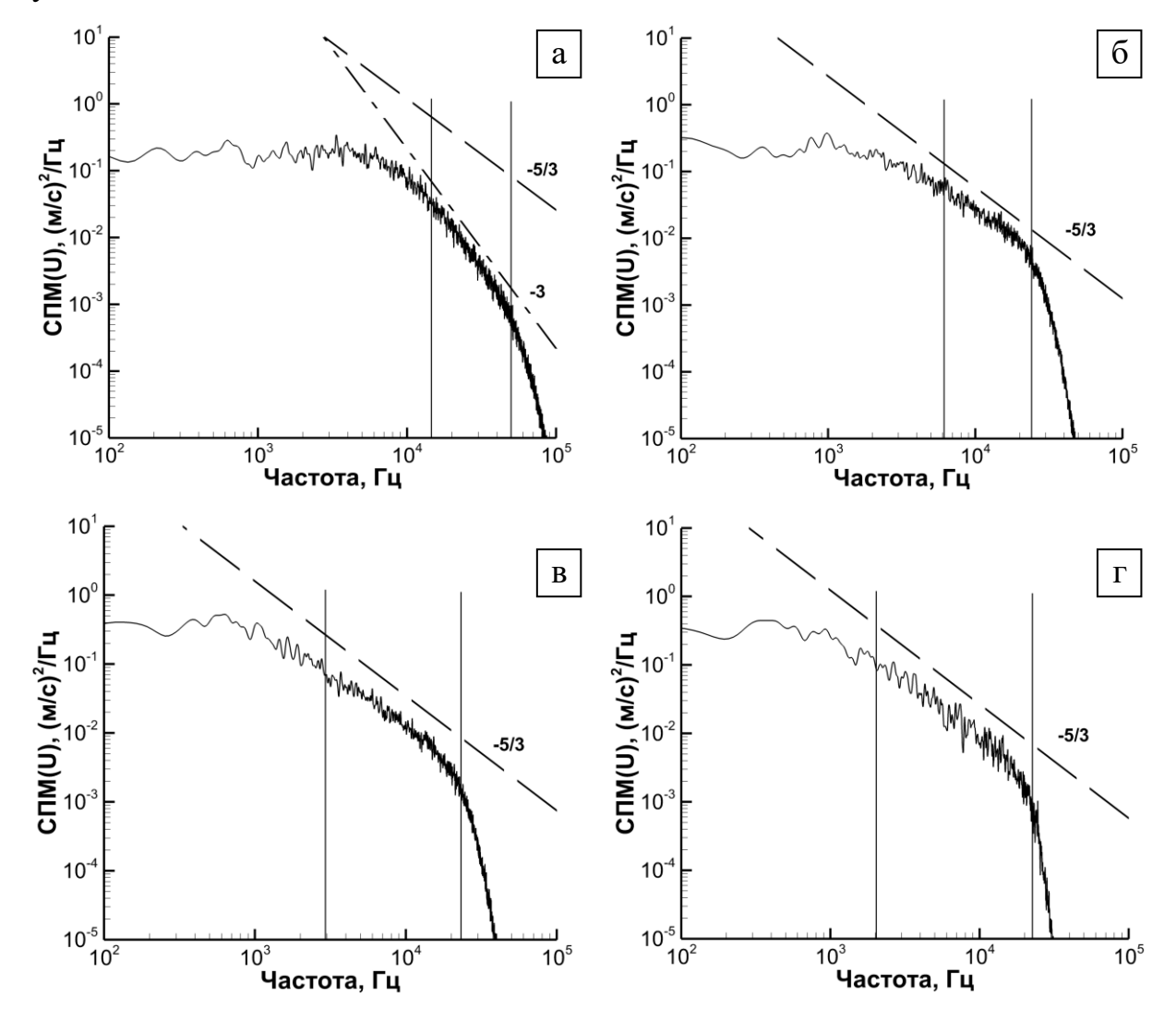

Спектральные плотности мощности для осевой скорости в Puc.  $3.22$ сдвиговом слое (y=D<sub>i</sub>/2, z=0) в точках x/Dj=1 (a), 2.5 (б), 5 (в), а также на оси сопла в точке x/Dj=10 (г). Левая вертикальная линия на графиках показывает оценку крупного масштаба (начало инерционного интервала)  $f_{le}$ , а правая границу частот, для которых начинает значительно действовать фильтрация  $f_{cut}$ . Штриховой линией показан наклон «-5/3», штрих-пунктирной - наклон «-3».

Видно, что на достаточном расстоянии от выхода из сопла  $(x/D \ge 2.5)$ применяемый в работе метод LES-RF обеспечивает наклон инерционного

равный теоретическому -5/3, соответствующий развитой интервала, турбулентности. Вблизи выхода из сопла (x/D<sub>i</sub>=1) наклон инерционного интервала равен -3, что соответствует двухмерной турбулентности (в данном случае - в радиальной плоскости) и говорит о достаточно слабо развитом слое смешения в данной точке. Вертикальными линиями на рисунке 3.22 обозначены оценки границ инерционного интервала, определяемые «частотой вращения наиболее крупных вихрей»  $f_{le}$  и частотой отсечки  $f_{cut}$ , на которой начинает значительно проявляться фильтрация. Данные частоты вычислялись **ИЗ** соотношений

$$
f_{le} = \left| \hat{\mathbf{U}} \right| / D_{le},
$$
  

$$
f_{cut} = \left| \hat{\mathbf{U}} \right| / (P_{pw} \Delta x),
$$

где  $|\hat{\mathbf{U}}|$ – средняя по времени скорость потока в рассматриваемой точке,  $D_{le}$  – диаметр наиболее крупного вихря, оцениваемый как толщина слоя смешения для точек в слое смешения и как диаметр струи для точки на оси сопла,  $\Delta x$  – осевой размер соответствующей ячейки,  $P_{\mu\nu}$  – минимальное разрешение (в ячейках на длину волны), для которого фильтр влияет на решение незначительно ( $P_{\mu\nu} = 3.74$ для используемого в работе фильтра SFO6 [66]). Из рисунка 3.22 видно, что спектральная плотность достаточно резко падает после частоты отсечки  $f_{\text{cut}}$ , что объясняется постепенно возрастающей по мере роста частоты диссипацией за счет фильтра. Максимальная разрешенная частота инерционного интервала  $f_{cut}$ для точек на рисунке 3.22 при 2.5≤х/D<sub>i</sub>≤10 в расчетах с помощью GHOST CFD составляла порядка 23 кГц, в то время как в работе Покоры и коллег [52] которой максимальная частота. ДЛЯ наклон инерционного интервала составлял -5/3 была порядка 10 кГц для  $x/D_i = 4$  и 7 кГц для  $x/D_i = 6.5$ .

Вторая из рассматриваемых в данном параграфе задач - определение уровня шума конического дозвукового сопла. Как и в предыдущем случае, размер расчетной сетки составлял около 12 миллионов ячеек. Внешний вид сетки представлен на рисунке 3.23.

Расчет звукового давления вдали от сопла производился с помощью метода акустической аналогии [114]. Для этого в расчетной области выделялась специальная поверхность, охватывающая струю снаружи, с которой снимались значения полей скорости, плотности и давления в течение расчета. Данные значения впоследствии обрабатывались специальной программой, производящей вычисление интеграла Фокс Вильямса-Хоукинга [114]. На рисунке 3.24 представлено мгновенное распределение давления вблизи сопла, на котором хорошо видны генерируемые звуковые волны. Положение точек наблюдения и соответствующие им звуковые давления представлены на рисунке 3.25.

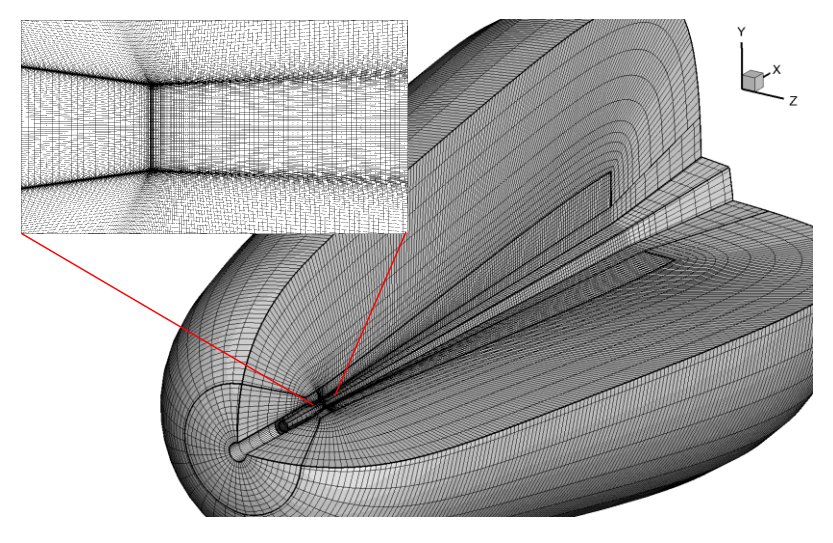

Рис. 3.23 – Внешний вид расчетной сетки для конического сопла в разрезе. Показана каждая четвертая сеточная линия

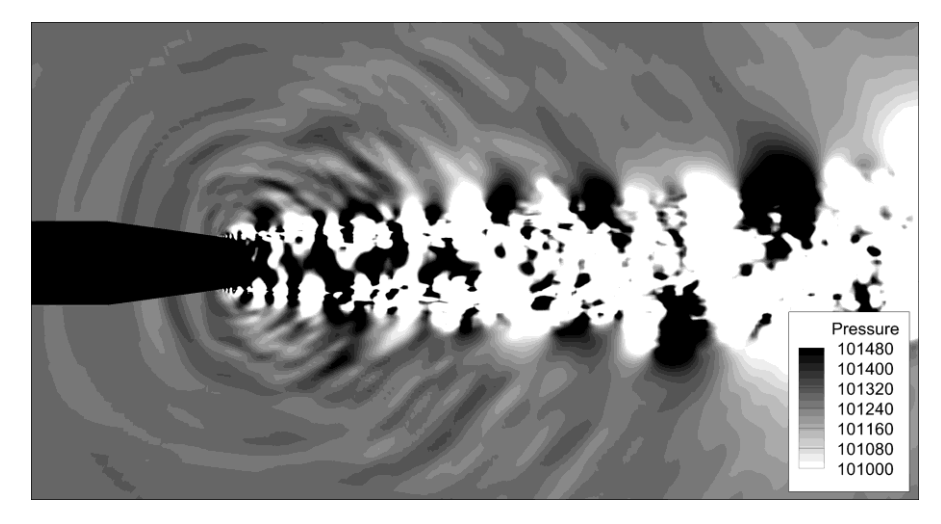

Рис. 3.24 – Мгновенное распределение давления (в Паскалях) вблизи конического сопла после установления течения

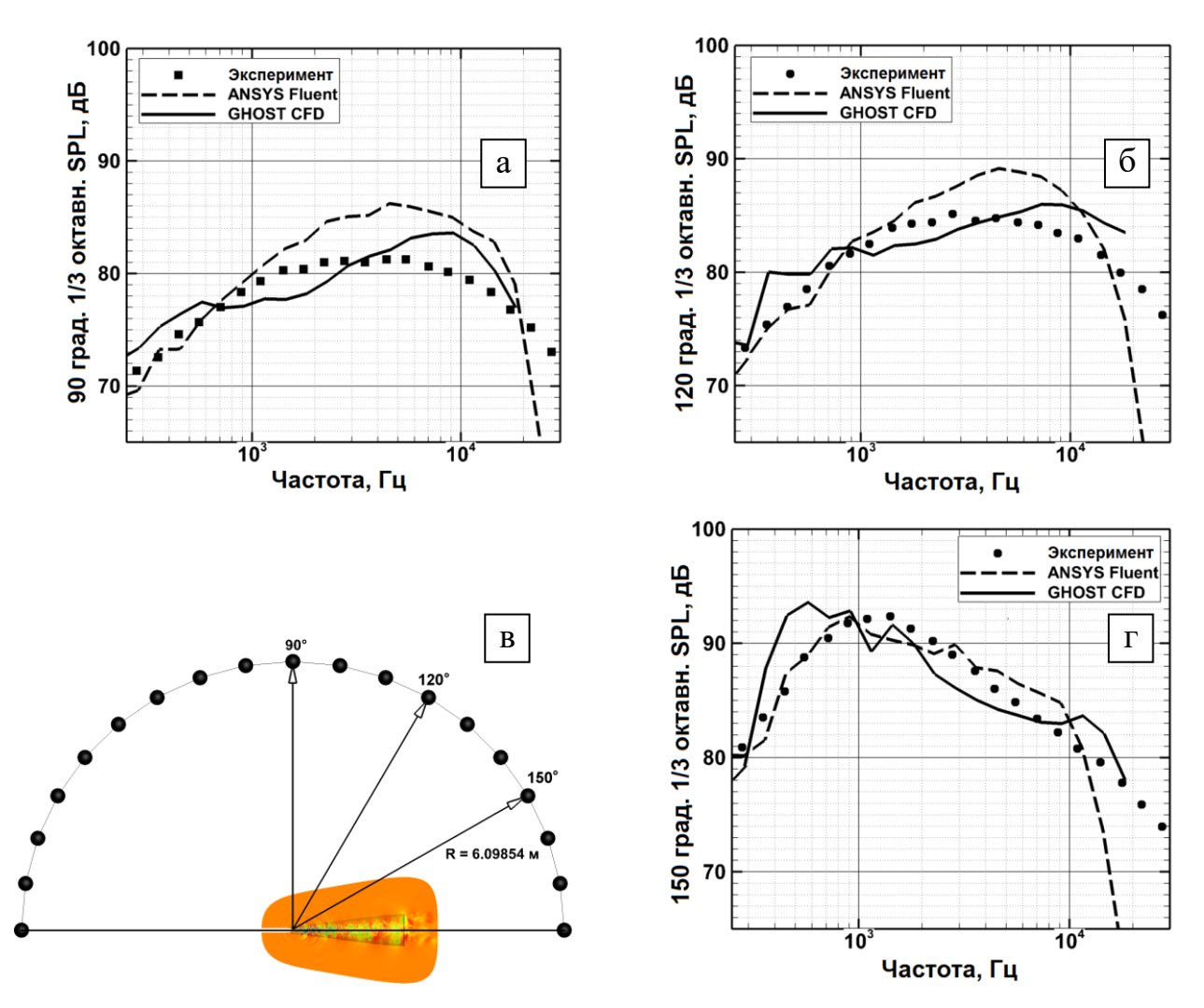

Рис. 3.25 – Точки наблюдения (в) и соответствующие им звуковые давления для конического сопла, полученные в эксперименте и расчетах в GHOST CFD и ANSYS Fluent на углах наблюдения в 90 (а), 120 (б) и 150 (г) градусов от оси

Значения звукового давления были сопоставлены как с экспериментальными данными, так и с расчетом в коммерческом пакете ANSYS Fluent. При расчете в ANSYS Fluent использовалась схема второго порядка по пространству и времени. Для моделирования турбулентности использовался метод крупных вихрей с подсеточной моделью Смагоринского и константой *Cs*=0.1.

Число ячеек сетки для ANSYS Fluent составило 21 миллион, что почти вдвое больше соответствующего значения для GHOST CFD. Как и в случае сопла JEAN, расчет производился для физического времени, равного 0.2 с. При этом первые 0.1 с происходило установление течения, а следующие 0.1 с – запись результатов.

136

Время счета для сопла JEAN в GHOST CFD при использовании 4 ГПУ Nvidia Tesla M2090 составило порядка 3 суток. Шаг по времени составлял 3 $\cdot 10^{-7}$  с, общее физическое время – 0.2 с (порядка 670000 шагов по времени). Для конического сопла время счета составило порядка 13 суток для того же физического времени и с теми же вычислительными ресурсами. Шаг по времени при этом составлял  $1.10^{-7}$  с (2000000 шагов на весь расчет). Величины шага по времени в GHOST CFD для обоих сопел выбирались из условия Куранта (CFL~0,8). В ANSYS Fluent величина шага по времени для конического сопла составляла 5·10<sup>-6</sup> с. Время расчета для 0.2 с физического времени (40000 шагов) составляло порядка 24 суток на 64 ядрах (8 ЦПУ Intel Xeon E5-2680) и 14 суток на 128 ядрах (16 ЦПУ Intel Xeon E5-2680).

Как видно из рисунка 3.25, результаты расчета в GHOST CFD согласуются с экспериментальными данными в пределах 3 дБ с локальным отклонением до 4 дБ. Спектральная энергия распределена достаточно равномерно с некоторым перекосом в сторону высоких частот, при этом еѐ интегральный уровень соответствует экспериментальному. Результаты ANSYS Fluent для углов в 90° и 120° имеют тенденцию к завышению уровня звукового давления на средних частотах (порядка 1-10кГц) на 4-5 дБ. Завышение наблюдается и в интегральном смысле, и, вероятно, связано с низкой разрешающей способностью схем, в силу чего в области разрешались только достаточно крупные вихри, и звуковые волны на более высоких частотах не могли образоваться. Для угла 150° результаты ANSYS Fluent достаточно хорошо (в пределах 2 дБ) согласовались с экспериментом, что можно объяснить сдвигом экспериментального спектра в сторону более низких частот (порядка 1 кГц), которые достаточно хорошо разрешались в данном расчете.

Таким образом, с помощью схем и методов, применяемых в диссертационной работе и реализованных в программном пакете GHOST CFD:

 Получено достаточно хорошее описание аэродинамики и генерации шума дозвуковых турбулентных струй. При этом для достижения близких результатов за одинаковое время (2 недели) в диссертационной работе

использовалось 4 ГПУ в случае GHOST CFD и 16 ЦПУ (128 ядер) в случае ANSYS Fluent.

- Для сопла JEAN получены распределения средней и пульсационной составляющих скорости, близкие к результатам Покоры и коллег, полученных на более подробной расчетной сетке. При этом в диссертационной работе для моделирования не применялось дополнительное (искусственное) возбуждение пограничного слоя.
- Для конического сопла с помощью методов, применяемых в работе, как и в эксперименте, получено достаточно равномерное спектральное распределение звукового давления, в отличие от ANSYS Fluent с методом крупных вихрей и моделью Смагоринского, где наблюдалось значительное накопление звуковой энергии на средних частотах в силу того, что даже на более подробной сетке, чем в GHOST CFD, минимальный масштаб разрешаемых вихрей был достаточно большим, и звуковые волны не могли образовываться на более высоких частотах.

## **3.4 Шум вентилятора**

Вентилятор является одним из основных источников шума авиационного двигателя (ТРДД). Как упоминалось ранее, нормы международной организации гражданской авиации (ИКАО) по шуму самолѐтов постоянно ужесточаются. В связи с этим высокоточное моделирование шума вентилятора, благодаря которому становится возможным детальное исследование его источников и мер по его предотвращению, становится всѐ более актуальной проблемой.

Шум вентилятора можно разделить на две составляющие: тональную и широкополосную. Тональная составляющая возникает в силу взаимодействия следов вращающихся лопаток вентилятора с неподвижными лопатками спрямляющего аппарата наружного контура (СА) и направляющего аппарата внутреннего контура (НА). Внешний вид вентилятора и обоих аппаратов представлен на рисунке 3.26. Источником широкополосной составляющей шума

являются турбулентные вихри, такие как вихри в следах за лопатками вентилятора (собственный шум вентилятора), их взаимодействие с лопатками СА и НА (шум взаимодействия), а также турбулентные вихри в следах за лопатками СА и НА (собственный шум СА и НА), вихри, возникающие в радиальных зазорах лопаток вентилятора и др.

Для моделирования тонального шума применяются как различные аналитические и полуэмпирические методы, так и «прямой» подход на основе нестационарных осредненных по Рейнольдсу уравнений Навье-Стокса (uRANS) и их различные комбинации.

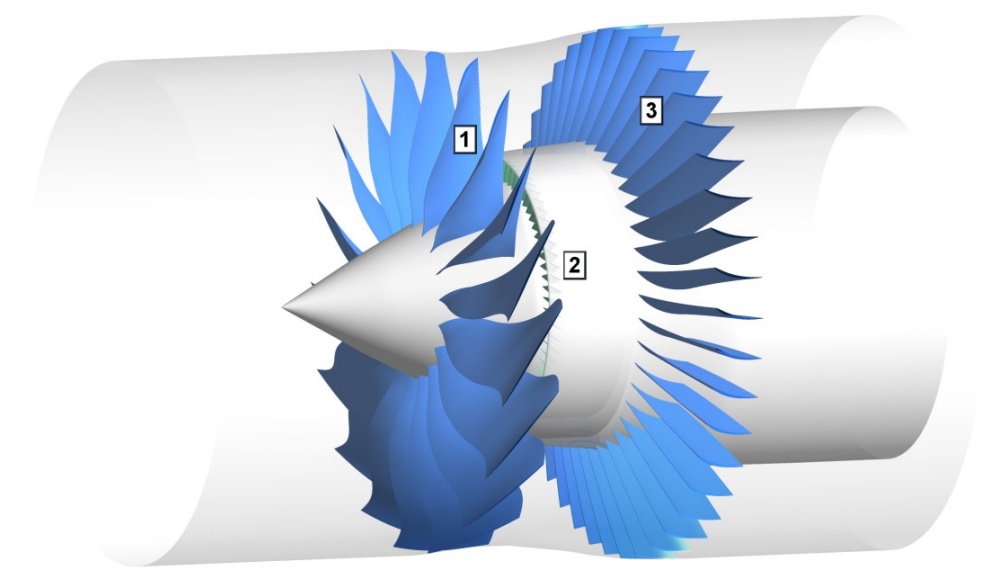

Рис. 3.26 – Внешний вид расчетной области для моделирования шума вентилятора. Цифрами обозначены лопатки вентилятора (1), направляющего аппарата внутреннего контура (НА) (2) и спрямляющего аппарата наружного контура (СА) (3)

Недостатками аналитических и полуэмпирических моделей является опосредованный учет геометрии лопаток и каналов, а также применимость только для определенных случаев (например, только для прямых\равномерно расположенных лопаток). При современных тенденциях к усложнению профилей лопаток, а также для принципиальных изменений конструкции, таких как неравномерное распределение лопаток по колесу и применение неоднородных лопаток, для моделирования тонального шума требуется полная постановка с

учетом реальной геометрии. При такой постановке для учета максимального количества акустических мод [115] необходимо моделирование полных колес лопаток, а не нескольких лопаток с применением условия периодичности что приводит к высоким вычислительным затратам и необходимости использования значительных вычислительных ресурсов и\или длительному времени счета.

Постепенное увеличение диаметра вентилятора, уменьшение частоты его вращения и прогресс в области звукопоглощающих конструкций (ЗПК) приводит к уменьшению тонального шума. Названные меры по уменьшению тонального шума, однако, не позволяют бороться с широкополосной составляющей, которая со временем приобретает все больший вклад в общий уровень шума. В связи с **BCC**  $6$ олее актуальной становится  $\overline{B}$ настояшее время проблема ЭТИМ. Поскольку ШИРОКОПОЛОСНОГО шума вентилятора. различные источники широкополосного шума имеют достаточно широкий диапазон генерируемых частот, экспериментальное определение относительного вклада каждого из них с целью дальнейшей оптимизации конструкции становится сложной задачей. Для решения данной проблемы возможно применение моделирования. В настоящее время моделирование широкополосного шума производится с помошью аналитических и полуэмпирических методов, имеющих те же недостатки, что и аналогичные методы для тонального шума, главным из которых является опосредованный учет геометрии конструкции. Таким образом, возникает необходимость в использовании прямого подхода ЛЛЯ моделирования широкополосной составляющей шума. Прямой подход требует применения вихреразрешающих методов, а также подробных расчетных сеток в силу высоких чисел Рейнольдса течения (порядка  $10^7$ ). В этих условиях хорошим выбором для полного моделирования могут служить схемы высокого порядка аппроксимации с высокой разрешающей способностью, которые позволяют достаточно точно описывать мелкомасштабные турбулентные вихри, близкие к минимально разрешимым на расчетной сетке. Необходимо также отметить, что полная постановка для моделирования широкополосного шума позволяет оценить и тональный основной ШVМ, поскольку механизм  $er$ возникновения

(взаимодействие следов вращающихся лопаток с неподвижными лопатками) в данном случае также присутствует, таким образом постановка с применением вихреразрешающих методов является наиболее полной.

Моделирование шума вентилятора в диссертационной работе проводится в полной постановке с учетом реальной геометрии и полных колес лопаток, методом крупных вихрей с релаксационной фильтрацией и схемой DRP, обладающей названными выше свойствами и позволяющей оценивать как тональную, так и широкополосную составляющую шума.

Рассмотрим модельный вентилятор со спрямляющим и направляющим аппаратами, изображенный на рисунке 3.26. Схема расчетной области для моделирования его шума представлена на рисунке 3.27.

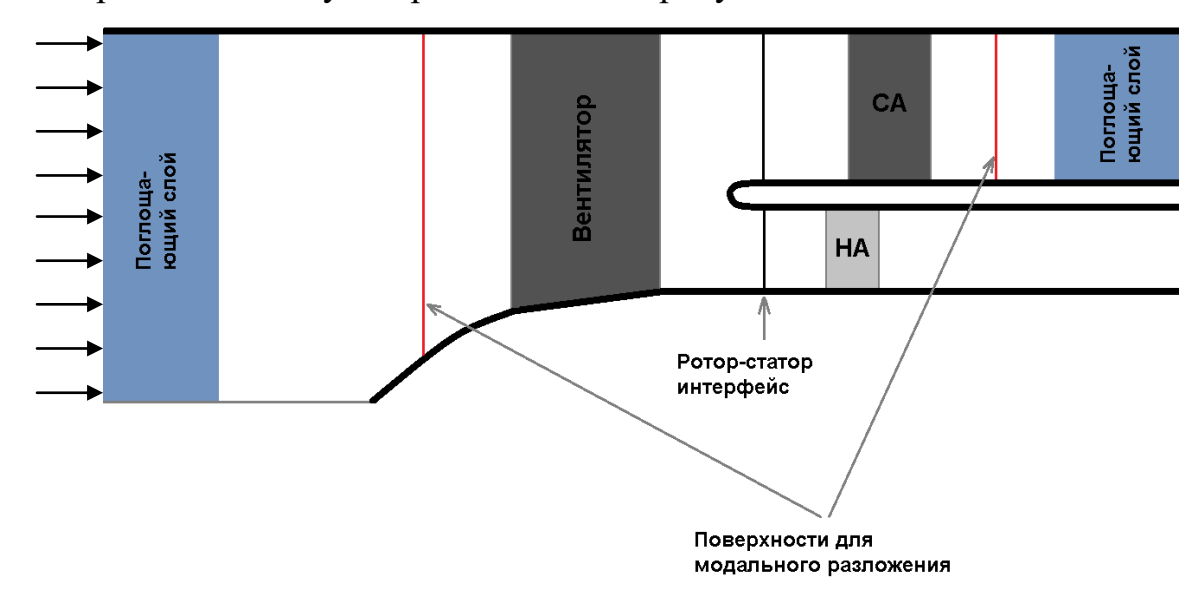

Рис. 3.27 – Схема расчётной области для моделирования шума вентилятора

В диссертационной работе рассматривались два режима работы вентилятора: низкий и высокий. На входе в расчетную область задавались полное давление и полная температура, соответствующие  $Re=3.5 \cdot 10^6$  и M=0.25 для низкого режима, и Re=7·10<sup>6</sup> и M=0.5 для высокого. Числа Струхаля для частоты вращения вентилятора составляли St=0.8 и St=0.7 для низкого и высокого режимов, соответственно. В качестве характерного размера использовался диаметр вентилятора, в качестве характерной скорости – скорость потока на входе. Низкий режим являлся полностью дозвуковым, а высокий - трансзвуковым, при этом сверхзвуковую скорость имела лишь небольшая область вблизи периферии лопатки вентилятора. Моделирование проводилось с помощью разработанного программного пакета GHOST CFD. Результаты моделирования сравнивались также с результатами, полученными в коммерческом пакете ANSYS CFX. Моделирование в GHOST CFD осуществлялось на расчетной сетке объемом порядка 29 млн. ячеек, при этом в силу того, что лопатки НА в данной задаче имели достаточно малый размер, для уменьшения объема сетки и ускорения расчетов учитывались только лопатки вентилятора и СА. В ANSYS CFX моделирование проводилось с помощью подхода uRANS с моделью турбулентности k-ε, таким образом, рассматривался только тональный шум. Для ANSYS CFX использовалось две расчетных сетки, первая из которых («грубая», coarse) совпадала с сеткой для GHOST CFD. Вторая («подробная», fine) расчетная сетка дополнительно учитывала и лопатки НА, при этом ее объем составлял порядка 65 млн ячеек. Схемы, использованные в ANSYS CFX, имели второй порядок по пространству и времени. Радиальные зазоры лопаток при моделировании отсутствовали. Для улучшения устойчивости счѐта в GHOST CFD на всех стенках, кроме лопаток, задавалось условие скольжения. В противном случае взаимодействие вплотную расположенных неподвижной периферии и вращающейся лопатки вентилятора приводило к численной неустойчивости, что связано с высоким порядком применяемых схем (и, следовательно, малой схемной вязкостью). Необходимо отметить, что данное условие слабо влияет на получаемые уровни шума, поскольку не затрагивает механизмы его возникновения, рассматриваемые в работе. На лопатках задавалось условие прилипания. В ANSYS CFX на всех стенках и лопатках задавалось условие прилипания. Относительное движение вентилятора и СА\НА в GHOST CFD моделировалось с помощью метода перекрывающихся сеток, описанного в §2.4. В ANSYS CFX для этой цели использовался метод скользящих сеток [107]. Расположения перекрытий\соприкосновений сеток вентилятора и СА\НА обозначены на рисунке 3.27 черными вертикальными линиями («ротор-статор интерфейс»)

Эксперимент по измерению шума рассматриваемого вентилятора проводился в Центральном институте авиационного моторостроения (ЦИАМ), Москва. Схема эксперимента представлена на рисунке 3.28. В эксперименте было получено звуковое давление на различных углах вдали от вентилятора. Для расчѐта шума в дальнем поле в диссертационной работе использовалось модальное разложение [116] с последующим расчетом распространения. При этом поля скорости, давления и плотности записывались во время расчѐта на нескольких сечениях, расположенных до вентилятора и после СА (обозначены красными линиями на рисунке 3.27).

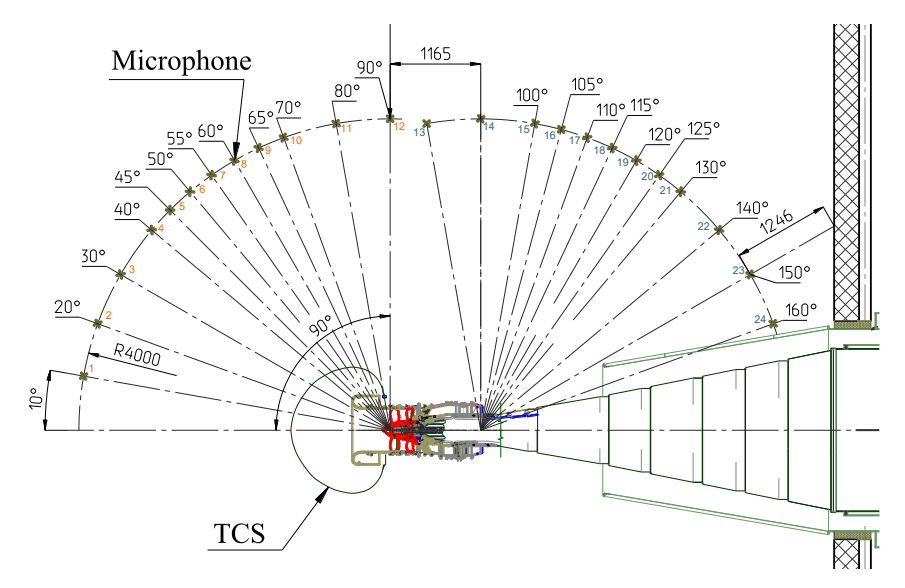

Рис. 3.28 – Схема экспериментальной установки для определения шума вентилятора. На схеме представлены как сама установка с вентилятором, противотурбулентным входным устройством (Turbulence Control Screen – TCS) и выходным соплом, так и расположение измерительных микрофонов

Впоследствии с помощью коммерческого пакета MSC Software ACTRAN по этим данным проводилось разложение полей в сечениях на акустические моды [115]. Эти моды задавались как граничные условия при расчѐте шума в дальнем поле. Расчѐты распространения мод в дальнее поле проводились в частотной области в осесимметричной постановке также с помощью ACTRAN.

На рисунке 3.29 представлены распределения пульсаций давления в осевом сечении для модального разложения перед вентилятором для расчѐтов в GHOST CFD и ANSYS CFX. Результаты для ANSYS CFX на рисунке 3.29 были получены на подробной сетке. Для грубой сетки в ANSYS CFX распределение давления в данном сечении получается аналогичным и слабо отличается от расчета с подробной сеткой. Видно, что в результатах, полученных с помощью ANSYS CFX, как для низкого, так и для высокого режимов наблюдается явная осевая симметричность решения, при этом пульсаций наблюдается крайне мало, что объясняется использованием uRANS-подхода для моделирования турбулентности и низким порядком используемой схемы. Для GHOST CFD на низком режиме видна значительная неравномерность пульсаций, вызванная влиянием турбулентных вихрей, генерирующих широкополосный шум. На высоком режиме наблюдается картина, близкая к ANSYS CFX. Такое поведение на высоком режиме вызвано тем, что он является трансзвуковым, и ударные волны, образующиеся на периферии, препятствуют образованию и распространению существенных турбулентных пульсаций.

На рисунке 3.30 представлены распределения осевой скорости в радиальном сечении для низкого режима в GHOST CFD и ANSYS CFX. На рисунке хорошо прослеживаются турбулентные следы за лопатками вентилятора. Для ANSYS CFX эти следы выглядят сглаженными в силу применяемого подхода uRANS, при этом можно видеть их эволюцию за лопатками спрямляющего аппарата. Для GHOST CFD в следах видны вихревые структуры, при этом их эволюция за СА практически не прослеживается визуально в силу значительной турбулизации всего течения.

На рисунке 3.31 представлены распределения осевой скорости в радиальном сечении для высокого режима в GHOST CFD и ANSYS CFX. Для высокого режима на рисунке прослеживается картина, подобная рисунку 3.30, но в данном случае для GHOST CFD пульсаций меньше, а эволюция следов лопаток вентилятора за СА уже начинает прослеживаться. Кроме того, видно, что для GHOST CFD в данном расчете «след» перед вентилятором от ударной волны распространяется дальше, чем для ANSYS CFX в силу высокого порядка применяемых схем.

144
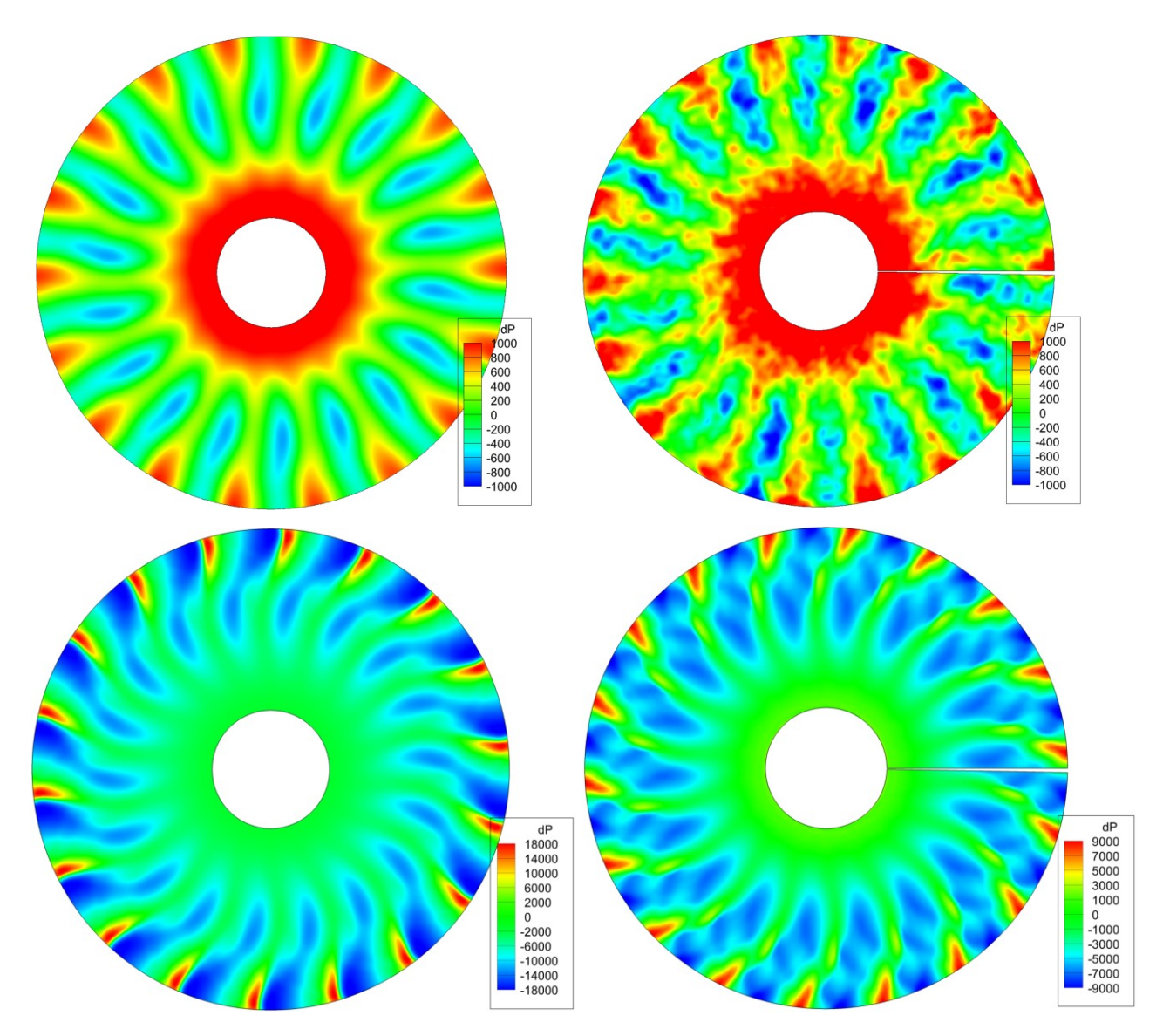

Рис. 3.29 – Распределение пульсаций давления (в Паскалях) в сечении перед вентилятором для подробной сетки в ANSYS CFX (слева) и грубой в GHOST CFD (справа) для низкого (сверху) и высокого (снизу) режимов

Модальное разложение проводилось в сечениях перед вентилятором и после спрямляющего аппарата. Для разложения использовались нестационарные поля давления за один оборота вентилятора. Уровни звукового давления на первой и второй частотах следования лопаток (т.е. частоте, равной частоте вращения вентилятора, умноженной на количество лопаток и в 2 раза большей частоте) для низкого режима, полученные в различных расчетах и эксперименте, представлены на рисунках 3.32 и 3.33, соответственно.

145

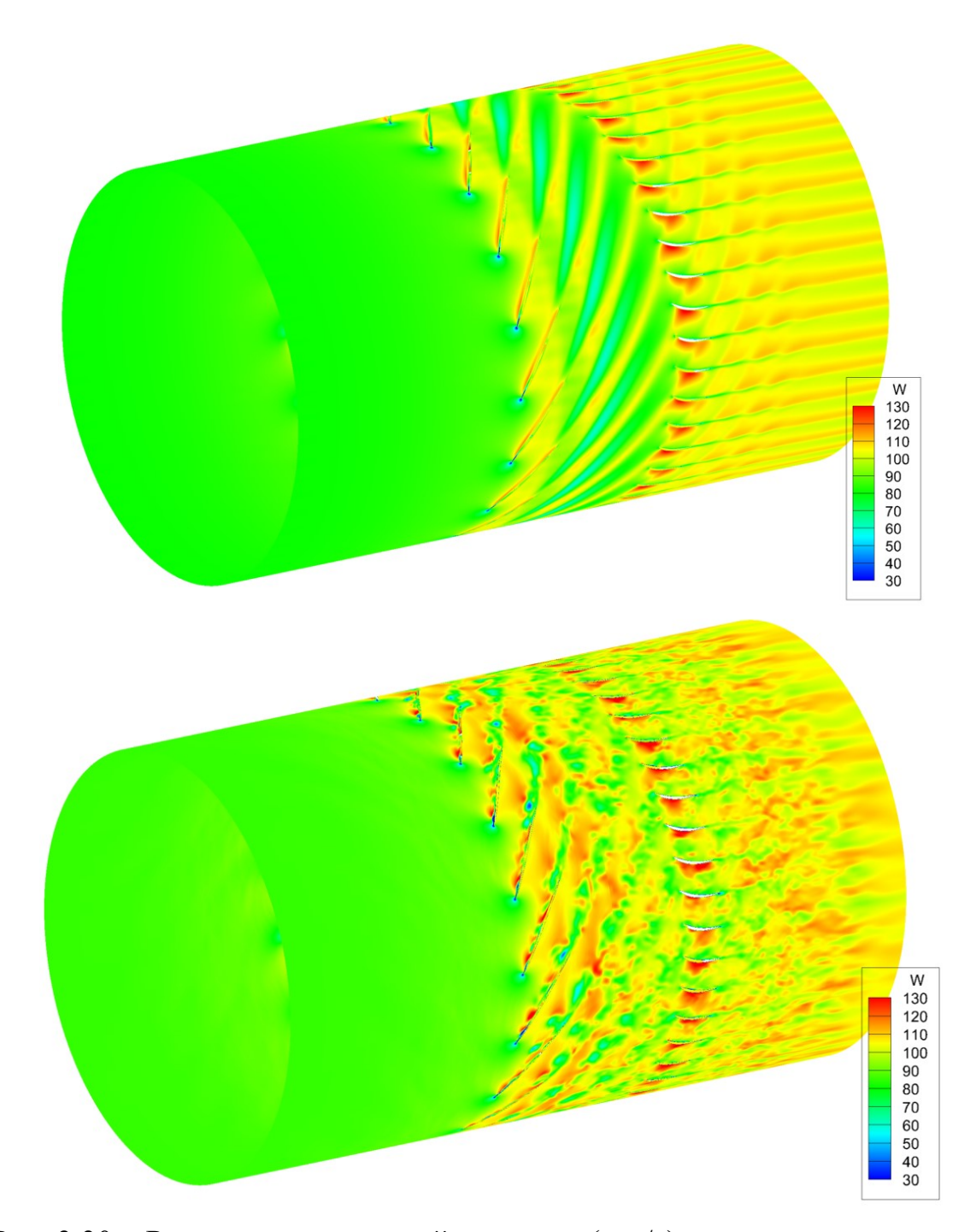

Рис. 3.30 – Распределение осевой скорости (в м/с) в цилиндрическом сечении для низкого режима в расчетах на подробной сетке в ANSYS CFX (сверху) и грубой в GHOST CFD (снизу)

Для рассматриваемой модели вентилятора соотношение количества его лопаток с количеством лопаток СА\НА, как это характерно для вентиляторов авиационных двигателей в целом, подобрано так, чтобы тональный шум на первой частоте следования подвергался так называемому явлению отсечки [116],

т.е. не распространялся. Таким образом, на первой частоте следования лопаток должен проявляться только широкополосный шум.

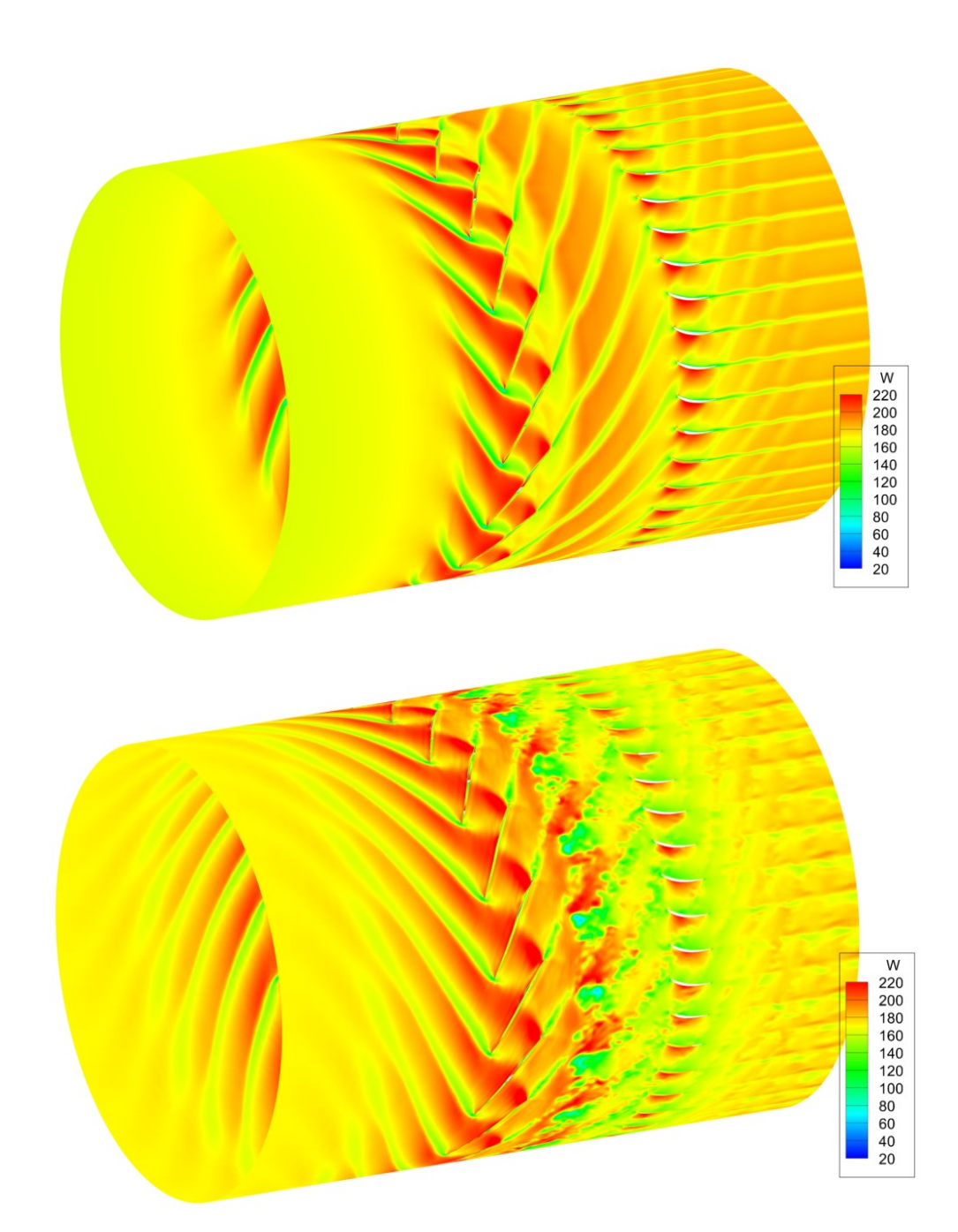

Рис. 3.31 – Распределение осевой скорости (в м/с) в цилиндрическом сечении для высокого режима в расчетах на подробной сетке в ANSYS CFX (сверху) и грубой в GHOST CFD (снизу)

На рисунке 3.32 видно, что в задней полусфере (т.е. за вентилятором, на углах от 90° до 160°) расчеты в ANSYS CFX значительно (на порядка 20 дБ)

занижают уровень шума, в силу того, что подход uRANS позволяет моделировать только тональный шум, который на данной частоте отсутствует. В передней полусфере (перед вентилятором, на углах от 0° до 90°) уровни шума в расчетах ANSYS CFX также занижены, но менее сильно. Для GHOST CFD в задней полусфере наблюдается хорошее согласие с экспериментом, в то время как в передней полусфере шум получается завышенным.

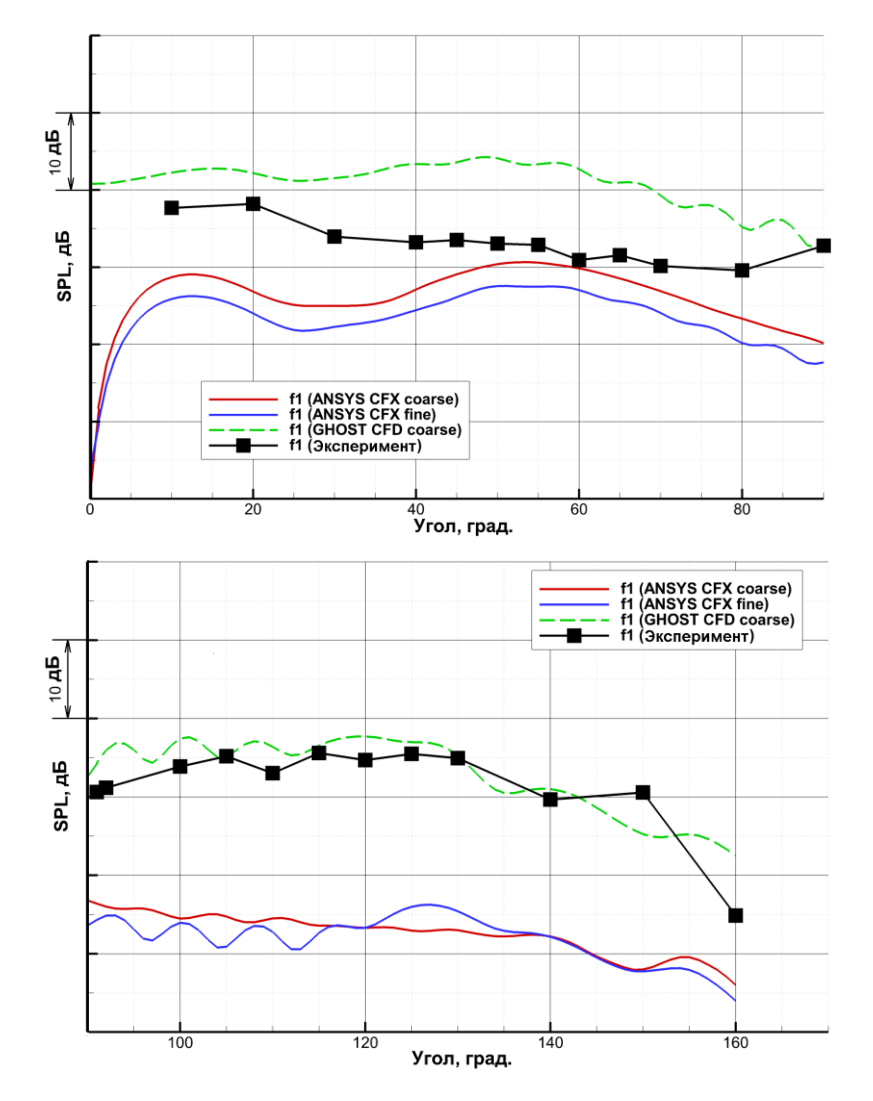

Рис. 3.32 – Уровни звукового давления в дальнем поле на низком режиме для различных расчетов и эксперимента на первой частоте следования лопаток в передней (сверху) и задней (снизу) полусферах

На второй частоте следования лопаток для данного вентилятора явление отсечки отсутствует, в силу чего проявляется тональная составляющая шума, и

уровень звукового давления, полученный с помощью ANSYS CFX, получается высоким. В задней полусфере, как и для первой частоты, наблюдается достаточно хорошее согласие результатов GHOST CFD с экспериментом, при этом расчет на такой же (грубой) сетке в ANSYS CFX дает более существенное завышение пика вблизи 130°, что улучшается на более подробной сетке.

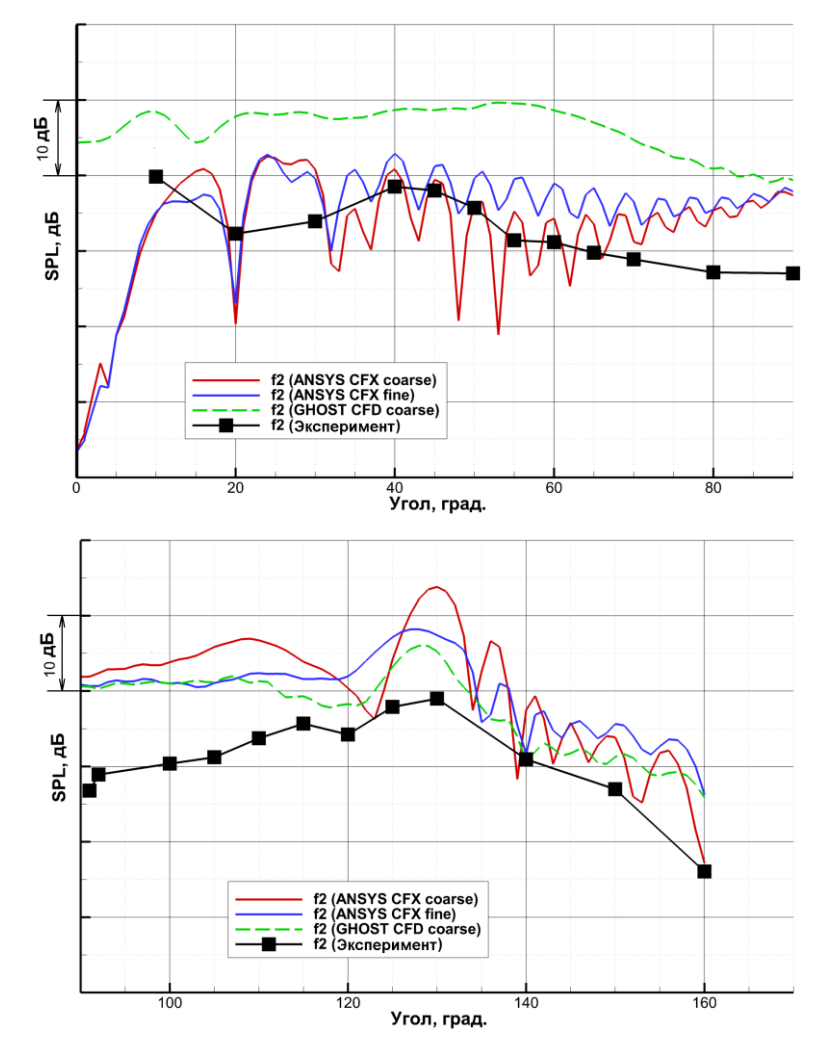

Рис. 3.33 – Уровни звукового давления в дальнем поле на низком режиме для различных расчетов и эксперимента на второй частоте следования лопаток в передней (сверху) и задней (снизу) полусферах

В передней полусфере, как и на первой частоте следования лопаток, для GHOST CFD наблюдается завышение. Причину завышения шума в передней полусфере для GHOST CFD можно определить, проведя анализ его модального состава (рис. 3.34). На рисунке 3.34 представлен вклад различных окружных мод в суммарную направленность шума (уровень звукового давления в зависимости

от угла) на первой частоте следования лопаток в GHOST CFD и ANSYS CFX. Каждая из показанных на графиках зеленых линий представляет собой направленность для суммы радиальных акустических мод с одинаковым окружным номером.

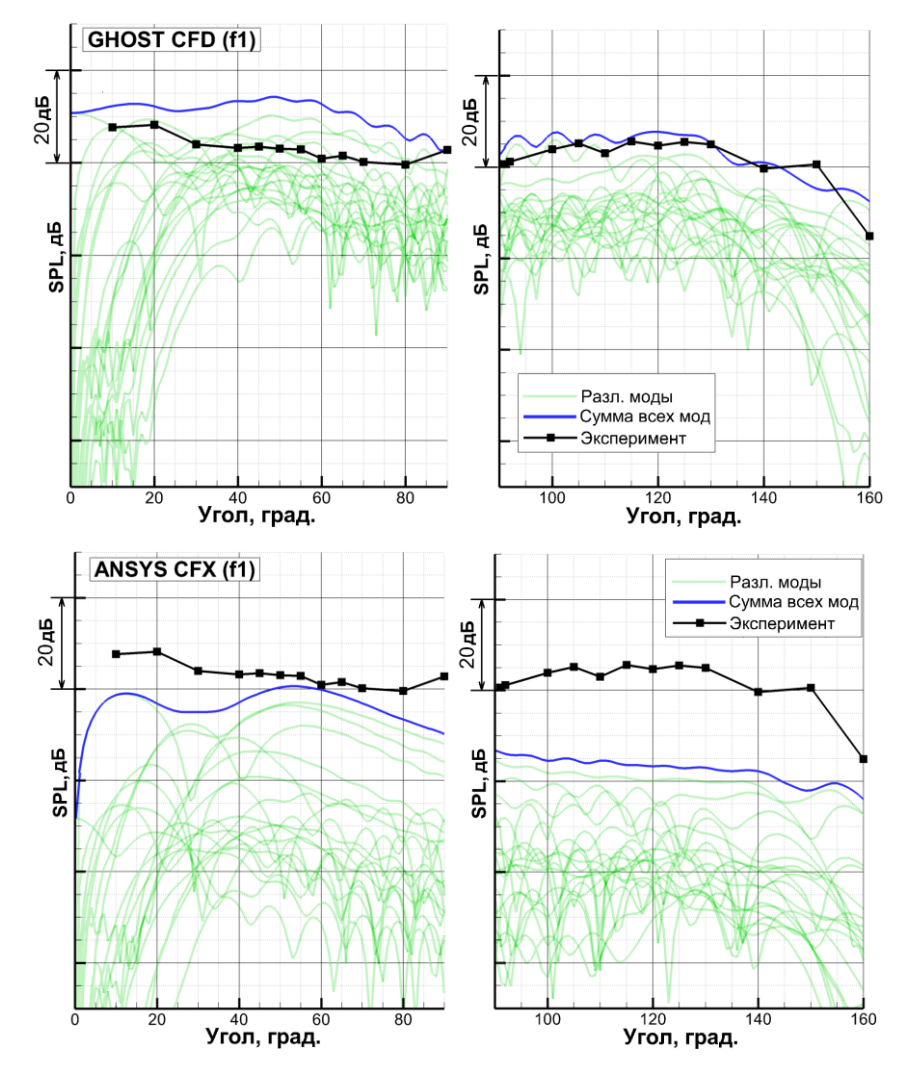

Рис. 3.34 – Модальный состав шума на первой частоте следования лопаток в случае низкого режима для расчета на грубой сетке в GHOST CFD (сверху) и ANSYS CFX (снизу) в передней (слева) и задней (справа) полусферах. Зелѐные точечные линии – уровни различных мод, синяя сплошная – сумма всех мод, черная с маркерами – экспериментальные данные

Поскольку для частоты следования лопаток в данной задаче тональный шум отсекается, то представленные на рисунке 3.34 моды связаны как с широкополосной составляющей, так и взаимодействием вентилятора с

разделительным носиком (находится между лопатками СА и НА на рисунке 3.27), различными отражениями и численными эффектами. Поскольку широкополосная составляющая в ANSYS CFX не моделировалась, то уровень шума в задней полусфере для данного пакета существенно занижен. В свою очередь, в GHOST CFD этот шум остаѐтся, и его уровень близок к экспериментальному. Для ANSYS CFX в передней полусфере уровень шума несколько растѐт, поскольку шум от взаимодействия с разделительным носиком распространяется в основном в переднюю полусферу. Также это может быть связано с различными численными эффектами, отражением от границ и несовершенством обработки (метод модального разложения лучше всего работает в узких кольцевых каналах, таких, как канал за лопатками СА, и хуже – с кольцевыми каналами большой толщины, таких, как образуемый коком перед вентилятором и периферией).

Для GHOST CFD в передней полусфере, кроме названных выше предположительных источников шума, добавляется и широкополосная составляющая. На рисунке 3.30 видно, что на лопатках вентилятора на низком режиме образуются существенные отрывы, приводящие к образованию достаточно крупных вихрей. Данные вихри могут значительно усиливать широкополосную составляющую шума, генерируя моды с низкими окружными номерами, которые как раз распространяются под небольшими углами к оси вентилятора. Предположительно это и влияет на повышение широкополосного шума в передней полусфере для GHOST CFD, которое ведет к завышению общего его уровня. В данном случае, по-видимому, требуется более подробная расчетная сетка, на которой вихри вблизи отрыва у лопаток вентилятора могут быть лучше разрешены.

Предположение о широкополосной природе завышения шума в передней полусфере для GHOST CFD подтверждает и модальный состав на второй частоте следования лопаток, представленный на рисунке 3.35.

На второй частоте следования в шум добавляется тональная составляющая от взаимодействия вентилятора и спрямляющего аппарата наружного контура, показанная на рисунке сплошной красной линией. Тональная составляющая, как

151

видно из рисунка, доминирует для GHOST CFD в задней полусфере, и, в силу логарифмического характера суммирования мод, практически полностью определяет общий уровень шума. Кроме того, ее уровень сопоставим как с уровнем, полученным в ANSYS CFX, так и с экспериментальными данными.

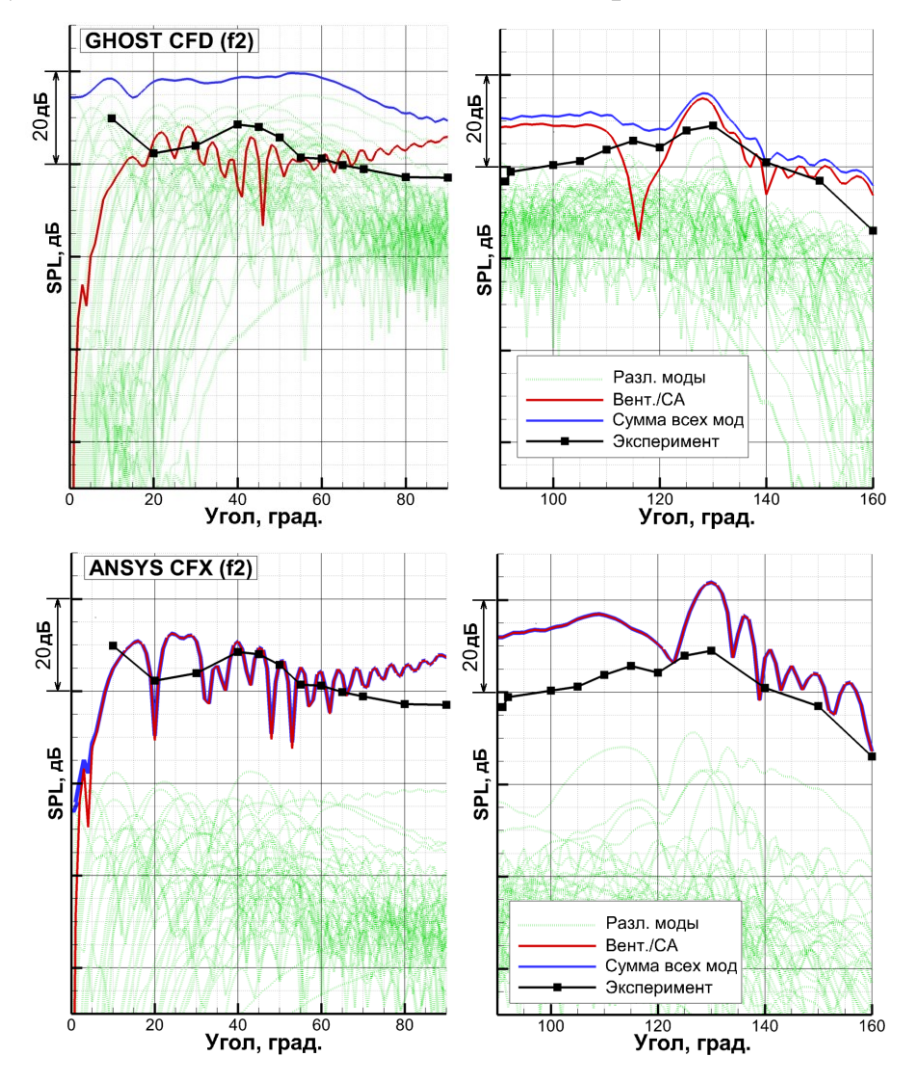

Рис. 3.35 – Модальный состав шума на второй частоте следования лопаток в случае низкого режима для расчета на грубой сетке в GHOST CFD (сверху) и ANSYS CFX (снизу) в передней (слева) и задней (справа) полусферах. Зелѐные точечные линии – уровни различных мод, красная сплошная – мода взаимодействия вентилятора и СА, синяя сплошная – сумма всех мод, черная с маркерами – экспериментальные данные

В передней полусфере для GHOST CFD уровень тональной составляющей близок к уровню ANSYS CFX. Уровни остальных мод в основном значительно

превышают тональную составляющую и близки к уровням мод, составляющих широкополосный шум на первой частоте следования лопаток как качественно, так и количественно. Данная близость уровней мод служит дополнительным подтверждением гипотезы об их широкополосном происхождении.

На рисунке 3.36 представлены уровни звукового давления на первой частоте следования лопаток для высокого режима, полученные в различных расчетах и эксперименте. Для высокого режима моделирование в ANSYS CFX проводилось только на подробной сетке.

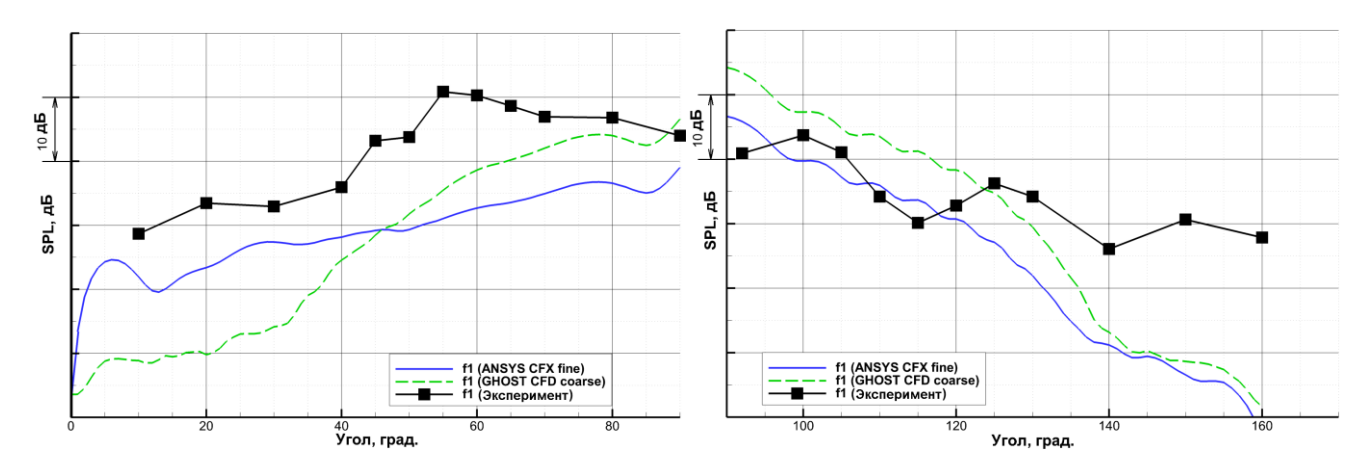

Рис. 3.36 – Уровни звукового давления в дальнем поле на высоком режиме для различных расчетов и эксперимента на первой частоте следования лопаток в передней (слева) и задней (справа) полусферах

Из рисунка видно, что на первой частоте следования в случае высокого режима результаты обоих пакетов практически эквивалентны и плохо согласуются с экспериментом вблизи крайних углов (0° и 160°). В силу явления «отсечки» для первой частоты тональный шум отсутствует, а широкополосный достаточно мал, что хорошо видно на рисунках 3.29 и 3.31. Таким образом, в эксперименте проявлялся шум ударный волн, который в рамках диссертационной работы не рассматривается.

На рисунке 3.37 представлены уровни звукового давления на второй частоте следования лопаток для высокого режима. Как и для низкого режима, видно достаточно хорошее согласие результатов GHOST CFD с экспериментом в задней полусфере. В передней полусфере уровень шума в расчетах GHOST CFD занижается. Для ANSYS CFX уровни шума одинаково завышены в обеих полусферах.

Как и ранее, для выявления причин занижения шума в передней полусфере на второй частоте следования лопаток для GHOST CFD рассмотрим его модальный состав, представленный на рисунке 3.38. Для высокого режима в тональном шуме добавляется дополнительная мода от взаимодействия вентилятора и НА. При расчетах в GHOST CFD использовалась грубая сетка, в которой присутствовали только лопатки вентилятора и СА, таким образом тональный шум от взаимодействия вентилятора и НА не мог появиться в силу отсутствия лопаток НА, что и объясняет занижение общего уровня в передней полусфере. Данная особенность хорошо видна на рисунке 3.38, где мода от взаимодействия вентилятора и НА для GHOST CFD находится на уровне остального широкополосного шума. В то же время, мода от взаимодействия вентилятора и СА для GHOST CFD хорошо прослеживается, и имеет уровень, близкий к экспериментальному (в задней полусфере) и уровню данной моды в ANSYS CFX.

Для GHOST CFD расчѐты проводились на 4 ГПУ Nvidia Tesla M2090, при этом время расчѐта одного оборота вентилятора составляло порядка 1.5 суток. Расчѐты в ANSYS CFX проводились на 80 ядрах Intel Xeon E5-2680 для грубой сетки со скоростью порядка 6 суток/оборот и на 180 ядрах для подробной сетки со скоростью 15 суток/оборот. Размер шага по времени в расчетах с помощью GHOST CFD выбирался из условия Куранта. При этом количество шагов на один оборот вентилятора составляло порядка 100000. В ANSYS CFX, в силу неявности решателя по времени, размер шага подбирался исключительно из условия разрешения необходимых частот. При этом количество шагов на оборот для ANSYS CFX составляло 2500. Для обеспечения установления течения и записи результатов проводился расчѐт трех оборотов вентилятора.

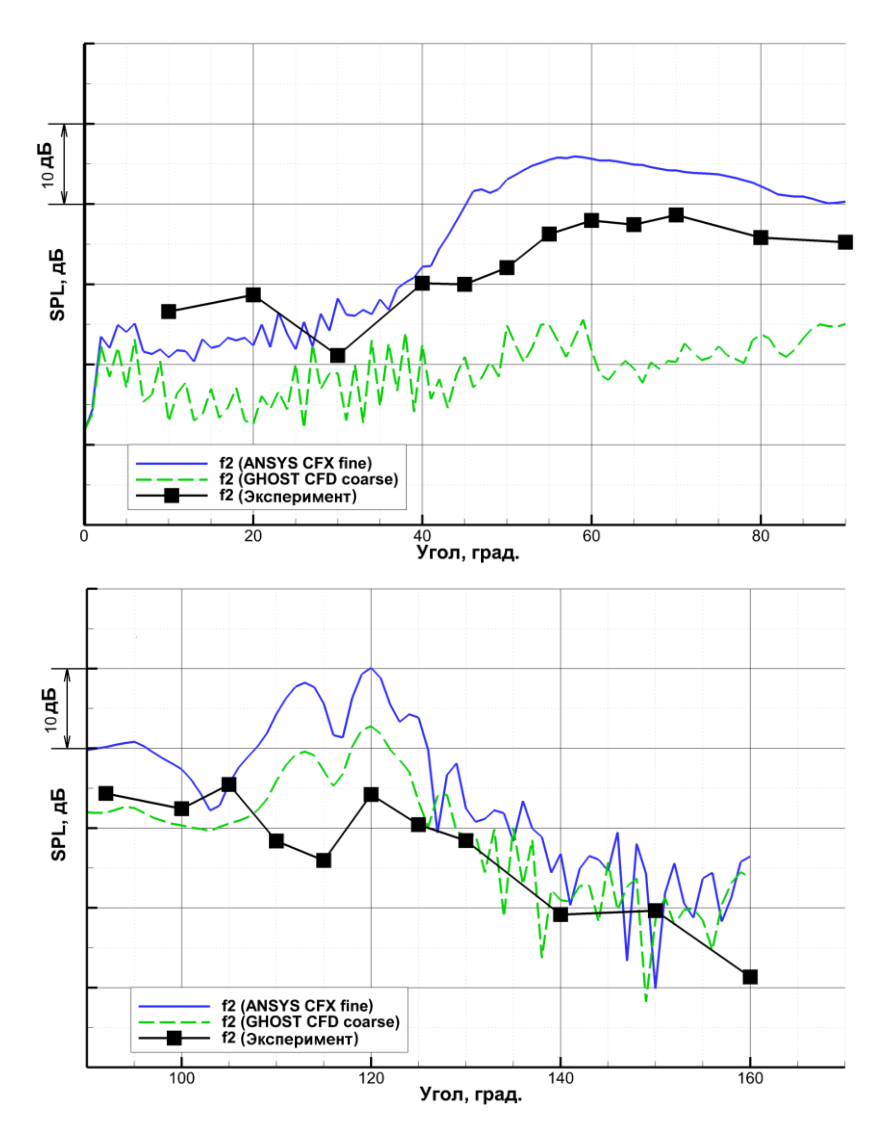

Рис. 3.37 – Уровни звукового давления в дальнем поле на высоком режиме для различных расчетов и эксперимента на второй частоте следования лопаток в передней (сверху) и задней (снизу) полусферах

В настоящее время исследование широкополосного шума вентилятора становится все более актуальной проблемой. На текущий момент широкополосный шум вентилятора оценивается практически исключительно с помощью аналитических и полуэмпирических методик. Интерес к данной проблеме подтверждается и тем, что в 2014 году впервые было проведено заседание по моделирования широкополосного шума вентилятора в рамках форума AIAA (Panel session: fan broadband noise prediction, AIAA Aviation and Aeronautics Forum and Exhibition 2014). Участниками форума были решены несколько тестовых задач, в которых от них ожидалось увидеть результаты

моделирования как с помощью полуэмпирических методик, так и с помощью метода крупных вихрей. Тем не менее, в силу сложности данного моделирования, участники не представили результатов для широкополосного шума вентилятора, полученных с помощью метода крупных вихрей [68].

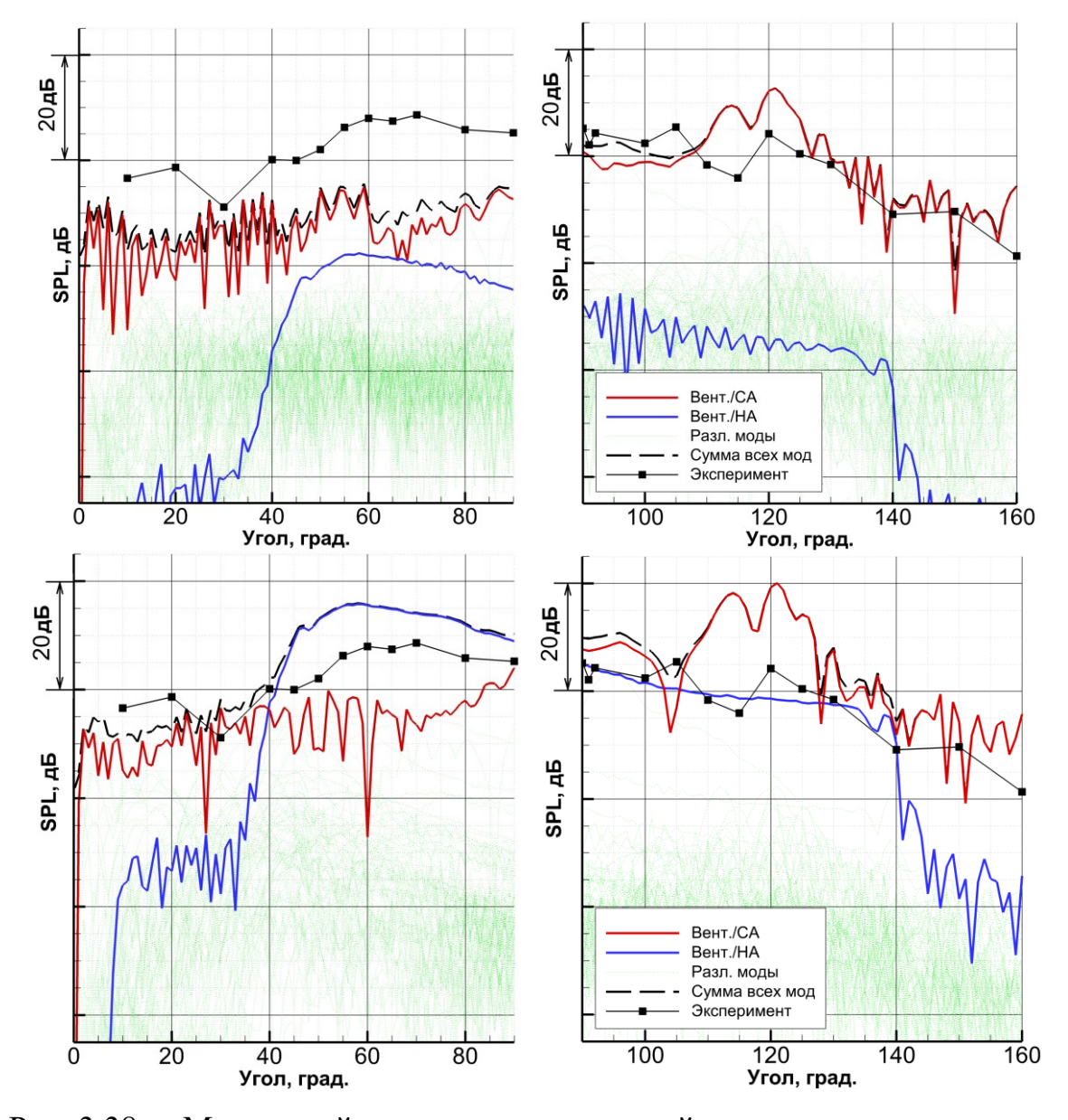

Рис. 3.38 – Модальный состав шума на второй частоте следования лопаток в случае высокого режима для расчета на грубой сетке в GHOST CFD (сверху) и подробной сетке в ANSYS CFX (снизу) в передней (слева) и задней (справа) полусферах. Зелѐные точечные линии – уровни различных мод, красная сплошная – мода взаимодействия вентилятора и СА, синяя сплошная – мода взаимодействия вентилятора и НА, черная штриховая – сумма всех мод, черная с маркерами – экспериментальные данные

В диссертационной работе было проведено моделирование широкополосного шума вентилятора. На некоторых направлениях (в передней полусфере) его уровень получился завышен по сравнению с экспериментальным, что можно объяснить недостаточным разрешением сетки вблизи вентилятора и несовершенством метода обработки результатов (модального разложения). В дальнейшем планируется использование более подробных расчетных сеток, а также исследование и применение других методов получения уровня звукового давления в дальнем поле, таких, как расширение расчетной области в совокупности с методом акустической аналогии (интеграл Фокс Вильямса-Хоукинга [114]) и др.

Таким образом, в диссертационной работе:

- С помощью разработанного подхода, без использования полуэмпирических методик, проведено моделирование шума вентилятора авиационного двигателя.
- Получены уровни тонального шума, более близкие к экспериментальным, чем результаты uRANS и схем 2го порядка аппроксимации на аналогичной расчетной сетке.
- Впервые без использования полуэмпирических методик получен широкополосный шум вентилятора.
- Применение разработанного программного пакета GHOST CFD позволило значительно сократить время счета для получения сопоставимых результатов

## **ЗАКЛЮЧЕНИЕ**

## **Итоги выполненного исследования**

В диссертационной работе предложен подход для численного моделирования трехмерных нестационарных турбулентных течений газа в областях сложной конфигурации, основанный на решении уравнений Навье-Стокса для вязкого газа методом крупных вихрей с релаксационной фильтрацией с помощью конечноразностных схем высокого порядка аппроксимации и высокой разрешающей способности с модифицированными параметрами силы узкополосного фильтра и фильтра с детектором скачков. Предложенный подход реализован в виде параллельного программного пакета GHOST CFD для графических процессоров, что позволило значительно ускорить расчеты в рамках предложенного метода по сравнению со стандартными центральными процессорами.

С помощью предложенного подхода и разработанного программного пакета проведено численное моделирование течений в различных узлах авиационного двигателя и определены их осредненные и спектральные характеристики.

Для задачи об обтекании профиля турбинной лопатки получены распределения коэффициента скорости по поверхности лопатки на различных режимах обтекания. Получено более близкое к эксперименту описание роста потерь кинетической энергии по сравнению с подходом на основе RANS.

Для смесителя камеры сгорания получены хорошо согласующиеся с экспериментом осредненные поля скорости, в том числе – на достаточно большом расстоянии от выхода из канала предварительного перемешивания. Полученная спектральная плотность мощности осевой скорости, как и в эксперименте, имела четко выраженные тональные пики на частотах вращения прецессирующих вихрей и широкополосную составляющую с инерционным интервалом, имеющим наклон -5/3.

Для задачи об истечении реактивной струи из сопла JEAN получены близкие к экспериментальным распределения средней и пульсационной скоростей, которые ранее получались другими авторами только с искусственным

возбуждением пограничного слоя внутри сопла и на более подробной расчетной сетке.

Для конического сопла получено более близкое к эксперименту спектральное распределение звукового давления. Как и в эксперименте, это распределение является достаточно равномерным в отличие от распределения со значительным накоплением звуковой энергии на средних частотах, полученного с помощью коммерческого пакета со схемами низкого порядка аппроксимации.

Исследован шум вентилятора двигателя. Без применения полуэмпирических методик получены уровни широкополосного шума. Получены уровни тональной составляющей шума более близкие к экспериментальным, чем результаты, полученные с помощью подхода uRANS со схемами 2-го порядка аппроксимации.

## **Рекомендации и перспективы дальнейшей разработки темы**

Предложенный подход для численного моделирования может быть использован для исследования широкого класса трехмерных турбулентных течений газа. Преимущества предложенного подхода могут особенно проявляться при наличии выраженной нестационарности течения, сильных отрывов пограничного слоя и сдвиговых слоев, необходимости моделирования генерации и распространения звуковых волн.

В контексте обтекания лопаток в дальнейшем планируется моделирование обтекания лопатки турбины низкого давления с относительно небольшим числом Рейнольдса, где важны вторичные течения и правильное описание отрывов.

В контексте моделирования смесителя в дальнейшем может быть рассмотрено смешение нескольких газов (многокомпонентное течение).

С точки зрения моделирования реактивных струй дальнейший интерес представляют двухконтурные конфигурации с центральным телом, а также сверхзвуковые струи, однако для них необходимо использовать консервативную форму уравнений и консервативные методы.

Для моделирования шума вентилятора в дальнейшем планируется исключить факторы, негативно влияющие на получаемые оценки уровня шума, в частности –

перейти от метода модального разложения к методу акустической аналогии, для которого в расчетную область необходимо будет включать и воздухозаборник с соплом. Такая постановка требует существенно больших вычислительных затрат, однако позволит получить не просто уровни звукового давления для нескольких конкретных частот, а весь узкополосный спектр, а также повысить точность определения широкополосной составляющей шума, которая становится все более актуальной проблемой, и вывести численное моделирование шума вентилятора авиационного двигателя на принципиально новый уровень.

## **СПИСОК ЛИТЕРАТУРЫ**

- 1. Степанов, Г.Ю. Теория крыла в трудах Н.Е. Жуковского и С.А. Чаплыгина / Г.Ю. Степанов // Ученые записки ЦАГИ. – 1997. – Т. 28,  $\mathbb{N}$ <sup>1</sup>. – С. 6-27.
- 2. Келдыш, М. В. Приложения теории функций комплексного переменного к гидродинамике и аэродинамике: обзор некоторых работ Моск. школы; доклад на Междунар. симпозиуме по приложениям теории функций в механике сплошной среды. Тбилиси, 17-23 IX 1963 г. / М. В. Келдыш, Л. И. Седов. – М. : Наука, 1964. – 46 с.
- 3. Кочин, Н.Е. Гидродинамическая теория решеток / Н.Е. Кочин. М. : Гос. изд-во технико-теорет. лит.,  $1949. - 103$  с.
- 4. Седов, Л.И. Механика в СССР за 50 лет: в 4-х томах / Л.И. Седов М. : Наука, 1970. – Т. 2: Механика жидкости и газа – 1970. – 880 с.
- 5. Gostelow, J. P. Review of Compressible Flow Theories for Airfoil Cascades / J.P. Gostelow // ASME Journal of Engineering for Power, – 1973. – Vol. 95, No 4. – P. 281-292.
- 6. Habashi, W. G. Numerical Methods of Turbomachinery / W. G. Habashi // Recent advances in numerical methods in fluids,  $-1980$ .  $-$  Vol. 1,  $-$  P. 245-287.
- 7. Caughey, D. A. Numerical calculation of transonic potential flow about wing-body combinations / D. A. Caughey, A. Jameson // AIAA Journal, – 1979. – Vol. 17, No 2. – P. 175-181.
- 8. McNally, W. D. Computational methods for internal flows with emphasis on turbomachinery / W. D. McNally, P. M. Sockol // NASA Technical Memorandum 82764, – 1981.
- 9. Dawes, W. N. Application of full Navier-Stokes solvers to turbomachinery flow problems / W. N. Dawes // Numerical Techniques for Viscous Flow Calculations in Turbomachinery Bladings, – 1986.
- 10. Baldwin, B. S. Thin Layer Approximation and Algebraic Model for Separated Turbulent Flows / B. S. Baldwin, H. Lomax // AIAA Paper 78-257, – 1978.
- 11. Spalart, P. R. A One-Equation Turbulence Model for Aerodynamic Flows / P. R. Spalart, S. R. Allmaras // AIAA Paper 92-0439, – 1992.
- 12. Jones, W. P. The Prediction of Laminarization with a Two-Equation Model of Turbulence / W. P. Jones, B. E. Launder // International Journal of Heat and Mass Transfer, – 1972. – Vol. 15. – P. 301-314.
- 13. Wilcox, D. Turbulence Modeling for CFD / D. Wilcox // DCW Industries, Inc., La Canada, CA, –1994.
- 14. Menter, F. R. Zonal Two Equation k-w Turbulence Models for Aerodynamic Flows / F. R. Menter // AIAA Paper 93-2906, –1993.
- 15. Казакевич, В. В. Автоколебания (помпаж) в компрессорах / В. В. Казакевич // М. : Машиностроение, 1974. – 264 с.
- 16. Hanjalic, K., // Modelling turbulence in engineering and the environment / K. Hanjalic, B. Launder // – Cambridge, UK : Cambridge University Press, 2011.
- 17. Lesieur, M. Large-eddy simulations of turbulence / M. Lesieur, O. Métais, P. Comte // Cambridge University Press, 2005. – 224 p.
- 18. Spalart, P. R. Comments on the Feasibility of LES for Wings and on the Hybrid RANS/LES Approach, Advances in DNS/LES / P. R. Spalart, W.-H. Jou, M. Stretlets, S.R. Allmaras // Proceedings of the First AFOSR International Conference on DNS/LES, – 1997.
- 19. McMullan, W.A. Towards Large Eddy Simulation of gas turbine compressors / W.A. McMullan, G.J. Page // Progress in Aerospace Sciences, – 2012. – Vol. 52. – P. 30-47.
- 20. Michelassi, V. Large-eddy simulation of flow around low-pressure turbine blade with Incoming wakes / V. Michelassi, J. Fröhlich, W. Rodi, J. G. Wissink // AIAA Journal, – 2003. – Vol. 41, No 11. – P. 2143-2156.
- 21. Menzies, K. Large eddy simulation applications in gas turbines / K. Menzies // Phil. Trans. R. Soc. A., – 2009. – Vol. 367. – P. 2827–2838.
- 22. Drikakis, D. Large eddy simulation using high-resolution and high-order methods / D. Drikakis, D. Hahn, A. Mosedale, B. Thornber // Phil. Trans. R. Soc. A., – 2009.  $-$  Vol. 367.  $-$  P. 2985–2997.
- 23. Кузнецов, В.И. Основная и форсажная камеры сгорания турбореактивного двигателя / В.И. Кузнецов // – Омск : Изд-во ОмГТУ, 2005. – 92 с.
- 24. Иноземцев, А. А. Технология "богатое" горение резкое разбавление "бедное" горение (RQQL) для авиационного ГТД, работающего на сжиженном природном газе / А. А. Иноземцев, В. В. Токарев // Вестник СГАУ,  $-2002. - T. 2$ , № 2.  $- C. 40-45.$
- 25. Dunn-Rankin, D. Lean Combustion: technology and control / D. Dunn-Rankin // Academic Press, 2007. – 280 p.
- 26. Gupta, A. K. Swirl flows / A. K. Gupta, D. G. Lilley, N. Syred // Tunbridge Wells, UK : Abacus Press, 1984. – 475 p.
- 27. Widmann, J. F. Aerodynamic study of a vane-cascade swirl generator / J. F. Widmann, S. Rao Charagundla, C. Presser // Chemical Engineering Science, – 2000. – Vol. 55, No. 22. –P. 5311-5320.
- 28. Yakhot, V. Development of turbulence models for shear flows by a double expansion technique / V. Yakhot, S.A. Orszag, S. Thangam, T.B. Gatski, C.G. Speziale // Physics of Fluids A., – 1992. – Vol. 4, No. 7. – P1510-1520.
- 29. Launder, B. Progress in the development of a Reynolds-stress turbulent closure / B. E. Launder, G. J. Reece, W. Rodi // Journal of Fluid Mechanics, – 1975. – Vol. 68, No. 3. – P. 537-566.
- 30. Xia, J.L. Numerical and experimental study of swirling flow in a model combustor / J.L. Xia, G. Yadigaroglu, Y.S. Liu, B.L. Smith // Int. J. Heat Mass Transfer, – 1998. – Vol. 41, No. 11, – P. 1485-1497
- 31. Vondál, J. Swirling flow prediction in model combustor with axial guide vane swirler / J. Vondál, J. Hájek // Chemical Engineering Transactions, – 2012. – Vol. 29. – P. 1069-1074.
- 32. Menter, F. R. The Scale-Adaptive Simulation Method for Unsteady Turbulent Flow Predictions. Part 1: Theory and Model Description / F. R. Menter, Y. Egorov // Flow, Turbulence and Combustion,  $-2010$ ,  $-$  Vol. 85, No. 1,  $-$  P. 113-138.
- 33. Назукин, В.А. Сравнение различных подходов к моделированию течения в премиксерах малоэмиссионных камер сгорания / В.А. Назукин, В.Г.

Августинович // Вестник ПНИПУ. Аэрокосмическая техника, – 2016. – № 44.  $- C. 63-83.$ 

- 34. Ларионов, В.М. Автоколебания газа в установках с горением/ В.М. Ларионов, Р.Г. Зарипов // Казань: Изд-во Казан. гос. техн. ун-та, 2003. 227 с.
- 35. Wegner, B. Assessment of unsteady RANS in predicting swirl flow instability based on LES and experiments / B. Wegner, A. Maltsev, C. Schneider, A. Sadiki, A. Dreizler, J. Janicka // Int. J. of Heat and Fluid Flow, – 2004. – Vol. 25, No. 3, – P. 528-536.
- 36. Lighthill, M.J. On sound generated aerodynamically. I. General theory / M.J. Lighthill, // Proc. Roy. Soc., – 1952. – Vol. 216. – P. 564-587.
- 37. Lilley, G.M. On the noise from jets, noise mechanisms / G.M. Lilley // AGARD CP-131, – 1974.
- 38. Ffowcs Williams, J.E. Sound generation by turbulence and surfaces / J.E. Ffowcs Williams, D.L. Hawking // Philos. Trans. of Roy. Soc. of London. Series A., -1969. – Vol. 264, No. 1151. – P. 321-342.
- 39. Goldstein, M.E. Aeroacoustics / M.E. Goldstein // New York : McGraw-Hill,  $1976. - 305$  p.
- 40. Khritov, K.M. On the Prediction of Turbulent Jet Noise Using Traditional Aeroacoustic Methods / K.M. Khritov, V.Ye. Kozlov, S.Yu. Krasheninnikov et al // Intern. J. of Aeroacoustics,  $-2005. - Vol. 4$ , No4.  $- P. 289-323.$
- 41. Fisher, M. J. A modelling of the noise from simple coaxial jets part I: With unheated primary flow / M. J. Fisher, G. A. Preston, W. D. Bryce // Journal of Sound and Vibration, – 1998. – Vol. 209. – P. 385–403.
- 42. Gas turbine coaxial exhaust flow noise prediction // Technical report AIR1905. Society of Automotive Engineers, Inc., – 1985.
- 43. Мунин, А. Аэродинамические источники шума / А. Мунин, В. Кузнецов, Е. Леонтьев // М.: Машиностроение,  $1981. - 248$  с.
- 44. Довжик С.В., Метод локальных источников для расчета шума турбулентной дозвуковой струи / С.В. Довжик, С.Ю. Крашенинников, А.К. Миронов // Газовая динамика, – 2001. – Т. 2. – С. 329-331.
- 45. Чепрасов, С.А. Моделирование шума турбулентных струй / С.А. Чепрасов, А.Н. Секундов // Вестник Нижегородского университета им. Н.И. Лобачевского, – 2011. – № 4(3), – С. 1245-1247.
- 46. Bardina, J.E. Turbulence Modeling Validation, Testing and Development / J.E. Bardina, P.G. Huang, T.J. Coakley // NASA TM 110446, – 1997.
- 47. Shur, M. L. Noise prediction for increasingly complex jets. Part I: Methods and Tests / M. L. Shur, P. S. Spalart, M. Strelets // International J. of Aeroacoustics, – 2005. – Vol. 4, No. 3. – P. 213-245.
- 48. Любимов, Д.А. Разработка и применение эффективного RANS/ILES-метода для расчета сложных турбулентных струй / Д.А. Любимов // Теплофизика Высоких Температур, – 2008. – Т. 46, №2. – С. 271.
- 49. Волков, К.Н. Моделирование крупных вихрей в расчетах турбулентных течений / К.Н. Волков, В.Н. Емельянов // – М. : ФИЗМАТЛИТ, 2007. – 368 с.
- 50. Bodony, D. J. Jet noise prediction of cold and hot subnoic jets using large-eddy simulation / D. J. Bodony, S. K. Lele // AIAA Paper No. 2004-3022, – 2004.
- 51. Andersson, N. Large-Eddy Simulation of a Mach 0.75 Jet / N.Andersson, L.-E. Eriksson, L. Davidson // AIAA Paper No. 2003–3312, – 2003.
- 52. Pokora, C. D. Influence of a numerical boundary layer trip on spatio-temporal correlations within LES of a subsonic jet / C. D. Pokora, W. A. McMullan, G. J. Page, J. J. McGuirk // AIAA Paper No. 2011-2920, – 2011.
- 53. Envia, E. Fan noise reduction: an overview / E. Envia // Aeroacoustics, 2002. Vol. 1, No. 1. – P. 43-64.
- 54. Envia, E. Analytical assessment of stator sweep and lean in reducing rotor-stator tone noise / E. Envia, D. Huff, C. Morrison // AIAA Paper No. 96-1791, – 1996.
- 55. Meyer, H.D. Aeroacoustics analysis of turbofan noise generation. / H.D. Meyer, E. Envia // NASA Contractor Report 4715, – 1996.
- 56. Sturm, M. Application of analytical noise models using numerical and experimental fan data / M. Sturm, M. Sanjosé, S. Moreau, T. Carolus // Proceedings of 11<sup>th</sup> European Conference on Turbomachinery Fluid dynamics  $\&$ Thermodynamics ETC11, Madrid, Spain, – 2015.
- 57. Lewy, S. Semi-empirical prediction of tone noise due to counter-rotating open rotors / S. Lewy // Proceedings of 20th International Congress on Acoustics, ICA, Sydney, Australia, – 2010.
- 58. Сипатов А.М. Трехмерный акустический анализ в процессе проектирования авиационного двигателя / А.М. Сипатов, М.В. Усанин, Н.О. Чухланцева // Ученые записки ЦАГИ, – 2010. – № 2. – С.3-10.
- 59. Нюхтиков, М.А. Численное моделирование тонального шума вентиляторов современных авиационных двигателей / М.А. Нюхтиков, В.В. Сгадлев, А.А. Россихин // Научный вестник МГТУ ГА, –2006. – № 108. – С. 23-29.
- 60. Пятунин, К.Р. Численное моделирование тонального шума ступени вентилятора двухконтурного турбореактивного двигателя / К.Р. Пятунин, Н.В. Архарова, А.Е. Ремизов // Вестник СГАУ, – 2014. – Т. 47, № 5. – С. 60-65.
- 61. Timouchev, S. Numerical 2-D and 3-D Methods for computation of internal unsteady pressure field and near-field noise of fans / S. Timouchev, J. Tourret, G. Pavic, A. Aksenov // Noise Control Engineering Journal, – 2006, – Vol. 54, No. 1,  $- P. 15-20.$
- 62. Li, Q. Grid-Refined LES predictions for fan-OGV broadband noise / Q. Li, N. Peake, M. Savill // AIAA Paper No. 2009-3147, – 2009.
- 63. Grace, S. Fan broadband interaction noise modeling / S. Grace, A. Wixom, J. Winkler, D. Sondak, M. M. Logue // AIAA Paper No. 2012-2269, – 2012.
- 64. Wohlbrandt, A. M. Extension of the random particle mesh method to periodic turbulent flows for fan broadband noise prediction / A. M. Wohlbrandt, S. Guériny, R. Ewertz // AIAA Paper No. 2015-2383, – 2015.
- 65. Posson, H. Broadband noise prediction off an outlet guide vane using a cascade response function / H. Posson , S.Moreau, M.Roger // Journal of Sound and Vibration, – 2011. – Vol.330. – P. 6153-6183.
- 66. Bogey, C. A family of low dispersive and low dissipative explicit schemes for flow and noise computations / C. Bogey, C. Bailly // J. Comp. Phys.,  $-2004$ .  $-$  Vol. 194. P. 194-214.
- 67. Abalakin I. Edge-based reconstruction schemes for prediction of near field flow region in complex aeroacoustics problems / I. Abalakin, P. Bakhvalov, T.K. Kozubskaya // International Journal of Aeroacoustics, – 2014. – Vol. 13, No.3. – P. 207-234.
- 68. Coupland, J. Fan broadband noise prediction benchmarking programme / J. Coupland // X-Noise newsletter: 1 October 2014, – 2014.
- 69. Лойцянский, Л.Г. Механика жидкости и газа: Учеб. для вузов. / Л.Г. Лойцянский // – 7-е изд., испр. – М. : Дрофа, 2003. – 840 с.
- 70. Smits, A J. Turbulent shear layers in supersonic flow / A J. Smits, J.-P. Dussauge // Birkhäuser, 2006 – p. 46.
- 71. Ferziger, J.H. Computational Methods for Fluid Dynamics, third ed. / J.H. Ferziger, M. Peric // – Berlin : Springer, 2002.
- 72. Visbal, M.R. Large-Eddy Simulation on curvilinear grids using compact differencing and filtering schemes / M.R. Visbal, D.P. Rizzetta, // J. Fluids Eng., – 2002. – Vol. 24, No. 4. – P. 836-847.
- 73. Domaradzki, J.A. Large eddy simulations without eddy viscosity models / J.A. Domaradzki // Int. J. Num. Meth. Fluids, – 2010. – Vol. 24, No. 10. – P. 435-447.
- 74. Israeli, M. Approximation of radiation boundary conditions / M. Israeli, S.A. Orszag //J. Comp. Phys., – 1981. – Vol. 41. – P. 115–135.
- 75. Vinokur, M. An analysis of finite-difference and finite-volume formulations of conservation laws / M. Vinokur // J. Comput. Phys.,  $-1989$ ,  $-$  Vol. 81.  $-$  P. 1-52.
- 76. Tam, C. Dispersion-relation-preserving finite difference schemes for computational acoustics / C. Tam, J. Webb // J. Comput. Phys., – 1993. – Vol. 107.  $- P. 262 - 281.$
- 77. Lele, S.K. Compact finite difference schemes with spectral-like resolution / S.K. Lele // J. Comput. Phys. – 1992. – Vol. 103. – P. 16-42.
- 78. Popescu, M. Finite volume treatment of dispersion-relation-preserving and optimized prefactored compact schemes for wave propagation / M. Popescu, W. Shyy, M. Garbey // J. Comput. Phys., – 2005. – Vol. 210, No. 2. – P. 705-729.
- 79. Berland, J. High-order, low dispersive and low dissipative explicit schemes for

multiple-scale and boundary problems / J. Berland , C. Bogey , O. Marsden , C. Bailly // J. Comput. Phys.,  $-2007. -$  Vol. 224, No. 2,  $-$  P. 637-662.

- 80. Berland, J. Low-dissipation and low-dispersion fourth-order Runge–Kutta algorithm / J. Berland, C. Bogey, C. Bailly // Computers & Fluids,  $-2006. - Vol.$ 35. – P. 1459–1463.
- 81. Stanescu, D. 2N-storage low-dissipation and dispersion Runge–Kutta schemes for computational acoustics / D. Stanescu, W. G. Habashi // J. Comput. Phys., – 1998.  $-$  Vol. 143.  $-$  P. 674-81.
- 82. Smagorinsky, J. General circulation experiments with the primitive equations, I. the basic experiment. / J. Smagorinsky // Monthly Weather Review, – 1963. – No. 91. – P 99-164.
- 83. Germano, M. A dynamic subgrid‐scale eddy viscosity model / M. Germano, U. Piomelli, P. Moin, W. Cabot  $\#$  Physics of Fluids A.,  $-$  1991, Vol. 3, No. 7. – P. 1760-1765.
- 84. Nicoud, F. Subgrid-scale modelling based on the square of the velocity gradient tensor / F. Nicoud, F. Ducros // Flow, Turbulence and Combustion, – 1999, – Vol. 62. – P. 183-200.
- 85. Kosović, B. Subgrid-scale modeling for the large-eddy simulation of high Reynolds-number boundary layers / B. Kosović // J. Fluid Mech. – 1997. – Vol. 336. –P. 151-182.
- 86. Kosović, S. A mixed one equation subgrid model for large-eddy simulation / S. Kosović, L. Davidson // Int. J. Heat and Fluid Flow,  $-2002 - Vol. 23 - P. 413-$ 425.
- 87. Bogey, C. Decrease of the effective Reynolds number with eddy-viscosity subgridscale modeling / C. Bogey, C. Bailly/ AIAA Journal,  $-2005. - Vol. 43$ , No. 2.  $- P$ . 437-439.
- 88. Bogey, C. Computation of a high Reynolds number jet and its radiated noise using large eddy simulation based on explicit filtering / C. Bogey, C. Bailly // Computers & Fluids,  $-2006. -$  Vol. 35.  $-$  P. 1344–1358.
- 89. Green, A. E. Mechanism of the production of small eddies from larger ones / A. E.

Green, G. I. Taylor // Proc. Royal Soc. A., – 1937 – Vol. 158, – P. 499–521.

- 90. Brachet, M.E. Small-scale structure of the Taylor-Green vortex / M.E. Brachet, D.I. Meiron, S.A. Orszag et al // J. Fluid Mech. – 1983. – Vol. 130. – P. 411-452.
- 91. Brachet, M.E. Direct simulation of three-dimensional turbulence in the Taylor-Green vortex / M.E. Brachet // Fluid Dyn. Res. – 1991. – Vol. 8, No. 1-4. – P. 1-8.
- 92. Drikakis, D. Simulation of transition and turbulence decay in the Taylor-Green vortex / D. Drikakis, C. Fureby, F. Grinstein, D. Youngs // J. Turbul. – 2007. – Vol. 8., No. 20.
- 93. Aspden, A. Analysis of implicit LES methods / A. Aspden, N. Nikiforakis, S. Dalziel, J.B. Bell // Commun. Appl. Math. Comput. Sci., – 2008. – Vol. 3, No. 1. – P. 103-126.
- 94. Fauconnier, D. On the performance of relaxation filtering for large-eddy simulation / D. Fauconnier, C. Bogey, E. Dick // J. Turbul.  $- 2013$ .  $-$  Vol. 14, No.  $1. - P. 22-49.$
- 95. Van Rees, W.M., A comparison of vortex and pseudo-spectral methods for the simulation of periodic vortical flows at high Reynolds numbers / W.M. Van Rees, A. Leonard, D.I. Pullin, P. Koumoutsakos // J. Comput. Phys., – 2011. – Vol. 230. – P. 2794-2805.
- 96. Harten, A. High resolution schemes for hyperbolic conservation laws / A. Harten // J. Comput. Phys., – 1983. – Vol. 49. – P. 357-393.
- 97. Harten, A. Uniformly high order essentially non-oscillatory schemes, III / A. Harten, B. Engquist, S. Osher and S. Chakravarthy // J. Comput. Phys., - 1987. -Vol. 71. – P. 231-303.
- 98. Liu, X.-D. Weighted essentially non-oscillatory schemes / X.-D. Liu, S. Osher, T. Chan // J. Comput. Phys., – 1994. – Vol. 115. – P. 200-212.
- 99. Ducros, F. Large-eddy simulation of the shock/turbulence interaction / F. Ducros, V. Ferrand, F. Nicoud et al // J. Comput. Phys., – 1999. – Vol. 152. – P. 517-549.
- 100. Bogey, C. A shock-capturing methodology based on adaptative spatial filtering for high-order non-linear computations / Bogey, C., de Cacqueray, N. & Bailly, C. // J. Comput. Phys. – 2009. – Vol. 228, No. 5. – P. 1447-1465.
- 101. Hardin, J.C. ICASE/LaRC workshop on benchmark problems in computational aeroacoustics (CAA) / J. C. Hardin, J. R. Ristorcelli, C. K. W. Tam // NASA Conference Publication No. 3300, – 1995.
- 102. Tsai, H. M. Unsteady flow calculations with a parallel multiblock moving mesh algorithm / H. M. Tsai, A. S. F. Wong, J. Cai, et al  $//$  AIAA Journal,  $-2001. - Vol.$ 39. – P. 1021-1029.
- 103. Волков, Е. А. Метод составных сеток для конечных и бесконечных областей с кусочно-гладкой границей / Е. А. Волков // Автоматическое программирование, численные методы и функциональный анализ, Сборник работ, Тр. МИАН СССР, 96, – 1968. – С. 117-148.
- 104. Wang, Z. J., A fully automated Chimera methodology for multiple moving body problems / Z. J. Wang, V. Parthasarathy // Int. J. Numer. Meth. Fluids,  $-2000$ .  $-$ Vol. 33. – P. 919–938.
- 105. Rogers, S.E. Advances in overset CFD processes applied to subsonic high-lift aircraft / S. E. Rogers, K.Roth, S. M. Nash et al  $//$  AIAA Paper No. 2000-4216, – 2000.
- 106. Epperson, J. On the Runge example / J. Epperson // Amer. Math. Monthly, 1987.  $-$  Vol. 94.  $-$  P. 329-341.
- 107. Blades, E. L. A sliding interface method for unsteady unstructured flow simulations / E. L. Blades, D. L. Marcum // Int. J. Numer. Meth. Fluids, – 2007. – Vol. 53. – P. 507-529.
- 108. Боресков, А. В. Параллельные вычисления на GPU. Архитектура и программная модель CUDA: Учебное пособие. / А. В. Боресков и др // – М. : Изд. Московского университета, 2012. – 336 с.
- 109. Micikevicius, P. 3D finite difference computation on GPUs using CUDA / P. Micikevicius // Proceedings of 2nd workshop on general purpose processing on graphics processing units, New York, USA, – 2009. – P. 79-84.
- 110. Balasubramanian, R. Investigation of shear-stress transport turbulence model for turbomachinery applications / R. Balasubramanian, S. Barrows, J. Chen // AIAA Paper No. 2008-566, – 2008.
- 111. Langrty, R. B. A correlation-based transition model using local variables for unstructured parallelized CFD code // PhD Thesis, University of Stuttgart, May 31, 2006.
- 112. Midgley, K. Unsteady flow structures in radial swirler fed fuel injectors / K. Midgley, A. Spencer, J.J. McGuirk // Journal of Engineering for Gas Turbines and Power, – 2004. – Vol. 127, No. 4. – P. 755-764.
- 113. Зайцев, А.М. Математическое моделирование смешения разнотемпературных струй методом CABARET / А. М. Зайцев, В.Н. Семенов, Ю. Е. Швецов // Вычисл. мех. сплош. сред., – 2013. – T. 6, № 4. – C. 430-437.
- 114. Prieur, J. Aeroacoustic integral methods, formulation and efficient numerical implementation / J. Prieur, G. Rahier // Aerosp. Sci. Technol., – 2001. – Vol. 5, No.  $7. - P. 457 - 468.$
- 115. Ovenden, N.C. Mode-matching strategies in slowly varying engine ducts / N.C. Ovenden, S.W. Rienstra // AIAA Journal, – 2004. – Vol. 42, No. 9. – P. 1832-1840.
- 116. Tyler, J. M. Axial Flow Compressor Noise Studies // J. M. Tyler, T.G. Sofrin, Transactions of the SAE, – 1962. – Vol. 70. – P. 309-332.
- 117. Назукин, В. А. Моделирование трехмерных нестационарных закрученных потоков в коммерческом пакете и решателе собственной разработки на примере модельной задачи / В. А. Назукин, В. Г. Августинович, B. Thornber, P. Aguado Lopez, В. В. Цатиашвили, Е. В. Коромыслов // Вестник СГАУ, –  $2013. - N<sub>2</sub> 3(41), -C. 197-205.$
- 118. Коромыслов, Е. В. Использование схем типа DRP высокого порядка аппроксимации и метода крупных вихрей с релаксационной фильтрацией для расчѐта турбулентных течений газа на примере распада вихря Тейлора-Грина / Е. В. Коромыслов, М. В. Усанин, Л. Ю. Гомзиков, А. А. Синер // Вычислительная механика сплошных сред, – 2015. – T. 8, №1. – C. 24-34.
- 119. Коромыслов, Е. В. Численное моделирование аэродинамических и шумовых характеристик дозвуковых турбулентных струй с использованием графических процессоров / Е. В. Коромыслов, М. В. Усанин, Л. Ю. Гомзиков, А. А. Синер, Т. П. Любимова // Вычислительная механика сплошных сред, –

 $2016. - T. 9, N<sub>2</sub>1. - C. 24-34.$ 

- 120. Коромыслов, Е. В. Расчѐт генерации шума модельных сопел на графических процессорах / Е. В. Коромыслов, М. В. Усанин, Л. Ю. Гомзиков, Т. П. Любимова // Сборник трудов конференции "XXVII сессия Российского акустического общества, 16-18 апреля 2014 г, – Санкт-Петербург, 2014. – 13 с.
- 121. Коромыслов, Е. В. Расчѐт инженерных газодинамических задач методами высокого порядка точности на графических процессорах / Е. В. Коромыслов, М. В. Усанин, Л. Ю. Гомзиков., А. А. Синер // Материалы II Всероссийской научно-практической конференции «Высокопроизводительные вычисления на графических процессорах», 2-6 июня 2014 г., – Пермь, 2014. – С. 30-34.
- 122. Коромыслов, Е.В. Расчет задач авиационного двигателестроения методами высокого порядка на графических процессорах / Е. В. Коромыслов, М. В. Усанин, А. А. Синер, Л. Ю. Гомзиков // Материалы XIV Международной конференции «Высокопроизводительные параллельные вычисления на кластерных системах», 10-12 ноября 2014 г., – Пермь, 2014. – С. 230-234.
- 123. Коромыслов, Е. В. Расчет генерации шума сопла авиационного двигателя на современных графических процессорах / Е. В. Коромыслов // Материалы 50 й юбилейной международной конференции «Студент и научно-технический прогресс», 13-19 апреля 2012 г., – Новосибирск, 2012. – С. 262.
- 124. Коромыслов, Е. В. Решение инженерных газодинамических задач на графических процессорах методами высокого порядка точности. / Е. В. Коромыслов, А. А. Синер, М. В. Усанин // Тезисы докладов научнопрактической конференции «Высокопроизводительные вычисления на графических процессорах», 21-25 мая 2012 г., – Пермь, 2012. – С. 38-39.
- 125. Коромыслов, Е. В. Расчет на видеокартах генерации звука реактивной струей при истечении из модельного сопла / Е. В. Коромыслов, А. А. Синер, М. В. Усанин // Сборник тезисов четвертой Всероссийской конференции «Вычислительный эксперимент в аэроакустике», 17-22 сентября 2012 г., – Светлогорск, 2012. – С. 99.
- 126. Гомзиков, Л. Ю. Решение инженерных газодинамических задач на

графических процессорах / Л. Ю. Гомзиков, Е. В. Коромыслов, А. А. Синер, М. В. Усанин // Тезисы Всероссийской конференции молодых учѐных «Неравновесные процессы в сплошных средах», 16-17 ноября 2012 г., – Пермь, 2012. – С. 41.

- 127. Коромыслов, Е. В. Расчет генерации шума модельным дозвуковым соплом на графических процессорах / Е. В. Коромыслов, М. В. Усанин, Л. Ю. Гомзиков, Т. П. Любимова // Тезисы докладов третьей открытой Всероссийской конференции по аэроакустике, 1-3 октября 2013 г., – Звенигород, 2013. – С. 201-202.
- 128. Gomzikov, L. U. On the computation of aircraft engine fan noise generation using high order numerical methods on graphic processing units / L. U. Gomzikov, E. V. Koromyslov, M.V.Usanin, A. A. Siner // Third International Workshop «Computational Experiment in Aeroacoustics», September 24-27, 2014. – Svetlogorsk, Russia, 2014. – P. 136-138.
- 129. Коромыслов Е. В. Параллельные расчѐты течений газа в каналах авиационного двигателя методами высокого порядка на графических процессорах / Е. В. Коромыслов, М. В. Усанин, А. А. Синер, Л. Ю. Гомзиков // Тезисы конференции «Пермские гидродинамические научные чтения», 2-4 декабря 2014 г., – Пермь, 2014. – С. 45-46.
- 130. Коромыслов Е. В. К расчѐтам шума вентилятора авиационного двигателя численными методами высокого порядка на графических процессорах / Е. В. Коромыслов, М. В. Усанин, Л. Ю. Гомзиков, А. А. Синер // Тезисы докладов четвертой открытой Всероссийской конференции по аэроакустике, 28 сентября - 2 октября 2015 г., – Звенигород, 2015. – С. 242-243.
- 131. Коромыслов Е. В. Расчѐт генерации шума вентилятора авиационного двигателя методами высокого порядка точности / Коромыслов, М. В. Усанин, Л. Ю. Гомзиков, А. А. Синер // Сборник тезисов докладов Всероссийской научно-технической конференции «Авиадвигатели XXI века», 24-27 ноября 2015 г., – Москва, 2015. – С. 211-212.